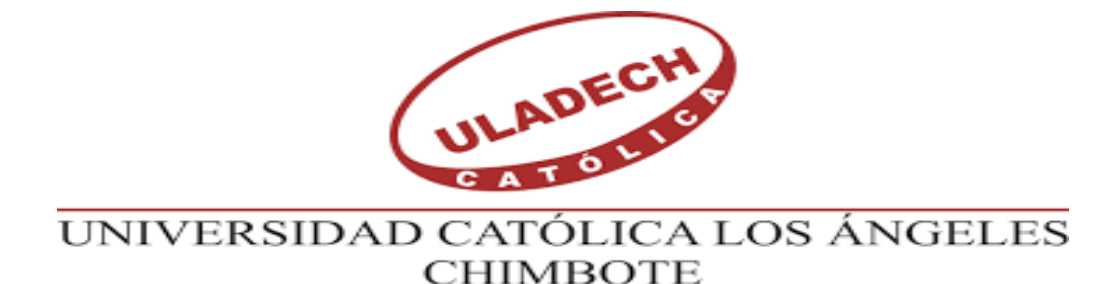

# **FACULTAD DE INGENIERÍA ESCUELA PROFESIONAL DE INGENIERÍA CIVIL**

# **DISEÑO DEL SISTEMA DE ALCANTARILLADO EN EL CENTRO POBLADO DE PUTAGAS, DISTRITO DE FRIAS, PROVINCIA DE AYABACA, DEPARTAMENTO DE PIURA, SEPTIEMBRE 2021**

# **TESIS PARA OPTAR EL TITULO PROFESIONAL DE INGENIERO CIVIL**

**AUTOR**

**BACH. EDUARDO EMILIO ESPINOZA CALLE**

ORCID: 0000-0002-0329-4142

**ASESOR**

## **ING. CHILON MUÑOZ CARMEN**

ORCID: 0000-0002-7642-4201

**PIURA –PERÚ**

**2021**

## **TITULO DE LA TESIS**

<span id="page-1-0"></span>Diseño del sistema de alcantarillado en el Centro Poblado de Putagas, Distrito de Frías, Provincia de Ayabaca, Departamento de Piura, Septiembre 2021

### <span id="page-2-0"></span>**EQUIPO DE TRABAJO**

### **AUTOR:**

Espinoza Calle, Eduardo Emilio ORCID: 0000-0002-1817-7037

Universidad Católica Los Ángeles de Chimbote, Estudiante de Pregrado, Piura, Perú

### **ASESOR:**

### ING. CHILON MUÑOZ CARMEN

ORCID: 0000-0002-7642-4201

Universidad Católica Los Ángeles de Chimbote, Facultad de Ingeniería,

Escuela Profesional de Ingeniería Civil, Piura, Perú

### **JURADO:**

Sotello Urbano Johanna Del Carmen ORCID: 0000-0002-0167-7481 Mgtr. Córdova Córdova Wilmer Oswaldo ORCID: 0000-0003-2435-5642 Bada Alayo Delba Flor ORCID: 0000-0002-8238-679X

iii

## <span id="page-3-0"></span>**FIRMA DEL JURADO Y ASESORA**

Johanna Del Carmen Sotello Urbano ORCID: 0000-0002-0167-7481 Presidente

\_\_\_\_\_\_\_\_\_\_\_\_\_\_\_\_\_\_\_\_\_\_\_\_\_\_\_\_\_\_\_\_\_\_\_\_\_\_\_\_\_\_

Mgtr. Wilmer Oswaldo Córdova Córdova ORCID: 0000-0003-2435-5642 Miembro

\_\_\_\_\_\_\_\_\_\_\_\_\_\_\_\_\_\_\_\_\_\_\_\_\_\_\_\_\_\_\_\_\_\_\_\_\_\_\_

Delba Flor Bada Alayo ORCID: 0000-0002-8238-679X Miembro

\_\_\_\_\_\_\_\_\_\_\_\_\_\_\_\_\_\_\_\_\_\_\_\_\_\_\_\_\_\_\_\_\_\_\_\_\_

Mgtr. Carmen Chilon Muñoz ORCID: 0000-0002-7644-4201

\_\_\_\_\_\_\_\_\_\_\_\_\_\_\_\_\_\_\_\_\_\_\_\_\_\_\_\_\_\_\_\_\_\_\_\_\_

Asesor

### **HOJA DE AGRADECIMIENTO Y/O DEDICATORIA**

### <span id="page-4-1"></span><span id="page-4-0"></span>**AGRADECIMIENTO**

Agradezco de todo corazón a toda mi familia por todo el apoyo, a mi amada esposa por darme ánimos y así seguir esforzando para poder culminar mis estudios y perseguir mi sueño anhelado, y este sueño se vuelve realidad. A la prestigiosa Universidad que me acogió, por brindarme toda la formación profesional de excelente calidad. A todos los ingenieros docentes, con una carrera impecable y hermosa labor por su valiosa enseñanza, por sus excelentes aportes para mejorar en cuanto a los criterios técnicos que debo tener cuando ejerza mi profesión.

Al Mgtr. Carmen Chilón Muñoz por ser un guía en esta tesis, por darme todas las pautas y así, poder realizar y culminarla en una forma correcta.

### <span id="page-5-0"></span>**DEDICATORIA**

### **A nuestro Dios**

Por bridarme el don de la vida y así y encaminarme por el buen camino.

## **A queridos Padres:**

Por todos los cuidados, el apoyo incondicional y sobre todo por el gran amor que me dan.

## **A mi familia:**

Por ser el principal motivo en esta vida y así ser mi motivación para esforzándome cada día y poder cumplir mis metas trazada.

### **RESUMEN Y ABSTRACT**

#### <span id="page-6-1"></span><span id="page-6-0"></span>**RESUMEN**

El presente trabajo "Diseño del sistema de alcantarillado en el Centro Poblado de Putagas, Distrito de Frías, Provincia de Ayabaca, Departamento de Piura, Septiembre 2021", tiene como principal problema que no cuenta con un sistema de alcantarillado , a pesar que cuenta con un sistema de agua potable , el sistema de alcantarillado no existe, el objetivo general es Diseñar el sistema de alcantarillado en el Centro Poblado de Putagas, en objetivos específicos tenemos: Realizar la topografía del Centro Poblado de Putagas, Realizar en modelamiento Hidráulico del sistema de alcantarillado en el software SewerCad, Diseñar el tanque Imhoff para el Centro Poblado de Putagas. La metodología se desarrollará de un tipo aplicativa, descriptiva y correlacional, con un nivel cuantitativo. El diseño de esta investigación es no experimental. La muestra, es el diseño del sistema de alcantarillado del centro poblado de Putagas. Como resultado La Red de alcantarillado tendrá un caudal mínimo de 1.50 l/s, con un total de 38 tramos, 37 buzones, se usara tubería de PVC, con un diámetro de 200mm, con una velocidad máxima de 2.20 m/s en el tramo 13 y la velocidad mínima en los tramos 19 – 23 de 0.60 m/s. Se concluye en el estudio de suelos, que la mayoría del área se encuentra suelos del tipo "ML" limos arenoso de baja plasticidad. "MH' limos Inorgánicos de alta plasticidad de textura firme y dura húmeda a muy húmeda también "SM" arena limosa con cohesión, "CL" arcillas de baja plasticidad dura húmeda.

**Palabras claves:** Alcantarillado, Buzón, Condición, Diseño, Población, Saneamiento, Tubería.

#### <span id="page-7-0"></span>**ABSTRACT**

The present work "Design of the sewerage system in the Putagas Town Center, Frías District, Ayabaca Province, Piura Department, September 2021", has as its main problem that it does not have a sewage system, although it does have a drinking water system, the sewerage system does not exist, the general objective is to Design the sewerage system in the Centro Poblado de Putagas, in specific objectives we have: Perform the topography of the Centro Poblado de Putagas, Perform in Hydraulic modeling of the system of sewer system in SewerCad software, Design the Imhoff tank for the Centro Poblado de Putagas. The methodology will be developed of an applicative, descriptive and correlational type, with a quantitative level. The design of this research is non-experimental. The sample is the design of the sewerage system of the town of Putagas. As a result, the sewerage network will have a minimum flow of 1.50 l / s, with a total of 38 sections, 37 mailboxes, PVC pipe will be used, with a diameter of 200mm, with a maximum speed of 2.20 m / s in the section. 13 and the minimum speed in sections  $19 - 23$  of 0.60 m / s. It is concluded in the study of soils, that most of the area is soils of the type "ML" sandy silt of low plasticity. "MH 'Inorganic silts of high plasticity of firm and hard texture humid to very humid also" SM "silty sand with cohesion," CL "clays of low plasticity hard humid.

**Keywords:** Sewer, Mailbox, Condition, Design, Population, Sanitation, Pipeline.

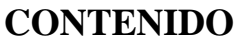

<span id="page-8-0"></span>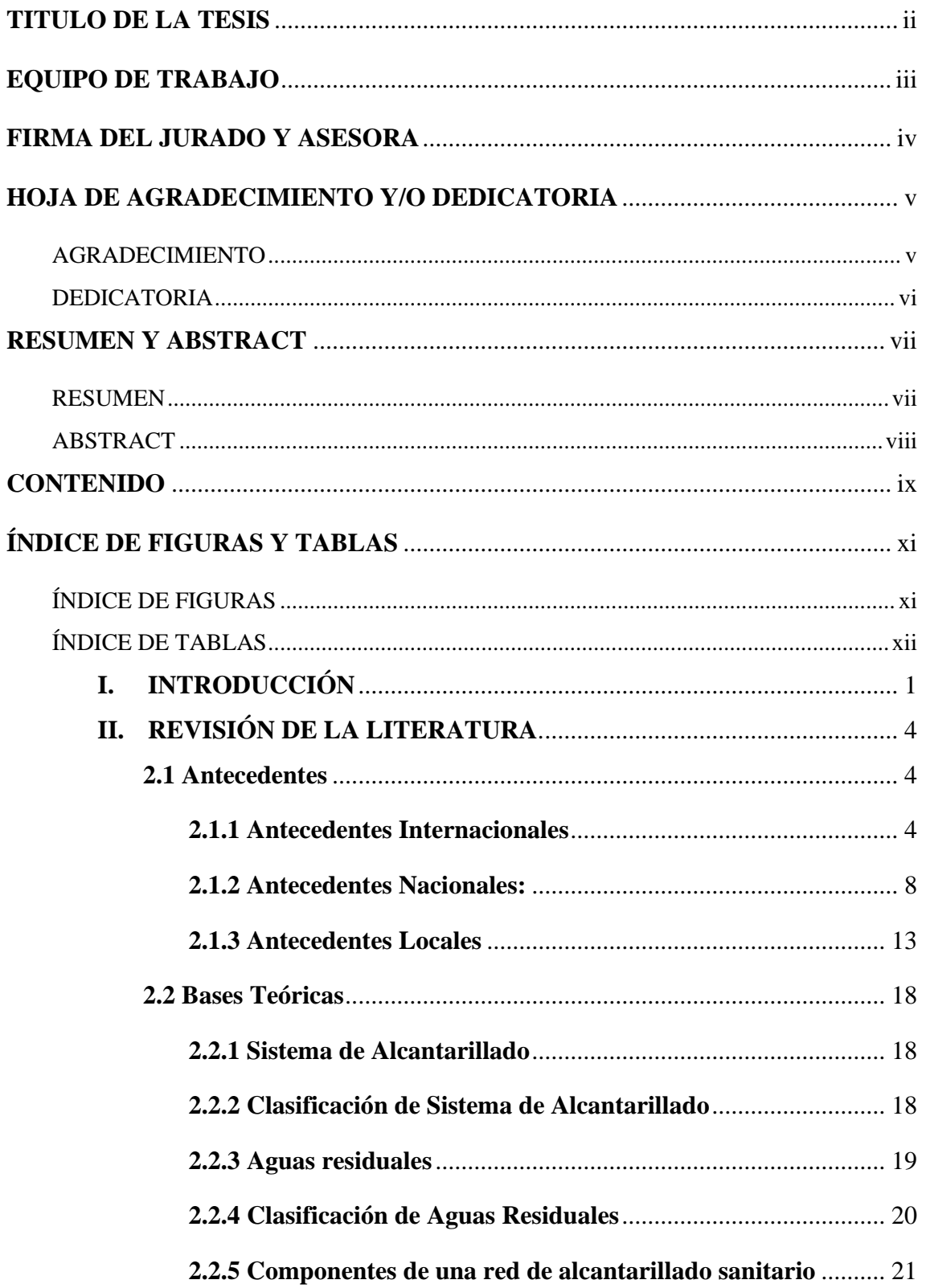

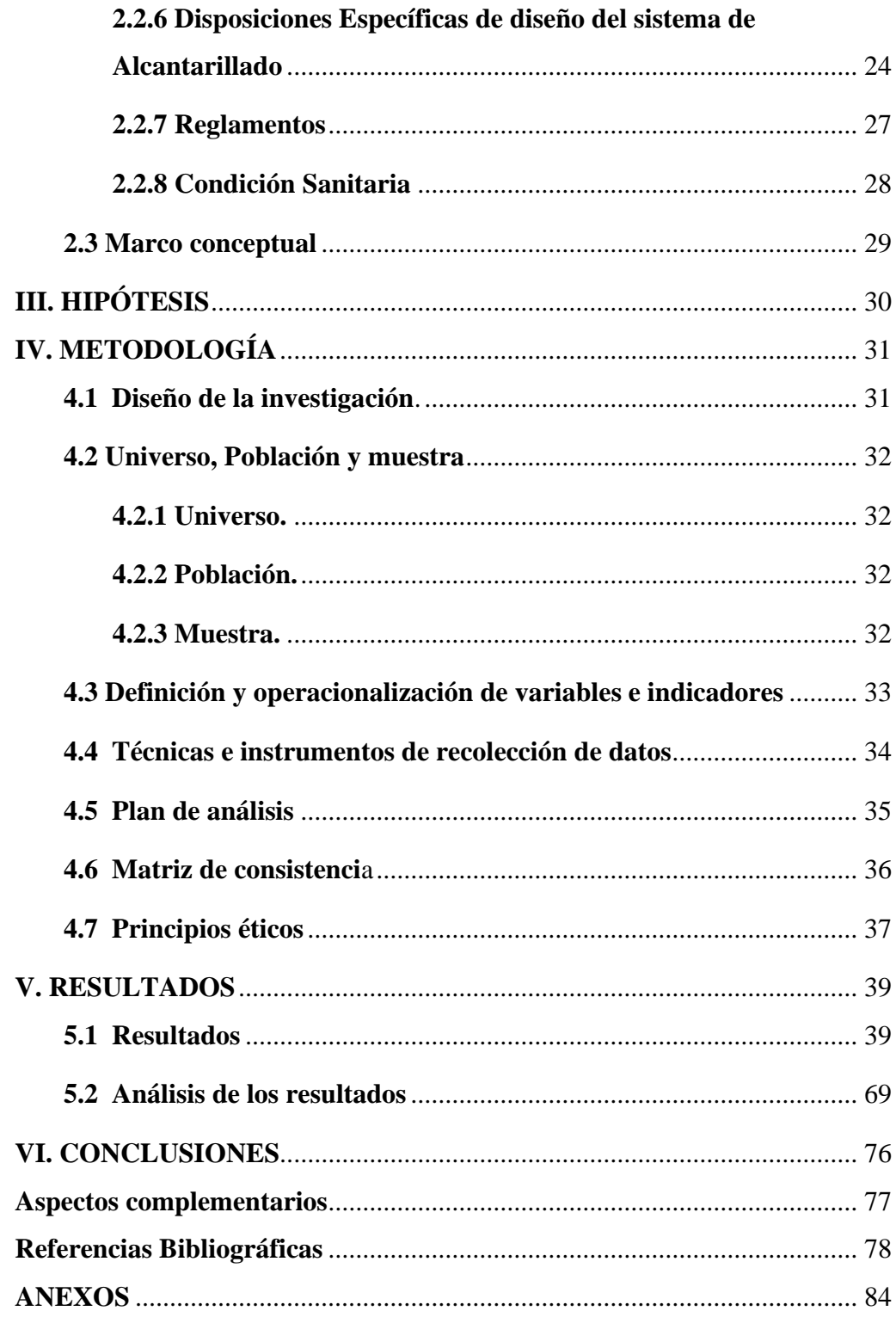

## **ÍNDICE DE FIGURAS Y TABLAS**

## <span id="page-10-1"></span><span id="page-10-0"></span>**ÍNDICE DE FIGURAS**

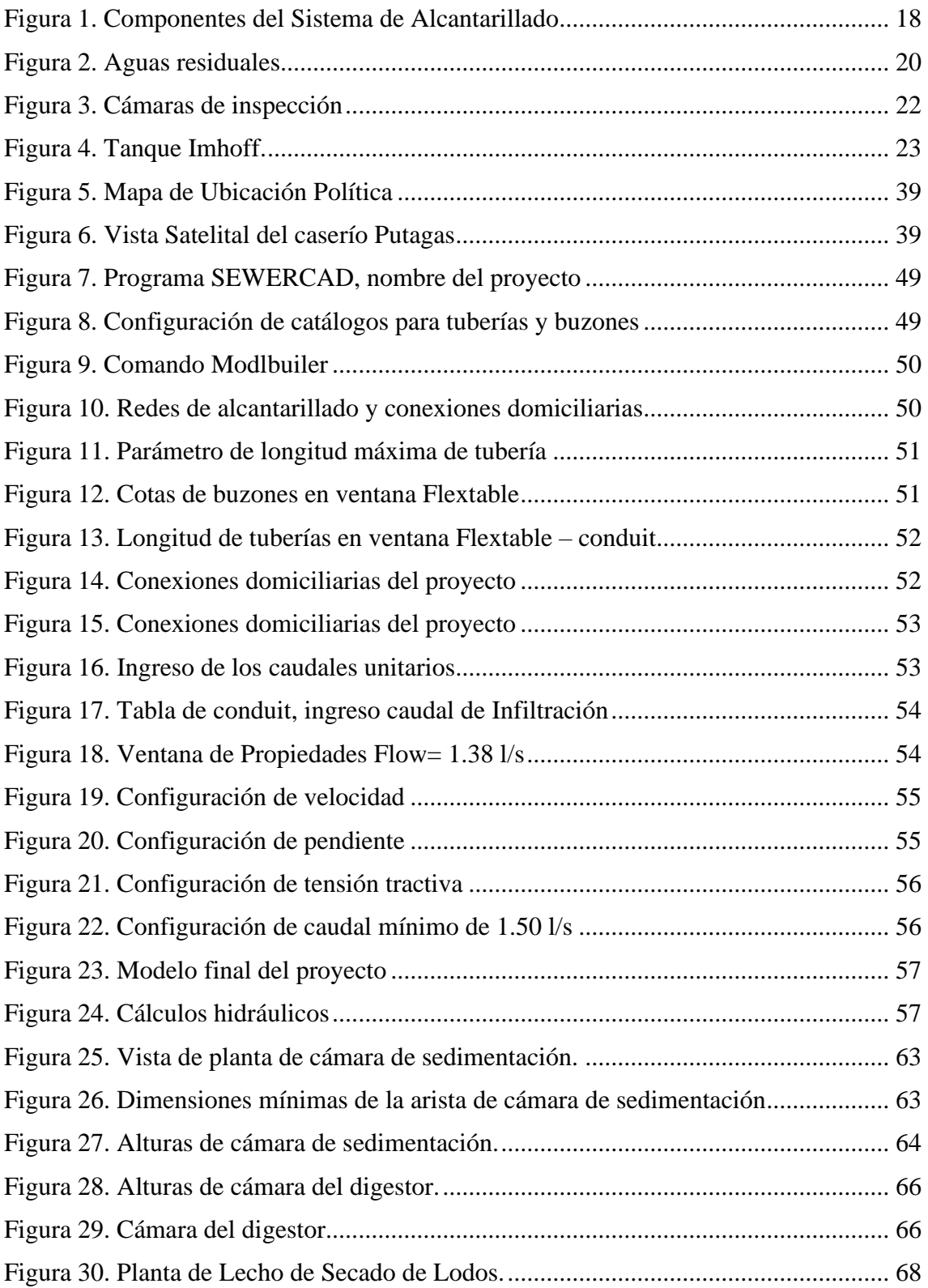

## <span id="page-11-0"></span>**ÍNDICE DE TABLAS**

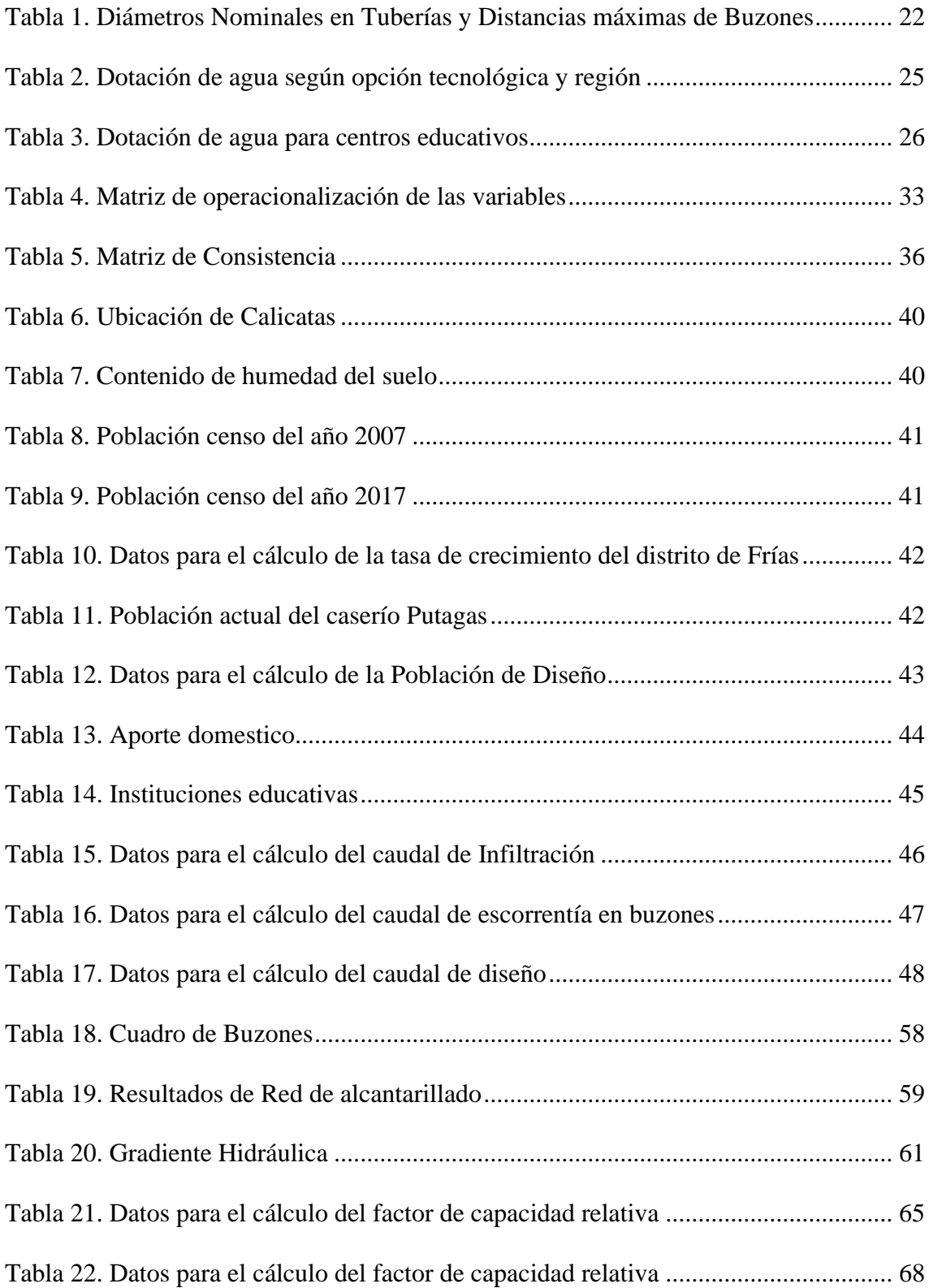

### **I. INTRODUCCIÓN**

<span id="page-12-0"></span>La zona de estudio es el Centro Poblado de Putagas, el cual cuenta con viviendas en su gran mayoría de material de adobe, que se extiende o abarca un largo de 2.1 km. Y un ancho aproximado de 2.0 km aproximadamente; las viviendas se encuentran en su gran mayoría agrupadas y otras muy pocas dispersas, típicas de esta zona de sierra de Piura. Su principal desarrollo económico se lo deben esencialmente de las actividades tales como la agricultura, la actividad ganadera y el turismo vivencial, esta localidad se registra un total de 55 familias actualmente y se estima un aproximado de 220 habitantes, cuenta con una Institución educativa N° 14993, un comedor Popular. Putagas cuenta con el servicio básico de agua entubada desde un manantial que no tiene ningún tratamiento de Potabilización, cuenta con electrificación y alumbrado público, pero la población en su totalidad no cuenta con el acceso a un servicio de alcantarillado, en la actualidad los habitantes de la zona hacen sus necesidades fisiológicas a campo abierto

De ahí se desprende el problema, ¿El diseño del sistema de alcantarillado del Centro Poblado Alto Poclús mejorará la condición sanitaria de la población?,

Para responder a esta interrogante nos hemos planteado como objetivo general: Diseñar el sistema de alcantarillado en el Centro Poblado de Putagas, para lograr este objetivo tenemos como objetivos específicos los siguientes:

- Realizar la topografía del Centro Poblado de Putagas.
- Realizar en modelamiento Hidráulico del sistema de alcantarillado en el software SewerCad.

• Diseñar el tanque Imhoff para el Centro Poblado de Putagas.

La siguiente tesis nace con el anhelo de solucionar una necesidad básica como es el alcantarillado, ya que la población se siente olvidada, si bien es cierto la población del Centro Poblado de Putagas cuenta con un sistema de agua potable, mas no con un sistema de alcantarillado que les permita tener una mejor calidad de vida lo que conlleva con esto a que se reduzca significativamente la transmisión de enfermedades tales como el colera, diarrea, hepatitis A, la disentería y evitar sobre todo los altos riesgos ocasionados por el indebido almacenamiento de los lodos fecales, la contaminación ambiental, contaminación del sub\_suelo y los acuíferos subyacentes de Putagas.

Este trabajo tiene como problemática que el Centro Poblado de Putagas, no cuenta con servicio de alcantarillado ya que en la actualidad el centro poblado Monteverde, Asimismo, el proyecto se justifica porque es necesario diseñar un Sistema de alcantarillado en el Centro Poblado de Putagas, que sea eficiente y sostenible para mejorar su calidad de vida.

La metodología se desarrollará de un tipo aplicativa, descriptiva y correlacional, con un nivel cuantitativo. El diseño de esta investigación es no experimental. Para este proyecto de investigación el universo estará conformado por los sistemas de alcantarillado del departamento de Piura- Piura, la población estará conformada por todos los sistemas de alcantarillado del distrito de Frías y se tiene como muestra de investigación, el diseño del sistema de alcantarillado del centro poblado de Putagas.

Como resultado Modelamiento en el software SewerCad, dio un resultado de un total de 37 Buzones, de un diámetro de 1.20 m y una altura de 1.20 m, como se indica en la tabla 17. Los cuales estarán ubicados en puntos específicos, teniendo en cuenta la Cota de Tapa, la Cota de Fondo y las Coordenadas UTM. El diseño del tanque Imhoff tiene una cámara de sedimentación de 4.50m x 1.10m. En la cámara de digestión de lodos un área de ventilación de 9.00m2, siendo más del 30% del área total del tanque. Un lecho de secado de 11.75m2, de 5.00 x 2.50. Teniendo un Volumen diario de lodos digeridos es de 61.83 Lts/día.

Se concluye en el estudio de suelos, que la mayoría del área se encuentra suelos del tipo "ML" limos arenoso de baja plasticidad. "MH' limos Inorgánicos de alta plasticidad de textura firme y dura húmeda a muy húmeda también "SM" arena limosa con cohesión, "CL" arcillas de baja plasticidad dura húmeda. En modelamiento Hidráulico del sistema de alcantarillado en el software SewerCad, se tuvo en cuenta un periodo de diseño de 20 años, una población de diseño de 220 habitantes y un caudal de diseño de 1.04 l/s. Concluyendo que la Red de alcantarillado tendrá un caudal mínimo de 1.50 l/s, con un total de 38 tramos, 37 buzones, se usara tubería de PVC, con un diámetro de 200mm, con una velocidad máxima de 2.20 m/s en el tramo 13 y la velocidad mínima en los tramos 19 – 23 de 0.60 m/s.

## **II. REVISIÓN DE LA LITERATURA.**

#### <span id="page-15-1"></span><span id="page-15-0"></span>**2.1 Antecedentes**

<span id="page-15-2"></span>**2.1.1 Antecedentes Internacionales**

**a) "DISEÑO DEL SISTEMA DE ALCANTARILLADO DE RECOLECCIÓN DE AGUAS SERVIDAS Y PLANTA DE TRATAMIENTO PARA BENEFICIO DE LOS HABITANTES DEL RECINTO EL PRADO – ECUADOR 2017,**

Chavez, M et al(1). Nos dicen en el presente trabajo se fundamenta en el diseño de un sistema de alcantarillado de recolección de aguas servidas y planta de tratamiento para los pobladores del recinto El Prado - cantón Daule.

**OBJETIVO.** El objeto del proyecto es diseñar un sistema de alcantarillado y planta de tratamiento, con la finalidad de que los habitantes del recinto tengan un mejor estilo de vida.

**METODOLOGÍA.** El estudio del sistema de alcantarillado utilizando en su investigación el método exploratorio y descriptivo.

**CONCLUSION:** que con la implementación del sistema de alcantarillado sanitario, las condiciones de salubridad de la población mejoraran, al mismo tiempo que se evitara la contaminación causada al medio ambiente, y el sistema de alcantarillado sanitario contribuirá notablemente en el mejoramiento de las condiciones de vida en los pobladores del caserío San Carlos del cantón Mocha

# **b) "DISEÑO DE UN SISTEMA DE ALCANTARILLADO SANITARIO Y UN SISTEMA DE ALCANTARILLADO PLUVIAL PARA LA COMUNIDAD EL DURAZNO, CHIMALTENANGO, CHIMALTENANGO – GUATEMALA, SEPTIEMBRE, 2016 "**

Hernández, E(2). Nos dice que la comunidad el Durazno del municipio de Chimaltenango, es una de las comunidades que carece de algunos de los servicios básicos como los sistemas de alcantarillados. A través del presente trabajo de investigación se desarrolla el diseño de un sistema de alcantarillado sanitario, así como un sistema de alcantarillado pluvial, el cual será de gran beneficio para sus habitantes. Para la determinación de los proyectos se realizó un diagnóstico de las necesidades que afronta la comunidad, así como su infraestructura, población y aspectos sociales. Este trabajo de investigación consta de cinco fases: la fase de investigación trata acerca de la monografía y aspectos generales de la comunidad; la segunda fase consta de la identificación del problema; en la tercera fase se lleva a cabo el estudio topográfico adecuado para obtener la planimetría y altimetría del lugar; en la cuarta y quinta fase se realizan los diseños de los alcantarillados respectivos, basados en las normas del INFOM, siendo el diseño para un período de vida útil establecido por las normas.

**OBJETIVO GENERAL:** Diseñar los sistemas de alcantarillado sanitario y de alcantarillado pluvial para la comunidad El Durazno, del municipio de Chimaltenango, departamento de Chimaltenango.

**METODOLOGÍA**. exploratorio, descriptivo y explicativo, el cual consta de cinco fases: la fase de investigación trata acerca de la monografía y aspectos generales de la comunidad; la segunda fase consta de la identificación del problema; en la tercera fase se lleva a cabo el estudio topográfico adecuado para obtener la planimetría y altimetría del lugar; en la cuarta y quinta fase se realizan los diseños de los alcantarillados respectivos, basados en las normas del INFOM, siendo el diseño para un período de vida útil establecido por las normas.

**CONCLUSION:** En la actualidad, en la mayoría de las aldeas y comunidades del departamento de Chimaltenango, es necesaria la construcción de sistemas de alcantarillados sanitarios y pluviales; ya que no solo la comunidad en estudio carece de este servicio básico. 2. En la comunidad El Durazno del municipio de Chimaltenango, debido al crecimiento de la población y a las necesidades que afronta, el sistema de alcantarillado les brindará una mejor manera de evacuar las aguas residuales que corren por las calles, ya que provocan contaminación visual y ambiental, así como enfermedades a los pobladores.

# **c) "DISEÑO DEL SISTEMA DE ALCANTARILLADO SANITARIO PARA EL CASERÍO EL CHAJIL, ALDEA EL DURAZNO Y LOCALIZACIÓN PREDIAL Y USO DE SUELO DEL BARRIO INGENIO, AMATITLÁN – GUATEMALA, 2018"**

Nos indica Gaitán, P(3). En su proyecto de investigación, que realizo dos tipos de proyecto sociales, los cuales son el diseño del sistema de alcantarillado sanitario para el caserío El Chajil aldea El Durazno y la localización predial y uso de suelo del barrio Ingenio.

**OBJETIVO.** Su objetivo principal es diseñar un sistema de alcantarillado sanitario para mejorar las condiciones de vida de los habitantes que se encuentran en los territorios determinados.

**LA METODOLOGÍA.** La metodología utilizada se caracteriza por identificar la problemática desde los puntos de vista social económica y ambiental basándonos en datos recolectados en bases de datos entes de control y visitas de campo que incluye reuniones con la comunidad afectada.

**CONCLUSION:** concluye que para la línea de conexión principal y auxiliar se tiene que usar el material de pvc con norma ASTM F-949, así como 61 pozos de visita diseñados con tubería de concreto de Ø 48. Con el fin de conseguir un adecuado transporte de las aguas residuales.

#### <span id="page-19-0"></span>**2.1.2 Antecedentes Nacionales:**

## **a) "DISEÑO DEL SISTEMA DE ALCANTARILLADO SANITARIO DEL DISTRITO PARA MEJORAR LA SALUBRIDAD EN EL AA. HH 14 DE FEBRERO, YURIMAGUAS -2017"**

Tuesta, Y(4). Esta tesis tiene como contenido descripciones detalladas y pormenorizadas de estudios técnicos y cálculos matemáticos empleados para el diseño del sistema de alcantarillado sanitario ubicado en el AA. HH 14 de febrero, el cual cumple con los requisitos mínimos establecidos en la norma OS 070. La zona de estudio corresponde al AA. HH 14 de febrero, ubicado en el distrito de Yurimaguas, Provincia de Alto 17 Amazonas, Región Loreto. Actualmente cuenta con una población de 1020 habitantes, con una densidad de 6 habitantes por vivienda. El asentamiento en mención carece de un Sistema de Alcantarillado Sanitario por lo cual sus habitantes utilizan letrinas en cada vivienda como una alternativa de disposición final para los desechos orgánicos y liberan las aguas de uso doméstico en las calles, provocando deterioro en los terrenos, malos olores, insalubridad y proliferación de enfermedades

**OBJETIVO GENERAL.** Determinar la influencia del diseño del sistema de alcantarillado sanitario en la salubridad del AA. HH 14 de febrero del distrito de Yurimaguas.

**METODOLOGÍA.** El diseño de la investigación es pre-experimental porque posibilita analizar una de las variables sin manipularla permitiéndonos tener un acercamiento del problema de la investigación en la realidad y es de tipo correlacional porque nos permitirá verificar si la variable dependiente e independiente está correlacionada entre sí.

**CONCLUSION:** Con la presentación del diseño de este sistema de alcantarillado sanitario, es que se contribuye con la población para brindar una alternativa de solución eficiente para reducir los problemas de salud y contaminación ambiental que padecen los pobladores de la zona. Los Sistemas de Alcantarillado separado conllevan una inversión inicial importante, pero, así mismo, reducen la inversión en el tratamiento, puesto que el caudal que ingresa a la planta de tratamiento es menor que el captado por un sistema combinado. Las condiciones topográficas del lugar en donde se diseñará un sistema de 18 alcantarillado, resultan críticas por lo que se deberán proyectar las redes lo más apegadas a la topografía, para disminuir la magnitud de las excavaciones. La programación del sistema de alcantarillado tiene un plazo de ejecución de 90 días. La longitud total del levantamiento topográfico es de 2, 425. 86 m, donde la cota de terreno más elevado es de 148.138 y la cota menor de 138.197 respecto al terreno natural y la pendiente mínima es de 0.65m/km y máxima 45.33m/km. Para el diseño del sistema de alcantarillado se obtuvo 25 buzones de diámetro1.20m, 177 conexiones domiciliarias y la tubería a emplear para el colector es de PVC 200mm SN2, 4, 8 y para los emisores una tubería de PVC 160 mm SN2.

# **b) "DISEÑO DEL SISTEMA DE ALCANTARILLADO PARA LA MEJORA DE LA CONDICIÓN SANITARIA DEL CASERÍO VICHAMARCA, DISTRITO DE MORO, PROVINCIA DEL SANTA, REGIÓN ÁNCASH – 2019"**

Meléndez, F(5). Nos dice que el caserío de Vichamarca del distrito de Moro de la provincia de Santa; cuenta con el sistema de agua potable y con pozos ciegos, tiene la deficiencia de un sistema de alcantarillado sanitario, siendo la población infantil y de la tercera edad los más vulnerables y propensos a las enfermedades hídricas y epidérmicas. Al no contar con el sistema de alcantarillado sanitario la población del caserío de Vichamarca del distrito de Moro se ve afectada con la presencia de insectos, malos olores y la contaminación ambiental

**OBJETIVO**. el objetivo general el cual fue, diseñar el sistema de alcantarillado en el caserío de Vichamarca, distrito de Moro, provincia del Santa, región Áncash. El cual comprendió los objetivos específicos, los cuales serán, establecer los sistemas de alcantarillado para la mejora de la condición sanitaria en el caserío de Vichamarca, distrito de Moro; describir los sistemas de 2 alcantarillado para la mejora de la condición sanitaria en el caserío de Vichamarca, distrito de Moro; diseñar los sistemas de alcantarillado para la mejor de la condición sanitaria del caserío de Vichamarca, distrito de Moro.

**METODOLOGÍA**. Concentra algunos aspectos vinculados con el proyecto, se determina la población beneficiada, se realiza el diagnóstico de la situación actual del sistema y se establecen los objetivos del proyecto. . La metodología de investigación planteada fue correlativa, con un nivel de investigación cuantitativo de corte transversal.

**CONCLUSION**. Siendo la principal conclusión la mejora de las condiciones de vida de la población y aportar como una alternativa de solución la elaboración de un sistema de alcantarillado sanitario que mejorará la condición sanitaria de los habitantes del caserío de Vichamarca con una planta de tratamiento la cual no afectaría al medio ambiente.

# **c)** "**DISEÑO DEL SISTEMA DE ALCANTARILLADO EN EL CENTRO POBLADO SAN JOSE SECTOR RURAL UBICADO EN EL DISTRITO DE LA CRUZ, PROVINCIA DE TUMBES, DEPARTAMENTO DE TUMBES, DICIEMBRE 2020"**

Castillo, A(6). nos dice que el Centro Poblado San José, Sector Rural ubicado en el Distrito de la Cruz, es uno de los tantos sectores del área rural que pertenecen la Provincia de Tumbes y no cuentan con una infraestructura sanitaria, con el presente proyecto de tesis se plantea diseñar un sistema del alcantarillado sanitario para esta zona que carece de este servicio pero si cuenta con el sistema de agua potable completando un sistema sanitario completo, la falta de este servicio

afecta a la población en su salud contrayendo diferentes enfermedades estomacales y en la piel .La falta de este servicio de alcantarillado en este Centro Poblado ha conllevado a los habitantes a que construyan sin ningún criterio técnico letrinas las cuales pueden colapsar y traer consigo graves consecuencias a la salud de la población, afectando también los sectores colindantes.

**OBJETIVO GENERAL:** Diseñar la red de alcantarillado, que permita evacuar sus aguas residuales sin perjudicar a nadie tomando en cuenta todos los criterios normados en el reglamento para así garantizar los períodos de funcionabilidad.

**METODOLOGÍA**, La metodología que se utiliza para este proyecto de investigación, será del tipo descriptivo, con un nivel cuantitativo, orientado hacia un diseño no experimental. El proyecto va a favorecer a 100 familias, los habitantes tendrán un sistema independizado

**CONCLUSION:** con información brindada por la Municipalidad Distrital de la Cruz y con información obtenida en la observación en campo y según encuestas realizadas en la zona del proyecto, se recopilaron datos de los números de habitantes que residen actualmente el área del proyecto, obteniendo como resultado la cantidad de 100 viviendas, calculando un promedio de cuatro habitantes por lote habitado obteniendo una población total de 400 habitantes, esta proyección será para 20 años de vida útil .

#### <span id="page-24-0"></span>**2.1.3 Antecedentes Locales**

# **a) "DISEÑO DEL SISTEMA DE ALCANTARILLADO EN EL CENTRO POBLADO CARRASQUILLO, UBICADO EN EL DISTRITO DE BUENOS AIRES, PROVINCIA DE MORROPON, DEPARTAMENTO DE PIURA, ABRIL 2021"**

Cabrera, F(7). En su trabajo de investigación incluye el diseño general del sistema de tratamiento de aguas residuales del Centro Poblado Carrasquillo, ubicada en el Distrito de Buenos Aires, Provincia de Piura, que no cuenta con sistema de alcantarillado sanitario, lo que provoca enfermedades, tracto gastrointestinal, tracto respiratorio y enfermedades parasitarias. El sitio de investigación de esta tesis es un área rural, por lo que es común encontrar este tipo de problemática, por tal motivo se deberá diseñar un sistema de alcantarillado eficiente y viable, que se sustente en base a los lineamientos que nos muestra las normas que nos rige.

**OBJETIVO:** Diseñar el sistema de alcantarillado del Centro Poblado Carrasquillo, del Distrito de Buenos Aires, Provincia de Morropón, mejorando la calidad de vida de la población que conforma el área del proyecto.

**METODOLOGÍA.** Ha sido empleada para el desarrollo del proyecto es de tipo descriptivo porque lo que se requiere entender son los fenómenos y/o aspectos de la realidad y estado actual, es exploratorio y de nivel cuantitativo, ya que se basa en el estudio y análisis de la realidad con un diseño no experimental. El universo o población para este proyecto está conformada por el sistema de redes de alcantarillado de las zonas rurales de la provincia de Morropón, y la muestra está conformada por las redes de alcantarillado del Centro Poblado Carrasquillo, que beneficiará a los habitantes.

**CONCLUSION:** Según la información del sitio, se obtuvieron los datos de población actual del proyecto. El proyecto cuenta con 626 viviendas, con un promedio de 3.10 habitantes por hogar, y un total de 1941 habitantes. La tasa de crecimiento del núcleo poblacional Se calcula de acuerdo con los datos del INEI, el período de diseño es de 20 años y se realizarán los cálculos respectivos

# **b) DISEÑO DEL SISTEMA DE ALCANTARILLADO EN EL CASERÍO CHISCA BLANCA, CENTRO POBLADO RURAL UBICADO EN EL DISTRITO DE MORROPÓN, PROVINCIA DE MORROPÓN, DEPARTAMENTO DE PIURA**

Rooney, K(8). Nos dice en la presente tesis comprende el diseño del servicio de alcantarillado del caserío Chisca Blanca, Centro poblado rural del Distrito Morropón, Provincia de Morropón y, por ende, responde una necesidad básica de la población y a un potencial problema de salud derivado por la falta del servicio de alcantarillado. En ese sentido, la investigación resulta relevante porque contribuye a solucionar un problema crítico de la población de dicha localidad, por cuanto, contar con el servicio de alcantarillado les permitirá mejorar su salud. Con el presente proyecto de investigación, se plantea satisfacer las necesidades básicas en materia sanitaria de los habitantes del caserío Chisca Blanca, toda vez que el sistema de alcantarillado constituye un servicio básico que contribuye positivamente a la salud de las personas. En esa línea, la tesis propone responder la siguiente pregunta de investigación: ¿De qué forma el 22 diseño del servicio de alcantarillado contribuye a mejorar la falta de este servicio básico en las condiciones de vida de la población del Caserío Chisca Blanca centro poblado rural del distrito de Morropón, provincia de Morropón, departamento de Piura?

**OBJETIVO.** Diseñar el servicio del sistema de alcantarillado del Caserío Chisca Blanca Centro poblado rural del distrito de Morropón, provincia de Morropón, departamento de Piura, para mejorar las condiciones de vida de la población.

**METODOLOGÍA.** La metodología empleada para el desarrollo del proyecto es de tipo descriptivo, exploratorio y de nivel cualitativo. El universo o población para este proyecto está conformada por el sistema de redes de alcantarillado de la provincia de Morropón, y la muestra está conformada por las redes de alcantarillado del Caserío Chisca Blanca, que beneficiará a los habitantes. Mediante técnicas de investigación, se llevaron a cabo encuestas y visitas en el área del proyecto, realizando el respectivo levantamiento topográfico a partir del cual, se obtuvieron datos importantes para el diseño del proyecto

**CONCLUSION:** En relación con la aplicación de las indagaciones (encuestas inopinadas) se resuelve que en el centro poblado se realizan muchas actividades económicas, sobre todo actividades vinculadas a la agricultura, ganadería y por último el comercio. Entre otras, además cada núcleo familiar realiza más de dos actividades, por lo tanto, la población si es capaz de solventar con la cuota familiar el mantenimiento del servicio de alcantarillado. Se hace indispensable diseñar y crear un proyecto de saneamiento que beneficie a toda la población del centro poblado.

# **c) "DISEÑO DE LA RED DE ALCANTARILLADO EN EL CASERIO SANTA VICTORIA SECTOR RURAL, UBICADO EN EL DISTRITO DE QUERECOTILLO, PROVINCIA DE SULLANA, DEPARTAMENTO DE PIURA, ABRIL 2021"**

Galecio, F(9). En su investigación comprenderá el "Diseño del sistema de alcantarillado para el Caserío Santa Victoria, sector rural está ubicado en el Distrito de la Querecotillo, en la Provincia de Sullana , Departamento de Piura, este sector rural , no cuentan aun con un sistema de Alcantarillado que beneficie a su población , por esta razón se propone este diseño para la implementación de este servicio tan importante , el cual va e permitir evacuar las aguas residuales generadas por las viviendas del centro poblado, dado que la mayoría de las viviendas elimina sus desechos domésticos hacia un silo y el resto hacia la calle, generando esto un foco infeccioso grave hacia la salud de sus propios

habitantes, esta contaminación ambiental afecta tanto al medio ambiente como a la fuente de agua subterránea debido a la posible infiltración del suelo. Así mismo la población poder contraer diferentes tipos de enfermedades comunes como Respiratorias, Gastrointestinales y Parasitarias.

**OBJETIVO:** Diseñar el sistema de alcantarillado para el Caserío Santa Victoria del Distrito de 3 Querecotillo, Provincia de Sullana, Departamento de Piura", para mejorar la existencia de vida de su población y reducir el índice de enfermedades.

**METODOLOGÍA:** La metodología para la siguiente investigación es de tipo descriptiva pues nos permitirá interpretar los datos obtenidos en base a normas, será de nivel cualitativo pues encontraremos las deficiencias y carencias por la falta de este servicio, su diseño es no experimental pues no se modificarán datos ni variables.

**CONCLUSIÓN:** Es visual y descriptiva y realizo encuestas para la recopilación de información y realizar un análisis adecuado de acuerdo a lo planteado y dar solución al problema que afecta a la población.

#### <span id="page-29-0"></span>**2.2 Bases Teóricas**

#### <span id="page-29-1"></span>**2.2.1 Sistema de Alcantarillado**

"Es un conjunto de obras hidráulicas cuya finalidad es recolectar, conducir y disponer de aguas servidas y de lluvias, para evitar que se originen problemas de tipo sanitario e inundaciones"(10)

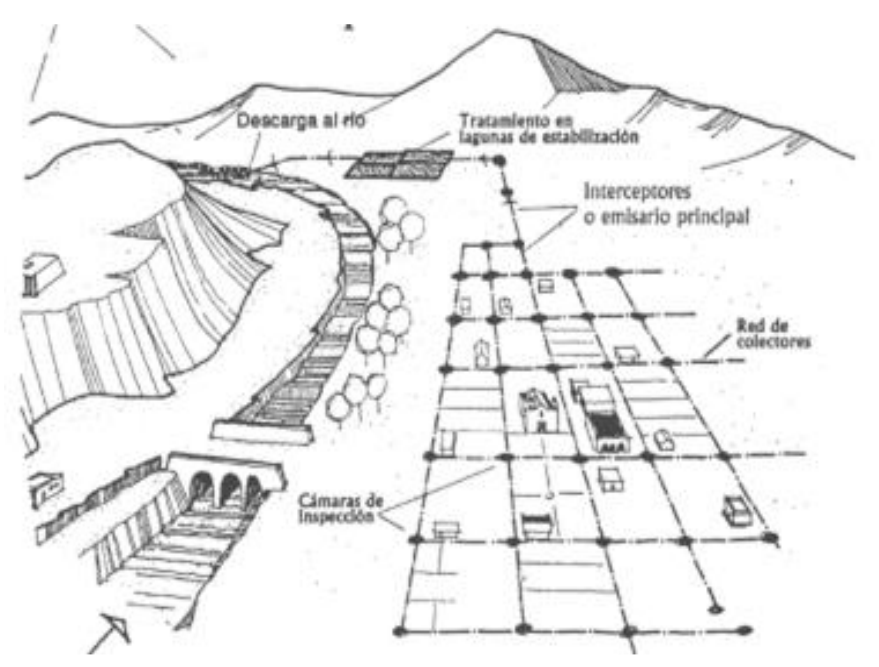

<span id="page-29-3"></span>**Figura 1.** Componentes del Sistema de Alcantarillado Fuente: Manual de Operación y Mantenimiento de Sistemas de Alcantarillado Sanitario en Areas Rurales. Pag 9

### <span id="page-29-2"></span>**2.2.2 Clasificación de Sistema de Alcantarillado**

• **Alcantarillado Sanitario** "Es la red generalmente de tuberías, a través de la cual se deben evacuar en forma rápida y segura las aguas residuales municipales (domésticas o de establecimientos comerciales) hacia una planta de tratamiento y finalmente a un sitio de vertido donde no causen daños ni molestias"(11)

- **Alcantarillado Pluvial.** Sangronis, L(12). Sostiene que es aquel que conduce las aguas de lluvia hacia su destino final que puede ser infiltración, almacenamiento, depósitos o cauces naturales, es un sistema que puede ser utilizado para alcantarillado pluvial, ya que sus aguas pueden ser vertidas a una corriente superficial en cercanías de la población sin que haya riesgo para la salud humana ni deterioro de la calidad del cuerpo receptor.
- **Alcantarillado combinado.** "Este es un sistema de agua y alcantarillado un poco más complejo, que es adecuado para los dos casos que se mencionaron anteriormente. La única diferencia de ellos es que este es relativamente más costoso, y la realización de la obra se extiende por un poco más de tiempo"(13)
- **Alcantarillado Semi-Combinado**. "Se denomina al sistema que conduce el 100% de las aguas negras que produce un área ó conjunto de áreas, y un porcentaje menor al 100% de aguas pluviales captadas en esa zona que se consideran excedencias y que serían conducidas por este sistema de manera ocasional y como un alivio al sistema pluvial."(14)

#### <span id="page-30-0"></span>**2.2.3 Aguas residuales**

"Las aguas residuales son cualquier tipo de agua cuya calidad está afectada negativamente por la influencia antropogénica, se trata de agua que no tiene valor inmediato para el fin para el que se utilizó ni para el propósito para el que se produjo debido a su calidad, cantidad o al momento en que se dispone de ella" $(15)$ 

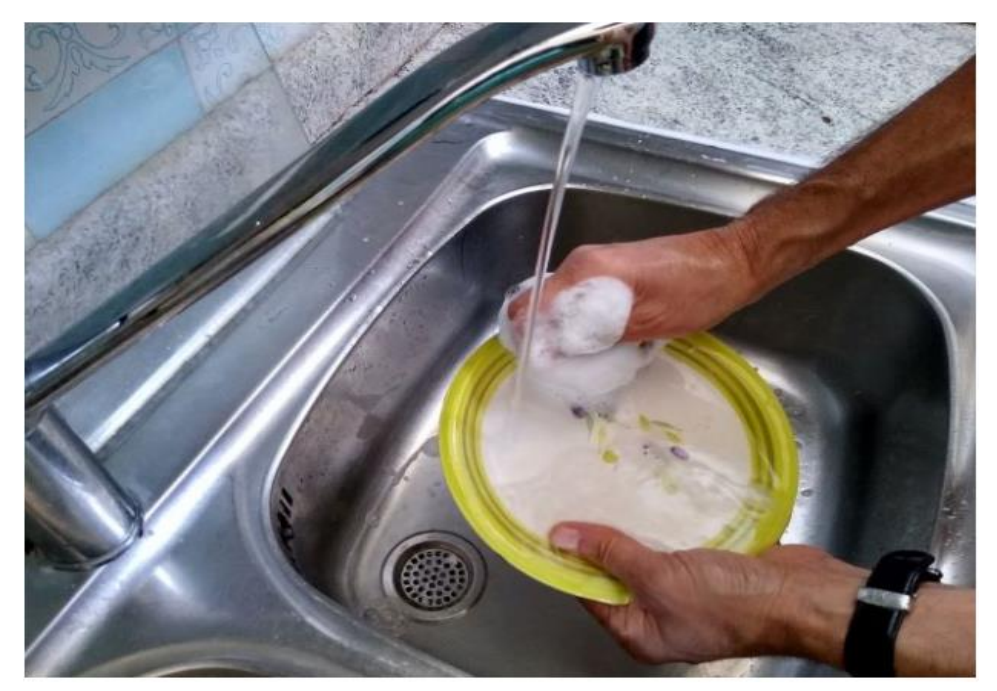

**Figura 2.** Aguas residuales Fuente: https://www.upla.cl/noticias/2021/02/08/academica-upla-sugiere-dardoble-uso-a-las-aguas-grises-del-hogar/

### <span id="page-31-1"></span><span id="page-31-0"></span>**2.2.4 Clasificación de Aguas Residuales**

- **Aguas residuales domésticas o urbanas.** Según Arriols, E(16). Se trata del agua que desechamos cuando tiramos de la cadena del inodoro, cuando nos duchamos, cuando usamos el fregadero de la cocina o, incluso, del agua de las piscinas.
- **Aguas residuales industriales.** Arriols, E(16). Sostiene que es un tipo de agua residual se caracteriza por contener un elevado nivel de componentes contaminantes del tipo de metales pesados, entre los que se encontrarían el plomo, el níquel, el cobre, el mercurio, o el cadmio entre muchos otros. Así mismo, también se trata de aguas residuales que contienen cantidades ingentes de elementos químicos artificiales de una variedad amplísima.

• **Aguas residuales de la agricultura y ganadería.** Arriols, E(16). Sostiene que es un tipo de aguas residuales son menos frecuentes en la agricultura, ya que la mayor parte de ella se utiliza para el regadío, aunque sí que es cierto que, algunos cultivos, así como actividades destinadas al tratamiento de ciertos productos agrícolas, hacen uso de abundante agua y producen aguas residuales.

#### <span id="page-32-0"></span>**2.2.5 Componentes de una red de alcantarillado sanitario**

- **Colectores terciarios:** "Son tuberías de pequeño diámetro (150 a 250 mm de diámetro interno), que están colocados en el subsuelo, a los cuales se conectan las acometidas domiciliarias"(17)
- **Colectores secundarios:** "Son las tuberías que recogen las aguas de los terciarios y los conducen a los colectores principales. Se sitúan enterradas, en las vías públicas"(17)
- **Colectores principales:** "Son tuberías de gran diámetro, situadas generalmente en las partes más bajas de las ciudades, y transportan las aguas servidas hasta su destino final" (17)
- **Pozos de inspección:** "Son cámaras verticales que permiten el acceso a los colectores, para facilitar su mantenimiento"(18)
- **Conexiones domiciliares:** "Son pequeñas cámaras, de hormigón, ladrillo o plástico que conectan el Alcantarillado Sanitario privado, anterior a la propiedad, con el público, en las vías"(18)
- **Tuberías.** "La tubería de alcantarillado se compone de tubos y conexiones acoplados mediante un sistema de unión hermético, el cual permite la conducción de las aguas residuales"(18)

• **Cámaras de inspección.** Según la NORMA OS. 070(19). Las Cámaras

de inspección podrán ser buzonetas y/o buzones de inspección.

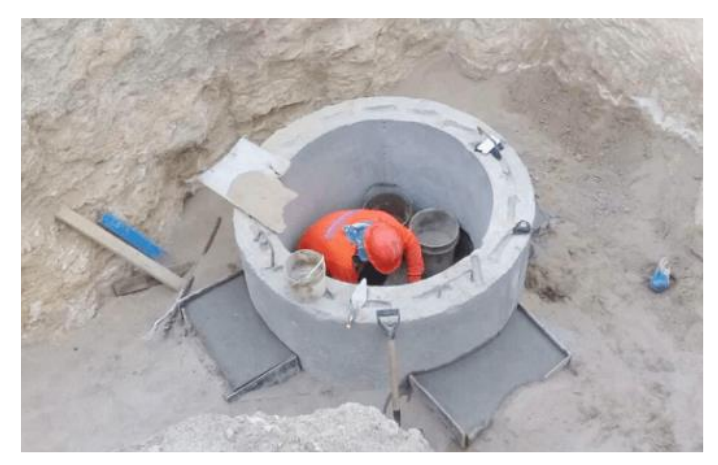

**Figura 3.** Cámaras de inspección Fuente: https://solimar.pe/avances-de-obra-enero-2018-ii/

| Diámetros Nominal en Tuberías (mm)                                                              | Distancias máximas (m) |
|-------------------------------------------------------------------------------------------------|------------------------|
| 100                                                                                             | 60                     |
| 150                                                                                             | 60                     |
| 200                                                                                             | 80                     |
| 250 a 300                                                                                       | 100                    |
| Diámetros mayores                                                                               | 150                    |
| $\sim$ $\sim$ $\sim$ $\sim$<br>$\mathbf{r}$ $\mathbf{r}$ $\mathbf{r}$ $\mathbf{r}$ $\mathbf{r}$ |                        |

<span id="page-33-1"></span><span id="page-33-0"></span>**Tabla 1.** Diámetros Nominales en Tuberías y Distancias máximas de Buzones

Fuente: R.N.E. Norma OS.070.

"Los buzones se proyectarán en todos los lugares donde sea necesario

por razones de inspección, limpieza y en los siguientes casos"(20):

a) En el inicio de todo colector.

- b) En todos los empalmes de colectores.
- c) En los cambios de dirección.
- d) En los cambios de pendiente.
- e) En los cambios de diámetro.
- f) En los cambios de material de las tuberías.

• **Tanque Imhoff.** "Consiste en un compartimiento de sedimentación sobre una cámara de digestión de lodo estrecha con respiraderos para gas, el compartimiento de sedimentación tiene forma circular o rectangular, con paredes en forma de V y una ranura en el fondo que permite que los sólidos se asienten en el compartimiento de digestión, evitando que el gas fétido suba y perturbe el proceso de sedimentación"(21)

"El tanque Imhoff es una tecnología de tratamiento primario por lo que sólo es adecuado para las comunidades que cuentan con tecnologías de tratamiento secundario para tratar el efluente y los lodos. El tanque Imhoff se recomienda para flujos de aguas residuales de viviendas o mixtas, con equivalentes poblacionales de 50 a 20 000 habitantes"(22)

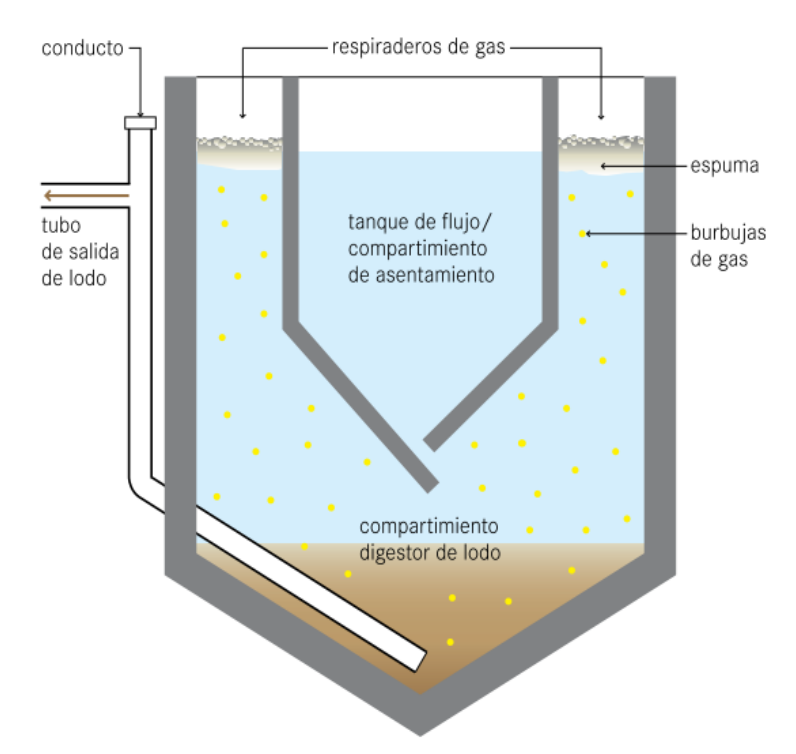

<span id="page-34-0"></span>**Figura 4.** Tanque Imhoff. Fuente: Compendio de sistemas y tecnologías de saneamiento. Pag.104

Según Tilley, E et al(22). El tanque Imhoff generalmente se construye bajo tierra con concreto reforzado. Sin embargo, también puede construirse sobre la tierra para facilitar la eliminación de lodo por gravedad, aunque todavía requerirá bombeo del afluente. En el mercado también hay disponibles pequeños tanques Imhoff prefabricados. El tiempo de retención hidráulica suele ser de 2 a 4 horas para conservar un efluente aerobio para su tratamiento adicional o descarga.

#### <span id="page-35-0"></span>**2.2.6 Disposiciones Específicas de diseño del sistema de Alcantarillado**

- **Levantamiento Topográfico. "**Siempre se debe realizar el levantamiento topográfico exacto del terreno para conocer su forma y establecer por donde se va a realizar el trazado de la red de alcantarillado. Esta información topográfica permitirá calcular las cotas de terreno de las cámaras de inspección y determinar la pendiente promedio de las áreas tributarias"(23)
- **Suelos. "**Se deberá contemplar el reconocimiento general del terreno y el estudio de evaluación de sus características, considerando los siguientes aspectos"(19):
	- o Determinación de la agresividad del suelo con indicadores de PH, sulfatos, cloruros y sales solubles totales.
	- o Otros estudios necesarios en función de la naturaleza del terreno, a criterio del proyectista.
- **Periodo de Diseño**(24). Período mínimo deseable de diseño de 20 años
• **Población Dotación**. Según la NORMA OS. 070(19). Se deberá determinar la población y la densidad poblacional para el periodo de diseño adoptado. La determinación de la población final para el periodo de diseño adoptado se realizará a partir de proyecciones, utilizando la tasa de crecimiento por distritos y/o provincias establecida por el organismo oficial que regula estos indicadores.

$$
P_f = \text{Pa} * (1 + \frac{\text{r} * \text{t}}{100})
$$

Donde:

- Pi : Población inicial (habitantes)
- Pd : Población futura o de diseño (habitantes)
- r : Tasa de crecimiento anual (%)
- t : Período de diseño (años)
- **Contribuciones al sistema de Alcantarillado.** "El caudal de contribución al alcantarillado debe ser calculado con un coeficiente de retorno (C) del 80 % del caudal de agua potable consumida"(19)
- **Dotación** La dotación es la cantidad de agua que satisface las necesidades diarias de consumo de cada integrante de una vivienda. A continuación, se muestra las dotaciones consideradas para cada región.

| <b>REGIÓN</b> | Dotación según tipo de opción tecnologica (l/hab. d) |                         |  |  |  |  |  |  |  |
|---------------|------------------------------------------------------|-------------------------|--|--|--|--|--|--|--|
|               | Sin arrastre hidráulico                              | Con arrastre hidráulico |  |  |  |  |  |  |  |
|               | (compostera y hoyo seco                              | (Tanque séptico         |  |  |  |  |  |  |  |
|               | ventilado)                                           | mejorado)               |  |  |  |  |  |  |  |
| <b>COSTA</b>  |                                                      | 90                      |  |  |  |  |  |  |  |
| <b>SIERRA</b> |                                                      | 80                      |  |  |  |  |  |  |  |
| <b>SELVA</b>  |                                                      |                         |  |  |  |  |  |  |  |

**Tabla 2.** Dotación de agua según opción tecnológica y región

**Fuente:** Guía Técnica de Diseño Opciones Tecnológicas para Sistemas de Saneamiento en el Ámbito Rural. Tabla N° 03.02. Pág. 31.

Para el caso de piletas públicas se asume 30 l/hab.d. Para las instituciones educativas en zona rural debe emplearse la siguiente dotación:

| Descripción                                      | <b>Dotación</b><br>$(1/a$ lumno. $d)$ |
|--------------------------------------------------|---------------------------------------|
| Educación primaria e inferior (Sin residencia)   |                                       |
| Educación secundaria y superior (sin residencia) | 25                                    |
| Educación en general (Con residencia)            | 50                                    |

**Tabla 3.** Dotación de agua para centros educativos

Fuente: Guía Técnica de Diseño Opciones Tecnológicas para Sistemas de Saneamiento en el Ámbito Rural. Tabla N° 03.03. Pág. 31.

- **Caudal de Diseño.** "Se determinarán para el inicio y fin del periodo de diseño. El diseño del sistema de alcantarillado se realizará con el valor del caudal máximo horario"(19)
- **Dimensionamiento Hidráulico**(19)**.** En todos los tramos de la red deben calcularse los caudales inicial y final (Qi y Qf). El valor mínimo del caudal a considerar será de 1,5 L /s.

Las pendientes de las tuberías deben cumplir la condición de autolimpieza aplicando el criterio de tensión tractiva. Cada tramo debe ser verificado por el criterio de Tensión Tractiva Media (σt) con un valor mínimo σt = 1,0 Pa, calculada para el caudal inicial (Qi), valor correspondiente para un coeficiente de Manning  $n = 0.013$ . La pendiente mínima que satisface esta condición puede ser determinada por la siguiente expresión aproximada:

$$
S_{min} = 0.0055 * Q_i^{+0.47}
$$

Donde:

Somin. = Pendiente mínima (m/m)  $Qi =$ Caudal inicial  $(L/s)$ 

Cuando la velocidad final (Vf) es superior a la velocidad crítica (Vc), el nivel de agua máximo permitido debe ser el 50% del diámetro del colector para asegurar la ventilación de esta parte. La velocidad crítica se define mediante la siguiente expresión:

$$
V_c = 6 * \sqrt{g * R_h}
$$

Dónde:

 $Vc = Velocidad crítica (m/s)$ g = Aceleración de la gravedad (m/s2) RH = Radio hidráulico (m)

• **Ubicación y recubrimiento de tuberías**(19)**.** En las calles o avenidas de 20 m de ancho o menos se proyectará una sola tubería principal de referencia en el eje de la vía vehicular. En avenidas de más de 20 m de ancho se proyectará una tubería principal a cada lado de la calzada. La distancia entre la línea de propiedad y el plano vertical tangente más cercano de la tubería principal debe ser como mínimo 1,5 m.

## **2.2.7 Reglamentos**

• **Manual para el diseño de sistemas de agua potable y alcantarillado sanitario "**Este manual se ha elaborado con la finalidad de que sea un apoyo, para los estudiantes de la carrera de ingeniería civil de la Universidad Veracruzana, durante su curso semestral."(25)

- **"Guía para el diseño de tanques sépticos, tanques imhoff y lagunas de estabilización"**(26)
- **"Manual de Agua Potable, Alcantarillado y Saneamiento"**(27)
- **"OS.100 Consideraciones básicas de diseño de infraestructura Sanitaria"**(28)

Esta Norma fija los requisitos a los que deben sujetarse los diseños de infraestructura Sanitaria.

## **2.2.8 Condición Sanitaria**

## • **Manual de Procedimientos Técnicos en Saneamiento** (29)

Es el elemento fundamental para la vida del hombre constituyendo entre el 59 al 66% del peso del cuerpo humano, su empleo es múltiple en las actividades del hombre. Sirve como elemento líquido primordial, se emplea en la agricultura, industria, aseo personal, minería, salud pública, etc.

• **Manual de Operación y Mantenimiento de Sistemas de Alcantarillado Sanitario en Áreas Rurales.** "Está destinado a los responsables y operadores de los servicios; puede servir igualmente como guía para los operadores en la capacitación, operación y mantenimiento"(30)

#### **2.3 Marco conceptual**

- **2.3.1 Alcantarillado:** "Es el servicio de recolección de residuos, principalmente líquidos por medio de tuberías y conductos, evacuando aguas residuales o de lluvia."(31), Contar con este servicio de manera eficiente, constituye un beneficio que se traduce en la salud y el bienestar de la población.
- **2.3.2 Buzón.** Es una estructura que permite recolectar ramales segmentados de una zona previamente delimitada para reestructurar y abastecer los servicios básicos de agua.
- **2.3.3 Condición Sanitaria.** Se refiere a proteger y garantizar la salubridad de la población.
- **2.3.4 Diseño.** Se trata de dar una forma a una idea o problema y darle una solución favorable y practico.
- **2.3.5 Población.** Son los pobladores de la zona de estudio donde se realizara el diseño del sistema de alcantarillado.
- **2.3.6 Saneamiento Rural.** "El saneamiento consiste en métodos y medios para recoger y eliminar las excretas (o heces) y las aguas residuales de una colectividad de manera higiénica para no poner en peligro la salud de las personas y de la comunidad en su conjunto"(32)
- **2.3.7 Tubería.** Es el conducto por donde se transportan las aguas servidas, hacia los diferentes componentes del sistema de alcantarillado.

# **III. HIPÓTESIS**

¿Con el diseño sistema de alcantarillado en el Centro Poblado de Putagas, Distrito de Frías, Provincia de Ayabaca, Departamento de Piura, se lograra establecer el sistema de alcantarillado y mejorar la calidad de vida de la población?

# **IV. METODOLOGÍA**

#### **4.1 Diseño de la investigación.**

El proyecto de investigación se desarrollará en un tipo correlacional, descriptiva y explicativa.

- $\checkmark$  Correlacional, ofrece predicciones mediante la explicación de la relación entre variables y las cuantifica.
- ✓ Descriptiva, porque describe fenómenos sociales y clínicos en una circunstancia temporal y geográfica determinada. Se busca identificar problemas o justificar condiciones actuales.
- $\checkmark$  Explicativo, la finalidad es explicar el comportamiento de una variable en función de otra(s), explican la causa – efecto.

Con un nivel de investigación de la tesis cuantitativo y un diseño de investigación no experimental, ya que se observan los fenómenos tal como se presentan en su contexto natural.

# **4.2 Universo, Población y muestra**

### **4.2.1 Universo.**

Conformado por los sistemas de alcantarillado de la Provincia de Piura – Piura.

# **4.2.2 Población.**

Se conforma por los sistemas de alcantarillado del Distrito de Frías – Piura – Piura.

# **4.2.3 Muestra.**

Está conformada por el sistema de alcantarillado del Centro Poblado Putagas – Distrito de Frías – Piura – Piura.

# **4.3 Definición y operacionalización de variables e indicadores**

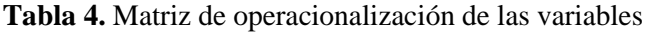

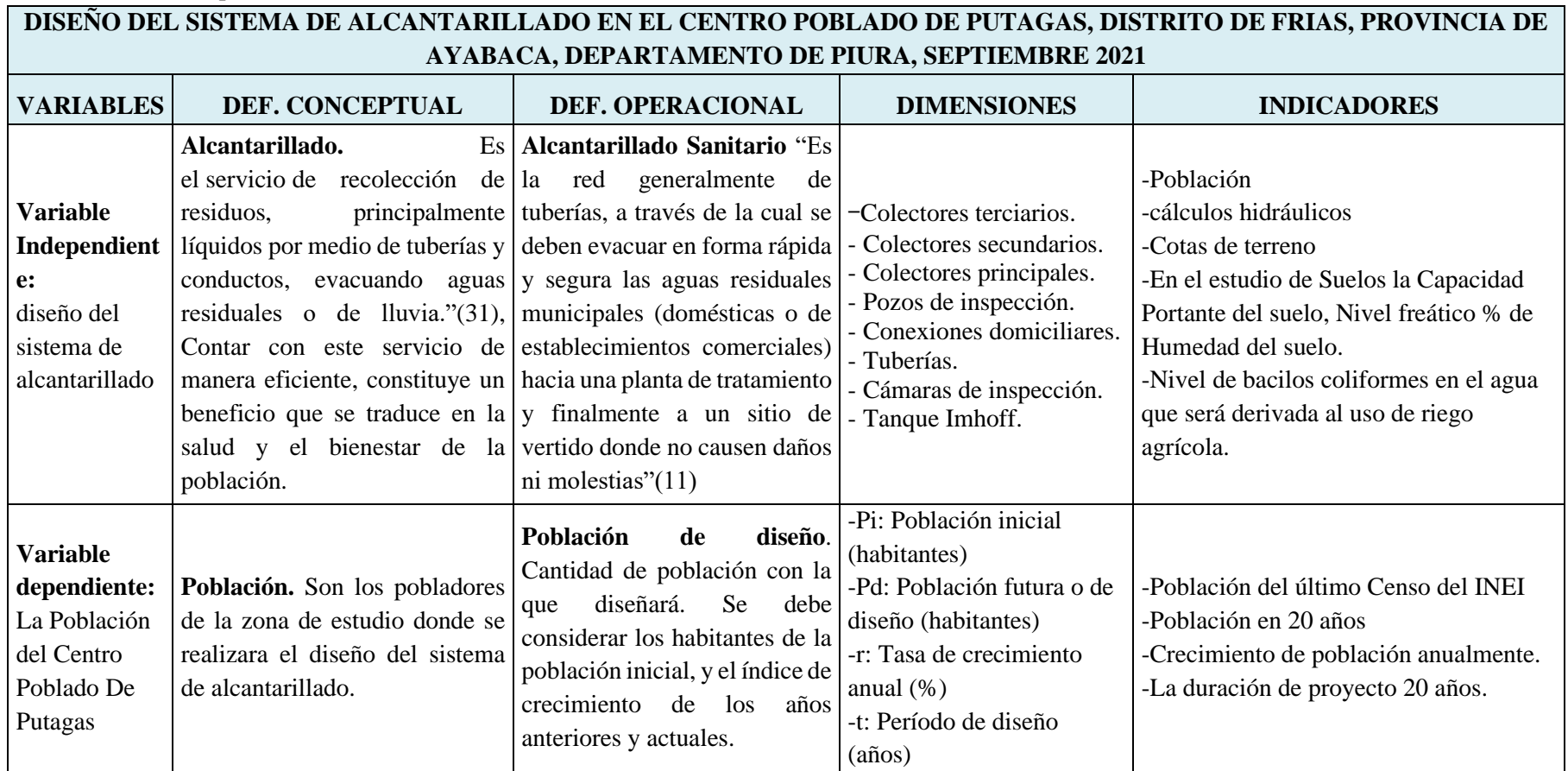

Fuente: Elaboración Propia

#### **4.4 Técnicas e instrumentos de recolección de datos**

Se realizarán visitas a la zona de estudio, donde se obtendrá información de campo mediante el de equipos y reuniones con pobladores y autoridades del Centro Poblado Putagas, los cuales posteriormente se procesará en gabinete siguiendo una secuencia metodológica convencional, y así se podrá la hallar las mejores opciones en cuanto a la infraestructura que permita satisfacer la demanda para los servicios de alcantarillado y que resulten acordes con la solución económica, tecnología disponible y un nivel de servicio aceptable y así mejorar la calidad de vida de la población.

Las más usadas: Datos de Instituciones INEI (último censo) y Padrón de JASS

Registro visual en campo:

- Aquí se consideró la observación de la realidad en el tiempo y contexto en que sucede en situ.
- Se tomas los datos generales del Centro Poblado, los datos respeto al clima, régimen de lluvias, régimen de lluvias, la topografía, tipo de suelo, área de zona rural, zonas inundables

Paralelo a ello se lleva a cabo la recolección de datos con:

- Equipo Topográfico (estación total)
- Cámara fotográfica (celular)
- Laptop

Uso de manuales, reglamentos, uso de Software (Autocad civil 3d, versión 2018)

# **4.5 Plan de análisis**

Se realizará:

- Localización y geoferenciación de la zona que se estudia, en el sistema wgs84-utm 17s
- Realización del levantamiento topográfico de la zona, fue clave para la toma de datos, ya que estos formaran parte del conjunto de datos necesarios para empezar el diseño
- Determinar el tipo de suelos en donde ubicaremos las estructuras.
- Evaluación y procesamiento de los datos obtenidos.
- Diseño Hidráulico, población, tasa de crecimiento, cálculos de las dotaciones y tubería.
- Diseño de planos correspondiente al sistema de alcantarillado.

# **4.6 Matriz de consistencia**

# **Tabla 5.** Matriz de Consistencia

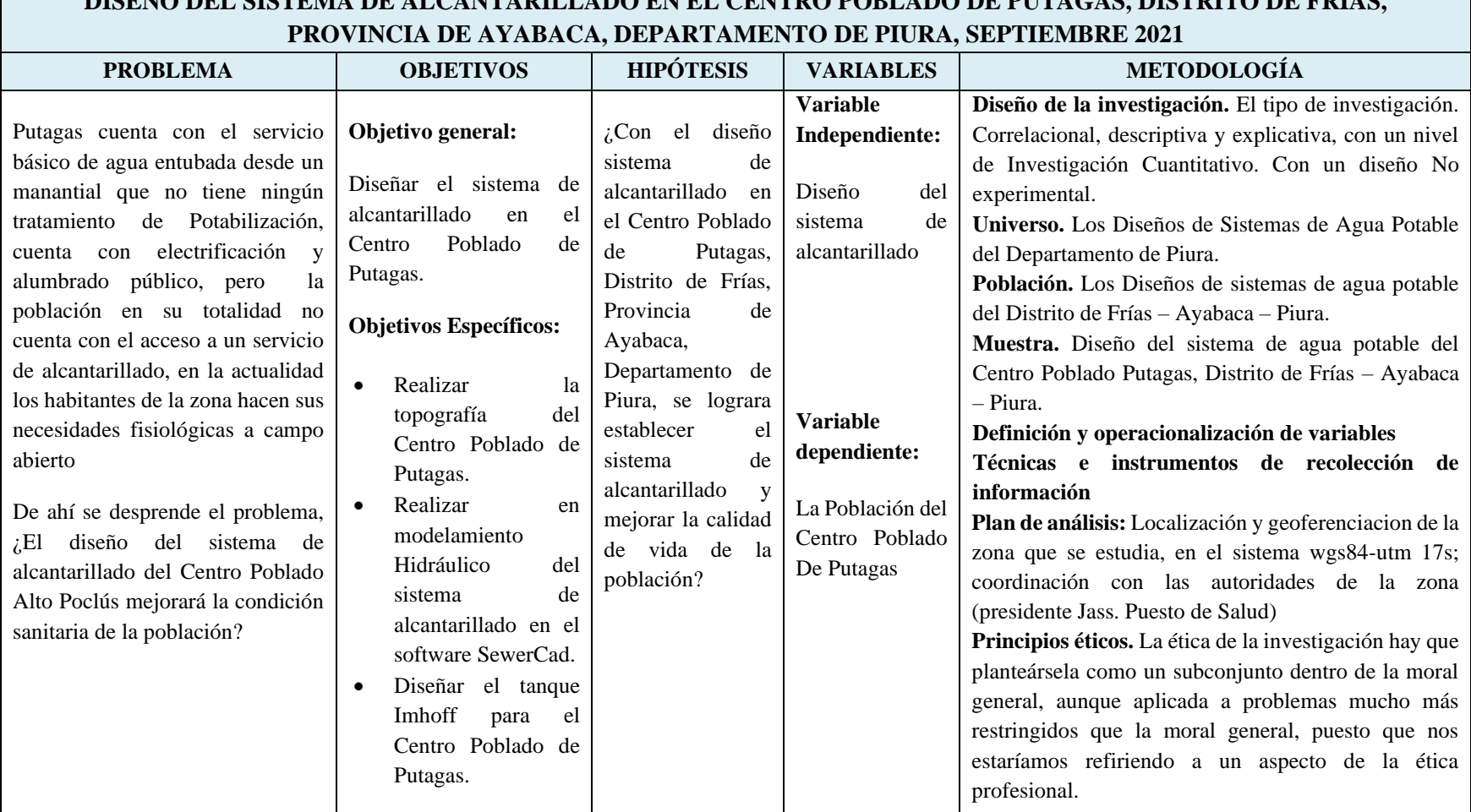

**DISEÑO DEL SISTEMA DE ALCANTARILLADO EN EL CENTRO POBLADO DE PUTAÇAS, DISTRITO DE FRIAS** 

Fuente: Elaboración Propia

#### **4.7 Principios éticos**

La ética de la investigación hay que planteársela como un subconjunto dentro de la moral general, aunque aplicada a problemas mucho más restringidos que la moral general, puesto que nos estaríamos refiriendo a un aspecto de la ética profesional. La ética debe ser aplicada en todas las etapas de la investigación, desde la planificación y la realización hasta la evaluación del proyecto de investigación**.** Para esta investigación todos los datos son recolectados y de buena fuente, dándonos una certeza, que los datos con los que se trabajan en esta investigación son 100 % reales, esto se refleja los resultados obtenidos a lo largo de toda la investigación, no faltando a la verdad para justificar algo, los principios éticos son:

- **Protección a las personas.** La persona en toda investigación es el fin y no el medio, por ello necesita cierto grado de protección, el cual se determinará de acuerdo al riesgo en que incurran y la probabilidad de que obtengan un beneficio.
- **Cuidado del medio ambiente y la biodiversidad.** Las investigaciones que involucran el medio ambiente, plantas y animales, deben tomar medidas para evitar daños.
- Libre participación y derecho a estar informado. Las personas que desarrollan actividades de investigación tienen el derecho a estar bien informados sobre los propósitos y finalidades de la investigación que desarrollan.
- **Beneficencia no maleficencia.** Se debe asegurar el bienestar de las personas que participan en las investigaciones.
- **Justicia.** El investigador debe ejercer un juicio razonable, ponderable y tomar las precauciones necesarias para asegurar que sus sesgos, y las limitaciones de sus capacidades y conocimiento, no den lugar o toleren prácticas injustas.
- **Integridad científica.** La integridad o rectitud deben regir no sólo la actividad científica de un investigador, sino que debe extenderse a sus actividades de enseñanza y a su ejercicio profesional.

A través de la investigación se nos tiene que meter en nuestro pensamiento que nosotros somos los responsables de este trabajo de investigación y por lo tanto no tenemos que engañar a nuestro asesor, ni a nuestro jurado.

# **V. RESULTADOS**

#### **5.1 Resultados**

# **5.1.1 Ubicación Geográfica**

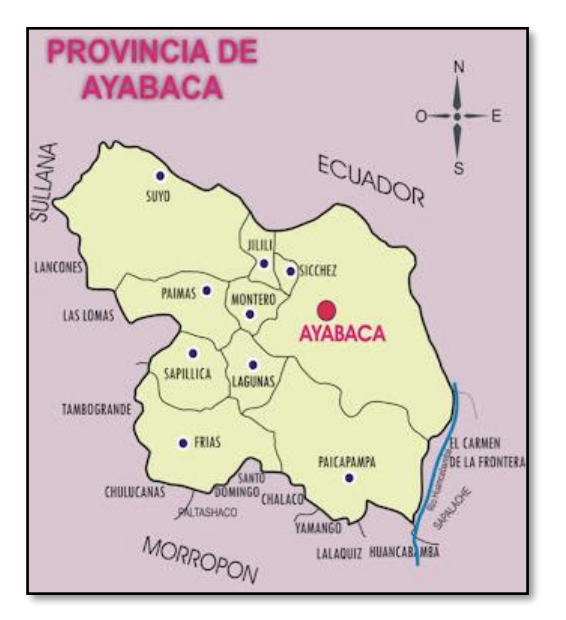

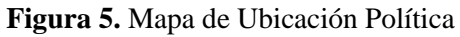

Fuente: http://personalsocialalex.blogspot.com/2008/07/la-povinciade-ayabaca.html

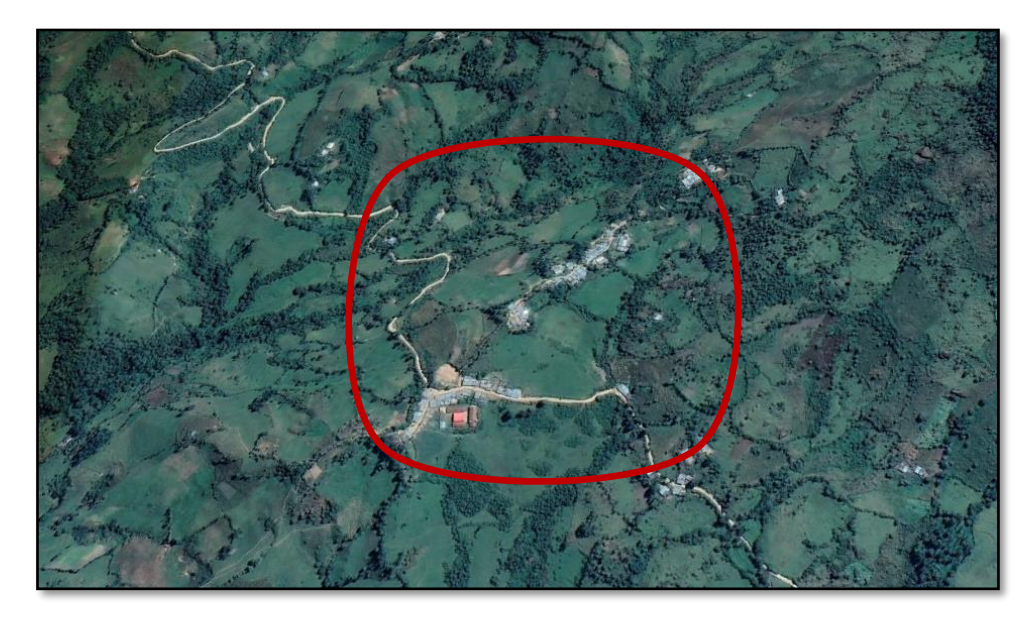

**Figura 6.** Vista Satelital del caserío Putagas Fuente: Google Earth

# **5.1.2 Realizar la topografía del Centro Poblado de Putagas.**

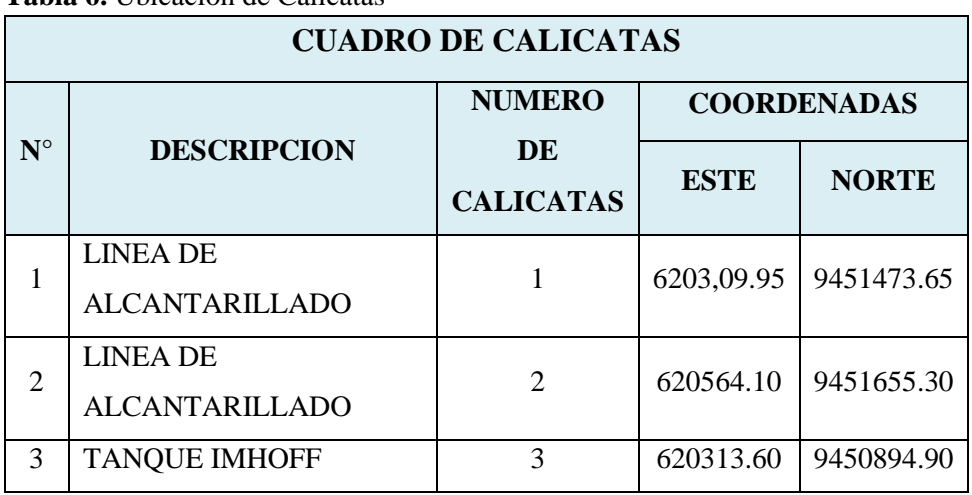

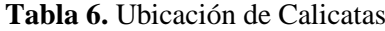

Fuente: Elaboración Propia

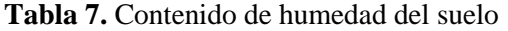

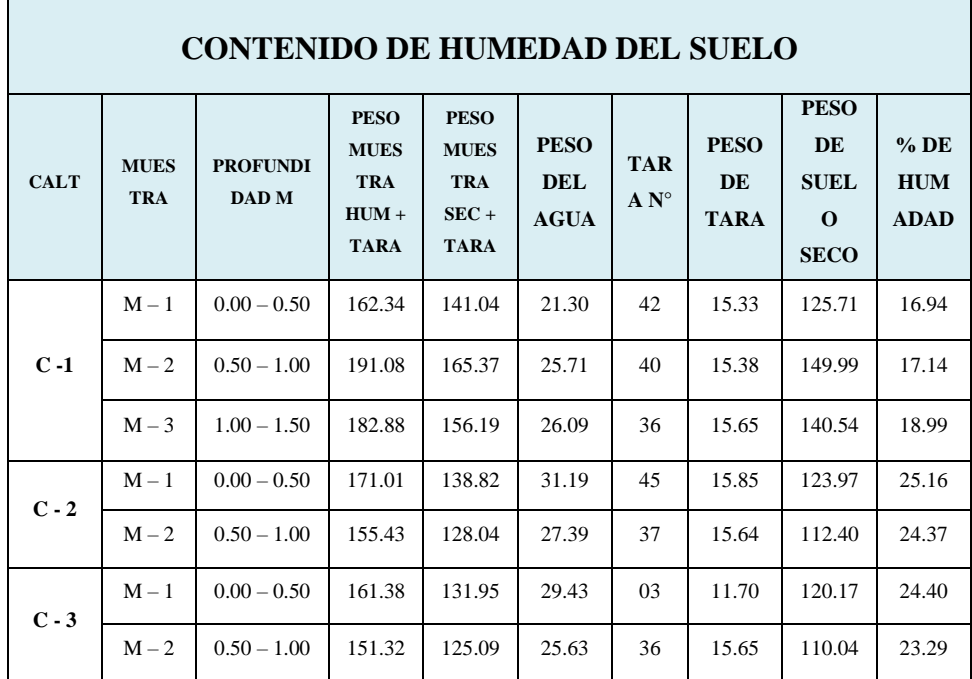

Fuente: Elaboración Propia

### **5.1.3 Realizar en modelamiento Hidráulico del sistema de alcantarillado en**

**el software SewerCad.** 

### **5.1.3.1 Parámetros de Diseño:**

### **Cálculo de la Tasa de Crecimiento:**

**Tabla 8.** Población censo del año 2007

| AREA # 200202 | Piura, Piura, Distrito: Frías 1993 |        |             |  |  |  |
|---------------|------------------------------------|--------|-------------|--|--|--|
| P: Sexo       | Casos                              | $\%$   | Acumulado % |  |  |  |
| Hombre        | 11,802                             | 51.30  | 51.30       |  |  |  |
| Mujer         | 11,203                             | 48.70  | 100.00      |  |  |  |
| <b>Total</b>  | 23,005                             | 100.00 | 100.00      |  |  |  |

Fuente: INEI

**Tabla 9.** Población censo del año 2017

| AREA # 200202 | Piura, Piura, Distrito: Frías 1993 |               |             |  |  |  |  |
|---------------|------------------------------------|---------------|-------------|--|--|--|--|
| P: Sexo       | Casos                              | $\frac{6}{9}$ | Acumulado % |  |  |  |  |
| Hombre        | 10,064                             | 50.58         | 50.58       |  |  |  |  |
| Mujer         | 9,832                              | 49.42         | 100.00      |  |  |  |  |
| <b>Total</b>  | 19,896                             | 100.00        | 100.00      |  |  |  |  |

Fuente: INEI

Fórmula para el cálculo de Tasa de Crecimiento

$$
\text{tc} = \left(\frac{\text{Pf} - Pi}{Pi}\right) \times \frac{100}{n}
$$

Donde:

- Pf = Población del periodo final.
- Pi = Población del periodo inicial

n = Tiempo en años.

tc = Tasa de crecimiento

| Código | <b>Censo</b> | Población | <b>Tiempo</b> |
|--------|--------------|-----------|---------------|
| Pf     | 2017         | 19,896    |               |
| Pi     | 2007         | 23,005    |               |
| n      |              |           | 10 años       |

**Tabla 10.** Datos para el cálculo de la tasa de crecimiento del distrito de Frías

Fuente: Elaboración Propia

Reemplazando:

$$
\text{tc} = \left(\frac{19,896 - 23,005}{23,005}\right) \times \frac{100}{10}
$$

Tasa de crecimiento = -1.35%

Por lo tanto, la tasa de crecimiento = 0.00 %

### **Cálculo de la Población de Diseño:**

**Tabla 11.** Población actual del caserío Putagas

| <b>POBLACION</b>                                                           |    |            |            |  |  |  |  |  |  |
|----------------------------------------------------------------------------|----|------------|------------|--|--|--|--|--|--|
| <b>Densidad</b><br><b>Total de</b><br>$N^{\circ}$ de viviendas<br>Año 2021 |    |            |            |  |  |  |  |  |  |
|                                                                            |    | (Hab/Viv.) | habitantes |  |  |  |  |  |  |
| Putagas                                                                    | 55 |            | 220        |  |  |  |  |  |  |

Fuente: Elaboración Propia

Fórmula para la Población de Diseño

$$
Pf = Pi^* \left( 1 + \frac{r^* t}{100} \right)
$$

Donde:

Pf = Población de diseño

Pi = Población inicial

- t = Periodo de diseño (años)
- $r =$ Tasa de crecimiento anual  $(\%)$

| Código | <b>Datos</b> |
|--------|--------------|
| D.     | 220          |
|        | 0.0%         |
|        | 20 años      |

**Tabla 12.** Datos para el cálculo de la Población de Diseño

Fuente: Elaboración Propia

Reemplazando:

$$
Pf = 220^* \left( 1 + \frac{0^{*20}}{100} \right)
$$

Población de Diseño = 220 hab.

# **5.1.3.2 Calculo de Caudales**

### **Caudal Promedio Anual:**

$$
QP = (Pf * dot)/86400
$$

Donde:

QP = Caudal promedio anual Pf = Población de diseño = 220 hab.  $dot = Dotación = 100$  lt/hab/día

Reemplazando:

QP= (220 ∗ 100)/86400

 $QP = 0.255$  lt/s

## **Caudal Máximo Diario:**

 $Qmd = QP*K1$ 

Donde:

Qmd = Caudal máximo diario QP = Caudal promedio anual  $k1$  = Coeficiente de variación diario = 1.30 Reemplazando:

Qmd= 
$$
0.255*1.30
$$
  
Qmd =  $0.331$  lt/s

# **Caudal Máximo Horario:**

$$
Qmh = QP*k2
$$

Donde:

Qmh = Caudal máximo horario QP = Caudal promedio anual  $k2$  = Coeficiente de variación horario = 2.0

Reemplazando:

Qmh= 0.255\*2.0

$$
Qmh = 0.51 \text{ lt/s}
$$

## **Caudal de Contribución por Conexiones:**

$$
Qalc = Qmh * 0.80
$$

Donde:

Qalc = Caudal de contribución por conexiones Qmh = Caudal máximo horario

Reemplazando:

$$
Qalc = 0.51*0.80
$$

$$
Qalc = 0.408
$$
lt/s

**Tabla 13.** Aporte domestico

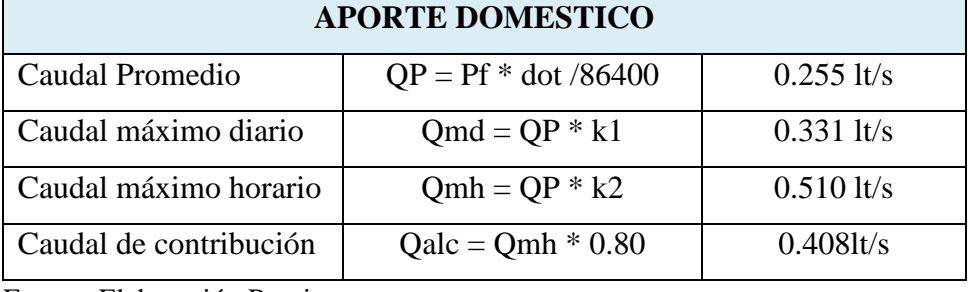

Fuente: Elaboración Propia

## **Caudales No Domésticos**

**Tabla 14.** Instituciones educativas

| <b>CENTRO POBLADO PUTAGAS</b>                                   |     |  |  |  |  |  |  |  |
|-----------------------------------------------------------------|-----|--|--|--|--|--|--|--|
| I.E. $N^{\circ}$<br>$N^{\circ}$ docentes<br>$N^{\circ}$ alumnos |     |  |  |  |  |  |  |  |
| I.E. $N^{\circ}$ 14933                                          | 114 |  |  |  |  |  |  |  |
| Pronei                                                          |     |  |  |  |  |  |  |  |
| <b>Total</b>                                                    | 132 |  |  |  |  |  |  |  |

Fuente: Elaboración Propia

Fórmula de Caudal Promedio

$$
QP = (A * dot)/86400
$$

Donde:

QP = Caudal promedio anual A = Número de alumnos/Docentes dot = Dotación (lt/alumno/día)

Reemplazando: Alumnos

$$
QP = (132 * 20) / 86400
$$
  
QP = 0.031 l t/s

Reemplazando: Docentes

$$
QP = (7 * 100) / 86400
$$

$$
QP = 0.008
$$
 lts

Fórmula de Caudal Máximo Horario

$$
Qmh = QP^*k2
$$

Donde:

Qmh = Caudal máximo horario QP = Caudal promedio Alumnos y Docentes

 $k1 =$ Coeficiente de variación horario = 2.0

Reemplazando:

$$
Qmd = 0.039 \times 2.0
$$

 $Qmd = 0.078$  lt/s

Fórmula de Caudal de Contribución

$$
Qd = Qmh^*0.80
$$

Donde:

Qd = Caudal de contribución no domestico Qmh = Caudal máximo horario

Reemplazando:

$$
Qd = 0.078*0.80
$$

$$
Qd = 0.062 \text{ lts}
$$

## **Caudal de Infiltración**

De acuerdo a la – Norma OS.070, la Tasa de contribución de Infiltración está entre los rangos siguientes:

#### **0.00005 lt/(s\*m) < Ti <0.001 lt/(s\*m)**

Teniendo en cuenta las condiciones del lugar, tales como el suelo, tipo de tubería, tipo de junta a utilizar y nivel freático; el valor adoptado es:

### **Ti = 0.0005 lt/(s\*m)**

| CAUDAL DE INFILTRACIÓN EN TUBERÍAS PVC |            |        |  |  |  |  |  |  |
|----------------------------------------|------------|--------|--|--|--|--|--|--|
| Tasa de Infiltración                   | $lt/(s*m)$ | 0.0005 |  |  |  |  |  |  |
| Longitud total de la red               |            | 838.10 |  |  |  |  |  |  |

**Tabla 15.** Datos para el cálculo del caudal de Infiltración

Fuente: Elaboración Propia

Fórmula de Caudal de Infiltración

$$
Qi = Ti^*L
$$

Donde:

Qi = Caudal de Infiltración Ti = Tasa de contribución de infiltración  $L =$ Longitud total de la red Reemplazando:

$$
Qi= 0.0005*1,406.00
$$
  
 $Qi = 0.70$ lt/s

### **Caudal por Conexiones erradas:**

El caudal por conexiones erradas es el 10% del caudal de contribución por conexiones.

$$
Qmc = 0.10^*Qalc
$$

Donde:

Qmc = Caudal de Conexiones erradas

Qmh = Caudal de contribución por conexiones

Reemplazando:

Qmc= 0.10\*0.408  $Qmc = 0.041$  lt/s

## **Caudal escorrentía en Buzones:**

Para el caudal de escorrentía en buzones tenemos los siguientes datos:

**Tabla 16.** Datos para el cálculo del caudal de escorrentía en buzones

| <b>CAUDAL DE ESCORRENTÍA EN BUZONES</b>    |     |  |  |  |  |  |  |  |
|--------------------------------------------|-----|--|--|--|--|--|--|--|
| Escorrentía de lluvias<br>lt/bz/día<br>380 |     |  |  |  |  |  |  |  |
| Numero de buzones de la red                | Und |  |  |  |  |  |  |  |

Fuente: Elaboración Propia

$$
Qe = 380 \text{ lt/bz/dia}^*Bz/86400
$$

Donde:

Qe = Caudal de escorrentía en buzones

 $Bz = N^{\circ}$  de buzones

Reemplazando:

$$
Qe = 380 \frac{lt}{bz/dia} \cdot 24/86400
$$

$$
Qe = 0.162
$$
lt/s

# **Caudal de Diseño:**

Para calcular el caudal de diseño del proyecto del caserío Putagas se

suman todos los caudales obtenidos en los ítems anteriores:

$$
Q = Qalc + Qd + Qi + Qmc + Qe
$$

Donde:

Q = Caudal de diseño

Qalc = Caudal de contribución por conexiones

Qd = Caudal de contribución no domestico

Qi = Caudal de Infiltración

Qmc = Caudal de conexiones erraras

Qe = Caudal de escorrentía de buzones

**Tabla 17.** Datos para el cálculo del caudal de diseño

| <b>CAUDAL DE DISEÑO</b>               |       |      |  |  |  |  |  |  |
|---------------------------------------|-------|------|--|--|--|--|--|--|
| Caudal de contribución por conexiones | 0.408 | 1t/s |  |  |  |  |  |  |
| Caudal de contribución no domestico   | 0.062 | lt/s |  |  |  |  |  |  |
| Caudal de Infiltración                | 0.703 | lt/s |  |  |  |  |  |  |
| Caudal de conexiones erraras          | 0.041 | 1t/s |  |  |  |  |  |  |
| Caudal de escorrentía de buzones      | 0.162 | 1t/s |  |  |  |  |  |  |

Fuente: Elaboración Propia

Reemplazando:

$$
Q=0.408+0.061+0.419+0.051+0.106
$$

$$
Q = 1.38
$$
lt/s

# **5.1.3.3 Modelamiento en el software SewerCad.**

# **Ventana 01:**

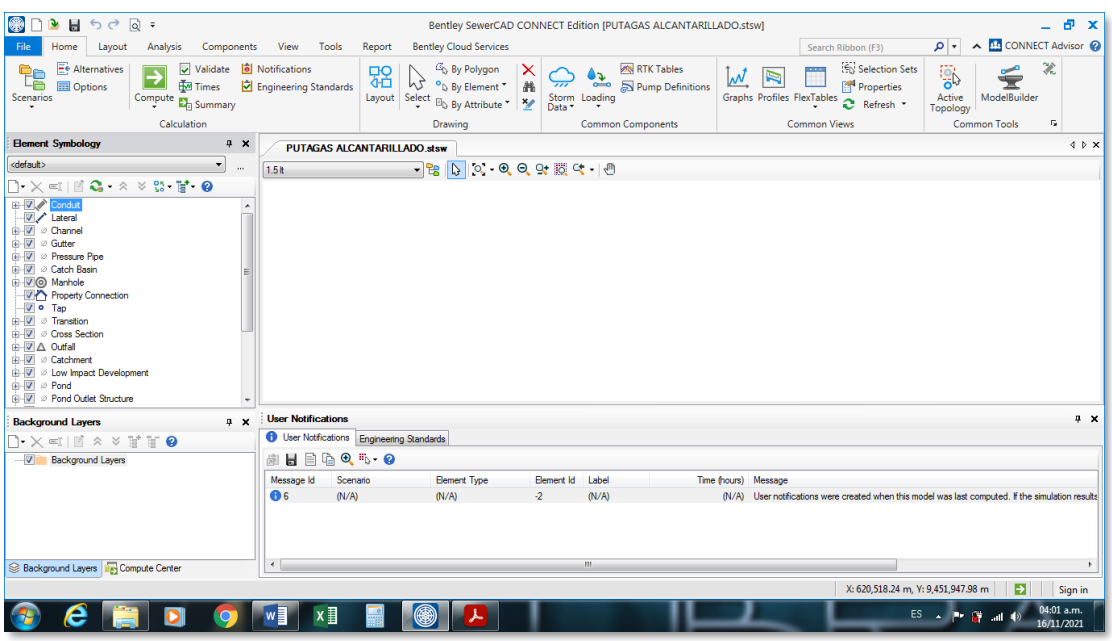

**Figura 7.** Programa SEWERCAD, nombre del proyecto Fuente: Software SEWERCAD

#### **Ventana 02:**

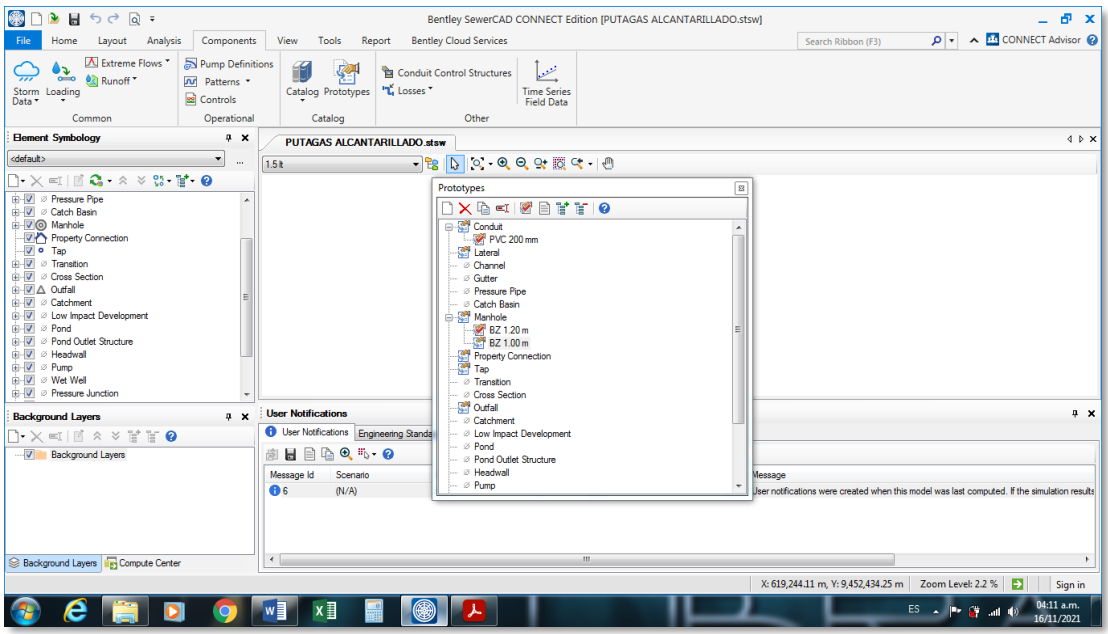

**Figura 8.** Configuración de catálogos para tuberías y buzones Fuente: Software SEWERCAD

## **Ventana 03:**

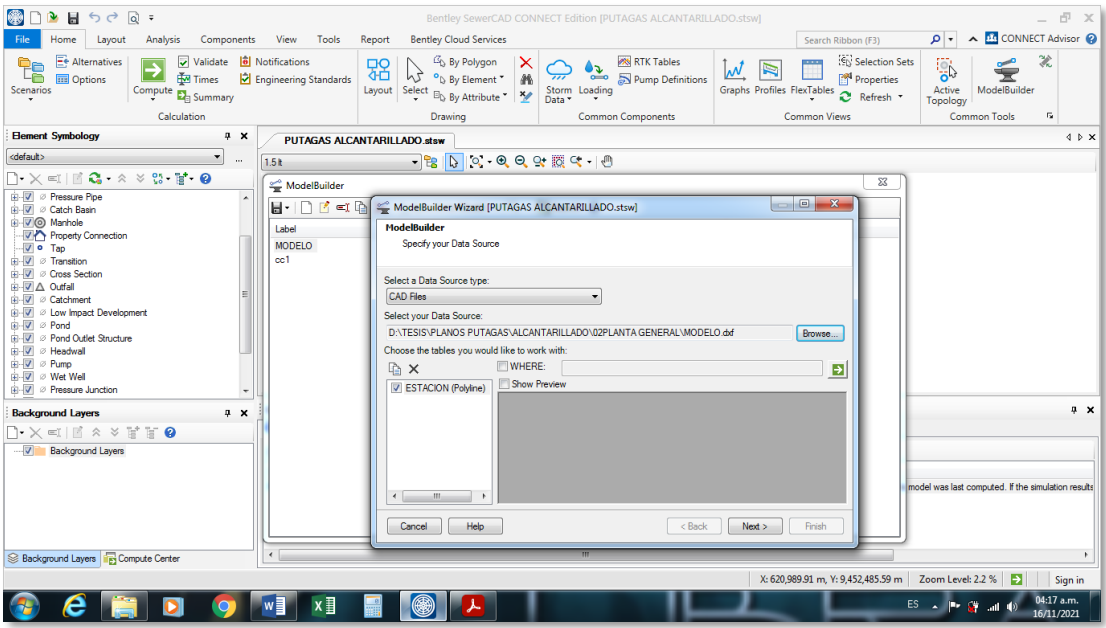

**Figura 9.** Comando Modlbuiler Fuente: Software SEWERCAD

**Ventana 04:**

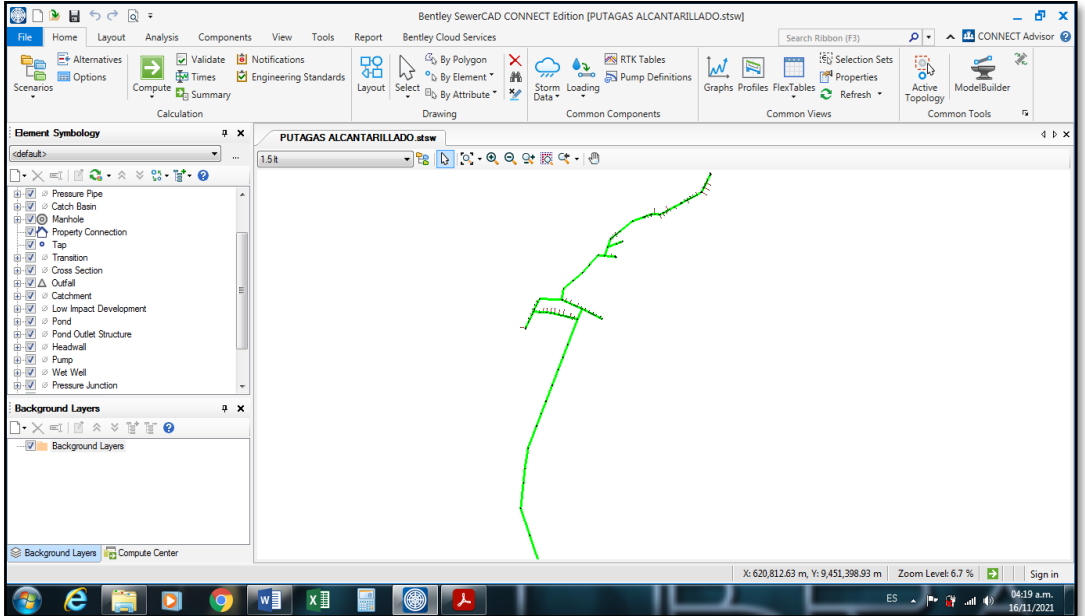

**Figura 10.** Redes de alcantarillado y conexiones domiciliarias Fuente: Software SEWERCAD

# **Ventana 05:**

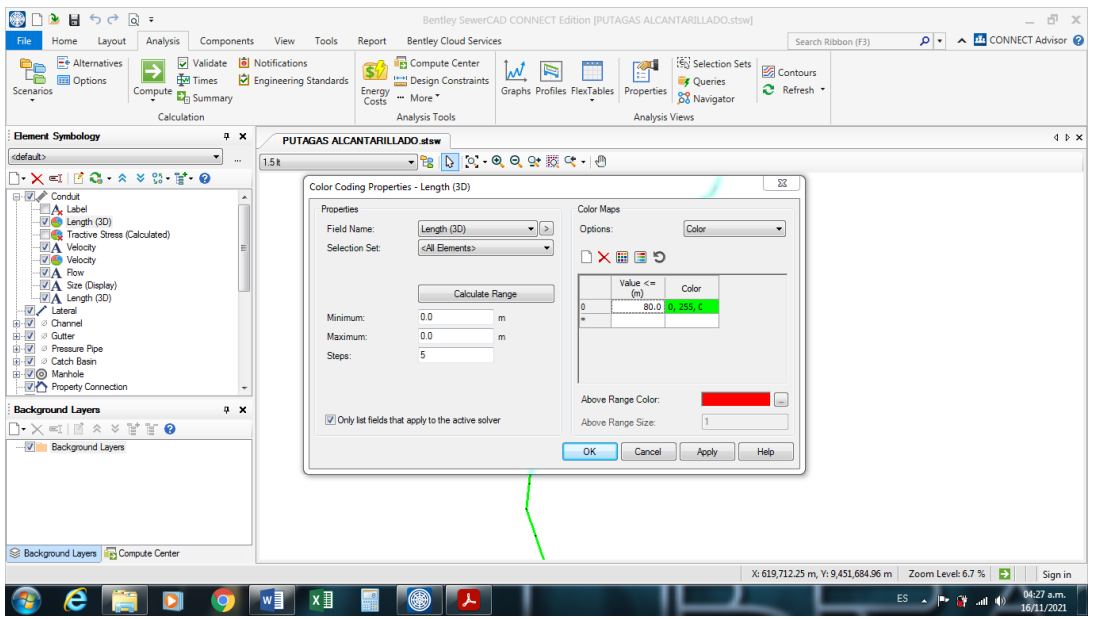

**Figura 11.** Parámetro de longitud máxima de tubería Fuente: Software SEWERCAD

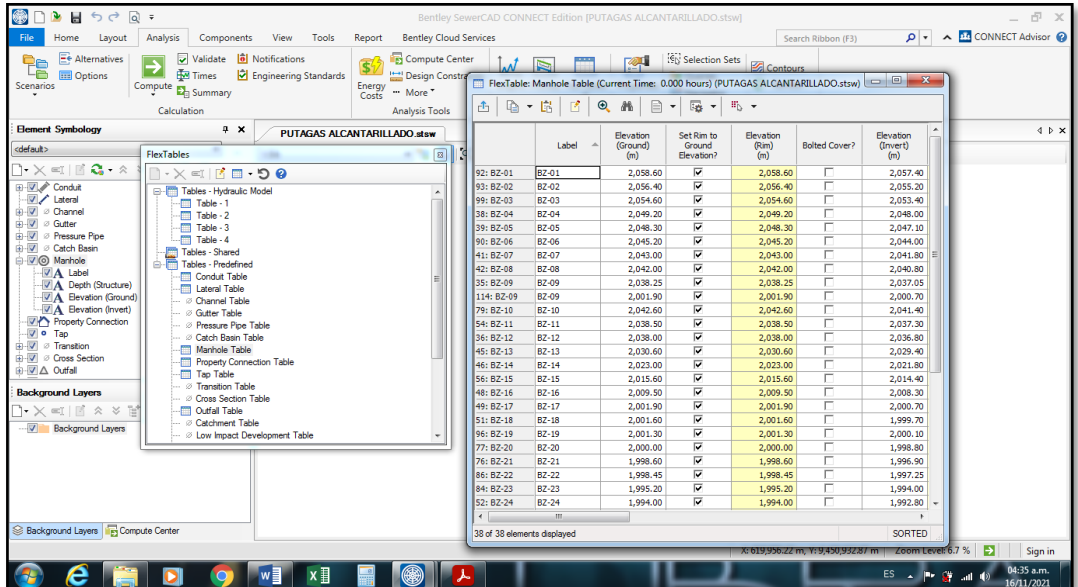

# **Ventana 06:**

**Figura 12.** Cotas de buzones en ventana Flextable Fuente: Software SEWERCAD

### **Ventana 07:**

| $\blacksquare$ $\blacksquare$ $\uparrow$ $\circ$ $\circ$ $\blacksquare$ $\circ$<br>Bentley SewerCAD CONNECT Edition [PUTAGAS ALCANTARILLADO.stsw]                                                                                                    |                                                                                    |       |                                            |                                        |                              |                  |                        |                                    | 而 ×                                   |                                 |                           |
|----------------------------------------------------------------------------------------------------|------------------------------------------------------------------------------------|-------|--------------------------------------------|----------------------------------------|------------------------------|------------------|------------------------|------------------------------------|---------------------------------------|---------------------------------|---------------------------|
| <b>Q</b> + A <b>DG</b> CONNECT Advisor<br>Home<br><b>Analysis</b><br>Components<br><b>View</b><br>Tools Report Bentley Cloud Services<br>Search Ribbon (E3)<br>Layout                                                                                                    |                                                                                    |       |                                            |                                        |                              |                  |                        |                                    |                                       |                                 |                           |
| Ee Alternatives<br><b>lö</b> Notifications<br>v Validate                                                                                                    | FlexTable: Conduit Table (Current Time: 0.000 hours) (PUTAGAS ALCANTARILLADO.stsw) |       |                                            |                                        |                              |                  |                        |                                    |                                       |                                 | $= 0$<br>$\mathbf{x}$     |
| te<br>⇁<br><b>Em</b> Times<br>Engineering Stand   A<br><b>I</b> III Options<br>Scenarios<br>Compute $\mathbf{E}_{\boxplus}$ Summary                                                                                                    | $R - R$                                                                            | B.    | $\odot$ $M_0$<br>$\mathbb{R}$ $\mathbb{R}$ | $\overline{\mathbb{F}}_{\mathbb{Q}}$ . | $E_0 +$                      |                  |                        |                                    |                                       |                                 |                           |
| Calculation<br><b>Element Symbology</b><br>$4 \times$                                                                                                    |                                                                                    | Label | <b>Start Node</b>                          | Set Invert to<br>Start?                | <b>Invert (Start)</b><br>(m) | <b>Stop Node</b> | Set Invert to<br>Stop? | Invert (Stop)<br>(m)               | <b>Has User</b><br>Defined<br>Length? | Lenath (User<br>Defined)<br>(m) | Length<br>(Scaled)<br>(m) |
| <b>PUTAGAS</b>                                                                                                    | 34: ESTACION ESTACION (P BZ-09                                                     |       |                                            |                                        | 2.037.06 BZ-12               |                  | г                      | 2.036.81                           | п                                     |                                 | 14.0                      |
| <default><br/><math>\mathbf{r}</math><br/><math display="inline">\cdots</math><br/>1.5<sub>k</sub></default>                                                                                                    | 53: ESTACION ESTACION (P BZ-09                                                     |       |                                            |                                        | 2.037.06 BZ-11               |                  | г                      | 2.037.31                           | п                                     |                                 | 25.0                      |
| $\Box\cdot\times\llbracket\blacksquare\cdots\lozenge\ldots\wedge\ldots\wedge\cdots\wedge\cdots\wedge\$ | 61: ESTACION ESTACION (P BZ-12                                                     |       |                                            |                                        | 2.036.81 BZ-13               |                  | г                      | 2.029.41                           | г                                     |                                 | 28.0                      |
| <b>E-V</b> Conduit                                                                                                    | 37: ESTACION ESTACION (P BZ-04                                                     |       |                                            |                                        | 2.048.01 BZ-05               |                  |                        | 2.047.11                           | г                                     |                                 | 18.0                      |
| V Lateral                                                                                                    | 89: ESTACION ESTACION (P BZ-05                                                     |       |                                            |                                        | 2.047.11 BZ-06               |                  | г                      | 2.044.01                           | г                                     |                                 | 44.0                      |
| <b>E-V</b> Ø Channel                                                                                                    | 40: ESTACION ESTACION (P BZ-07                                                     |       |                                            |                                        | 2.041.81 BZ-08               |                  |                        | 2.040.81                           | ╒                                     |                                 | 18.5                      |
| <b>STATISTICS</b><br><b>FlexTables</b><br>$^{8}$                                                                                                    | 43: ESTACION ESTACION (P BZ-08                                                     |       |                                            |                                        | 2.040.81 BZ-09               |                  | г                      | 2.037.06                           | г                                     |                                 | 19.5                      |
|                                                                                                    | 78: ESTACION ESTACION (P BZ-08                                                     |       |                                            |                                        | 2.040.81 BZ-10               |                  | г                      | 2.041.41                           | г                                     |                                 | 34.0                      |
| $\blacksquare$ $\cdot$ $\times$ $\blacksquare$ $\blacksquare$ $\blacksquare$ $\blacksquare$ $\blacksquare$ $\blacksquare$ $\blacksquare$ $\blacksquare$                                                                                                    | 44: ESTACION ESTACION (P BZ-13                                                     |       |                                            |                                        | 2.029.41 BZ-14               |                  | г                      | 2.021.81                           | г                                     |                                 | 22.0                      |
| E-1 Tables - Hydraulic Model                                                                                                    | 55: ESTACION ESTACION (P BZ-14                                                     |       |                                            |                                        | 2.021.81 BZ-15               |                  | г                      | 2.014.41                           | г                                     |                                 | 26.0                      |
| $-Table - 1$                                                                                                    | 47: ESTACION ESTACION (P BZ-16                                                     |       |                                            |                                        | 2.008.31 BZ-17               |                  | г                      | 2.000.71                           | г                                     |                                 | 23.5                      |
| $-Table - 2$                                                                                                    | 50: ESTACION ESTACION (P                                                           |       | BZ-18                                      |                                        | 1.999.72 BZ-24               |                  | г                      | 1.992.81                           | г                                     |                                 | 24.0                      |
| Table - 3                                                                                                    | 95: ESTACION ESTACION (P BZ-18                                                     |       |                                            |                                        | 1.999.72 BZ-19               |                  |                        | 2,000.11                           | г                                     |                                 | 48.0                      |
| Table - 4<br>Tables - Shared                                                                                                    | 104: ESTACIO ESTACION (P BZ-24                                                     |       |                                            |                                        | 1,992.81 BZ-25               |                  | г                      | 1,987.71                           | г                                     |                                 | 58.0                      |
| Tables - Predefined                                                                                                    | 105: ESTACIO ESTACION (P BZ-24                                                     |       |                                            |                                        | 1.992.81 BZ-23               |                  | г                      | 1.994.01                           | г                                     |                                 | 58.6                      |
| Conduit Table                                                                                                    | 57: ESTACION ESTACION (P                                                           |       | $BZ-15$                                    |                                        | 2.014.41 BZ-16               |                  | г                      | 2.008.31                           | г                                     |                                 | 27.0                      |
| <b>Ell Lateral Table</b>                                                                                                    | 58: ESTACION ESTACION (P BZ-25                                                     |       |                                            |                                        | 1.987.71 BZ-26               |                  |                        | 1.980.61                           | ┍                                     |                                 | 28.0                      |
| -- Ø Channel Table                                                                                                    | 68: ESTACION ESTACION (P BZ-26                                                     |       |                                            |                                        | 1.980.61 BZ-27               |                  |                        | 1.973.21                           | г                                     |                                 | 28.0                      |
| - Ø Gutter Table                                                                                                    | 62: ESTACION ESTACION (P BZ-37                                                     |       |                                            |                                        | 1.914.01 0-1                 |                  | г                      | 1.911.81                           | г                                     |                                 | 28.0                      |
| - 2 Pressure Pine Table                                                                                                    | 65: ESTACION ESTACION (P BZ-29                                                     |       |                                            |                                        | 1.959.01 BZ-30               |                  | г                      | 1.951.81                           | г                                     |                                 | 28.0                      |
| - Ø Catch Basin Table                                                                                                    | 70: ESTACION ESTACION (P BZ-30                                                     |       |                                            |                                        | 1.951.81 BZ-31               |                  | г                      | 1.945.01                           | г                                     |                                 | 28.0                      |
| Manhole Table<br>Fill Property Connection Table                                                                                                    | 82: ESTACION ESTACION (P BZ-27                                                     |       |                                            |                                        | 1.973.21 BZ-28               |                  | г                      | 1.966.41                           | г                                     |                                 | 36.0                      |
| Tao Table                                                                                                    | 100: ESTACIO ESTACION (P BZ-31                                                     |       |                                            |                                        | 1.945.01 BZ-32               |                  | г                      | 1.938.91                           | г                                     |                                 | 50.0                      |
| - <i>S</i> Transition Table                                                                                                    | 72: ESTACION ESTACION (P BZ-33                                                     |       |                                            |                                        | 1.932.31 BZ-34               |                  |                        | 1.928.21                           | г                                     |                                 | 30.0                      |
| - 2 Cross Section Table                                                                                                    | 102: ESTACIO ESTACION (P BZ-34                                                     |       |                                            |                                        | 1.928.21 BZ-35               |                  | г                      | 1.923.81                           | г                                     |                                 | 54.0                      |
| - Outfall Table                                                                                                    | 75: ESTACION ESTACION (P BZ-21                                                     |       |                                            |                                        | 1.996.93 BZ-20               |                  | г                      | 1.998.81                           | г                                     |                                 | 30.0                      |
| - Ø Catchment Table                                                                                                    | 85: ESTACION ESTACION (P                                                           |       | 87.31<br>m.                                |                                        | 1.006.02.07-22               |                  | г                      | 1.007.26                           | г                                     |                                 | 40.0                      |
| - Ø Low Impact Development Table<br>Background Layers IF Compute Center                                                                                                    | 38 of 38 elements displayed                                                        |       |                                            |                                        |                              |                  |                        |                                    |                                       |                                 | <b>SORTED</b>             |
|                                                                                                    |                                                                                    |       |                                            |                                        |                              |                  |                        |                                    |                                       |                                 |                           |
|                                                                                                    |                                                                                    |       |                                            |                                        |                              |                  |                        | X: 619.828.34 m. Y: 9.451.743.85 m | Zoom Level: 6.7 %                     | $\rightarrow$                   | Sian in                   |
| $x \equiv$<br>w<br>$\Omega$<br>DI                                                                                                    |                                                                                    |       |                                            |                                        |                              |                  |                        |                                    | $ES$ <sub>A</sub>                     | m.<br>$\sigma$                  | 04:40 a.m.<br>16/11/2021  |

**Figura 13.** Longitud de tuberías en ventana Flextable – conduit Fuente: Software SEWERCAD

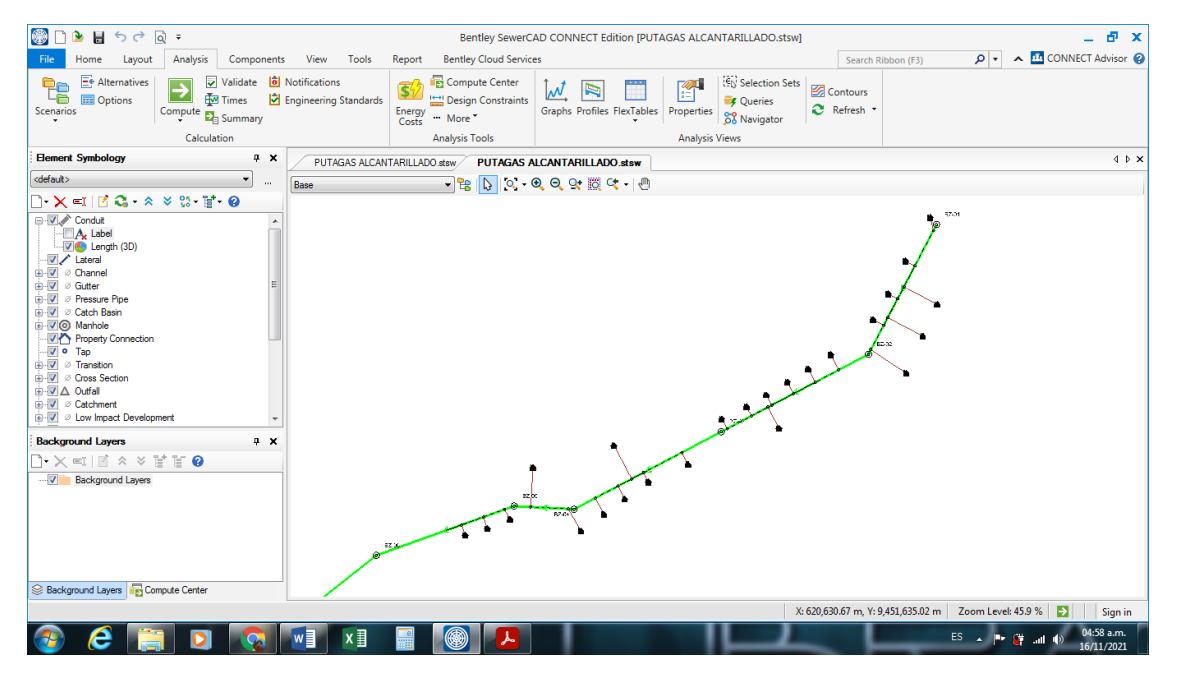

#### **Ventana 08:**

**Figura 14.** Conexiones domiciliarias del proyecto Fuente: Software SEWERCAD

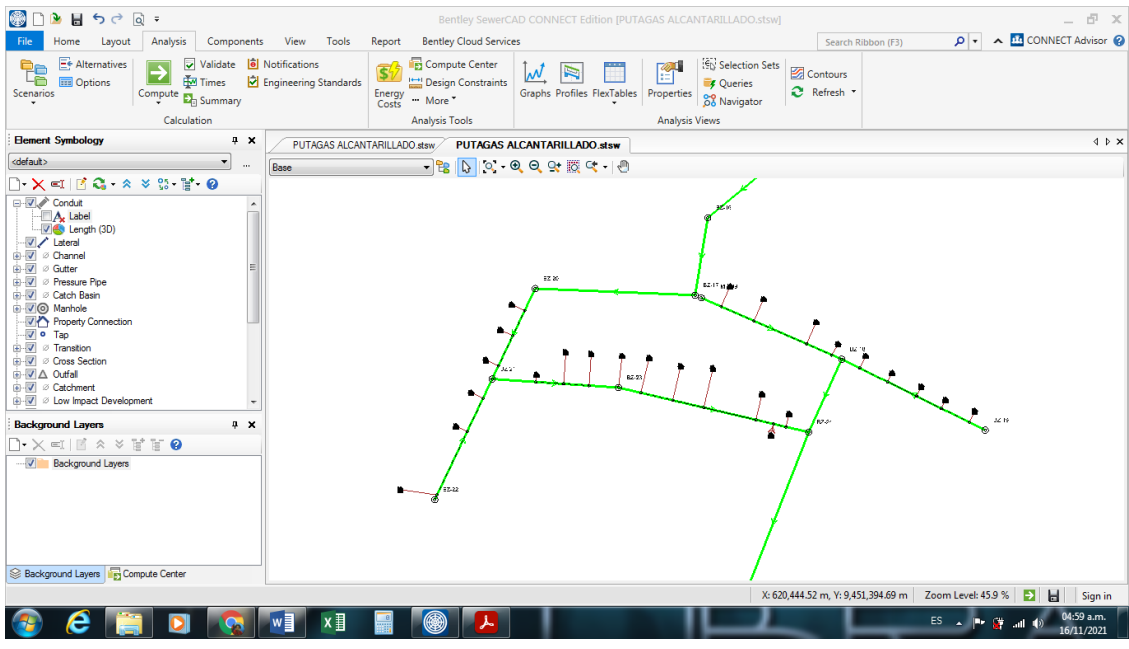

**Figura 15.** Conexiones domiciliarias del proyecto Fuente: Software SEWERCAD

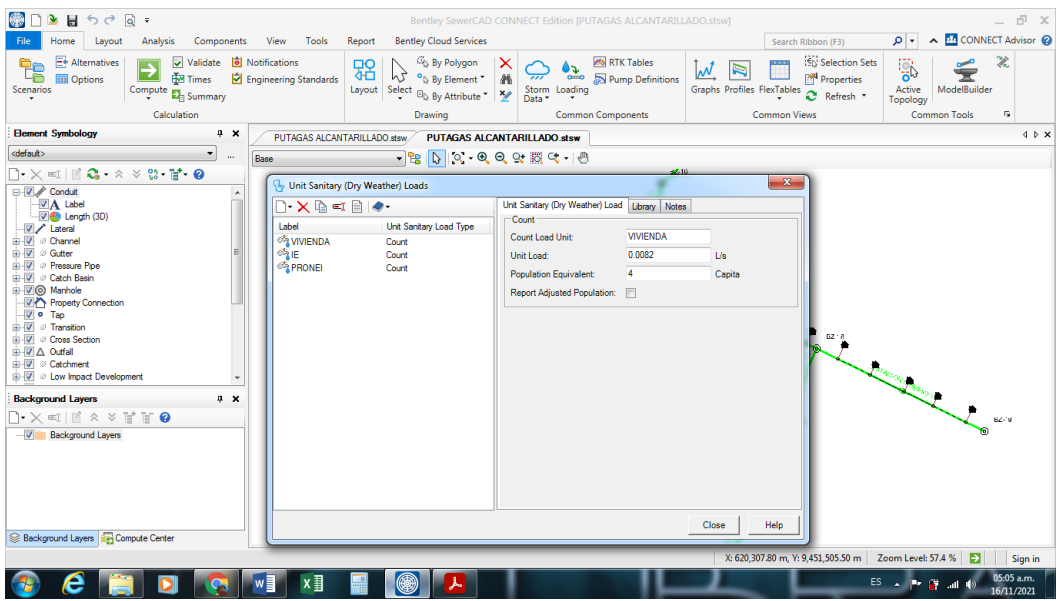

**Ventana 09:**

**Figura 16.** Ingreso de los caudales unitarios Fuente: Software SEWERCAD

### **Ventana 10:**

| $B = 500$<br>卓<br>$\mathbbm{X}$<br>Bentley SewerCAD CONNECT Edition [PUTAGAS ALCANTARILLADO.stsw]                                  |                                     |                                                                                     |                                  |                |                  |                   |                                    |                     |                          |                                                                                           |                          |          |
|----------------------------------------------------------------------------------------------------|-------------------------------------|-------------------------------------------------------------------------------------|----------------------------------|----------------|------------------|-------------------|------------------------------------|---------------------|--------------------------|-------------------------------------------------------------------------------------------|--------------------------|----------|
| File<br>Home<br>Lavout<br>View<br>Tools<br><b>Analysis</b><br><b>Components</b>                                                    | Report Bentley Cloud Services       |                                                                                     |                                  |                |                  |                   | Search Pibbon (E3)                 |                     |                          | $\Omega$ $\sim$ $\Omega$ CONNECT Advisor                                                  |                          |          |
| E+ Alternatives<br>Validate <b>8</b> Notifications<br>e,                                                                           |                                     | FilexTable: Conduit Table (Current Time: 0.000 hours) (PUTAGAS ALCANTARILLADO.stsw) |                                  |                |                  |                   |                                    | To teacher tax.     |                          | $\begin{array}{c c c c c} \hline \multicolumn{1}{c }{\mathbf{0} & \mathbf{X} \end{array}$ |                          |          |
| 罓<br>e<br><b>H</b> Times<br>Engineering Standard   f<br><b>D</b> Options                                                           | $D - E$                             | $\bullet$<br>$\mathbb{R}$                                                           | $\mathbb{B}$ +<br>d <sup>6</sup> | 届け<br>$H_0 +$  |                  |                   |                                    |                     |                          |                                                                                           |                          |          |
| Scenarios<br>Compute $\sum_{\tau}$ Summary                                                                                         |                                     |                                                                                     |                                  |                |                  |                   |                                    |                     |                          |                                                                                           |                          |          |
|                                                                                                    |                                     | Flow                                                                                | Velocity                         | Depth (Middle) | Capacity (Full   | Flow:<br>Capacity | Depth/Rise                         | Infiltration        | Infiltration<br>Rate per | Infiltration                                                                              | $\overline{a}$           |          |
| Calculation                                                                                                    |                                     | šπ<br>(L/s)                                                                         | (m/s)                            | (m)            | Flow()<br>(L/s)  | (Design)          | (%)                                | <b>Loading Unit</b> | <b>Loading Unit</b>      | <b>Load Type</b>                                                                          |                          |          |
| <b>Element Symbology</b><br>$4 \times$<br><b>PUTAGAS ALC</b>                                                                       |                                     |                                                                                     |                                  |                |                  | (96)              |                                    |                     | (L/s)                    |                                                                                           |                          | $\times$ |
| <default><br/><math display="inline">\overline{\phantom{a}}</math><br/><math>\sim</math><br/><b>Base</b></default>                 | 34: ESTACION<br>53: ESTACION        | 0.50<br>0.02                                                                        | 0.56<br>0.19                     | 0.02<br>0.01   | 49.69<br>49.89   | 1.0<br>0.0        | $9.8$ km<br>5.8 km                 |                     |                          | 0.50 Pipe Length                                                                          |                          |          |
| $\bigcap \cdot \times \subset \square \cup \square \cdot \mathbb{C} \cdot \times \times \otimes \cdot \mathbb{H} \cdot \mathbf{Q}$ | 61: ESTACION                        | 0.52                                                                                | 1.45                             | 0.02           | 191.17           | 0.3               | 10.0 km                            |                     |                          | 0.50 Pipe Length<br>0.50 Pipe Length                                                      |                          |          |
| <b>E-V</b> Conduit                                                                                                    | 37: ESTACION                        | 0.27                                                                                | 0.68                             | 0.01           | 83.15            | 0.3               | 7.5 km                             |                     |                          | 0.50 Pipe Length                                                                          |                          |          |
| <b>ZA</b> Label                                                                                                    | 89: ESTACION                        | 0.32                                                                                | 0.80                             | 0.02           | 98.71            | 0.3               | $8.2$ km                           |                     |                          | 0.50 Pipe Length                                                                          |                          |          |
| V & Length (3D)                                                                                                    | 40: ESTACION                        | 0.40                                                                                | 0.78                             | 0.02           | 86.46            | 0.5               | $9.0$ km                           |                     |                          | 0.50 Pipe Length                                                                          |                          |          |
| $(12)$ $A$<br>冨<br><b>FlexTables</b>                                                                                               | 43: ESTACION                        | 0.45                                                                                | 1.25                             | 0.02           | 163.08           | 0.3               | 9.5 km                             |                     |                          | 0.50 Pipe Length                                                                          |                          |          |
|                                                                                                    | 78: ESTACION                        | 0.02                                                                                | 0.25                             | 0.01           | 57.04            | 0.0               | $5.6$ km                           |                     |                          | 0.50 Pipe Length                                                                          |                          |          |
| $\rightarrow \times$ $\blacksquare$ $\blacksquare$ $\blacksquare$ $\blacksquare$ $\Omega$                                          | 44: ESTACION                        | 0.53                                                                                | 1.61                             | 0.02           | 218.57           | 0.2               | 10.1 km                            |                     |                          | 0.50 Pipe Length                                                                          |                          |          |
| - Tables - Hydraulic Model<br>$\blacktriangle$                                                                                     | <b>55: ESTACION</b>                 | 0.55                                                                                | 1.52                             | 0.02           | 198.39           | 0.3               | 10.3 km                            |                     |                          | 0.50 Pipe Length                                                                          |                          |          |
| Tables - Shared                                                                                                    | 47: ESTACION                        | 0.58                                                                                | 1.62                             | 0.02           | 211.48           | 0.3               | 10.7 km                            |                     |                          | 0.50 Pipe Length                                                                          |                          |          |
| - Tables - Predefined                                                                                                    | 50: ESTACION                        | 0.14                                                                                | 1.03                             | 0.02           | 200.83           | 0.1               | $9.7$ km                           |                     |                          | 0.50 Pipe Length                                                                          |                          |          |
| Conduit Table<br><b>Ell Lateral Table</b>                                                                                          | 95: ESTACION                        | 0.03                                                                                | 0.19                             | 0.01           | 37.95            | 0.1               | $3.7$ km                           |                     |                          | 0.50 Pipe Length                                                                          |                          |          |
| - Ø Channel Table                                                                                                    | 104: ESTACIO                        | 1.06                                                                                | 1.23                             | 0.03           | 110.27           | 1.0               | 14.3 km                            |                     |                          | 0.50 Pipe Length                                                                          |                          |          |
| - <i>©</i> Gutter Table                                                                                                    | 105: ESTACIO                        | 0.79                                                                                | 0.68                             | 0.03           | 53.22            | 1.5               | 13.3 km                            |                     |                          | 0.50 Pipe Length                                                                          |                          |          |
| ··· ∅ Pressure Pipe Table                                                                                                    | 57: ESTACION<br><b>58: ESTACION</b> | 0.57<br>1.08                                                                        | 1.40                             | 0.02<br>0.03   | 176.75<br>187.26 | 0.3<br>0.6        | 10.4 km<br>14.5 km                 |                     |                          | 0.50 Pipe Length                                                                          |                          |          |
| - Ø Catch Basin Table                                                                                                    | 68: ESTACION                        | 1.10                                                                                | 1.79<br>1.83                     | 0.03           | 191.17           | 0.6               | 14.6 km                            |                     |                          | 0.50 Pipe Length<br>0.50 Pipe Length                                                      |                          |          |
| Manhole Table<br>Fill Property Connection Table                                                                                    | 62: ESTACION                        | 1.38                                                                                | 1.25                             | 0.02           | 99.39            | 1.4               | 12.2 km                            |                     |                          | 0.50 Pipe Length                                                                          |                          |          |
| Tap Table                                                                                                    | <b>65: ESTACION</b>                 | 1.16                                                                                | 1.84                             | 0.03           | 188.57           | 0.6               | 15.0 km                            |                     |                          | 0.50 Pipe Length                                                                          |                          |          |
| Ø Transtion Table                                                                                                    | 70: ESTACION                        | 1.18                                                                                | 1.81                             | 0.03           | 183.26           | 0.6               | 15.2 km                            |                     |                          | 0.50 Pipe Length                                                                          |                          |          |
| - Ø Cross Section Table                                                                                                    | 82: ESTACION                        | 1.12                                                                                | 1.63                             | 0.03           | 161.62           | 0.7               | 14.8 km                            |                     |                          | 0.50 Pipe Length                                                                          |                          |          |
| <b>MIL Outfall Table</b>                                                                                                    | 100: ESTACIO                        | 1.21                                                                                | 1.43                             | 0.03           | 129.89           | 0.9               | 15.4 km                            |                     |                          | 0.50 Pipe Length                                                                          |                          |          |
| --- Ø Catchment Table<br>-- Ø Low Impact Development Table                                                                         | 72: ESTACION                        | 1.26                                                                                | 1.51                             | 0.03           | 137.48           | 0.9               | 15.7 km                            |                     |                          | 0.50 Pipe Length                                                                          |                          |          |
| - Ø Pond Table                                                                                                    | 102: ESTACIO                        | 1.29                                                                                | 1,27                             | 0.03           | 106.15           | 1.2               | 15.8 km                            |                     |                          | 0.50 Pipe Length                                                                          |                          |          |
| -- 2 Pond Outlet Structure Table                                                                                                   | 75: ESTACION                        | 0.63                                                                                | 0.91                             | 0.02           | 89.82            | 0.7               | $11.4$ km                          |                     |                          | 0.50 Pipe Length                                                                          |                          |          |
| -- Ø Headwall Table                                                                                                    | <b>85- ESTACION</b>                 | 0.02                                                                                | 0.19                             | 0.01           | 27.10            | 0.1               | 70 km                              | m.                  |                          | 0.50 Pine Length                                                                          |                          |          |
| <b>2 Pump Table</b>                                                                                                    |                                     |                                                                                     |                                  |                |                  |                   |                                    |                     |                          |                                                                                           |                          |          |
| Background Layers   Pay Compute Center                                                                                             | 38 of 38 elements displayed         |                                                                                     |                                  |                |                  |                   |                                    |                     |                          | SORTED                                                                                    |                          |          |
|                                                                                                    |                                     |                                                                                     |                                  |                |                  |                   | X: 620,454.72 m, Y: 9,451,423.55 m |                     | Zoom Level: 57.4 %       |                                                                                           | Sign in                  |          |
|                                                                                                    |                                     |                                                                                     |                                  |                |                  |                   |                                    |                     |                          |                                                                                           |                          |          |
| $x \overline{y}$<br>w                                                                                                    |                                     |                                                                                     |                                  |                |                  |                   |                                    |                     | ES.                      |                                                                                           | 05:19 a.m.<br>16/11/2021 |          |

**Figura 17.** Tabla de conduit, ingreso caudal de Infiltración Fuente: Software SEWERCAD

#### **Ventana 11:**

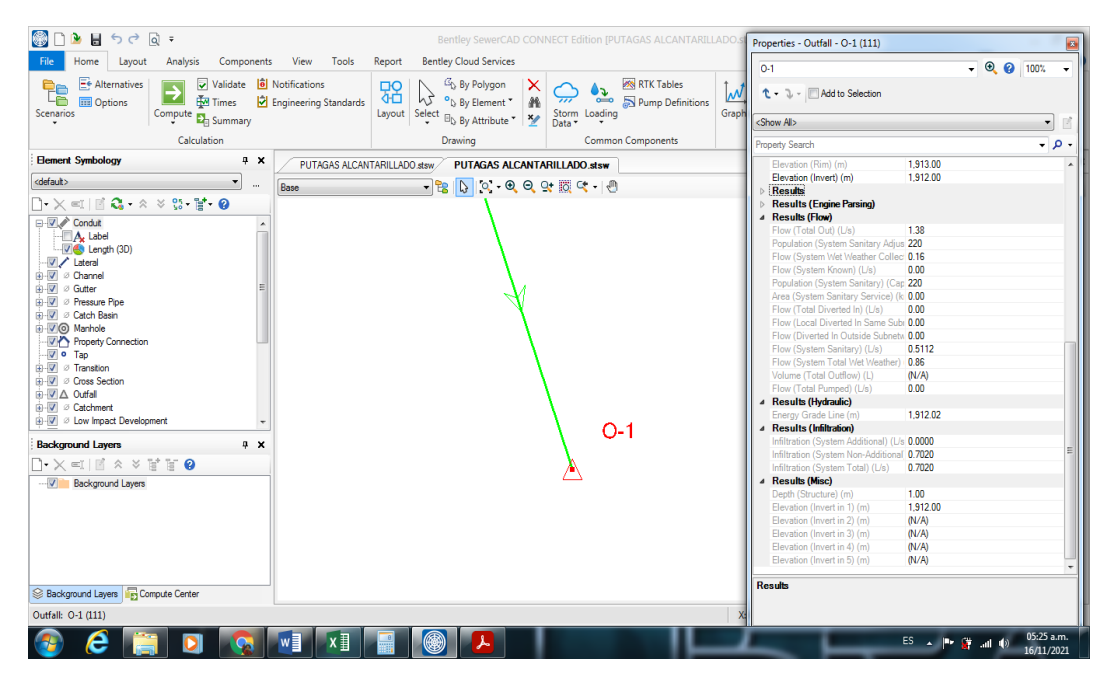

**Figura 18.** Ventana de Propiedades Flow= 1.38 l/s Fuente: Software SEWERCAD

# **Ventana 12:**

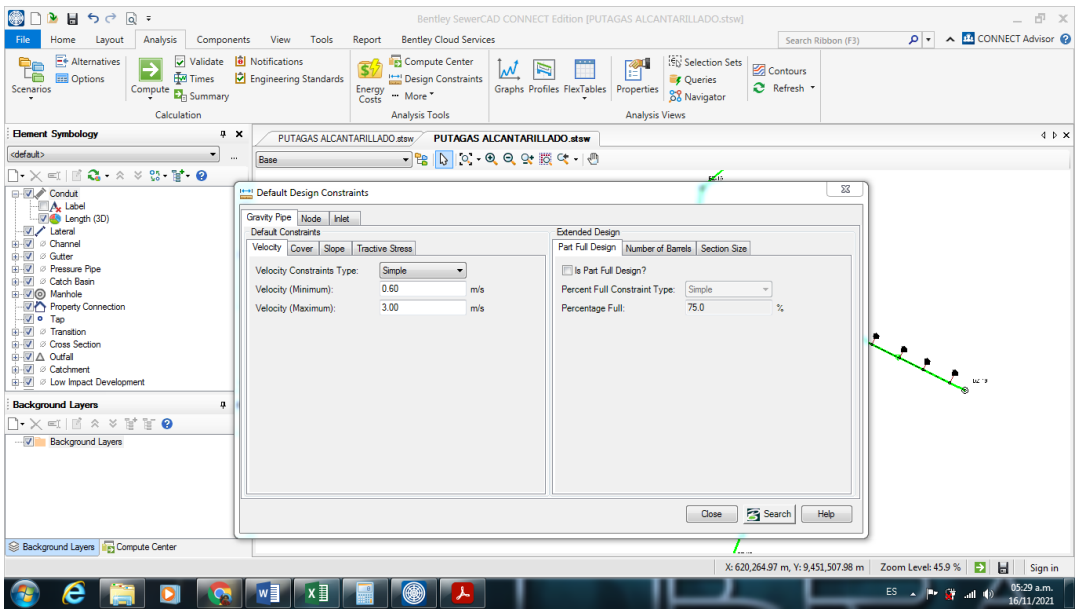

**Figura 19.** Configuración de velocidad Fuente: Software SEWERCAD

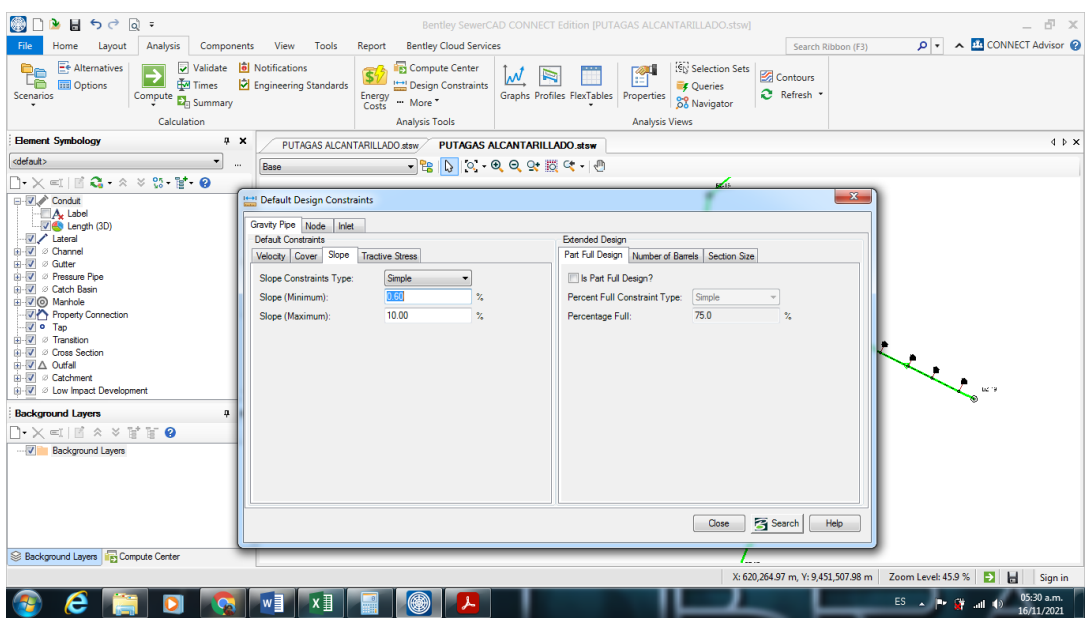

**Figura 20.** Configuración de pendiente Fuente: Software SEWERCAD

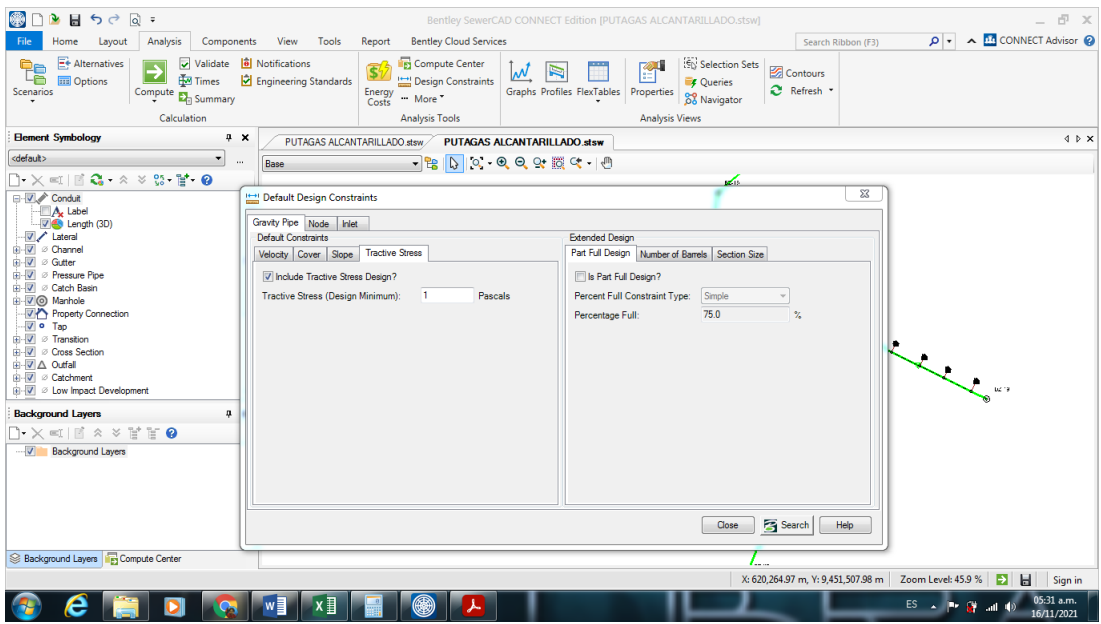

**Figura 21.** Configuración de tensión tractiva Fuente: Software SEWERCAD

**Ventana 13:**

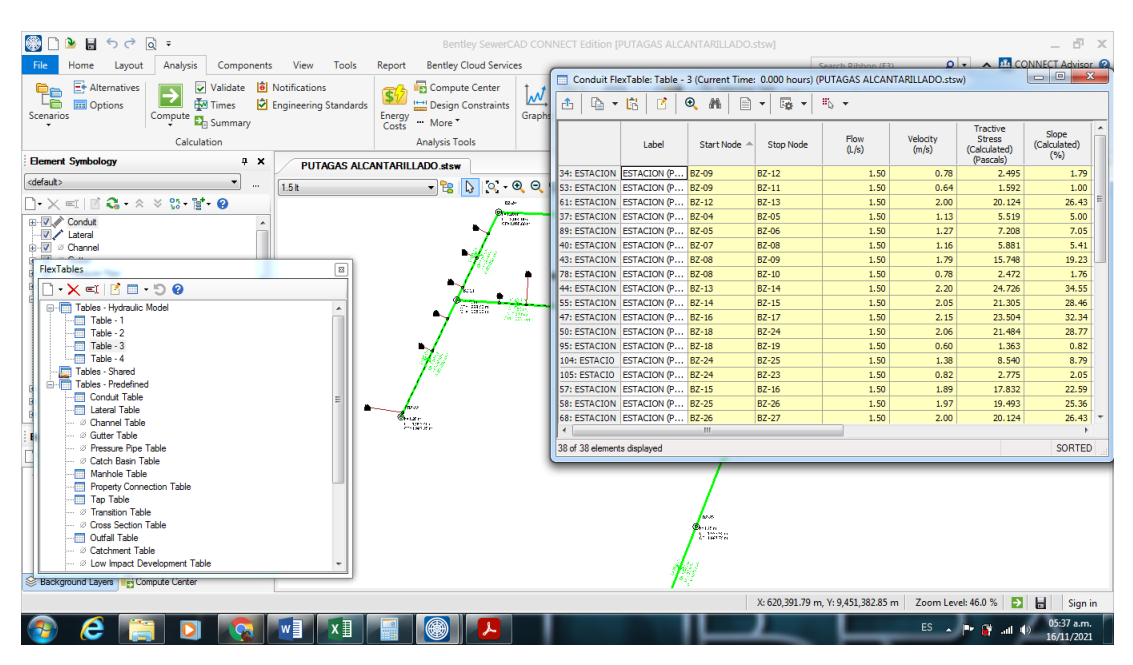

**Figura 22.** Configuración de caudal mínimo de 1.50 l/s Fuente: Software SEWERCAD

## **Ventana 14:**

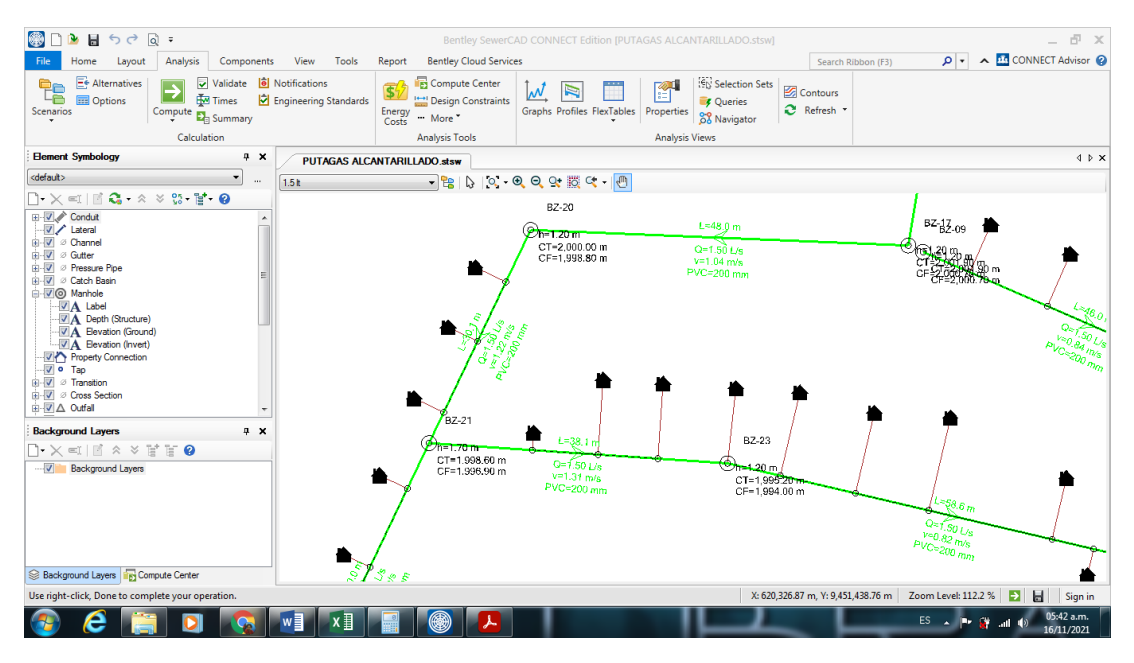

**Figura 23.** Modelo final del proyecto Fuente: Software SEWERCAD

**Ventana 15:**

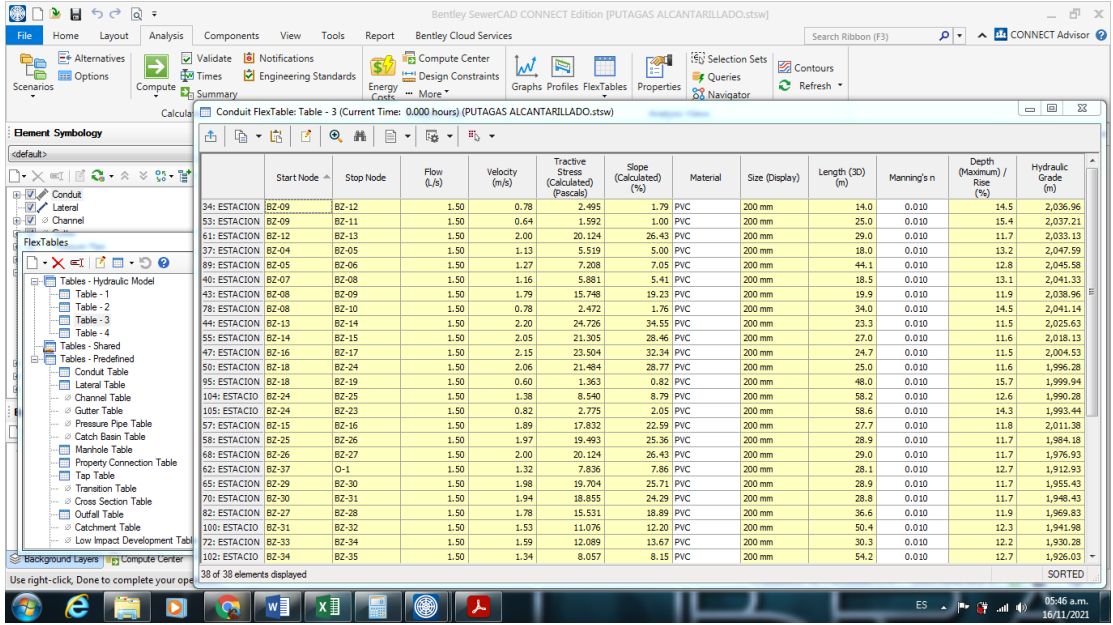

**Figura 24.** Cálculos hidráulicos Fuente: Software SEWERCAD

# **5.1.3.4 Datos y Cálculos Hidráulicos.**

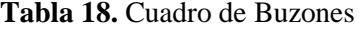

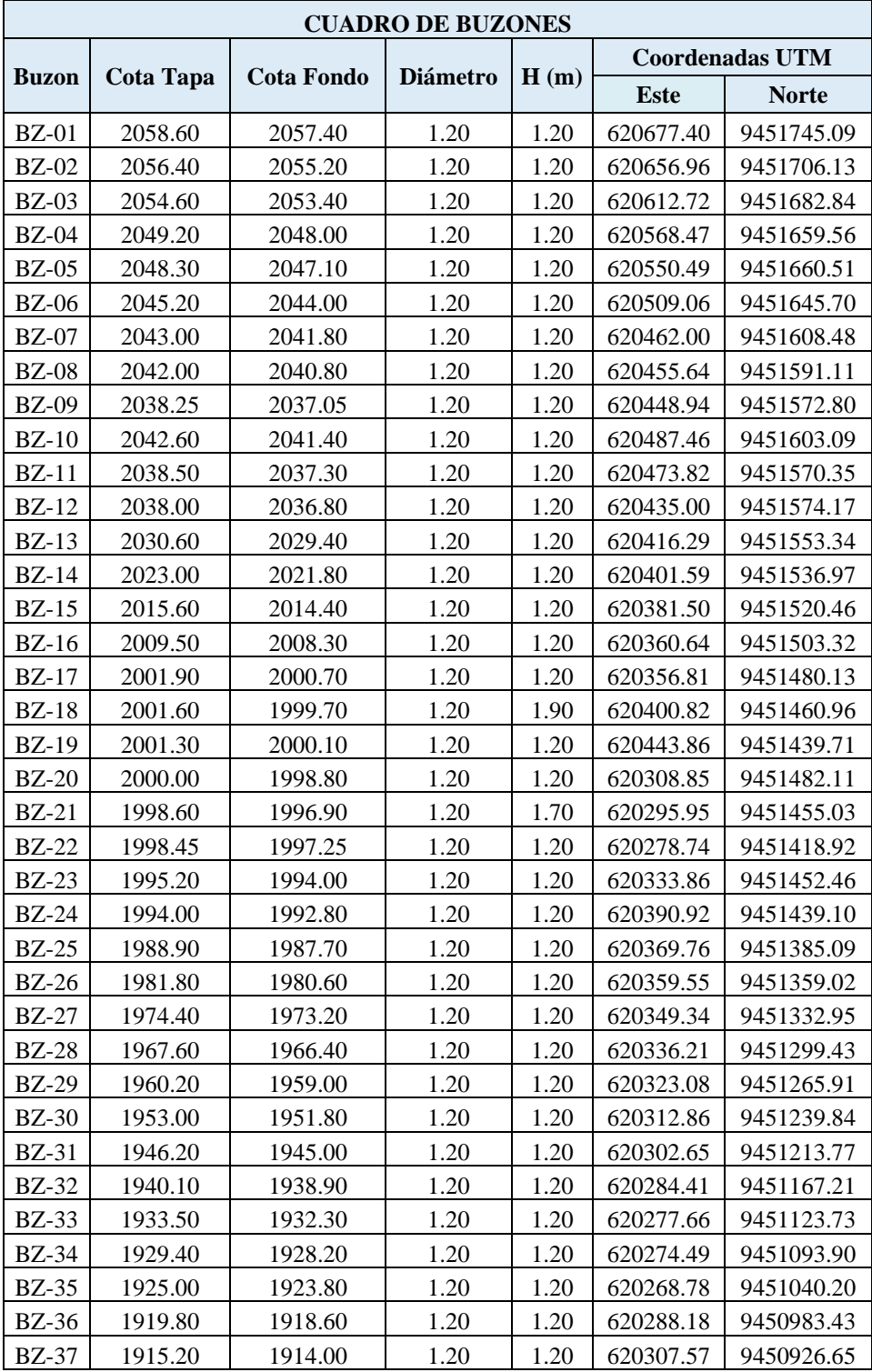

Fuente: Software SEWERCAD

**Tabla 19.** Resultados de Red de alcantarillado

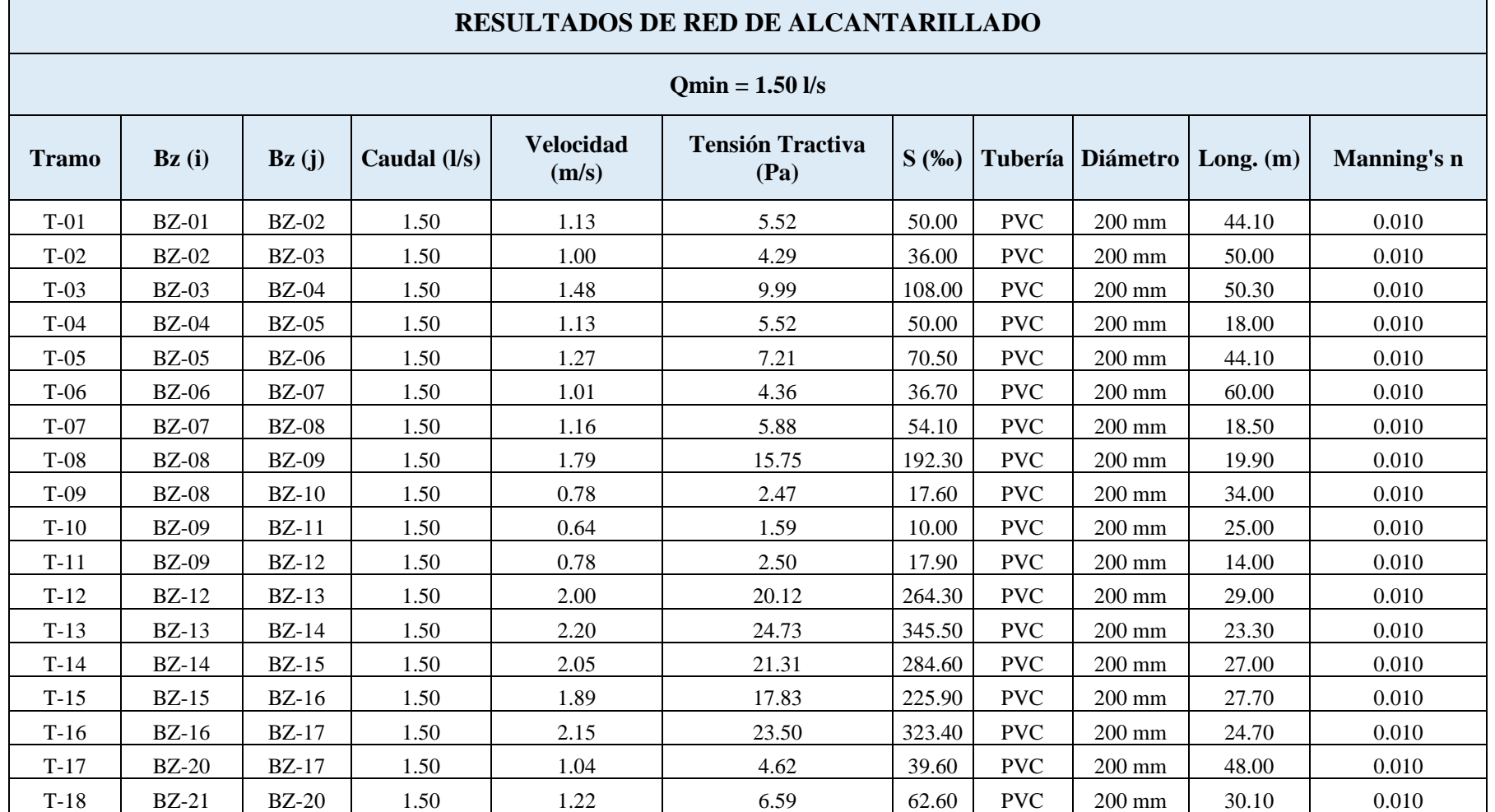

 $\overline{\phantom{0}}$ 

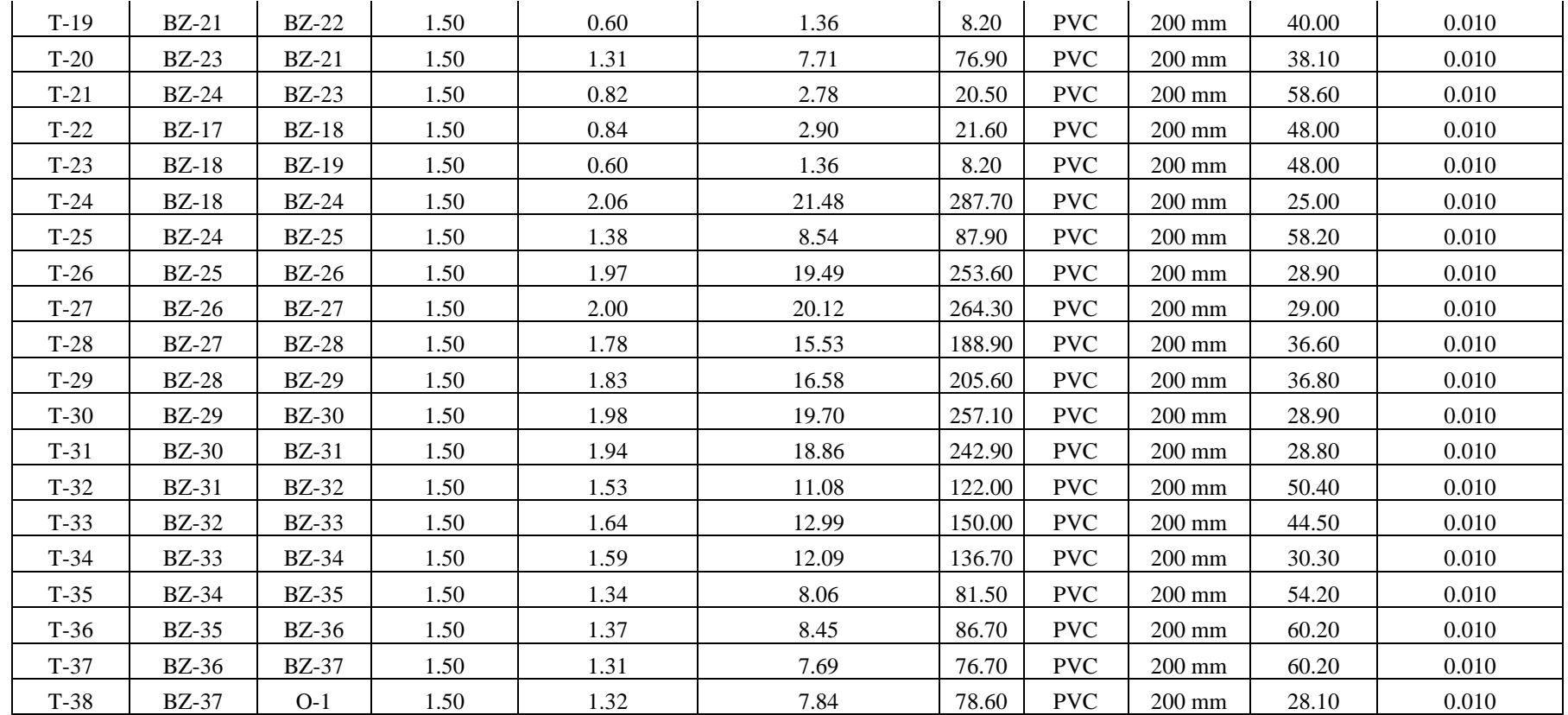

Fuente: Software SEWERCAD
| Red de Alcantarillado - Gradiente Hidráulica (m) |                   |                   |                 |                           |          |              |                  |                                       |
|--------------------------------------------------|-------------------|-------------------|-----------------|---------------------------|----------|--------------|------------------|---------------------------------------|
| <b>Tramo</b>                                     | $\mathbf{Bz}$ (i) | $\mathbf{Bz}$ (j) | Caudal<br>(1/s) | <b>Velocidad</b><br>(m/s) | $S($ %o) | Long.<br>(m) | Tirante/Ø<br>(%) | <b>Gradiente</b><br>Hidráulica<br>(m) |
| $T-01$                                           | $BZ-01$           | <b>BZ-02</b>      | 1.50            | 1.13                      | 50.00    | 44.10        | 13.20            | 2056.34                               |
| $T-02$                                           | <b>BZ-02</b>      | $BZ-03$           | 1.50            | 1.00                      | 36.00    | 50.00        | 13.60            | 2054.34                               |
| $T-03$                                           | <b>BZ-03</b>      | $BZ-04$           | 1.50            | 1.48                      | 108.00   | 50.30        | 12.40            | 2050.73                               |
| $T-04$                                           | <b>BZ-04</b>      | $BZ-05$           | 1.50            | 1.13                      | 50.00    | 18.00        | 13.20            | 2047.59                               |
| $T-05$                                           | <b>BZ-05</b>      | $BZ-06$           | 1.50            | 1.27                      | 70.50    | 44.10        | 12.80            | 2045.58                               |
| $T-06$                                           | <b>BZ-06</b>      | $BZ-07$           | 1.50            | 1.01                      | 36.70    | 60.00        | 13.50            | 2042.94                               |
| $T-07$                                           | <b>BZ-07</b>      | <b>BZ-08</b>      | 1.50            | 1.16                      | 54.10    | 18.50        | 13.10            | 2041.33                               |
| $T-08$                                           | <b>BZ-08</b>      | <b>BZ-09</b>      | 1.50            | 1.79                      | 192.30   | 19.90        | 11.90            | 2038.96                               |
| $T-09$                                           | $BZ-08$           | $BZ-10$           | 1.50            | 0.78                      | 17.60    | 34.00        | 14.50            | 2041.14                               |
| $T-10$                                           | <b>BZ-09</b>      | $BZ-11$           | 1.50            | 0.64                      | 10.00    | 25.00        | 15.40            | 2037.21                               |
| $T-11$                                           | <b>BZ-09</b>      | $BZ-12$           | 1.50            | 0.78                      | 17.90    | 14.00        | 14.50            | 2036.96                               |
| $T-12$                                           | <b>BZ-12</b>      | $BZ-13$           | 1.50            | 2.00                      | 264.30   | 29.00        | 11.70            | 2033.13                               |
| $T-13$                                           | $BZ-13$           | $BZ-14$           | 1.50            | 2.20                      | 345.50   | 23.30        | 11.50            | 2025.63                               |
| $T-14$                                           | $BZ-14$           | $BZ-15$           | 1.50            | 2.05                      | 284.60   | 27.00        | 11.60            | 2018.13                               |
| $T-15$                                           | $BZ-15$           | $BZ-16$           | 1.50            | 1.89                      | 225.90   | 27.70        | 11.80            | 2011.38                               |
| $T-16$                                           | $BZ-16$           | BZ-17             | 1.50            | 2.15                      | 323.40   | 24.70        | 11.50            | 2004.53                               |
| $T-17$                                           | <b>BZ-20</b>      | $BZ-17$           | 1.50            | 1.04                      | 39.60    | 48.00        | 13.40            | 1999.79                               |
| $T-18$                                           | <b>BZ-21</b>      | <b>BZ-20</b>      | 1.50            | 1.22                      | 62.60    | 30.10        | 12.90            | 1997.90                               |
| $T-19$                                           | <b>BZ-21</b>      | $BZ-22$           | 1.50            | 0.60                      | 8.20     | 40.00        | 15.70            | 1997.13                               |
| $T-20$                                           | $BZ-23$           | $BZ-21$           | 1.50            | 1.31                      | 76.90    | 38.10        | 12.70            | 1995.49                               |
| $T-21$                                           | $BZ-24$           | $BZ-23$           | 1.50            | 0.82                      | 20.50    | 58.60        | 14.30            | 1993.44                               |
| $T-22$                                           | $BZ-17$           | <b>BZ-18</b>      | 1.50            | 0.84                      | 21.60    | 46.00        | 14.20            | 2000.24                               |
| $T-23$                                           | <b>BZ-18</b>      | <b>BZ-19</b>      | 1.50            | 0.60                      | 8.20     | 48.00        | 15.70            | 1999.94                               |
| $T-24$                                           | <b>BZ-18</b>      | $BZ-24$           | 1.50            | 2.06                      | 287.70   | 25.00        | 11.60            | 1996.28                               |
| $T-25$                                           | <b>BZ-24</b>      | <b>BZ-25</b>      | 1.50            | 1.38                      | 87.90    | 58.20        | 12.60            | 1990.28                               |
| $T-26$                                           | $BZ-25$           | $BZ-26$           | 1.50            | 1.97                      | 253.60   | 28.90        | 11.70            | 1984.18                               |
| $T-27$                                           | <b>BZ-26</b>      | <b>BZ-27</b>      | 1.50            | 2.00                      | 264.30   | 29.00        | 11.70            | 1976.93                               |
| $T-28$                                           | $BZ-27$           | $BZ-28$           | 1.50            | 1.78                      | 188.90   | 36.60        | 11.90            | 1969.83                               |
| $T-29$                                           | <b>BZ-28</b>      | <b>BZ-29</b>      | 1.50            | 1.83                      | 205.60   | 36.80        | 11.90            | 1962.73                               |
| $T-30$                                           | <b>BZ-29</b>      | <b>BZ-30</b>      | 1.50            | 1.98                      | 257.10   | 28.90        | 11.70            | 1955.43                               |
| $T-31$                                           | <b>BZ-30</b>      | <b>BZ-31</b>      | 1.50            | 1.94                      | 242.90   | 28.80        | 11.70            | 1948.43                               |
| $T-32$                                           | <b>BZ-31</b>      | <b>BZ-32</b>      | 1.50            | 1.53                      | 122.00   | 50.40        | 12.30            | 1941.98                               |
| $T-33$                                           | <b>BZ-32</b>      | <b>BZ-33</b>      | 1.50            | 1.64                      | 150.00   | 44.50        | 12.10            | 1935.63                               |
| $T-34$                                           | <b>BZ-33</b>      | <b>BZ-34</b>      | 1.50            | 1.59                      | 136.70   | 30.30        | 12.20            | 1930.28                               |
| $T-35$                                           | <b>BZ-34</b>      | <b>BZ-35</b>      | 1.50            | 1.34                      | 81.50    | 54.20        | 12.70            | 1926.03                               |
| $T-36$                                           | BZ-35             | <b>BZ-36</b>      | 1.50            | 1.37                      | 86.70    | 60.20        | 12.60            | 1921.23                               |
| $T-37$                                           | <b>BZ-36</b>      | <b>BZ-37</b>      | 1.50            | 1.31                      | 76.70    | 60.20        | 12.70            | 1916.33                               |
| $T-38$                                           | <b>BZ-37</b>      | $O-1$             | 1.50            | 1.32                      | 78.60    | 28.10        | 12.70            | 1912.93                               |

**Tabla 20.** Gradiente Hidráulica

Fuente: Software SEWERCAD

#### **5.1.4 Diseñar el tanque Imhoff para el Centro Poblado de Putagas.**

#### **Diseño del sedimentador:**

- Caudal de diseño, m3/hora

Según el cálculo anterior es:

$$
Qe = 1.38
$$
 It/s = 4.97 m<sup>3</sup>/hora

- Área del sedimentador

$$
As = \frac{Qe}{Cs}
$$

Donde:

Cs: Carga superficial, igual a 1 m3/(m2\*hora).

Reemplazando:

As = 
$$
\frac{4.97 \, m^3/hora}{1m^3/(m^2 \times hora)} = 4.97 \, m^2
$$

- **Volumen del sedimentador (Vs, en m<sup>3</sup> )**

$$
Vs = Qe^*R
$$

Donde:

Cs: Periodo de retención hidráulica, entre 1,5 a 2,5 horas (recomendable 2 horas).

Reemplazando:

$$
Vs = 3.74 \times 2 = 9.94 m3
$$

La relación entre longitud y ancho del sedimentador es igual a 4 por lo tanto:

$$
a/b=4
$$
  
Área =4b×b=4×b<sup>2</sup>  

$$
b=\sqrt{\frac{Area}{4}}
$$

Reemplazando:

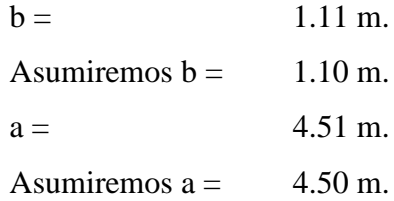

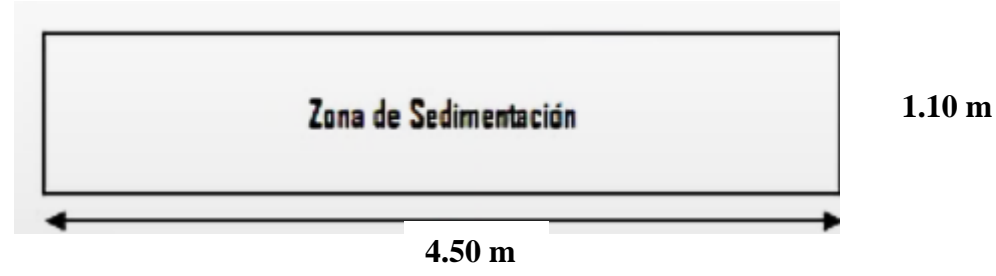

**Figura 25.** Vista de planta de cámara de sedimentación. Fuente: Elaboración Propia

- El fondo del tanque será de sección transversal en forma de V y la pendiente de los lados respecto a la horizontal tendrá de 50° a 60°.

- En la arista central se debe dejar una abertura para paso de los sólidos removidos hacia el digestor, esta abertura será de 0,15 a 0,20 m.

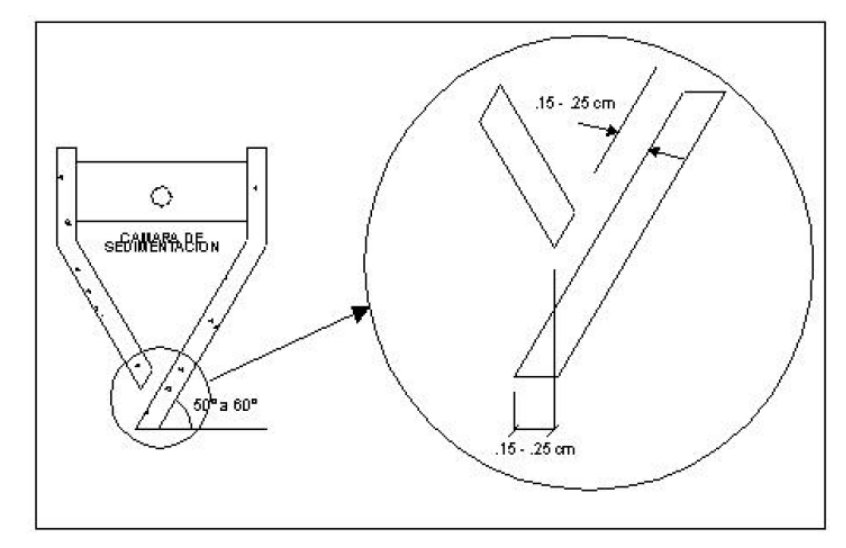

**Figura 26.** Dimensiones mínimas de la arista de cámara de sedimentación Fuente: Elaboración Propia

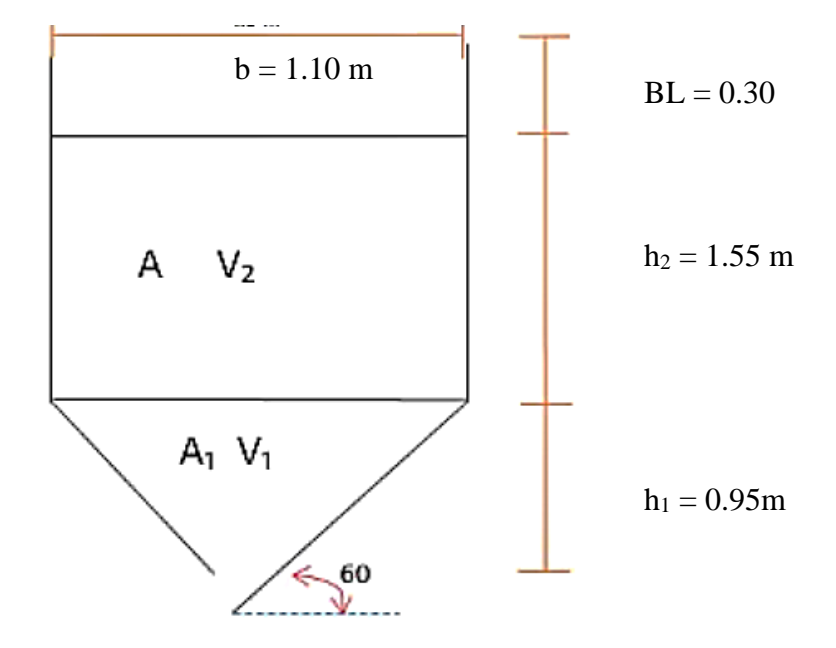

**Calculo de las alturas del sedimentador (Vs, en m<sup>3</sup> )**

**Figura 27.** Alturas de cámara de sedimentación. Fuente: Elaboración Propia

Donde:

 $tg(60^{\circ}) = \frac{3}{4}$  $\frac{3}{1} = \frac{h_1}{b/2}$  $b/2$  $V = V_1 + V_2$   $V_2 = h_2 \times$  $a \times b$ Reemplazando:  $h_1 = \sqrt{3} \times b/2$   $V_1 = h_1 \times a \times b/2$  $V-V_1$  $a\times b$  $h_1 = 0.95 \ m$   $V_1 = 2.35 \ m^3$   $h_2 =$  $1.55 m$ 

#### **Diseño del digestor:**

#### - **Volumen de almacenamiento y digestión (Vd, en m3).**

Según Norma OS.090 para el compartimiento de almacenamiento y digestión de lodos (cámara inferior) se tendrá en cuenta la siguiente tabla:

| Temperatura °C | Factor de capacidad relativa<br>(fer) |  |  |
|----------------|---------------------------------------|--|--|
|                | 2.0                                   |  |  |
| 10             | 1.4                                   |  |  |
| 15             | 1.0                                   |  |  |
| 20             | 0.7                                   |  |  |
| >25            | 0.5                                   |  |  |

**Tabla 21.** Datos para el cálculo del factor de capacidad relativa

Fuente: Elaboración Propia

$$
Temperature\ minima = 10\ ^\circ C
$$

Fcr  $= 1.4$ 

$$
Vd = \frac{70 * P * fcr}{1000}
$$

Reemplazando:

$$
Vd = \frac{70 * 220 * 1.4}{1000} = 21.56 m3
$$

Para el diseño de la superficie libre entre las paredes del digestor y las del sedimentador (zona de espumas) se seguirán los siguientes criterios:

- a. El espaciamiento libre será de 1,00 m como mínimo.
- b. La superficie libre total será por lo menos 30% de la superficie total del tanque

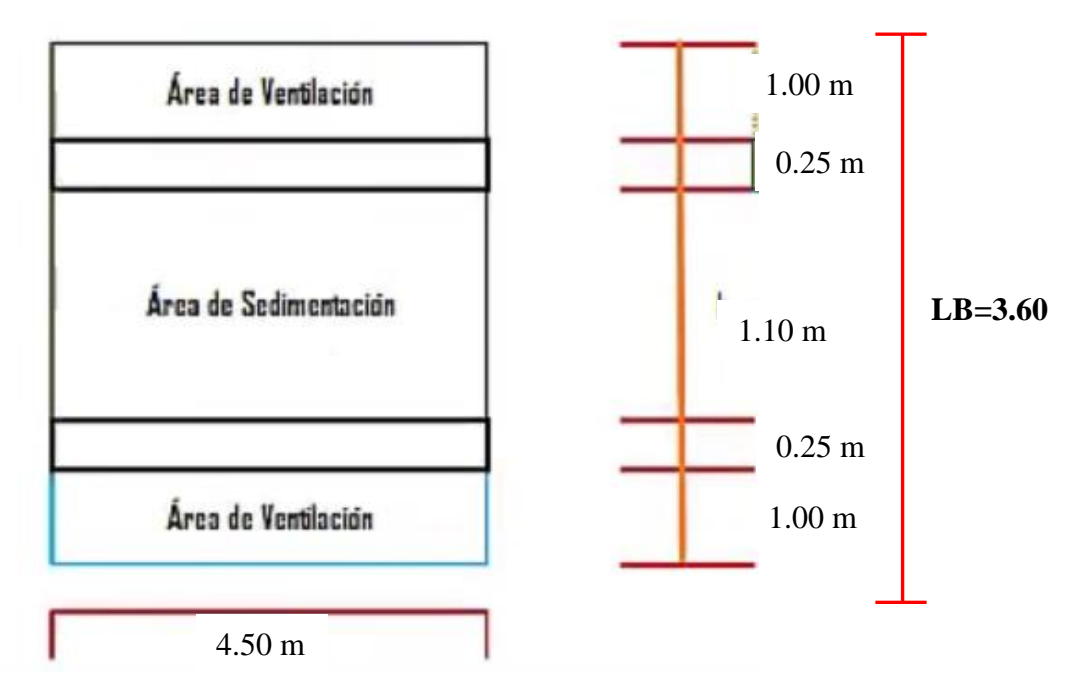

**Figura 28.** Alturas de cámara del digestor. Fuente: Elaboración Propia

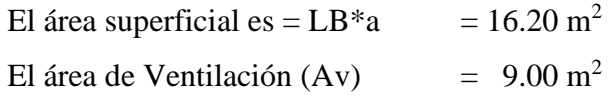

Verificamos si Av es más del 30% del área total del tanque:

 $0.50<sub>m</sub>$  $\overline{\pi}$ LODOS .<br>1513.90°

 $Av/A$ <sub>superficial</sub> = 56% Cumple

**Figura 29.** Cámara del digestor. Fuente: Elaboración Propia

**Lechos de secados de lodos:**

- **Carga de sólidos que ingresa al sedimentador (C, en Kg de SS/día).**

A nivel de proyecto se puede estimar la carga en función a la contribución per cápita de sólidos en suspensión, de la siguiente manera:

$$
C = \frac{Población * contribución percápita (grSS / hab * día)}{1000}
$$

Cuando la localidad no cuenta con alcantarillado se utiliza una contribución per cápita promedio de 90 gr. SS/(hab\*día).

$$
C = \frac{220 * 90}{1000} = 19.80 \text{ Kgr} * SS / dia
$$

**Masa de sólidos que conforman los lodos (Msd, en Kg SS/día).**

$$
Msd = (0,5 * 0,7 * 0,5 * C) + (0,5 * 0,3 * C)
$$
  

$$
Msd = 6.43
$$

- **Volumen diario de lodos digeridos (Vld, en litros/día).**

$$
Vld = \frac{Msd}{\rho lodo * (\%de sólidos/100)}
$$

Donde:

ρlodo: Densidad de los lodos, igual a 1,04 Kg/l.

% de sólidos: % de sólidos contenidos en el lodo, varía entre 8 a 12%.

$$
Vld = 61.83 \, Lts/dia
$$

- **Volumen de lodos a extraerse del tanque (Vel, en m3).**

$$
Vel = \frac{Vld * Td}{1000}
$$

Donde:

Td: Tiempo de digestión, en días (ver tabla 11).

| Temperatura $\mathrm{C}$ | Tiempo de digestión en días |
|--------------------------|-----------------------------|
|                          | 110                         |
| 10                       | 76                          |
|                          | 55                          |
| 20.                      |                             |
| >25                      |                             |

**Tabla 22.** Datos para el cálculo del factor de capacidad relativa

Fuente: Elaboración Propia

$$
Temperature\ minima = 10\ ^\circ C
$$

Tiempo de digestión en días (Td) = 76

$$
Vel = 4.70 m^3
$$

- **Área del lecho de secado (Als, en m2).**

$$
Als = \frac{Vel}{Ha}
$$

Donde:

Ha: Profundidad de aplicación, entre 0,20 a 0,40m

Asumiremos una profundidad  $= 0.40$  m

$$
Als = 11.75 m2
$$

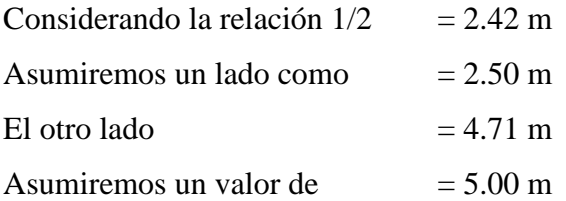

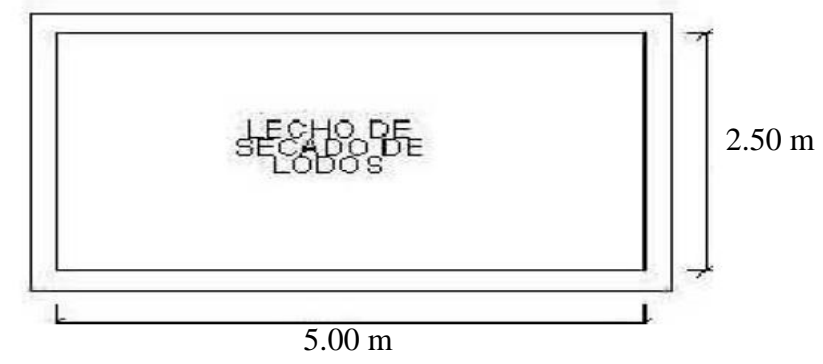

**Figura 30.** Planta de Lecho de Secado de Lodos. Fuente: Elaboración Propia

#### **5.2 Análisis de los resultados**

**5.2.1 Ubicación Geográfica.** El área de estudio se encuentra ubicado en el Departamento de Piura, Provincia de Ayabaca, Distrito de Frías, Caserío de Putagas. El acceso al área de estudio es desde Piura por la carretera Ex Panamericana hasta la ciudad de Chulucanas aproximadamente 55 km, desde la localidad de Chulucanas se toma la carretera a nivel de afirmado Chulucanas – Frías aproximadamente 50 km. Desde el Distrito de Frías hasta el centro poblado Putagas se va por trocha carrozable aproximadamente 9.00 km.

#### **5.1.2 Realizar la topografía del Centro Poblado de Putagas.**

**Calicata C-1: Línea de Desagüe.** No se evidenció presencia de aguas freáticas hasta la profundidad explorada de -1.50 m

- M-1-0.00-0.50 Limo arenoso de baja plasticidad, Color marrón claro de textura firme húmeda. Se clasifica según SUCS como "ML", espesor del estrato 0.50m.
- M-2 -0.50 -1.00 Arena limosa con cohesión, Color marrón claro de textura firme húmeda. Se clasifica según SUCS como "SM", espesor del estrato 0.50m.
- M-3-1.00-1.50 Arena limosa con cohesión, Color marrón claro de textura firme húmeda. Se clasifica según SUCS como "SM", espesor del estrato 0.50m

**Calicata C-2: Línea de Desagüe.** No se evidenció presencia de aguas freáticas hasta la profundidad explorada de -1.50 m.

- M-1 -0.00-0.50 Limo de alta plasticidad con arena, Color anaranjado de textura firme húmeda. Se clasifica según SUCS como "MH', espesor del estrato 0.50m.
- M-2-0.50 -1.50 Limo de alta plasticidad con arena, Color anaranjado de textura firme húmeda. Se clasifica según SUCS como "MH', espesor del estrato 1.00m.

**Calicata C-3: TANQUE IMHOFF**. No se evidenció presencia de aguas freáticas hasta la profundidad explorada de -3.00 m

- M-1-0.00-1.00 Limo arenoso de alta plasticidad, Color marrón claro de textura dura húmeda. Se clasifica según SUCS como "MH". espesor del estrato 1.00m.
- M-2-1.00 3.00 Arcilla arenosa de baja plasticidad, Color marrón claro de textura dura humeda. Se clasifica según SUCS como "CL" espesor del estrato 2.00m.

La mayoría del área se encuentra suelos del tipo "ML" limos arenoso de baja plasticidad. "MH' limos Inorgánicos de alta plasticidad de textura firme y dura húmeda a muy húmeda también "SM" arena limosa con cohesión, "CL" arcillas de baja plasticidad dura húmeda

### **5.2.3 Realizar en modelamiento Hidráulico del sistema de alcantarillado en el software SewerCad.**

**5.2.3.1 Parámetros de Diseño.** De acuerdo a las normas vigentes del ministerio de vivienda construcción y saneamiento, para sistemas de agua potable y alcantarillado el periodo de diseño es de 20 años.

Para la tasa de crecimiento se tomó los datos de los censos realizados por el INEI – Perú, teniendo una población inicial de 23 005 pobladores, una población futura de 19 896 en un periodo de 10 años, obteniendo una tasa de crecimiento negativa, la cual según la norma RM 192 - 2018 - VIVIENDA, esta se convierte en 0.

Para la población de diseño, teniendo una tasa de crecimiento 0 y una población actual de 220 habitantes en año 2021, nuestra población de diseño es 220 habitantes en un período de 20 años.

**5.1.3.2 Calculo de Caudales.** Para el Qp, se tuvo en cuenta la población de disño 220 hab y la dotación 100 lt/hab/día, obteniendo un Qp de 0.255 lt/s. Para el Qmd, se tuvo en cuenta el Qp = 0.255 lt/s y el Coeficiente de variación diario k1 = 1.30, obteniendo un Qmd de 0.331 lt/s. Para el Qmh, se tuvo en cuenta el Qmh = 0.331 lt/s y el Coeficiente de variación horario  $k2 = 2.0$ , obteniendo un Qmh de 0.51 lt/s.

Se necesitó saber el Qalc de 0.408 lt/s, un Qd de 0.062 lt/s un Qi de 0.419 lt/s, un Qmc de 0.041 lt/s, un Qe de 0.106 lt/s, con la suma de estos caudales encontraremos el Caudal de diseño de 1.38 lt/s, para el diseño del sistema de alcantarillado.

**5.2.3.3 Modelamiento en el software SewerCad.** Para el modelamiento en software SewerCad, primeramente ejecutamos el programa, en la ventana 1, Creamos el proyecto en el programa de SEWERCAD y configuramos las unidades en el SI, en la ventana 2, definimos los catálogos y prototipos para las tuberías y buzones. Para el caso de tuberías serán de PVC y buzones un diámetro de 1.20 m, en la ventana 3, se cargan los modelos predefinidos en el AutoCAD de las redes y conexiones domiciliarias con el comando Modelbuilder, en la ventana 4 se aprecia las redes de alcantarillado y conexiones domiciliarias en el SEWERCAD para el diseño respectivo. En la ventana 5 se definen parámetros de acuerdo a norma en el programa SEWERCAD. En la ventana 6, Se asigna y verifica cotas de terreno y cota de tapa de buzones de acuerdo a la topografía realizada, en la ventana 7, se verifica longitudes de tubería de acuerdo norma en ventana de Conduit, en la ventana 8, se verifica que las conexiones domiciliarias se conecten a la red de alcantarillado sin errores. En la ventana 9, se ingresan los caudales de las viviendas e instituciones educativas, para el proyecto tenemos 55 viviendas, 02 I.E. En la ventana 10, Se ingresan los caudales de Infiltración y escorrentía de buzones. Para el proyecto la tasa de contribución es 0.5 lt/s/km y escorrentía de lluvias es 380 lt/bz/día. En la ventana 11, se verifican los caudales y se comprueba que los resultados sean iguales a los calculados inicialmente. Para el proyecto el caudal de diseño es 1.38 l/s. en la ventana 12 Se configura parámetros como: velocidad, pendiente, tensión tractiva; según el reglamento de la Norma OS 070. En la ventana, 13 Se configura parámetros de caudal de diseño como mínimo de 1.50 l/s para los cálculos hidráulicos del proyecto. En la ventana 14 Obtenemos el modelo final del proyecto con los respectivos cálculos hidráulicos. En la ventana 15 Obtenemos los cálculos y datos del proyecto.

#### **5.2.3.4 Datos y Cálculos Hidráulicos.**

Después de insertar todos los datos necesarios en el software SewerCad, dio un resultado de un total de 37 Buzones, de un diámetro de 1.20 m y una altura de 1.20 m, como se indica en la tabla 17. Los cuales estarán ubicados en puntos específicos, teniendo en cuenta la Cota de Tapa, la Cota de Fondo y las Coordenadas UTM.

Para la red de alcantarillado, dio como resultados que tendrá un caudal mínimo de 1.50 l/s, con un total de 38 tramos, 37 buzones, se usara tubería de PVC, con un diámetro de 200mm, con una velocidad máxima de 2.20 m/s en el tramo 13 y la velocidad mínima en los tramos 19 – 23 de 0.60 m/s.

#### **5.1.4 Diseñar el tanque Imhoff para el Centro Poblado de Putagas.**

Para el dimensionamiento de tanque Imhoff, se tomarán en consideración los criterios del Norma OS.090 "Planta de Tratamiento de Aguas Residuales" del Reglamento Nacional de Construcción.

El tanque Imhoff propuesto es de forma rectangular y se divide en tres compartimientos:

- a. **Cámara de sedimentación.** Teniendo en cuenta un caudal de diseño de 4.97 m3/hora, para encontrar el volumen, el cual fue de 9.94 m3. Una zona de sedimentación de 4.50m x 1.10m. El fondo del tanque será de sección transversal en forma de V y la pendiente de los lados respecto a la horizontal tendrá de 50° a 60°. En la arista central se debe dejar una abertura para paso de los sólidos removidos hacia el digestor, esta abertura será de 0,15 a 0,20 m.
- b. **Cámara de digestión de lodos.** Según Norma OS.090 para el compartimiento de almacenamiento y digestión de lodos (cámara inferior), para encontrar el volumen se tiene en cuenta la Temperatura y el factor de capacidad relativa, obteniendo un volumen de 21.56m3. teniendo un área de superficial de 16.20m2 área de ventilación de 9.00m2, con la cual verificamos que cumpla que sea más del 30% del área total del tanque que este caso si cumple teniendo un área de 56%.
- El fondo de la cámara de digestión tendrá la forma de un tronco de pirámide invertida (tolva de lodos), para facilitar el retiro de los lodos digeridos.
- Las paredes laterales de esta tolva tendrán una inclinación de 15° a 30° con respecto a la horizontal.
- La altura máxima de los lodos deberá estar 0,50 m por debajo del fondo del sedimentador.
- c. **Lecho de secados de lodos.** Los lechos de secado de lodos son generalmente el método más simple y económico de deshidratar los lodos estabilizados (lodos digeridos), lo cual resulta lo ideal para pequeñas comunidades.

La carga de sólidos que ingresa al sedimentador es de 19.80 Kgr \* SS / día. La masa de sólidos que conforman los lodos es de 6.43 Kg SS/día. El Volumen diario de lodos digeridos es de 61.83 Lts/día. El volumen de lodos a extraerse del tanque 4.70 m3 El área del lecho de secado es de 11.75m2, de 5.00 x 2.50

#### **VI. CONCLUSIONES**

- En el estudio de suelos, en la Calicata 1 y 2, no se evidencio presencia de aguas freáticas hasta la profundidad explorada de -1.50m. En la calicata 3, no se evidenció presencia de aguas freáticas hasta la profundidad explorada de -3.00 m. Se concluye que la mayoría del área se encuentra suelos del tipo "ML" limos arenoso de baja plasticidad. "MH' limos Inorgánicos de alta plasticidad de textura firme y dura húmeda a muy húmeda también "SM" arena limosa con cohesión, "CL" arcillas de baja plasticidad dura húmeda.
- En modelamiento Hidráulico del sistema de alcantarillado en el software SewerCad, se tuvo en cuenta un periodo de diseño de 20 años, una población de diseño de 220 habitantes y un caudal de diseño de 1.04 l/s. Concluyendo que la Red de alcantarillado tendrá un caudal mínimo de 1.50 l/s, con un total de 38 tramos, 37 buzones, se usara tubería de PVC, con un diámetro de 200mm, con una velocidad máxima de 2.20 m/s en el tramo 13 y la velocidad mínima en los tramos 19 – 23 de 0.60 m/s.
- Para el diseño del tanque Imhoff Norma OS.090 "Planta de Tratamiento de Aguas Residuales" del Reglamento Nacional de Construcción. Concluyendo con un diseño de una cámara de sedimentación de 4.50m x 1.10m. En la cámara de digestión de lodos un área de ventilación de 9.00m2, siendo más del 30% del área total del tanque. Un lecho de secado de 11.75m2, de 5.00 x 2.50. Teniendo un Volumen diario de lodos digeridos es de 61.83 Lts/día.

#### **Aspectos complementarios**

- Se recomienda capacitar a la población, para que apliquen el uso correcto del sistema de alcantarillado y prolongar su periodo de vida útil.
- Se recomienda que el Tanque Imhoff, colocar un cerco perimétrico, con la finalidad de restringir el acceso a personas no autorizadas y animales.
- Se recomienda, realizar el mantenimiento a la red de alcantarillado periódicamente para evitar daños futuros.

#### **Referencias Bibliográficas**

- 1. Chavez MA, Cedeño Parrales JA, Balarezo Molina BG. Diseño Del Sistema de Alcantarillado de Recolección de Aguas Servidas y Planta de Tratamiento Para Beneficio de los Habitantes Del Recinto el Prado. [Internet]. Espol; 2017 [cited 2021 Oct 25]. Available from: http://www.dspace.espol.edu.ec/handle/123456789/38827
- 2. Hernández Miculax EE. DISEÑO DE UN SISTEMA DE ALCANTARILLADO SANITARIO Y UN SISTEMA DE ALCANTARILLADO PLUVIAL PARA LA COMUNIDAD EL DURAZNO, CHIMALTENANGO, CHIMALTENANGO. EmecanicaIngenieriaUsacEduGt [Internet]. 2016;(53):1–75. Available from: http://emecanica.ingenieria.usac.edu.gt/sitio/wp-content/subidas/6ARTÍCULO-III-INDESA-SIE.pdf
- 3. Gaitan P. DISEÑO DEL SISTEMA DE ALCANTARILLADO SANITARIO PARA EL CASERÍO EL CHAJIL, ALDEA EL DURAZNO Y LOCALIZACIÓN PREDIAL Y USO DE SUELO DEL BARRIO INGENIO, AMATITLÁN, GUATEMALA [Internet]. Emecanica.Ingenieria.Usac.Edu.Gt. [Guatemala]: Universidad de san Carlos de Guatemala; 2018 [cited 2021 Oct 24]. Available from: http://www.repositorio.usac.edu.gt/9970/1/Pedro Pablo Gaitán.pdf
- 4. Tuesta Vásquez YL. Diseño del sistema de alcantarillado sanitario para mejorar la salubridad en el AA.HH 14 de Febrero, Yurimaguas - 2017 [Internet]. Universidad César vallejo. Universidad César Vallejo; 2019 [cited 2021 Oct 25]. Available from: https://repositorio.ucv.edu.pe/handle/20.500.12692/31955
- 5. Meléndez Calderón FS. Diseño del sistema de alcantarillado para la mejora de la condición sanitaria del caserío Vichamarca, distrito de Moro, provincia del Santa, región Áncash - 2019. Univ Católica Los Ángeles Chimbote [Internet]. 2019 Nov 15 [cited 2021 Oct 25]; Available from: http://repositorio.uladech.edu.pe/handle/123456789/14765
- 6. Castillo Mogollon AN. Diseño del sistema de alcantarillado en el centro poblado San Jose sector rural ubicado en el distrito de La Cruz, provincia de Tumbes, departamento de Tumbes, diciembre 2020 [Internet]. Universidad Católica Los Ángeles de Chimbote. Universidad Católica los Ángeles de Chimbote; 2021 [cited 2021 Oct 26]. Available from: http://repositorio.uladech.edu.pe/handle/123456789/21510
- 7. Cabrera Nima FH. Diseño del sistema de alcantarillado en el centro poblado Carrasquillo, ubicado en el distrito de Buenos Aires, provincia de Morropon, departamento de Piura, abril 2021 [Internet]. Universidad Católica Los Ángeles de Chimbote. Universidad Católica los Ángeles de Chimbote; 2021 [cited 2021 Oct 26]. Available from: http://repositorio.uladech.edu.pe/handle/123456789/21533
- 8. Rooney Paredes K. Diseño del sistema de alcantarillado en el Caserío Chisca Blanca, centro poblado rural ubicado en el distrito de Morropón, provincia de Morropón, departamento de Piura, febrero 2020 [Internet]. Universidad Católica Los Ángeles de Chimbote. Universidad Católica los Ángeles de Chimbote; 2020 [cited 2021 Oct 26]. Available from: http://repositorio.uladech.edu.pe/handle/123456789/18796
- 9. Galecio Morales FD. Diseño de la red de alcantarillado en el caserío santa victoria

sector rural, ubicado en el distrito de Querecotillo, provincia de Sullana, departamento de Piura, abril 2021. Univ Católica Los Ángeles Chimbote [Internet]. 2021 Aug 19 [cited 2021 Oct 27]; Available from: http://repositorio.uladech.edu.pe/handle/123456789/23198

- 10. Salazar Nizama J. sistema de alcantarillado. 2014;4. Available from: https://es.slideshare.net/josecurco1/sistema-de-alcantarillado-35184037
- 11. Alcantarillado. SI de los S de AP y. Alcantarillado Sanitario. Actual los criterios y lineamientos técnicos para factibilidades en la ZMG. 2014;38:1–38.
- 12. Sangronis L. Clasificación de los sistemas de alcantarillados [Internet]. Available from: https://es.slideshare.net/luissangronis1/clasificacin-de-los-sistemas-dealcantarillados
- 13. arcux.net. ¿Cuáles son los sistemas de agua y alcantarillado? [Internet]. Available from: https://arcux.net/blog/cuales-son-los-sistemas-de-agua-y-alcantarillado/
- 14. wanderley Arteaga F. Alcantarillado semi-combinado [Internet]. p. 5. Available from: https://es.scribd.com/presentation/436852722/alcantarilladosemicombinado
- 15. Zarza L. ¿Qué son las aguas residuales? [Internet]. Available from: https://www.iagua.es/respuestas/que-son-aguas-residuales
- 16. Arriols E. Qué son las aguas residuales y cómo se clasifican [Internet]. Available from: https://www.ecologiaverde.com/que-son-las-aguas-residuales-y-como-seclasifican-1436.html
- 17. aguasdelparamo.com. Redes de Alcantarillado [Internet]. Available from: https://www.aguasdelparamo.com/redesalcantarillado
- 18. AREVALO SATOQUE WL, GARZON PARDO JJ, REAL PEREZ DC. Diseño Del Sistema De Alcantarillado Sanitario De La Vereda Altamar En El Municipio De La Calera Cundinamarca. [Internet]. Vol. 53. UNIVERSIDAD LA GRAN COLOMBIA; 2015. Available from: https://repository.ugc.edu.co/bitstream/handle/11396/3939/Diseño\_sistema \_alcantarillado\_sanitario.pdf?sequence=1
- 19. RNE. Norma os. 070. REDES DE AGUAS RESIDUALES. 2000; Available from: http://www.munisantamariadelmar.gob.pe/documentos/Licencia de Edificacion 2/titulo2/3/OS.070 REDES DE AGUA RESIDUALES DS N° 010-2009.pdf
- 20. Benito Orihuela HD. "Diseño Del Sistema De Alcantarillado Sanitario En El Centro Poblado De Culqui, Laureles Y El Caserío De Culqui Alto En El Distrito De Paimas, Provincia De Ayabaca - Piura" [Internet]. UNIVERSIDAD NACIONAL DE PIURA; 2018. Available from: https://repositorio.unp.edu.pe/bitstream/handle/UNP/1243/CIV-BEN-ORI-18.pdf?sequence=1&isAllowed=y
- 21. Latargere J. Tanque Imhoff [Internet]. Available from: https://sswm.info/es/gassperspective-es/tecnologias-de/tecnologias-de-saneamiento/tratamiento-semicentralizado/tanque-imhoff
- 22. Tilley, Elizabeth; Ulrich, Lukas; Lüthi C, Reymond, Philippe; Schertenleib, Roland; Zurbrügg C. Compendio de sistemas y tecnologías de saneamiento. 2018; Available from:  $\blacksquare$ https://www.eawag.ch/fileadmin/Domain1/Abteilungen/sandec/schwerpunkte/ses p/CLUES/Compendium\_Spanish\_pdfs/compendio\_sp.pdf
- 23. EPM. Guía para el diseño Hidráulico de Redes de Alcantarillado. 2009;72. Available from: https://www.epm.com.co/site/Portals/0/centro\_de\_documentos/GuiaDisenoHidra ulicoRedesAlcantarillado.pdf
- 24. Alfaro Melgar JM, Carranza Cisneros JL, González Reyes I. Diseño del sistema de alcantarillado sanitario, aguas lluvias y planta de tratamiento de aguas residuales para el área urbana del municipio de San Isidro, departamento de Cabañas. [Internet]. UNIVERSIDAD DE EL SALVADOR :; 2012. Available from: http://ri.ues.edu.sv/id/eprint/1698/1/DISEÑO\_DEL\_SISTEMA\_DE\_ALCANTA RILLADO\_SANITARIO,\_AGUAS\_LLUVIAS\_Y\_PLANTA\_DE\_TRATAMIE NTO\_DE\_AGUAS\_RE.pdf
- 25. JIMÉNEZ TERÁN JM. Manual Para El Diseño De Sistemas De Agua Potable Y Alcantarillado Sanitario. Available from: https://www.uv.mx/ingenieriacivil/files/2013/09/Manual-de-Diseno-para-Proyectos-de-Hidraulica.pdf
- 26. OPS/CEPIS. GUÍA PARA EL DISEÑO DE TANQUES SÉPTICOS, TANQUES IMHOFF Y LAGUNAS DE ESTABILIZACIÓN. 2005;130(November):92. Available from: https://sswm.info/sites/default/files/reference\_attachments/OPS 2005. Guía para el diseño de tanques sépticos.pdf
- 27. Comisión Nacional del Agua Mexico. Manual de agua potable, alcantarillado y saneamiento [Internet]. Secretaría de Medio Ambiente y Recursos Naturales. 2007. 1–242 p. Available from: www.conagua.gob.mx
- 28. Ministerio de Vivienda C y S. OS 100 Consideraciones básicas de diseño de

infraestructura sanitaria. Reglam Nac Edif. 2006;356.

- 29. Saneamiento Básico Rural Serie, Direccion Regional de Salud Cajamarca. Manual de Procedimientos Técnicos en Saneamiento M A R IA Y SA N E A M I E N T O B AS ICO C A J A M AR C A APRISABAC.
- 30. Ministerio del Agua. Manual de Operación y Mantenimiento de Sistemas de Alcantarillado Sanitario en Areas Rurales. Man Operación y Manten Sist Alcantarillado Sanit en Areas Rural [Internet]. 2007;29. Available from: http://www.anesapa.org/wp-

content/uploads/2014/07/01MANOpeManSASrural.pdf

- 31. Acuacar.com. ALCANTARILLADO [Internet]. Available from: https://www.acuacar.com/Oficina-virtual/Informacióngeneral/guiadelusuario/ArticleID/47/¿En-qué-consiste-el-servicio-dealcantarillado#/List
- 32. HEGOA. Agua y saneamiento [Internet]. Available from: https://www.dicc.hegoa.ehu.eus/listar/mostrar/8

#### **ANEXOS**

#### **Anexo 1:** Constancia de categoría de Zona Rural

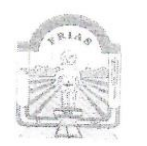

MUNICIPALIDAD DISTRITAL DE FRIAS" CALLE: LIMA # 235 - TELEFONO: 830053 - FRÍAS<br>AYABACA - PIURA

SUBSGA

SE IRE

---------------"AÑO DEL BICENTENARIO DEL PERÚ: 200 AÑOS DE LA INDEPENDENCIA"

#### **CONSTANCIA**

El Sub Gerente de Saneamiento y Gestión Ambiental, de la Municipalidad Distrital de Frías, Hace constar:

Que, en el distrito de Frías, provincia de Ayabaca, departamento de Piura, cuenta con 150 cc.pp considerados como zona rural; entre ellos se encuentra el centro poblado de **PUTAGAS**: cuyas características con las siguientes:

#### **UBICACIÓN POLÍTICA**

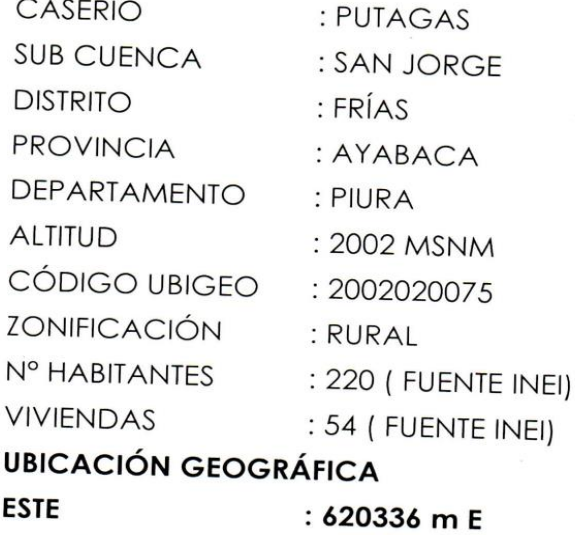

**NORTE** : 9451485 m S

Se expide la presente a petición de la interesada, para los fines que estime conveniente.

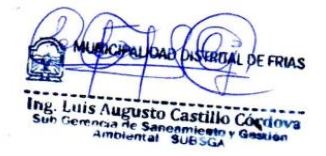

#### **DECLARACION JURADA**

YO, EDUARDO EMILIO ESPINOZA CALLE, identificado con DNI: 41617863, Bachiller de la Universidad católica los Ángeles de Chimbote, de la Facultad Ingeniería - Escuela profesional de Ingeniería Civil, declaro bajo juramento que:

- 1. Soy autor de la tesis titulada: "DISEÑO DEL SISTEMA DE ALCANTARILLADO EN LA LOCALIDAD DE PUTAGAS DEL DISTRITO DE FRÍAS - PROVINCIA DE AYABACA - PIURA - NOVIEMBRE, 2021" la misma que presento para optar mi título profesional de ingeniería civil.
- 2. La tesis es inédita, no ha sido plagiada ni de forma parcial, ni en su totalidad. Se ha respetado la normatividad de la universidad y la ética profesional como investigador.
- 3. La tesis no ha sido publicada ni presentada anteriormente para obtener grado académico o título profesional.

Por lo expuesto, mediante la presente asumo frente a la UNIVERSIDAD cualquier responsabilidad que pudiese derivarse por la autoría, originalidad y veracidad del contenido de la tesis.

Piura, noviembre 2021

EDUARDO EMILIO ESPINOZA CALLE DNI Nº: 41617863

## **CAUDAL DE DISEÑO - ALCANTARILLADO**

#### **Proyecto: DISEÑO DEL SISTEMA DE ALCANTARILLADO EN LA LOCALIDAD DE PUTAGAS DEL DISTRITO DE FRÍAS – PROVINCIA DE AYABACA – PIURA**

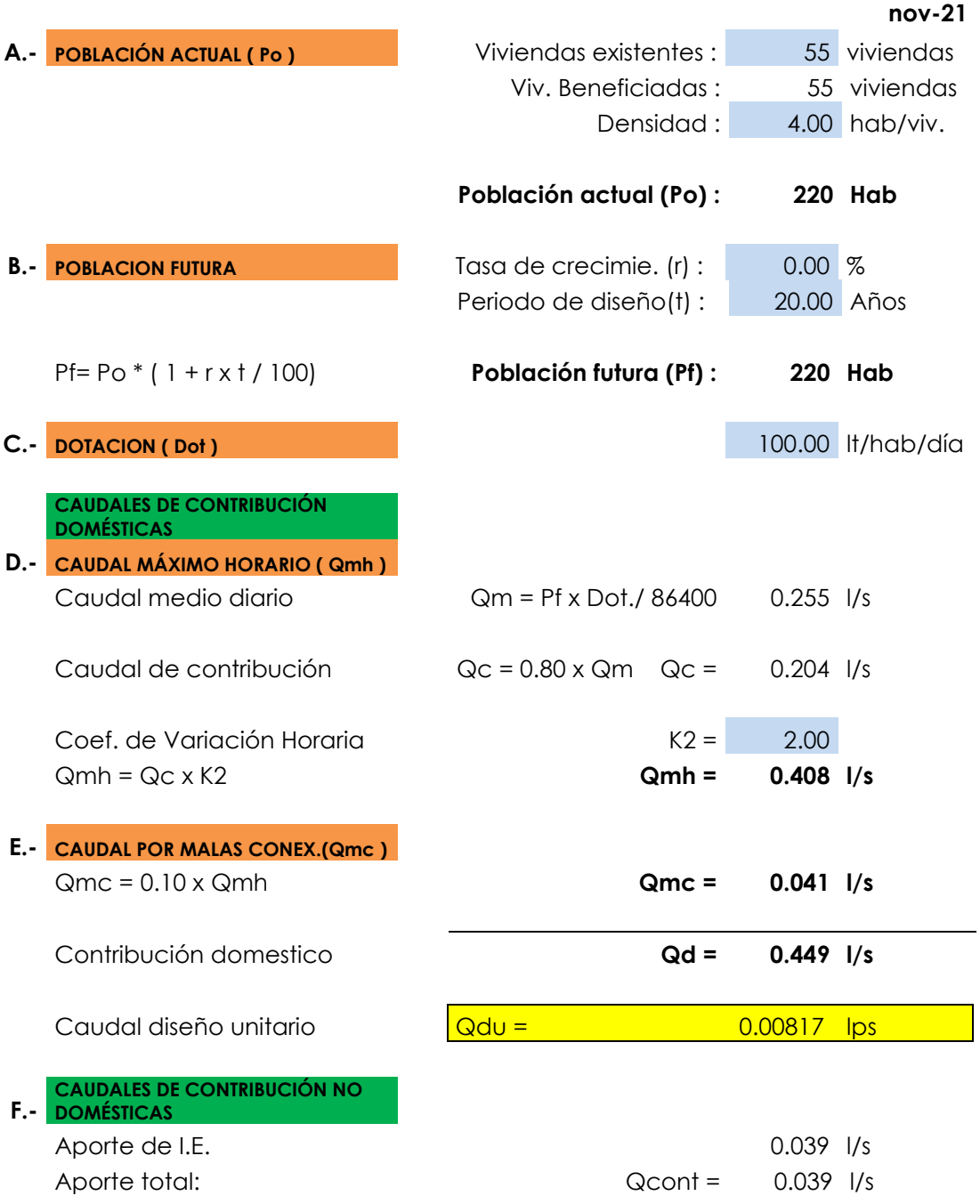

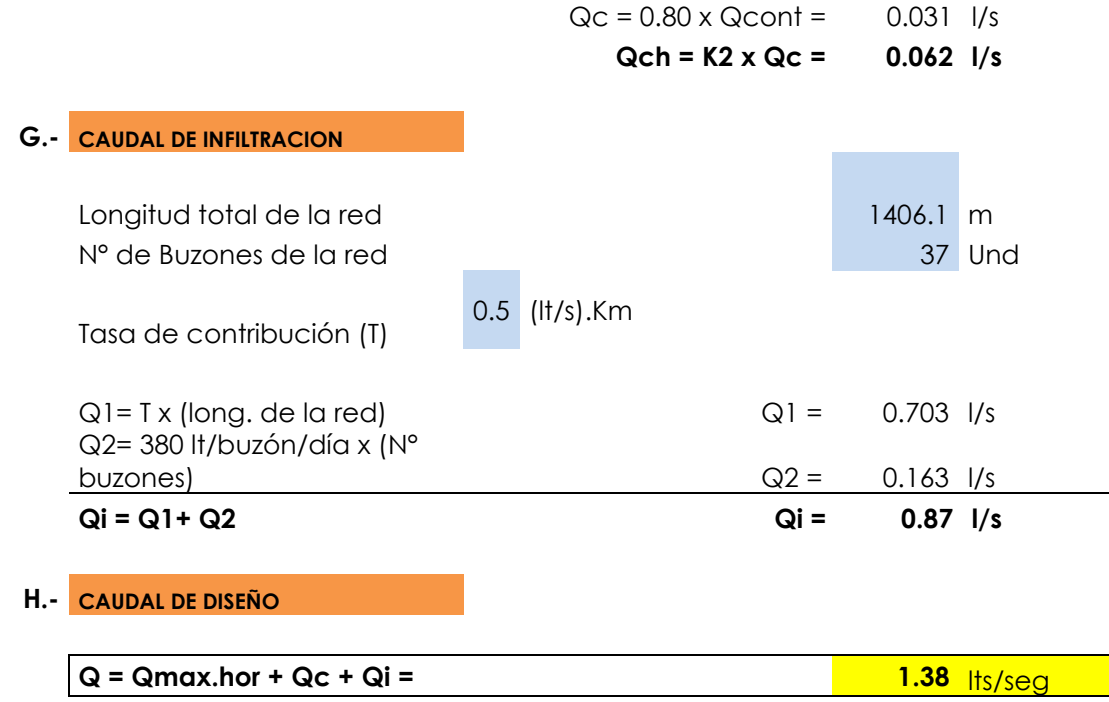

# **ESTUDIO DE SUELOS**

**ING HIPOLITO TUME CHAPA** DR EN GEOLOGIA **ESTUDIOS DE SUELOS, EVALUACION DE CANTERAS CIP N° 17604** 

**ESTUDIO DE SUELOS CON FINES DE SANEAMIENTO** 

# "DISEÑO DEL SISTEMA DE ALCANTARILLADO EN LA **LOCALIDAD DE PUTAGAS, DISTRITO DE FRIAS, PROVINCIA DE AYABACA -PIURA"**

 $\mathcal{H}$ Dr. Hipólito Tume Chapa MIGENIERO GEOLOGO C4P. Nº 17604

Percy Tavara Serrato Tco, de Suelos y Pavimentos

#### **INDICE**

#### I.- ASPECTOS GENERALES.-

- 1.1.- Ubicación del área de estudio y situación actual.-
- 1.2.- Condiciones Climáticas.-
- 1.3.- GEOMORFOLOGIA.-
- 1.4.- ESTRATIGRAFIA.-

#### II.- METODOLOGIA DE TRABAJO.-

2.1.- FASE DE CAMPO .-

2.2.0.- ENSAYO DE LABORATORIO.-

2.2.1.- ENSAYOS DE MUESTRAS ALTERADAS.

2.2.2.- ENSAYOS DE MUESTRAS INALTERDADA.-

2.2.2.1.- DISEÑOS DE CONCRETO.-

III.- PARAMETROS PARA DISEÑO SISMO-RESISTENTE. **IV.- ANALISIS DE LICUACION DE ARENAS** 

V.- CONCLUSIONES Y RECOMENDACIONES.-

#### **CONCLUSIONES.-RECOMENDACIONES.-**

#### **ANEXOS**

- Registros Exploratorios
- Ensayos de Laboratorio
- Capacidad Portante
- Ensayos Químicos (Sales Solubles, Cloruros y Sulfatos)
- Diseños de Concreto
- Testimonio Fotográfico
- Planos de Ubicación de Calicatas

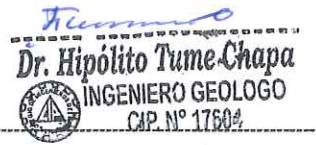

Percy Tavara Serrato Tco. de Suelos y Pavimentos

#### **ING HIPOLITO TUME CHAPA DR EN GEOLOGIA ESTUDIOS DE SUELOS, EVALUACION DE CANTERAS** CIP Nº 17604

#### **INTRODUCCIÓN**

El presente estudio de Mecánica de Suelos con Fines de Saneamiento, se realizó a solicitud del Bachiller EDUARDO EMILIO ESPINOZA CALLE, para desarrollar el presente estudio de suelos denominado: "DISEÑO DEL SISTEMA DE ALCANTARILLADO EN LA LOCALIDAD DE PUTAGAS. DISTRITO DE FRIAS, PROVINCIA DE AYABACA - PIURA"

La zona de influencia de dicho estudio se ubica en la localidad de Putagas, del distrito de Frías - Provincia de Ayabaca, Departamento de Piura.

El presente estudio fue realizado por el personal de Laboratorio de Suelos especializado, iniciándose estos con la evaluación del área en estudio debidamente seleccionadas, como son líneas, redes de distribución, buzones y planta de tratamiento de aguas residuales.

El objetivo del presente estudio es determinar las propiedades Físico Mecánicas, habiéndose encontrado de acuerdo a las labores verticales suelos del tipo "ML", "SM" "MH", y "CL" además las formaciones predominantes en la parte alta son Limos inorgánicos de mediana, alta plasticidad, esquistos limosos, el proyecto comprende la construcción de Líneas, buzones, redes y planta de tratamiento de aguas residuales.

Es de conocimiento que en el área de estudio tiene una topografía accidentada. Asimismo indico que no existen canteras en la zona, para lo cual nos ha permitido evaluar varios sectores para determinar qué áreas son aptas para ser utilizadas como materiales de acopio y relleno, habiéndose evaluado la cantera "RIO YAPATERA" Y "CANTERA RIO ÑACARA" (agregado fino y agregado grueso), ubicadas en la zona baja perteneciente al distrito de Chulucanas. Este material servirá para las dosificaciones de concreto hidráulico y mejoramiento del terreno natural, y por el lado de Morropon Planta Chancadora Segundo Odar, material piedra chancada.

Dr. Hipólito Tume Chapa **INGENIERO GEOLOGO** CIP. Nº 17604

Percy Tavara Serrato Tco. de Suelos y Pavimentos

#### I.- ASPECTOS GENERALES.-

#### Ubicación del área de estudio y situación actual.- $1.1 -$

La zona de influencia de dicho estudio se ubica en la localidad de Putagas, del distrito de Frías - Provincia de Ayabaca, Departamento de Piura. Siendo su accesibilidad por el Distrito de Chulucanas hasta el distrito de Frías, luego se continua por una trocha carrozable de regular a mal estado hasta la localidad de Putagas.

#### $1.2. -$ **Condiciones Climáticas -**

El clima del área del estudio es templado entre los meses de enero a mayo, además en la zona se presentan precipitaciones pluviales a partir de los meses de enero a Mayo, los mismos que llegan hasta los 2700 y 2800 mm, variando a partir de mayo a diciembre a un clima frio

#### Geología y Geotecnia

 $\tilde{\mathbf{x}}$ 

Las estructuras principales corresponden al río Yapatera que desemboca al rio Piura y de muchas quebradas que son afluentes de este rio, existe en la zona un alto predominio de roca alteradas granítica y esquistosa, los mismos que en un proceso de alteraciones sufren cambios dando origen a suelos residuales, como el área evaluada donde se encuentran suelos del tipo "ML", "MH", "CL" y "SM"

#### **Sismicidad**

De acuerdo con las normas peruanas en materia de diseño sísmico, el área en estudio se encuentra en una zona altamente sísmica. La región se ve afectada por la actividad tectónica reflejada en los sismos con hipocentros poco profundos (de algunos Kilómetros) y profundos hasta (700 km). los terremotos profundos se relacionan con la subducción de la placa de Nazca por debajo de la placa sudamericana. Los temblores poco profundos están relacionados con la presencia de fallas regionales.

Según el Mapa Neotectónico del Perú (Leureiro et al 1991), estudio realizado por el instituto geofísico del Perú en colaboración con la universidad de orsay (Francia) y la Universidad Nacional de Ingeniería, la principal falla activa en la Región es la falla de Chaquilbamba, ubicada entre los pueblos de Chaquilbamba y Marcabal (departamento de Cajamarca y La Libertad) en la cordillera Occidental en la zona norte de Perú.

La tabla que presentamos a continuación presenta los tres eventos sísmicos más importantes de los que se tiene noticia, ocurridos en la zona norte del Perú (tavera et al 1998).

 $\overline{\mathscr{S}}$ : Hipólito Tume Chapa NGENIERO GEOLOGO CIP. N° 17604

Percy Tavara Serrato

Tco. de Suelos y Pavimentos

#### ING HIPOLITO TUME CHAPA **DR EN GEOLOGIA ESTUDIOS DE SUELOS, EVALUACION DE CANTERAS CIP Nº 17604**

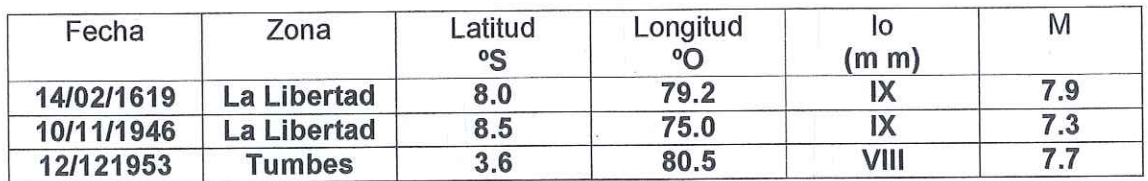

#### Eventos Sísmicos Importantes en la Región Norte del Perú

Recién desde 1963, el Perú cuenta con los instrumentos necesarios para y analizar de manera confiable las registrar la fluencia de sismos propiedades probabilísticas y estadísticas de los terremotos.

#### **GEOMORFOLOGIA.-** $1.3 -$

La región Nor occidental del Perú y Sur Ecuatoriana, presentan típicas regiones geográficas como: Costa Sierra y Selva Alta, con rasgos geomorfológicos tales como planicies semi desérticas, frígidas y húmedas.

Su evolución está ligada a fenómenos tectónicos denudatorios regionales, ocurridos en basamiento, que en ciertas formas se manifiesta en las rocas cretaceas y terciarias, por reactivación de fallamientos. También han influido los cambios climáticos, la acción eólica, los glaciales y las precipitaciones pluviales.

Además el desarrollo Morfo Tectónico del Nor Este del Perú, se caracterizó por movimientos trato génicos que dieron como resultado la formación de grabens y horsts, cuyos elementos mayores son las cordilleras de la costa y la occidental.

Cordillera de la costa, la misma que está constituida por un macizo de lineamiento arqueado, alineado por una serie de elevaciones que se extienden desde las islas Lobos de Afuera e Isla lobos de Tierra, hasta los cerros Illescas, Silla de Paita y macizo de los Amotapes. En el Ecuador continúa esta cordillera, constituyéndose en una zona elevada y accidentada, cruzados en algunas veces por cursos pluviales encañonados. Se pueden apreciar bloques fallados de rocas metamórficas e ígneas, precámbricas, paleozoica y cretácicas tipo horst, separado de los grabens rellenado por sedimentos del Eoceno superior o más jóvenes (A.C **FISCHER 1956).** 

Depresión - Para andina, esta unidad Geomorfología, se extiende sobre una llanura a lo largo del Nor Oeste Peruano, entre la cordillera de la costa y los contra fuertes de la cordillera Occidental, siguiendo un alineamiento paralelo a la cordillera de los andes es decir hasta la altura del eje de la deflexión de Huancabamba, con una dirección NO - SE, para luego tomar un rumbo N-S.

> Dr. Hipólito Tume Chapa **INGENIERO GEOLOGO** CIP. Nº 17604

Percy Tavara Serrato Tco, de Suelos y Pavimentos

#### **ING HIPOLITO TUME CHAPA DR EN GEOLOGIA ESTUDIOS DE SUELOS, EVALUACION DE CANTERAS** CIP N° 17604

La parte sur de la depresión para andina, está limitada a una estrecha faja, comprendida entre los contras fuertes andinos y el océano Pacifico, y la parte Norte termina en forma de cuña entre la cordillera de la costa y la cordillera occidental Peruana- Ecuatoriana. Sobre esta faja costera se han desarrollado extensas superficies cubiertas por depósitos eólicos cortadas transversalmente por ríos con sus respectivos abanicos aluviales. Las altitudes oscilan entre los 0.00 metros y 300 metros sobre el nivel del mar, presentando relieve ondulado y/o depresiones próximas al nivel el mar, las rocas sobre las que descansa la cobertura Cuaternaria son de naturaleza sedimentaria, volcánica o plutónica, cuyas edades fluctúan entre el Paleozoico y el Mesozoico.

#### 1.4.- ESTRATIGRAFIA.-

Los suelos yacente en el área estudio, obedecen a suelos del tipo semi consistentes, cuya matriz es limos arcillosos, esquistos limosos con cohesión, los mismos que presentan una estratigrafía casi uniforme hasta profundidades de 1.50 y 3.00 metros prospectados.

#### II.- METODOLOGIA DE TRABAJO.-

La presente evaluación del indicado estudio se desarrolló de acuerdo a las consideraciones siguientes:

#### 2.1 .- FASE DE CAMPO -

Esta fase lo desarrollo personal especializado del laboratorio de suelos, habiéndose planificado en el presente trabajo la proyección de 03 labores verticales, según detallo.

Estas labores se realizaron para auscultar sus perfiles estratigráficos. Ver cuadro Nº 01 y cuadro Nº 02.

En cada una de las prospecciones (calicatas) se identificaron y describieron las características de los materiales que conforman el perfil estratigráfico de las redes, Captación, Reservorio, línea, redes, tales como tipo de suelo, plasticidad, color, etc; todo ello en concordancia con la humedad, nomenclatura establecida para tal fin en la norma

ASTM D 2488 - 06 Practice for Description and Identification of Soils (Visual-Manual Procedure), así mismo se registraron las vistas fotográficas en cada prospección. Dicha información fue levantada en campo en formatos internos elaborado especialmente para tal fin y posteriormente toda la información fue vaciada en los registros de perforación de calicatas que se adjuntan en los Anexos de "Registro de Excavación" y "Ensayos de Laboratorio".

L  $\sim$ r. Hipólito Tume Chapa INGENIERO GEOLOGO CIP. N° 17604

Percy Tavara Serrato Tco. de Suelos y Pavimentos

#### ING HIPOLITO TUME CHAPA **DR EN GEOLOGIA ESTUDIOS DE SUELOS, EVALUACION DE CANTERAS** CIP Nº 17604

De cada prospección efectuada se obtuvieron muestras representativas en cantidades suficientes para la ejecución de los ensayos de laboratorio requeridos para determinar las características físicas de los suelos de fundación, también se obtuvieron muestras representativas para la ejecución de ensayos.

#### Cuadro Nº 01: Relación de calicatas y estratos

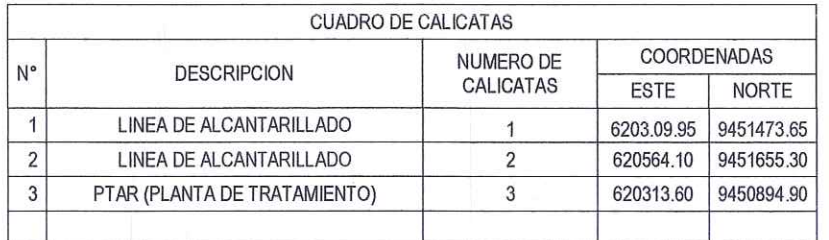

#### 2.2.0.- ENSAYO DE LABORATORIO.-

La toma de muestras alteradas, tomadas en la fase de campo fueron procesadas en el laboratorio de suelos, obteniéndose los siguientes resultados.

#### DESCRIPCION DE CALICATAS SEGÚN SU CLASIFICACION

#### Calicata C - 1: Línea de Desagüe

- M-1 0.00 0.50 Limo arenoso de baja plasticidad, Color marrón claro de textura firme húmeda. Se clasifica según SUCS como "ML", espesor del estrato 0.50m.
- M-2 0.50 1.00 Arena limosa con cohesión, Color marrón claro de textura firme húmeda. Se clasifica según SUCS como "SM", espesor del estrato 0.50m.
- M-3 1.00 1.50 Arena limosa con cohesión, Color marrón claro de textura firme húmeda. Se clasifica según SUCS como "SM", espesor del estrato 0.50m.

Jela. Dr. Hipólito Tume Chapa INGENIERO GEOLOGO CIP. Nº 17604

Percy Tavara Serrato Tco. de Suelos y Pavimentos

No se evidenció presencia de aguas freáticas hasta la profundidad  $\ddot{\bullet}$ explorada de -1.50 m

Calicata C - 2: Línea de Desagüe

- M-1 0.00 0.50 Limo de alta plasticidad con arena, Color anaranjado de textura firme húmeda. Se clasifica según SUCS como "MH", espesor del estrato 0.50m.
- M-2 0.50 1.50 Limo de alta plasticidad con arena, Color anaranjado de textura firme húmeda. Se clasifica según SUCS como "MH", espesor del estrato 1.00m.
- No se evidenció presencia de aguas freáticas hasta la profundidad explorada de -1.50 m.

Calicata C - 3: PTAR (PLANTA DE TRATAMIENTO DE AGUAS **RESIDUALES)** 

- M-1 0.00 1.00 Limo arenoso de alta plasticidad, Color marrón claro de textura dura húmeda. Se clasifica según SUCS como "MH", espesor del estrato 1.00m.
- M-2 1.00 3.00 Arcilla arenosa de baja plasticidad, Color marrón claro de textura dura húmeda. Se clasifica según SUCS como "CL", espesor del estrato 2.00m.
- No se evidenció presencia de aguas freáticas hasta la profundidad explorada de -3.00 m

#### 2.2.1. ENSAYOS DE MUESTRAS ALTERADAS.

Las muestras tomadas en la fase anterior se procedieron a realizar los ensayos para establecer los parámetros Físico Mecánicos, mínimos necesarios, para que el ingeniero proyectista en base de las recomendaciones proceda a sus usos específicos, en conformidad con el Manual de Ensayos de Laboratorio (EM-2000).

Dr. Hipólito Tume Chapa **INGENIERO GEOLOGO** CAP. N° 17604

Percy Tavara Serrato Tco. de Suelos y Pavimentos Dorey Tanara Covento

602 535 212 222
## **ING HIPOLITO TUME CHAPA DR EN GEOLOGIA ESTUDIOS DE SUELOS, EVALUACION DE CANTERAS** CIP N° 17604

Los trabajos de laboratorio permitieron determinar las propiedades de los suelos mediante ensayos físicos y mecánicos de las muestras disturbadas provenientes de cada una de las exploraciones. En tabla Nº 01, "Ensayos de Mecánica de Suelos" se presentan los diferentes ensayos a los que fueron sometidas las muestras obtenidas en los trabajos de campo, describiendo el nombre del ensayo, uso, método de clasificación utilizado, tamaño de muestra utilizada y propósito del ensayo.

# Tabla Nº 01: Ensayos de Mecánica de Suelos Según Norma y Método

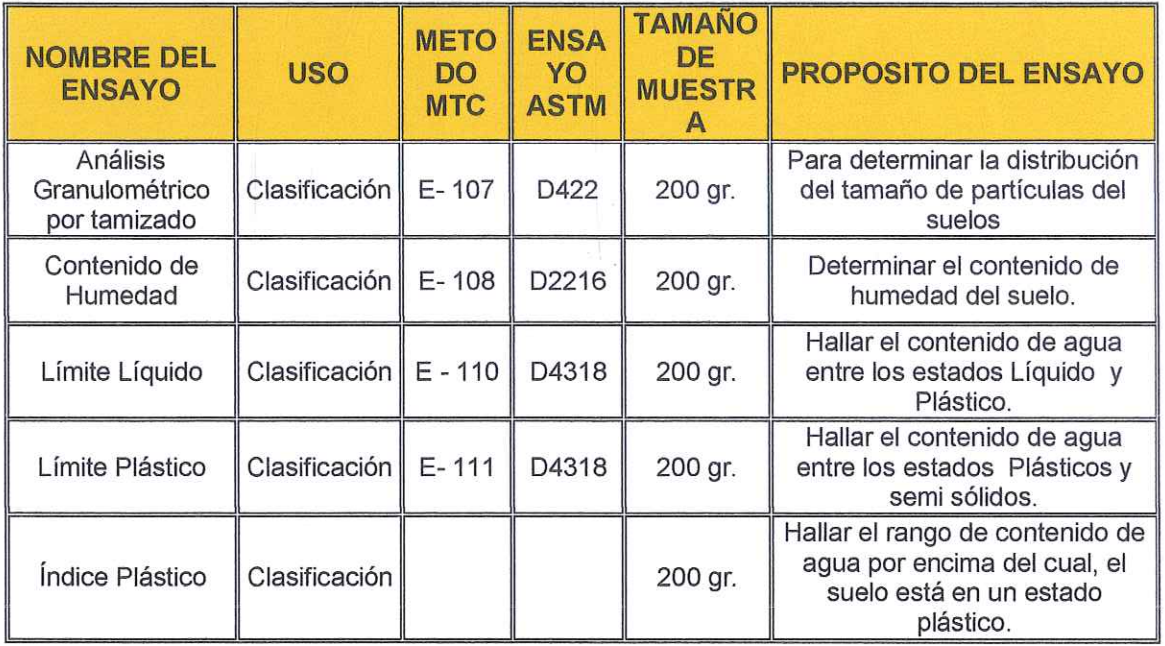

# 2.2.2.- ENSAYOS DE MUESTRAS INALTERDADA.-

### **HINCHAMIENTO LIBRE DE LOS SUELOS.-**

Con la finalidad de determinar la magnitud del hinchamiento o expansividad de los suelos, donde existe un predominio de material Limos de mediana plasticidad con esquistos y arcilla, y dichos suelos están propensos a hinchamientos, y es más con un alto contenido de humedad, estos pierden su capacidad de soporte.

## Suelos Expansivos (suelos de mediana y alta expansión)

Los suelos de soporte de una estructura no deberá presentar expansión alguna que pongan en riesgo la estructura que se apoya sobre ellos; por tanto la expansión libre deberá ser baja.

Hipólito Tume Chapa INGENIERO GEOLOGO CIP. Nº 17604

Percy Tavara Serrato Tco, de Suelos y Pavimentos

## **ING HIPOLITO TUME CHAPA DR EN GEOLOGIA ESTUDIOS DE SUELOS, EVALUACION DE CANTERAS** CIP Nº 17604

Estimación del potencial de expansión y de la expansión libre Para la estimación del potencial de expansión de los suelos, se ha utilizado medidas indirectas como la propuesta por Holts y Gibas - 1956, los cuales califican el grado de expansividad en función de la plasticidad de los suelos, como muestra en el siguiente cuadro:

> **POTENCIAL INDICE DE LIMITE DE PLASTICIDAD LIQUIDO EXPANSION** Muy Alto  $>32.0$  $> 70.0$ Alto  $23.0 - 32.0$  $50.0 - 70.0$  $12.0 - 23.0$ Medio  $35.0 - 50.0$ Bajo  $< 12.0$  $20.0 - 35.0$

Requerimientos de potencial de expansión de suelos

De la evaluación de los suelos encontrados en la zona en estudio se tiene:

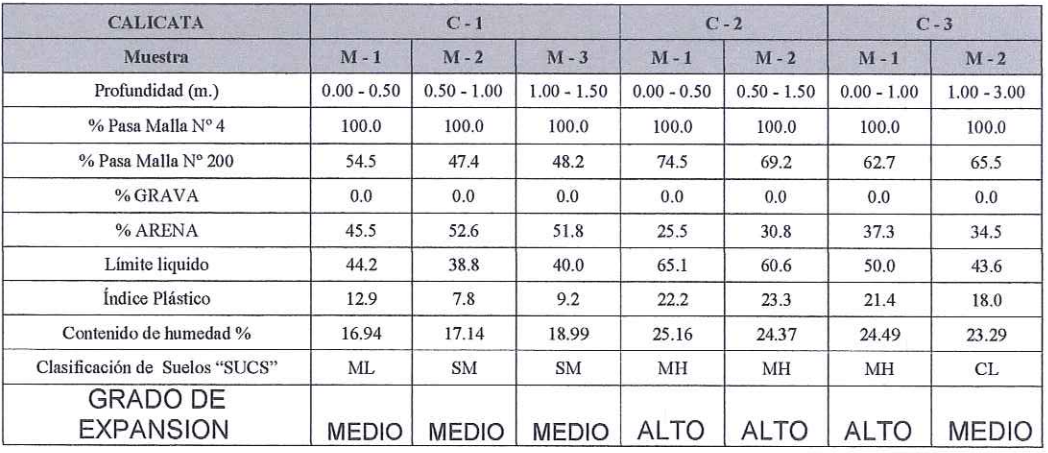

## LIMITES DE CONTRACCION DE LOS SUELOS.-

Teniendo en consideración que en la zona de estudio, se presentan periodos de lluvias intensas en cada fenómeno del Niño, da lugar a una sobresaturación en el área, que en estas condiciones se produce una baja en su presión de trabajo.

Dr. Hipólito Tume Chapa **INGENIERO GEOLOGO** CIP. Nº 17604

Percy Tavara Serrato Tco. de Suelos y Pavimentos

# 2.2.2.1.- EVALUACIÓN DE CANTERAS.-

# **CANTERA "RIO YAPATERA"**

UBICACIÓN.- Esta se ubica en el distrito de Chulucanas

CARACTERÍSTICAS DEL MATERIAL.- El material que yace sobre el Río Yapatera, está compuesto por un material del tipo hormigón del cual se extraerá mediante un proceso de zarandeo arena para concreto, la misma que utilizara para las dosificaciones de concreto, referente al agregado grueso grava de  $\frac{1}{2}$ " y  $\frac{3}{4}$ ", se usara en las diferentes dosificaciones de concretos.

## **CANTERA "RIO ÑACARA"**

UBICACIÓN.- Esta se ubica en el distrito de Chulucanas.

CARACTERÍSTICAS DEL MATERIAL.- El material que vace sobre el rio Ñacara, está compuesto por un material del tipo arena de 3/8" lal cual se extraerá mediante un proceso de zarandeo arena para concreto, la misma que utilizara para las dosificaciones de concreto.

# **PLANTA SEGUNDO ODAR**

UBICACIÓN.- Esta se ubica en la Provincia de Morropon

CARACTERÍSTICAS DEL MATERIAL.- El material que yace sobre el rio la Gallega está compuesto por un material del tipo hormigonado del cual se extraerá mediante un proceso de zarandeo arena para concreto, la misma que utilizara para las dosificaciones de concreto, referente al agregado grueso grava de 1/2" y 3/4", se usara en las diferentes dosificaciones de concretos y también pasara por chancado

# 3.- PARAMETROS PARA DISEÑO SISMO-RESISTENTE.

Las limitaciones impuestas por la escasez de información sísmica en un período estadísticamente representativo, restringe el uso del método probabilístico y la escasez de datos tectónicos restringe el uso del método determinístico, no obstante un cálculo basado en la aplicación de tales métodos, pero sin perder de vista las limitaciones citadas, aporta criterios suficientes para llegar a una evaluación previa de riesgo sísmico de la Región Nor Oeste Peruano.

Alm Dr. Hipólito Tume Chapa INGENIERO GEOLOGO CIP, Nº 17604

Percy Tavara Serrato Tco. de Suelos y Pavimentos F. Moreano (Investigador 1994), establece mediante la aplicación de métodos de los mínimos.

Cuadrados y la Ley de recurrencia:

Log n =  $0.208472 - 0.51704 + 0.15432$  M.

Una aproximación de la probabilidad de ocurrencia y el período medio de retorno para sismos de magnitudes de 7.0 y 7.5 se puede observar en el siguiente cuadro:

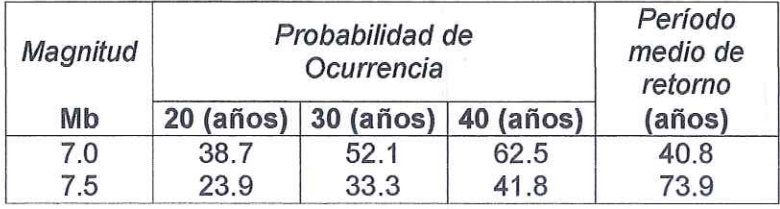

Lo que nos indica que cada 40.80 años se producirá un sismo de mb = 7.0 y cada 73.90 años se producirá un sismo mb = 7.5.

Además el factor de reducción por ductilidad y amortiguamiento depende de las características de la edificación según los materiales usados y el sistema de estructuras para resistir la fuerza sísmica.

De acuerdo al Mapa de Zonificación sísmica para el territorio Peruano (Normas Técnicas de edificaciones E.030 para Diseño Sismoresistente), el área de estudio se ubica en la zona 04, cuyas características principales son:

Sismos de Magnitud 7 MM

Hipocentros de profundidad intermedia y de intensidad entre 8 y 9.

El mayor Peligro Sísmico de la Región está representado por 4 tipos de efectos, siguiendo el posible orden (Kusin, 1978) :

Temblores Superficiales debajo del océano Pacífico.

Terremotos profundos con hipocentro debajo del Continente.

Terremotos superficiales locales relacionados con la fractura del plano oriental de la cordillera de los Andes occidentales.

Terremotos superficiales locales, relacionados con la Deflexión de Huancabamba y Huaypira de actividad Neotectónica.

De la Norma Técnica de edificaciones E.030 para Diseño Sismo resistente se obtuvieron los parámetros del suelo en la zona de estudio:

 $-c$ Dr. Hipólito Tume Chapa **AINGENIERO GEOLOGO** -CIP. N° 17604

Percy Tavara Serrato Tco, de Suelos y Pavimentos

# ING HIPOLITO TUME CHAPA DR EN GEOLOGIA **ESTUDIOS DE SUELOS, EVALUACIÓN DE CANTERAS<br>CIP Nº 17604**

ù.

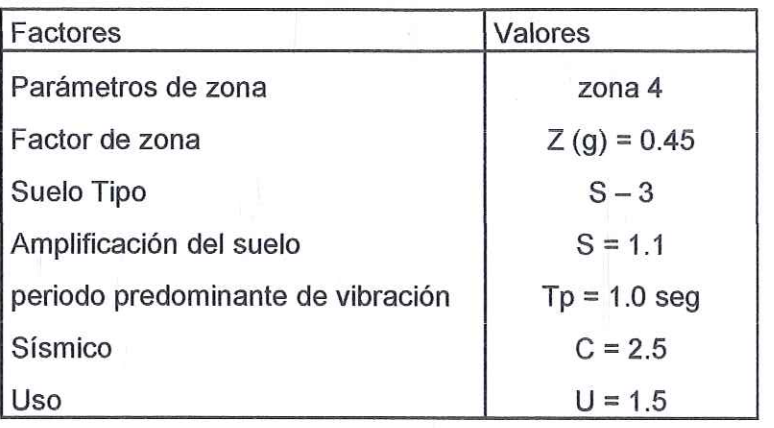

Mapa de zonificación sísmica<br>Zona de estudio ubicada en la zona 04

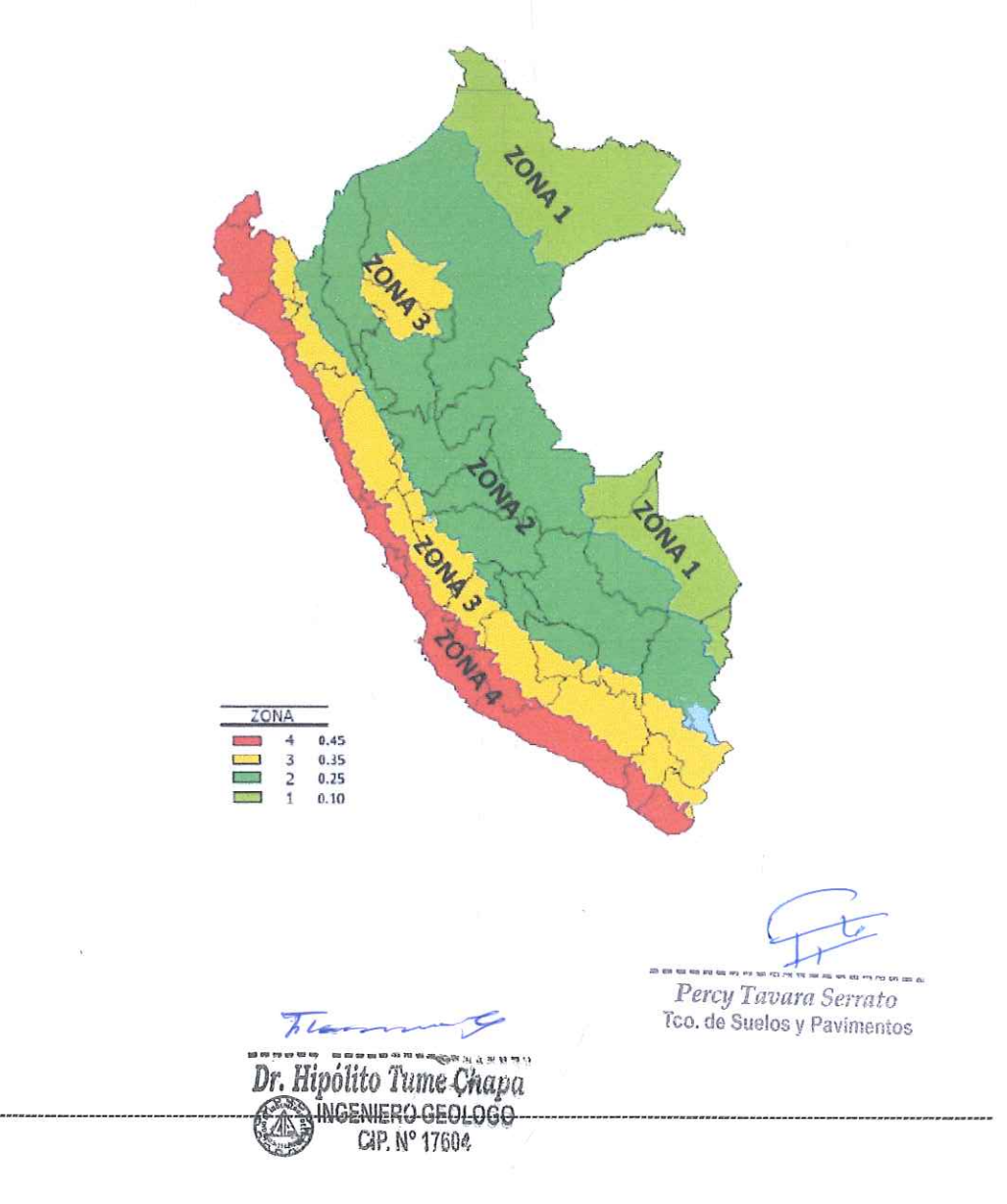

### **ING HIPOLITO TUME CHAPA DR EN GEOLOGIA ESTUDIOS DE SUELOS, EVALUACION DE CANTERAS** CIP N° 17604

El factor de reducción por ductilidad y amortiguamiento depende de las características del diseño para el "DISEÑO DEL SISTEMA DE ALCANTARILLADO EN LA LOCALIDAD DE PUTAGAS, DISTRITO DE FRIAS, PROVINCIA DE AYABACA - PIURA", según los materiales usados y el sistema de estructuración para resistir la fuerza sísmica.

### **4.- ANALISIS DE LICUACION DE ARENAS**

En suelos granulares, las solicitaciones sísmicas pueden manifestarse mediante un fenómeno denominado licuefacción, el cual consiste en la pérdida momentánea de la resistencia al corte de los suelos granulares,

Como consecuencia de la presión de poros que se genera en el agua contenida en ellos originada por una vibración violenta. Esta pérdida de resistencia del suelo se manifiesta en grandes asentamientos que ocurren durante el sismo o inmediatamente después de éste.

Sin embargo, para que un suelo granular, en presencia de un sismo sea susceptible a licuefacción, debe presentar simultáneamente las siguientes características (Seed and Idriss):

- Debe estar constituido por arena fina a arena fina limosa.
- Debe encontrarse sumergida (presencia de napa freática).
- Su densidad relativa debe ser baja.

Dado que en la zona de estudio se construirá Planta de tratamiento de Aguas residuales, redes, buzones donde se observan arenas limosas con cohesión, limos de baja y alta plasticidad como arcillas de baja plasticidad, cuya compacidad aumenta con la profundidad es poco probable la ocurrencia de fenómenos de licuación ante sismos de mb. 7 (último sismo 1,970, mb = 7.0) de 40.8 años.

ipólito Tume Chapa INGENIERO GEOLOGO **CIP. Nº 17604** 

Percy Tavara Serrato Tco, de Suelos y Pavimentos

### **ING HIPOLITO TUME CHAPA DR EN GEOLOGIA ESTUDIOS DE SUELOS, EVALUACION DE CANTERAS CIP Nº 17604**

#### **V.- CONCLUSIONES Y RECOMENDACIONES.-**

**CONCLUSIONES.-**

 $5.1 -$ El presente estudio de Mecánica de Suelos con Fines de Abastecimiento de agua, se realizó a solicitud del Bachiller EDUARDO EMILO ESPINOZA CALLE, para desarrollar el presente estudio de suelos denominado: "DISEÑO DEL SISTEMA DE ALCANTARILLADO EN LA LOCALIDAD DE PUTAGAS, DISTRITO DE FRIAS, PROVINCIA DE **AYABACA - PIURA"** 

5.2.- La zona de influencia de dicho estudio se ubica en la localidad de Putagas del distrito de Frías - Provincia de Ayabaca, Departamento de Piura.

5.3.- El presente estudio fue realizado por el personal de Laboratorio de Suelos especializado, iniciándose estos con la evaluación del área en estudio debidamente seleccionadas, como son Planta de tratamiento de Aguas residuales, líneas, redes y buzones.

5.4.- El objetivo del presente estudio es determinar las propiedades Físico Mecánicas, habiéndose encontrado de acuerdo a las labores verticales suelos del tipo "ML", "SM", "CL" y "MH", además las formaciones predominante en la parte alta son Limos inorgánicos de mediana, alta plasticidad, esquistos limosos arcillosos el proyecto comprende la construcción de Planta de tratamiento de Aguas residuales, Líneas, redes y buzones.

5.5.- Se concluye que en su mayoría del área se encuentra suelos del tipo "ML" limos arenoso de baja plasticidad, "MH" limos inorgánicos de alta plasticidad de textura firme y dura húmeda a muy húmeda también "SM" arena limosa con cohesión, "CL" arcillas de baja plasticidad dura humeda

Dr. Hipólito Tume Chapa **MIGENERO GEOLOGO** C4P. Nº 17604

Percy Tavara Serrato Tco. de Suelos y Pavimentos

# **RECOMENDACIONES.-**

5.6.- En la zona de la laguna de oxidación se recomienda colocar una manta geo textil para evitar la percolación de las agua residuales por los taludes de dichos dique ya que dicho material es una arcilla de baja plasticidad, asi mismo para la zona de los buzones también se mejorara el suelo con una capá granular de 0.30m

5.7.- En las zonas de redes, y línea se recomienda colocar una capa de arena de 0.20m debajo de la tubería y 0.15 por encima de la clave para proteger dicho tubo, luego se completara el relleno de la zanjas con material propio preparado y seleccionado, en caso que falte material de relleno este será transportado de canteras reconocidas y que cumplan con las Especificaciones Técnicas.

5.8.- Para las dosificaciones de concreto se recomienda las siguientes canteras

# **EVALUACIÓN DE CANTERAS.-**

# **CANTERA "RIO YAPATERA"**

UBICACIÓN.- Esta se ubica en el distrito de Chulucanas

CARACTERÍSTICAS DEL MATERIAL.- El material que yace sobre el Río Yapatera, está compuesto por un material del tipo hormigón del cual se extraerá mediante un proceso de zarandeo arena para concreto, la misma que utilizara para las dosificaciones de concreto, referente al agregado grueso grava de  $\frac{1}{2}$ " y  $\frac{3}{4}$ ", se usara en las diferentes dosificaciones de concretos.

 $\sim$ Dr. Hipólito Tume Chapa NINGENIERO GEOLOGO C4P. Nº 17604

Percy Tavara Serrato Tco. de Suelos y Pavimentos

# **CANTERA "RIO ÑACARA"**

UBICACIÓN.- Esta se ubica en el distrito de Chulucanas.

CARACTERÍSTICAS DEL MATERIAL.- El material que yace sobre el rio Ñacara, está compuesto por un material del tipo arena de 3/8" lal cual se extraerá mediante un proceso de zarandeo arena para concreto, la misma que utilizara para las dosificaciones de concreto.

# **PLANTA SEGUNDO ODAR**

UBICACIÓN.- Esta se ubica en la Provincia de Morropon

CARACTERÍSTICAS DEL MATERIAL.- El material que yace sobre el rio la Gallega está compuesto por un material del tipo hormigonado del cual se extraerá mediante un proceso de zarandeo arena para concreto, la misma que utilizara para las dosificaciones de concreto, referente al agregado grueso grava de 1/2" y 3/4", se usara en las diferentes dosificaciones de concretos y también pasara por chancado

Dr. Hipólito Tume Chapa INGENIERO GEOLOGO C4P. Nº 17604

Percy Tavara Serrato Tco, de Suelos y Pavimentos

**ING HIPOLITO TUME CHAPA** DR EN GEOLOGIA ESTUDIOS DE SUELOS, EVALUACIÓN DE CANTERAS<br>CIP Nº 17604

 $\overline{\mathcal{C}}$ 

# **ANEXO**

ING HIPOLITO TUME CHAPA DR EN GEOLOGIA **ESTUDIOS DE SUELOS, EVALUACION DE CANTERAS CIP N° 17604** 

# **REGISTROS EXPLORATORIOS**

#### ING HIPOLITO TUME CHAPA DR EN GEOLOGIA ESTUDIO DE SUELOS, EVALUACION DE CANTERAS **CIP 17604**  $\sim$  $\bar{\nu}$

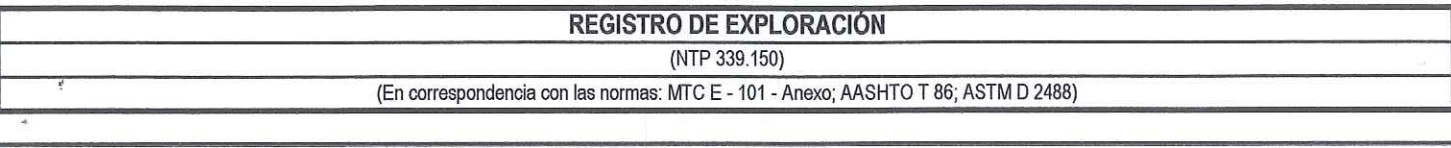

Í.

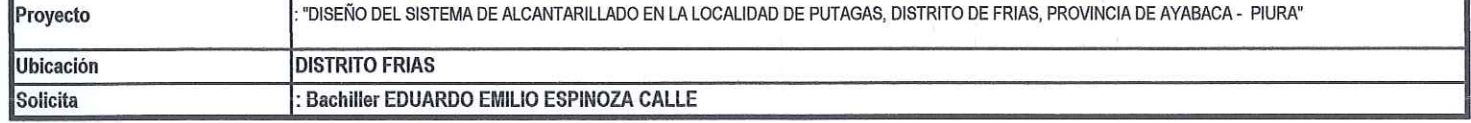

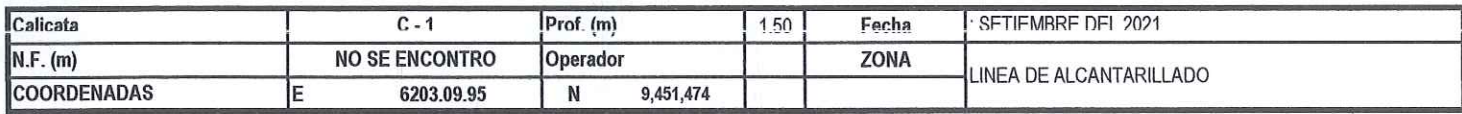

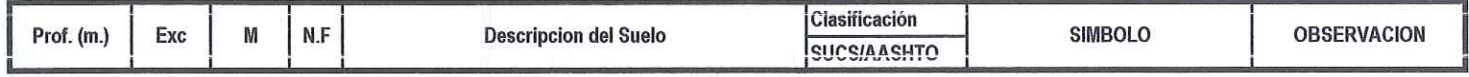

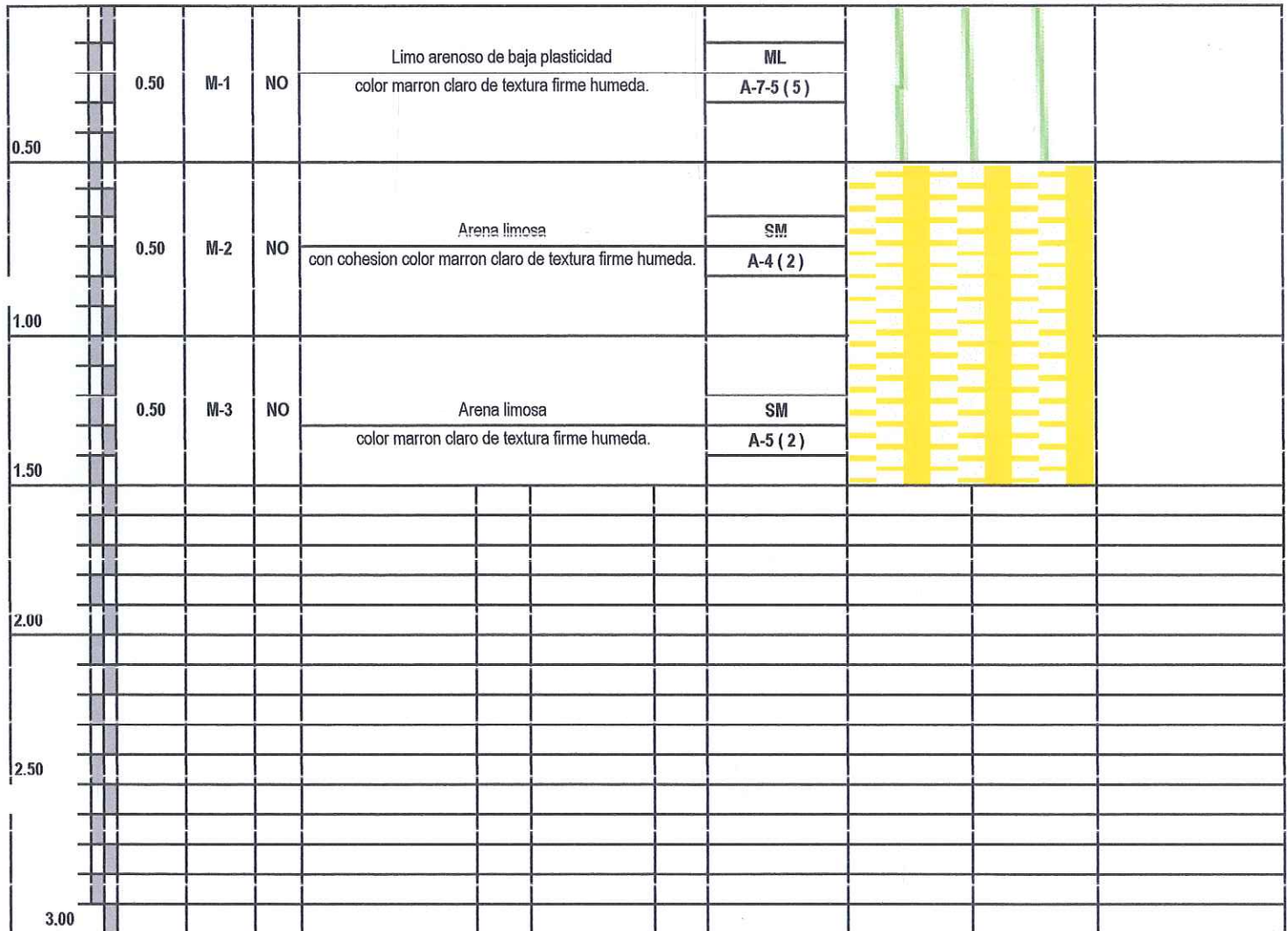

Thermode **Dr. Hipólito Tume Chapa**<br>Capa MGENIERO GEOLOGO<br>CIP. N° 17604

P **Percy Tavara Serrata**<br>Teo. de Suelos y Pavimentos

#### **ING HIPOLITO TUME CHAPA** DR EN GEOLOGIA **ESTUDIO DE SUELOS, EVALUACION DE CANTERAS CIP 17604**  $\sim$ à.

Solicita

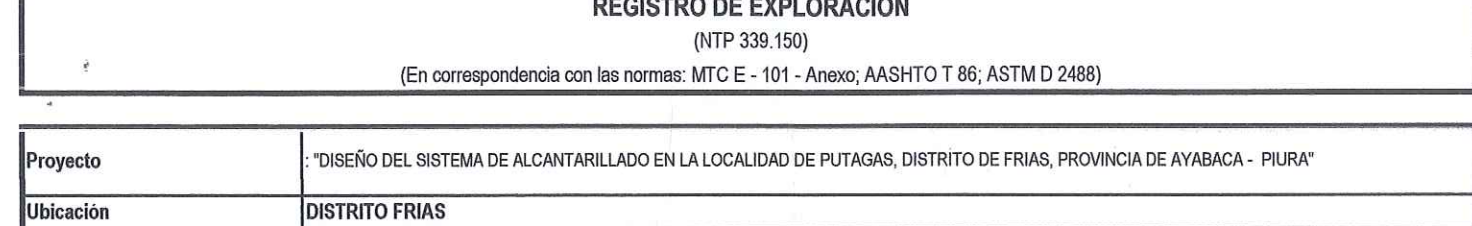

: Bachiller EDUARDO EMILIO ESPINOZA CALLE

i.

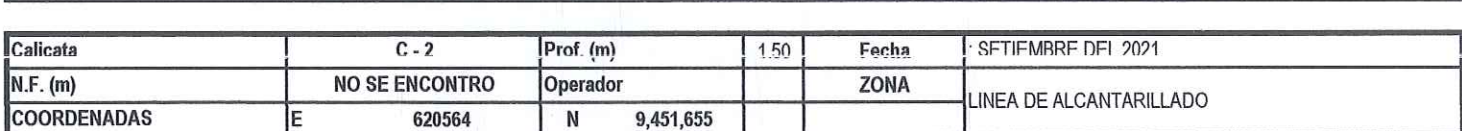

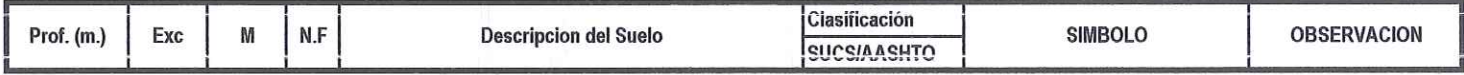

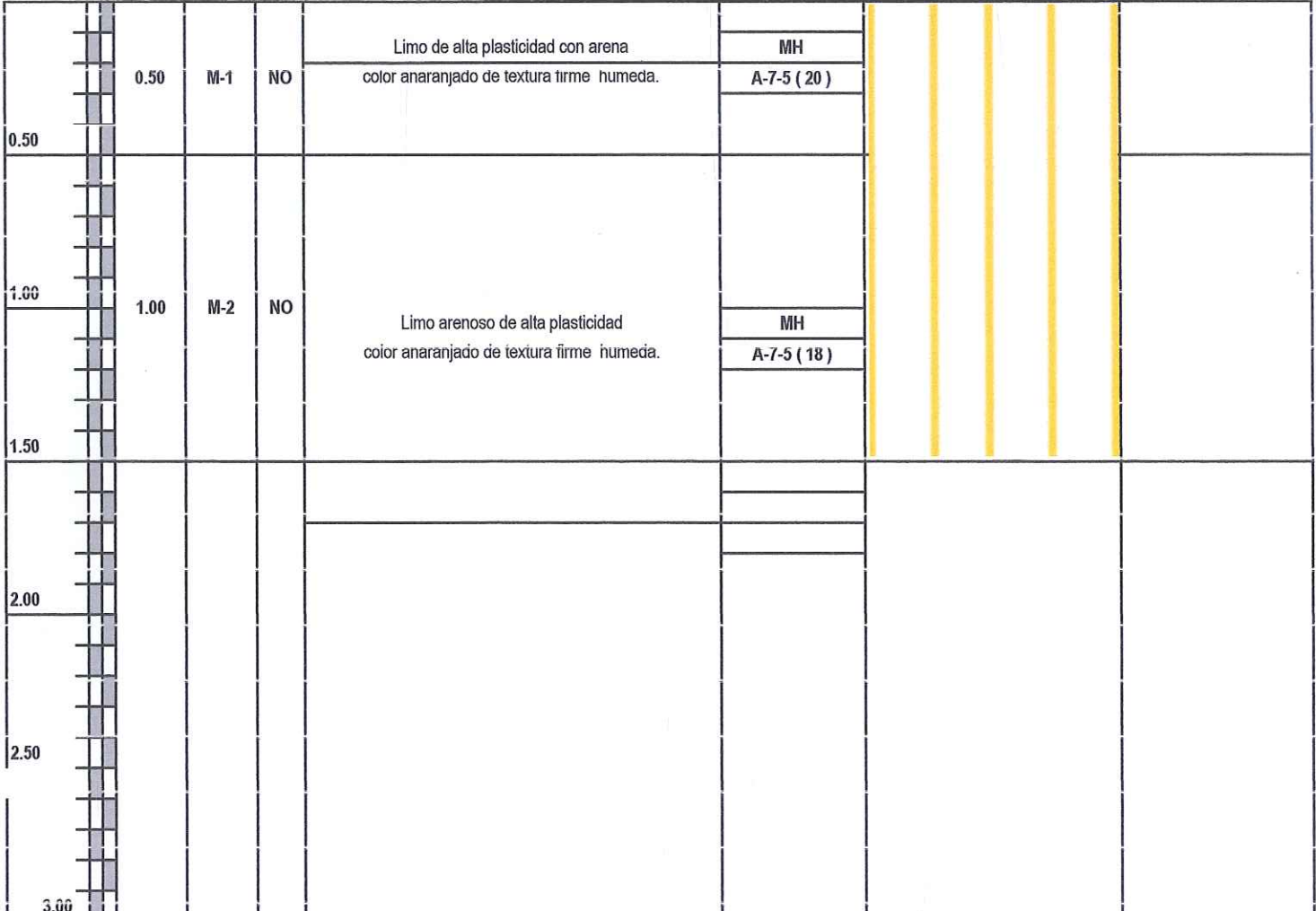

Ken  $\sim -cc$ **Dr. Hipólito Tume Chapa**<br>**A SINGENIERO GEOLOGO**<br>CIP. Nº 17604

Percy Tavara Serrato<br>Tco. de Suelos y Pavimentos

#### **ING HIPOLITO TUME CHAPA** DR EN GEOLOGIA **ESTUDIO DE SUELOS, EVALUACION DE CANTERAS CIP 17604**  $\alpha$ ÿ

ä,

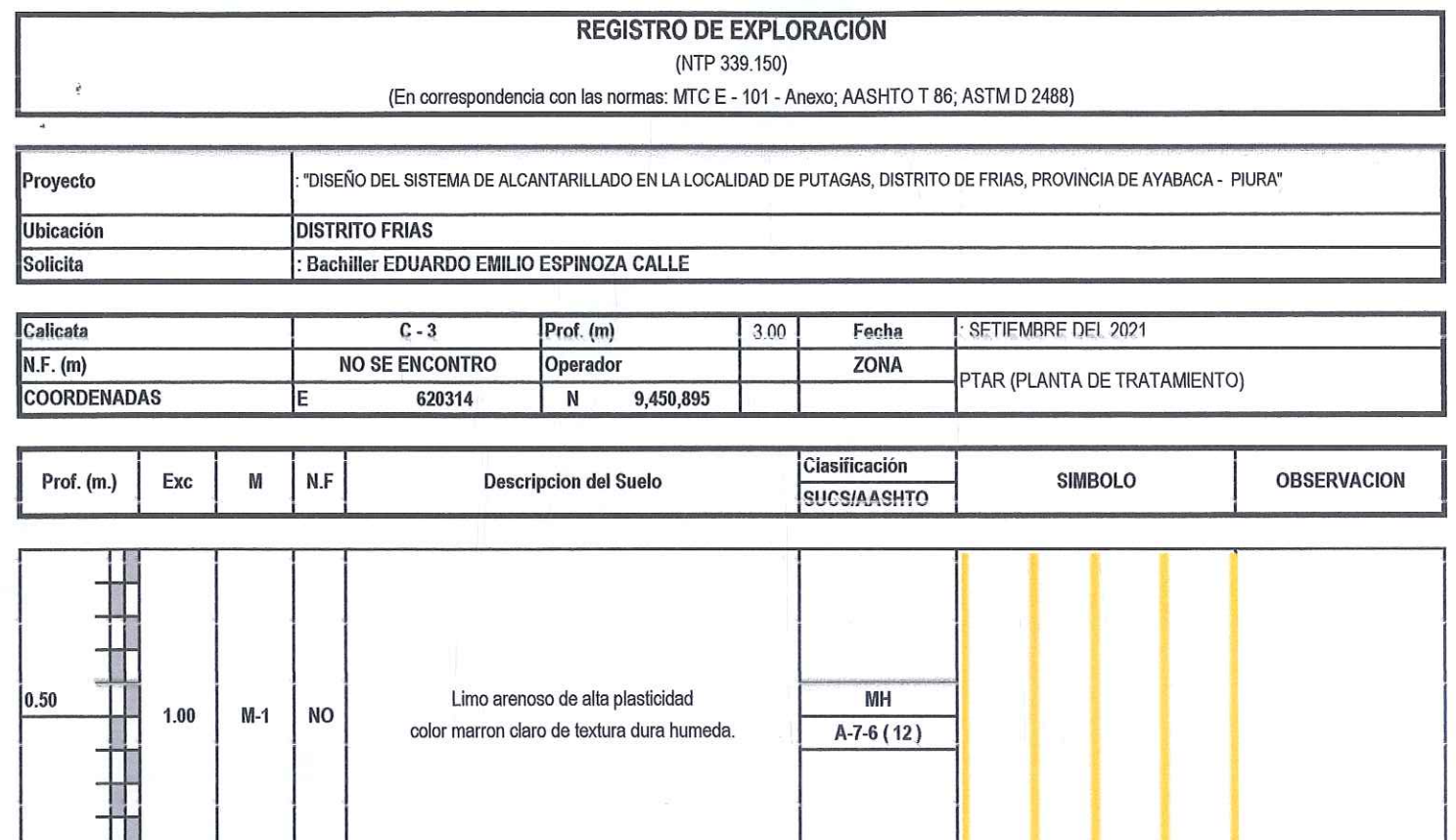

÷

i.

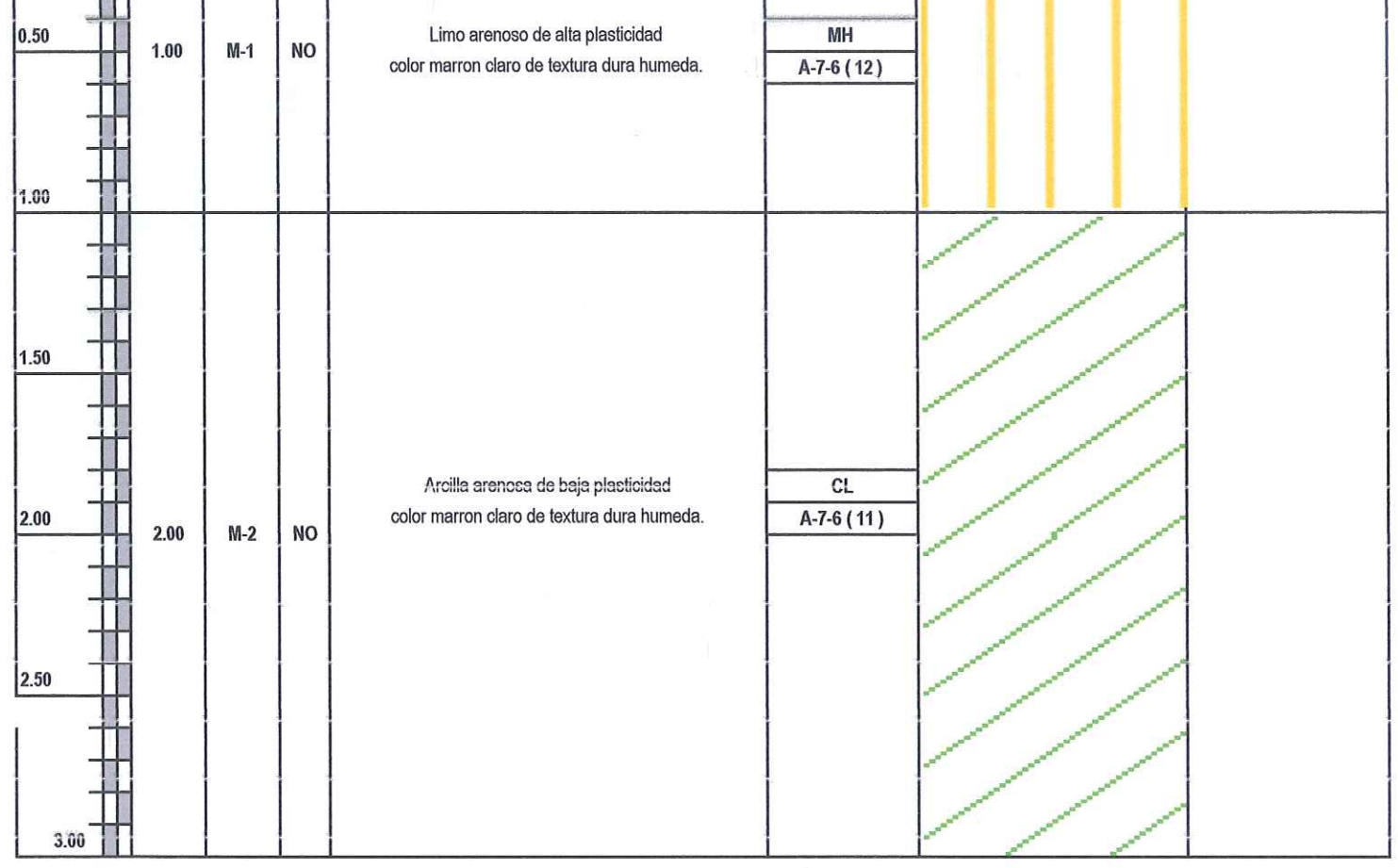

Fles  $\epsilon$ Dr. Hipólito Tume Chapa

Percy Tavara Serrato  $\sim 10$ 

ING HIPOLITO TUME CHAPA DR EN GEOLOGIA **ESTUDIOS DE SUELOS, EVALUACIÓN DE CANTERAS<br>CIP Nº 17604** 

# **ENSAYOS** DE **LABORATORIO**

#### ING HIPOLITO TUME CHAPA DR EN GEOLOGIA ESTUDIO DE SUELOS, EVALUACION DE CANTERAS **CIP 17604**  $\lambda$

ý

# METODO DE ENSAYO PARA DETERMINAR EL CONTENIDO DE HUMEDAD DE UN SUELO (NTP 339.127)

**PROYECTO** : "DISEÑO DEL SISTEMA DE ALCANTARILLADO EN LA LOCALIDAD DE PUTAGAS, DISTRITO DE FRIAS, PROVINCIA DE AYABACA - PIURA"

**SOLICITA** : Bachiller EDUARDO EMILIO ESPINOZA CALLE FECHA : SETIEMBRE DEL 2021

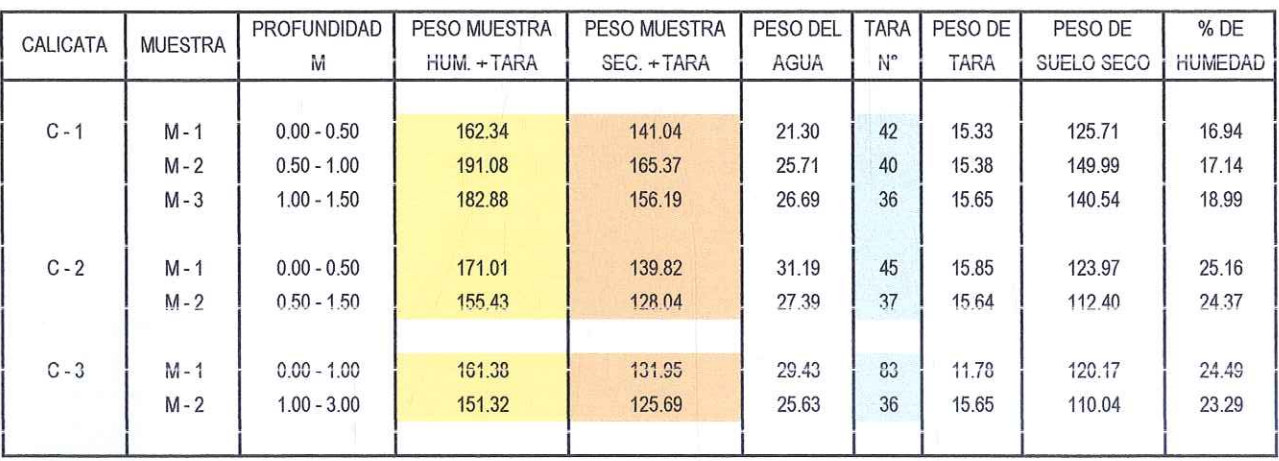

Fre 6 **Dr. Hipólito Tume Chapa**<br>**A SUBENERO GEOLOGO**<br>CIP. Nº 17606

Percy Tavara Serra. Too, de Suelos y Pavimentos

**ING HIPOLITO TUME CHAPA** DR EN GEOLOGIA **ESTUDIO DE SUELOS, EVALUACION DE CANTERAS CIP 17604** 

# MÉTODO DE ENSAYO NORMALIZADO PAR LA DETERMINACIÓN DEL CONTENIDO DE SALES SOLUBLES EN **SUELOS** (NTP 339.152)

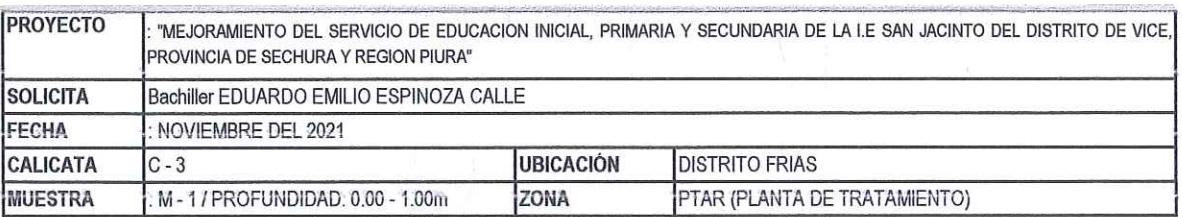

ENSAYO DE DESTILACION

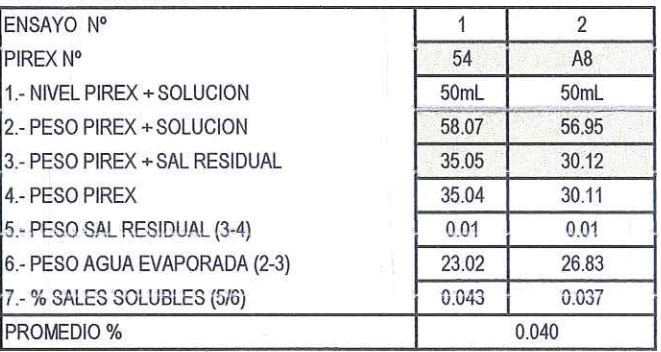

CONSIDERACIONES DEL ENSAYO:

3) RESIDUO POR DESTILACION A MAYOR DE 100° C 7) PORCENTAJE POR DIFERENCIA DE VOLUMENES

Observacion: Ensayo efectuado al material en estado natural.

 $\epsilon$ Dr. Hipólito Tume Chapa MGENIERO GEOLOGO

Percy Tavara Serrato Teo, de Suelos y Pavimentos

**ING HIPOLITO TUME CHAPA DR EN GEOLOGIA** ESTUDIO DE SUELOS, EVALUACION DE CANTERAS **CIP 17604** 

# MÉTODO DE ENSAYO NORMALIZADO PAR LA DETERMINACIÓN DEL CONTENIDO DE SALES SOLUBLES EN (NTP 339.152)

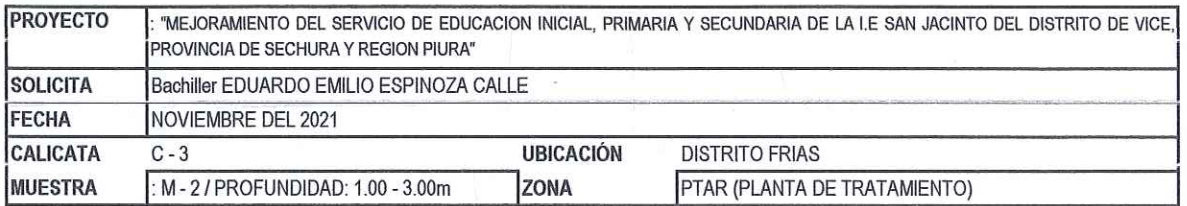

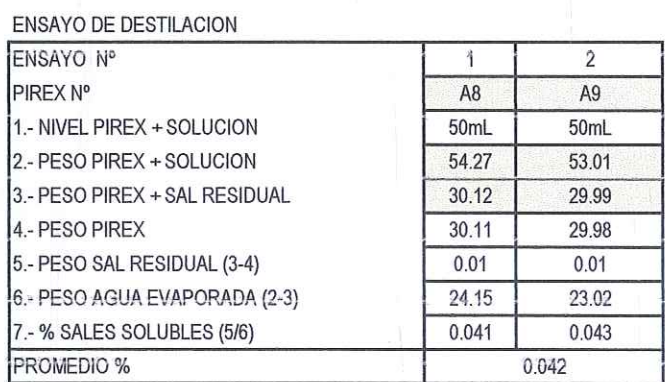

CONSIDERACIONES DEL ENSAYO:

3) RESIDUO POR DESTILACION A MAYOR DE 100° C 7) PORCENTAJE POR DIFERENCIA DE VOLUMENES

Observacion: Ensayo efectuado al material en estado natural.

Dr. Hipólito Tume Chapa INGENIERO GEOLOGO

Percy Tavara Serrato Tco, de Suelos y Pavimentos

**ING HIPOLITO TUME CHAPA** DR EN GEOLOGIA **ESTUDIO DE SUELOS, EVALUACION DE CANTERAS CIP 17604**  $\bar{z}$ 

# **METODO DE ENSAYO PARA EL ANALISIS GRANULOMETRICOS** (NTP 339.128)

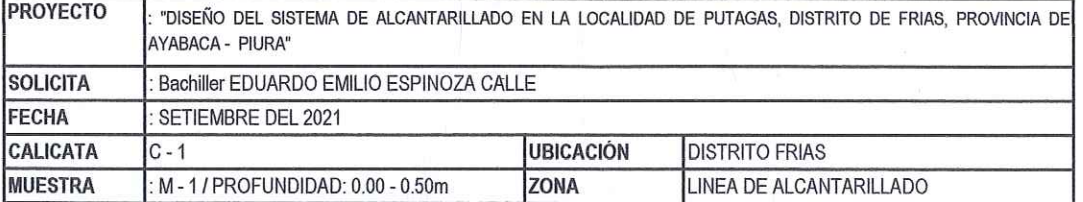

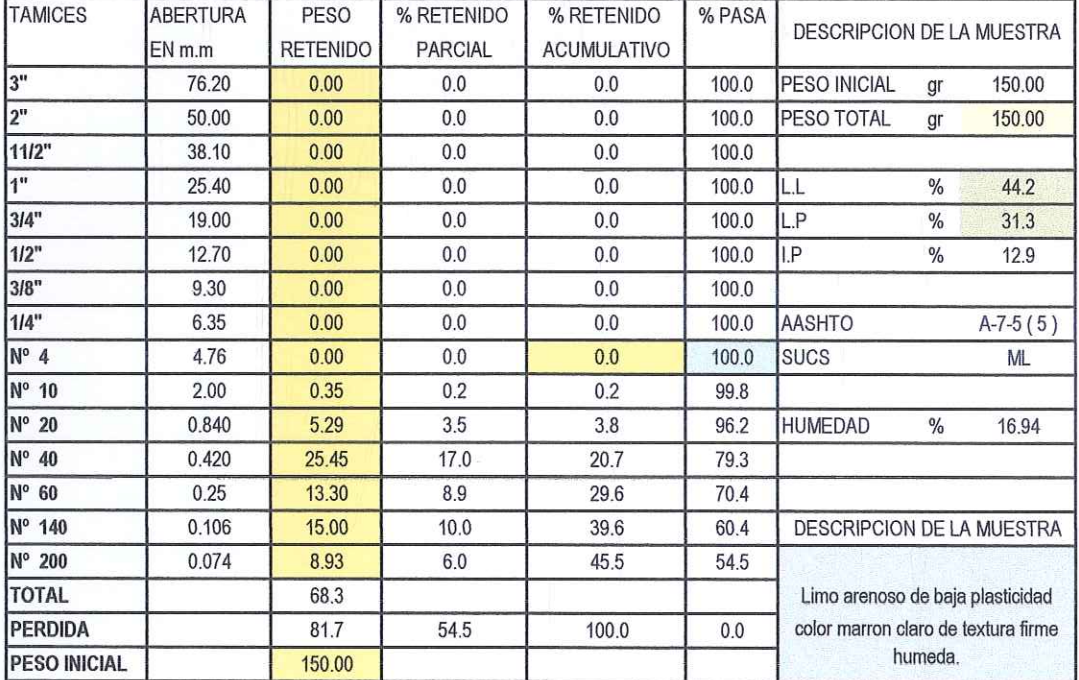

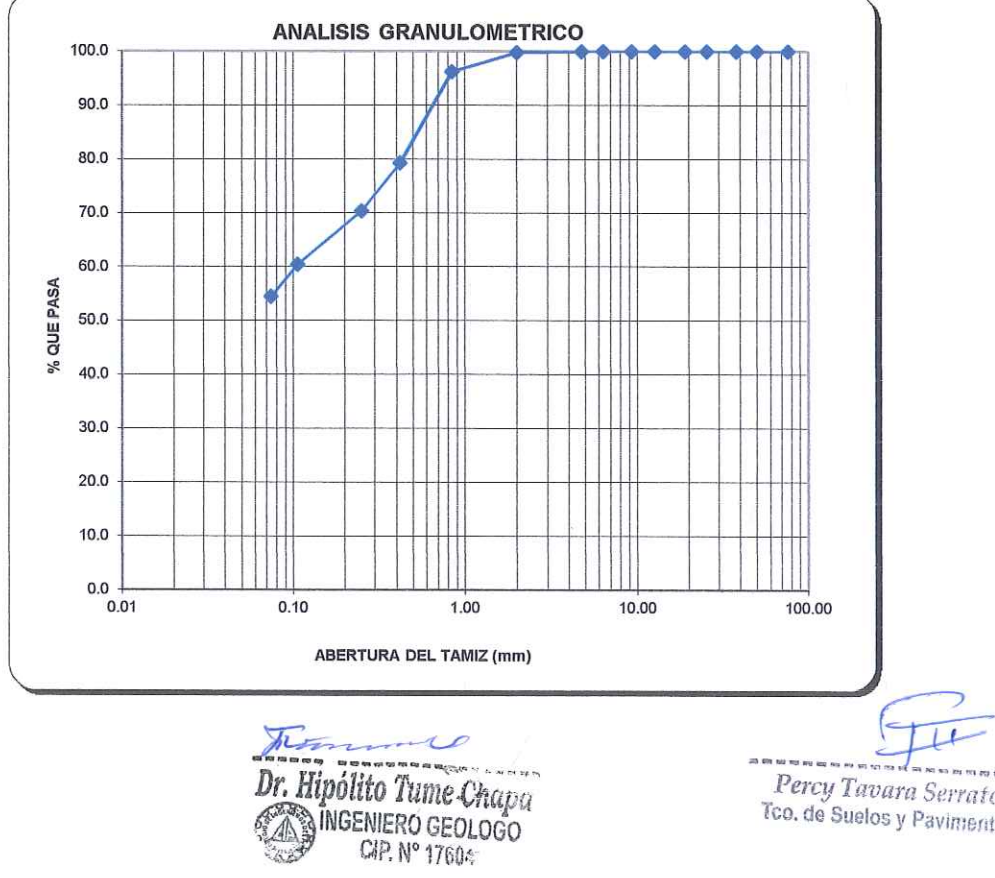

ets un plu eu Percy Tavara Serrato Tco, de Suelos y Pavimentos

**ING HIPOLITO TUME CHAPA** DR EN GEOLOGIA **ESTUDIO DE SUELOS, EVALUACION DE CANTERAS CIP 17604**  $\bar{z}$ 

# **METODO DE ENSAYO PARA EL ANALISIS GRANULOMETRICOS** (NTP 339.128)

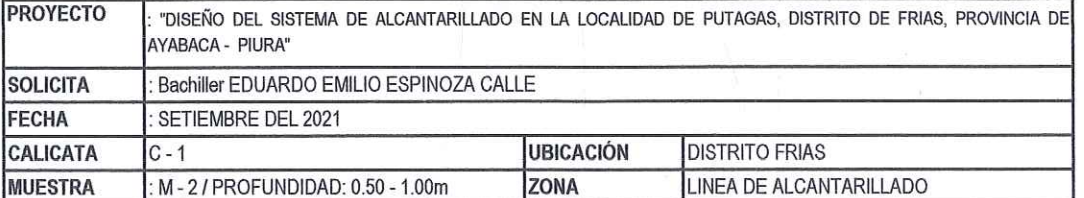

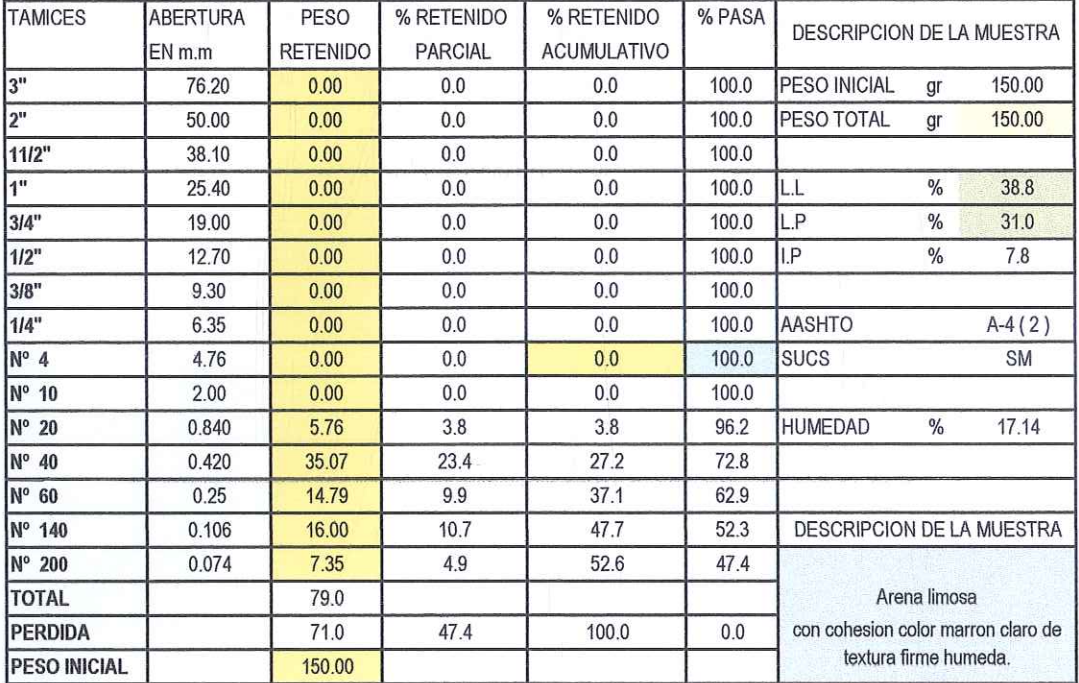

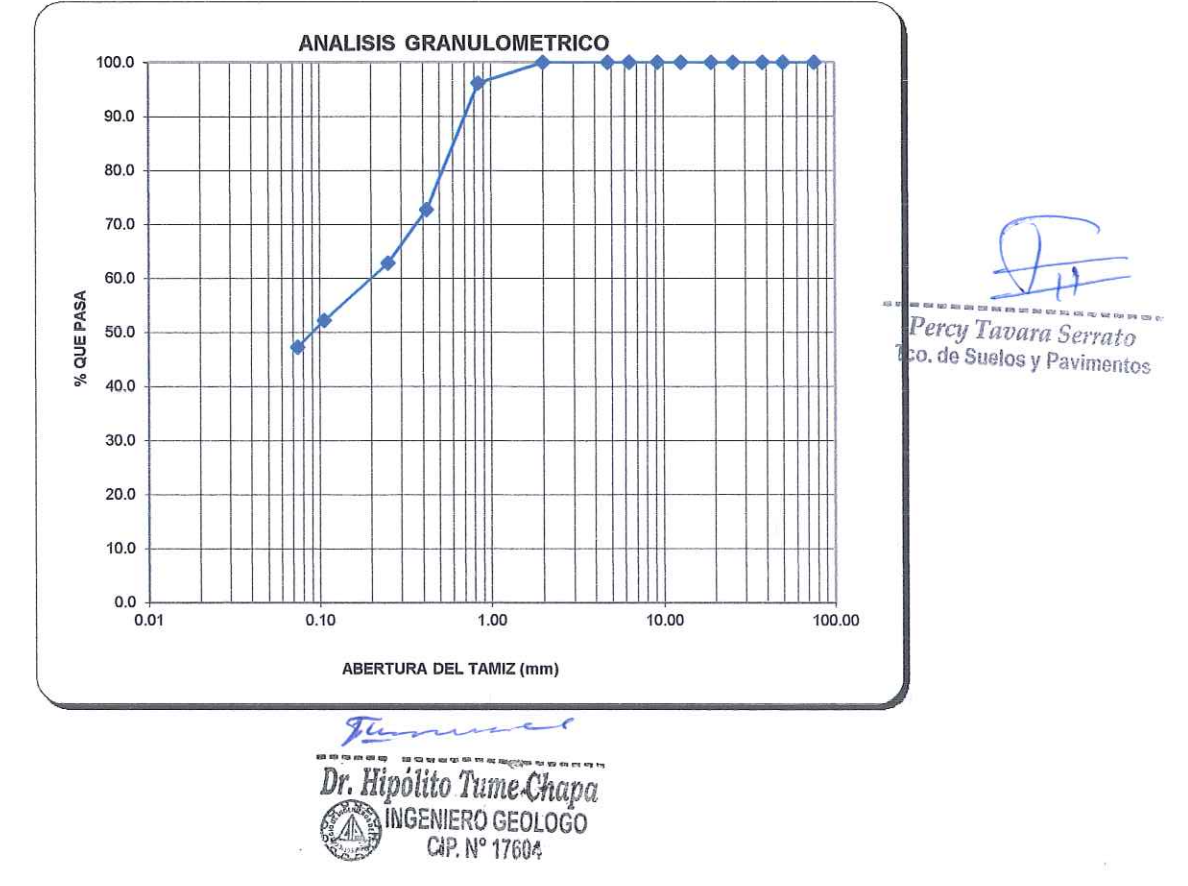

**ING HIPOLITO TUME CHAPA** DR EN GEOLOGIA **ESTUDIO DE SUELOS, EVALUACION DE CANTERAS CIP 17604**  $\frac{1}{2}$ 

# **METODO DE ENSAYO PARA EL ANALISIS GRANULOMETRICOS** (NTP 339.128)

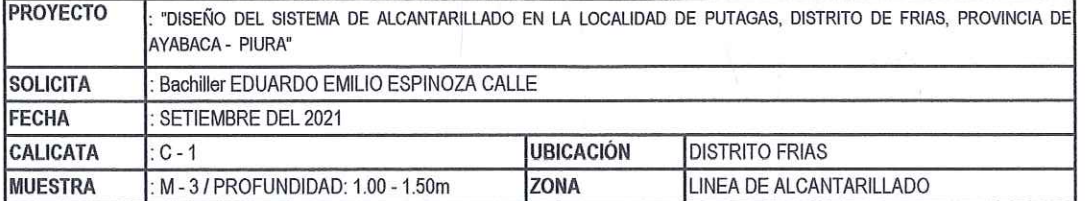

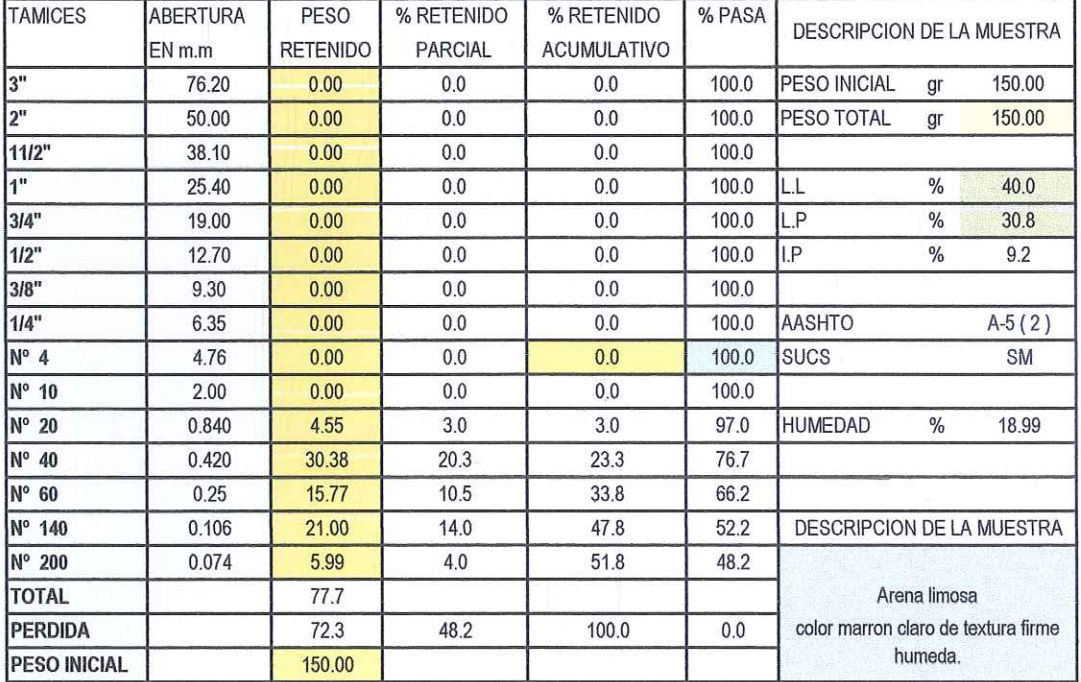

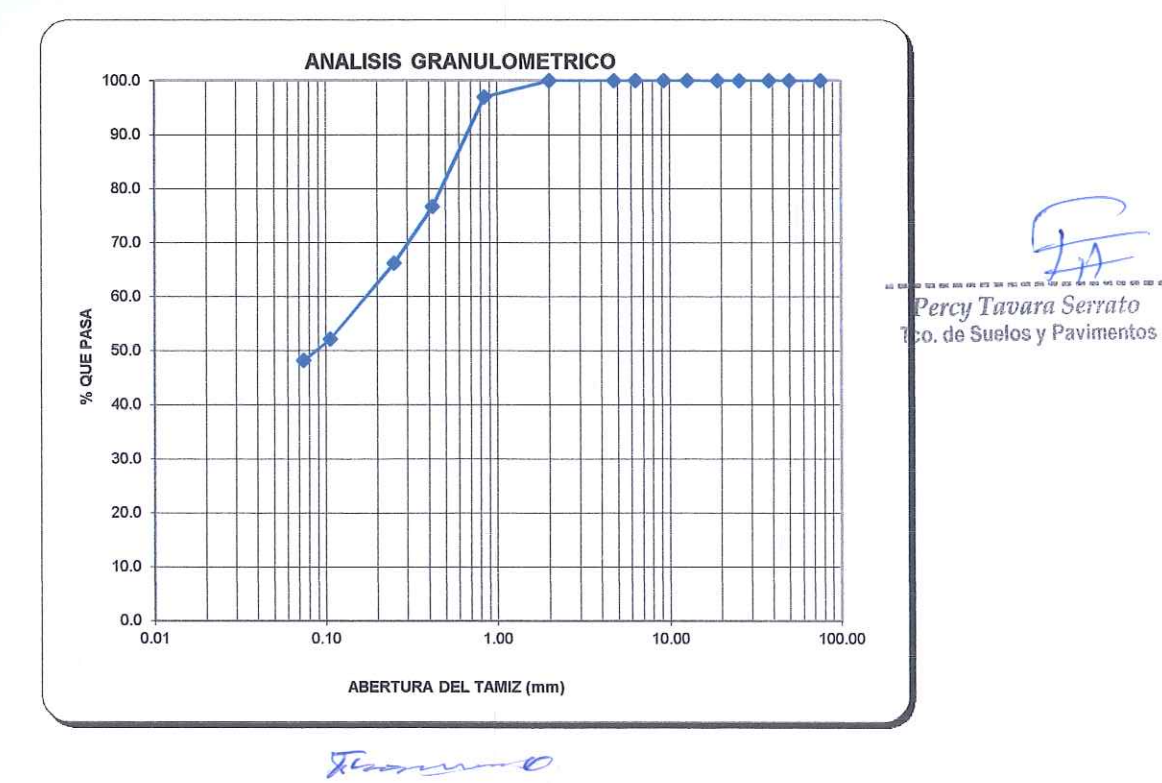

Dr. Hipólito Tume Chapa<br>A MGENERO GEOLOGO

**ING HIPOLITO TUME CHAPA** DR EN GEOLOGIA **ESTUDIO DE SUELOS, EVALUACION DE CANTERAS CIP 17604** 

# **METODO DE ENSAYO PARA EL ANALISIS GRANULOMETRICOS** (NTP 339.128)

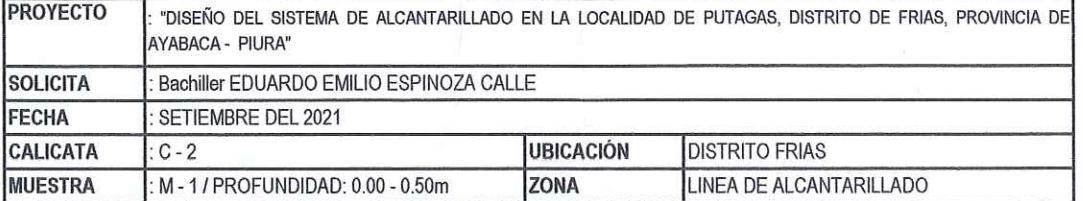

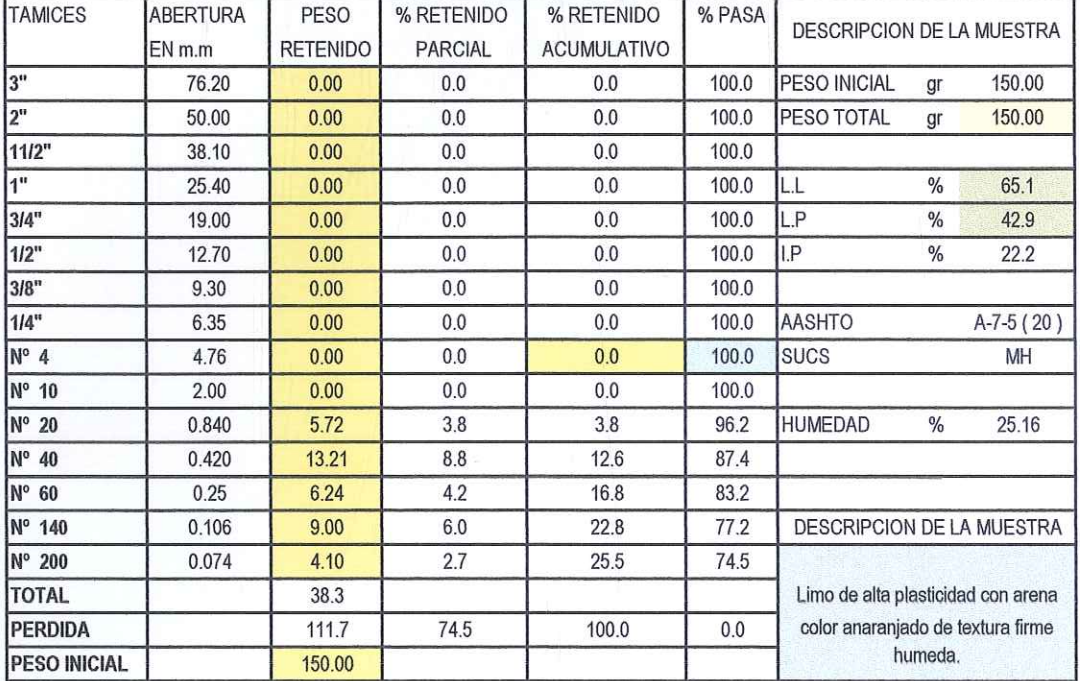

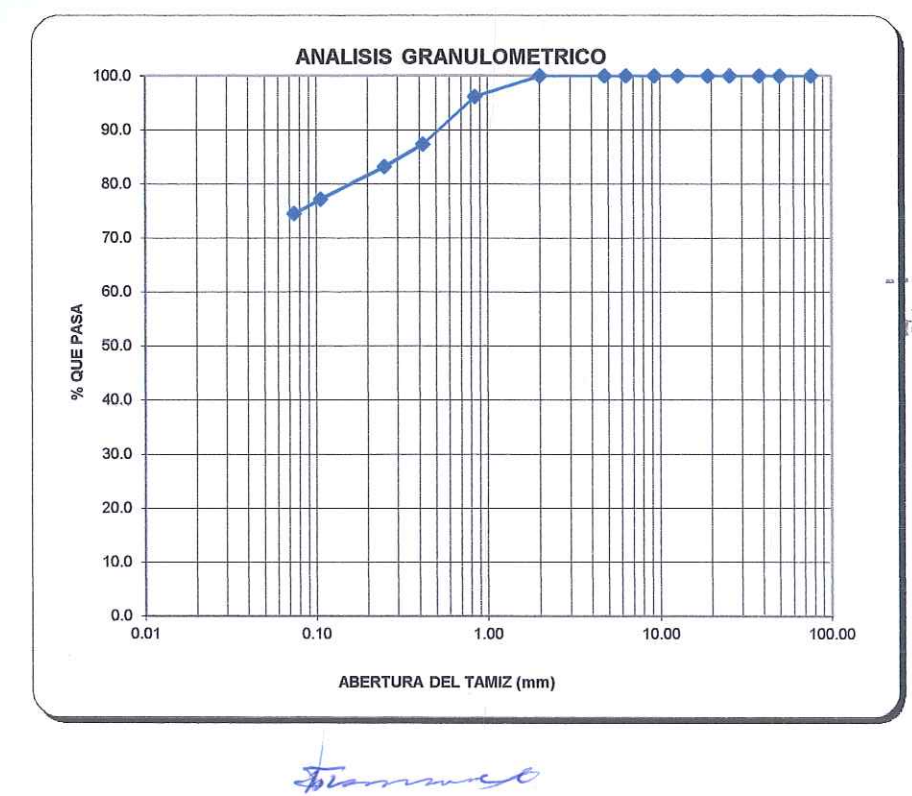

Percy Tavara Serrato

Ico, de Suelos y Pavimentos

Dr. Hipólito Tume Chapa INGENIERO GEOLOGO **Company** 

**ING HIPOLITO TUME CHAPA** DR EN GEOLOGIA **ESTUDIO DE SUELOS, EVALUACION DE CANTERAS CIP 17604**  $\bar{\nu}$ 

# **METODO DE ENSAYO PARA EL ANALISIS GRANULOMETRICOS** (NTP 339.128)

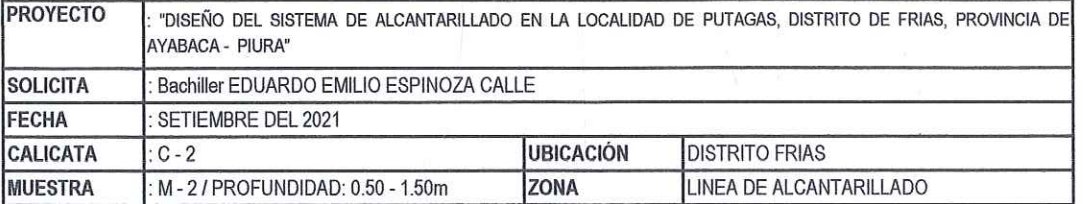

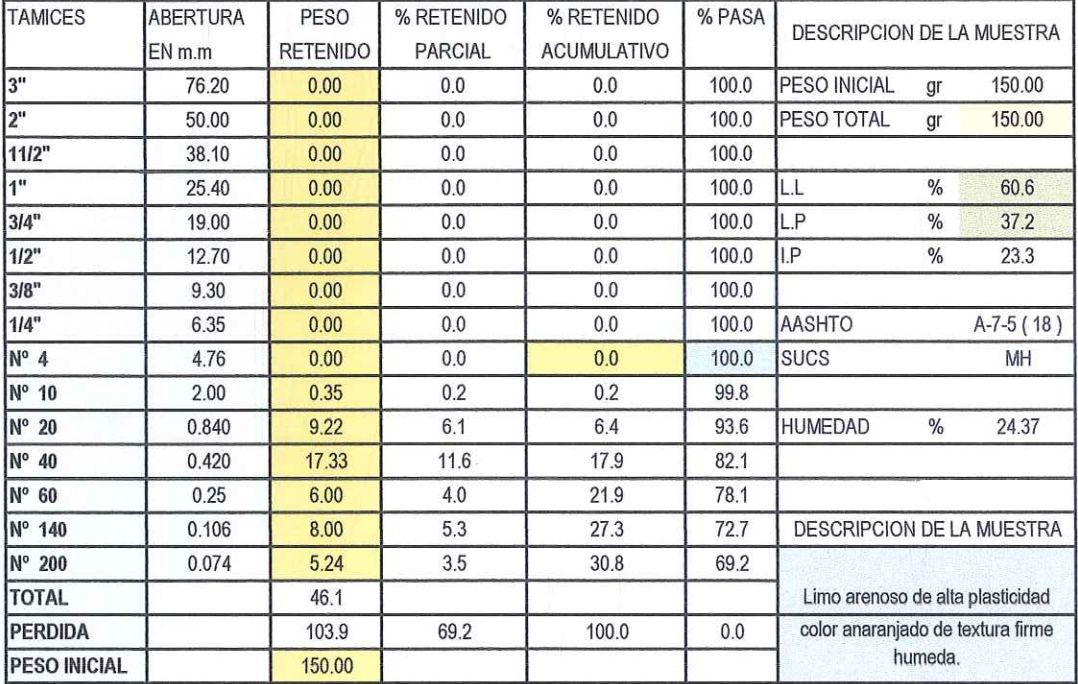

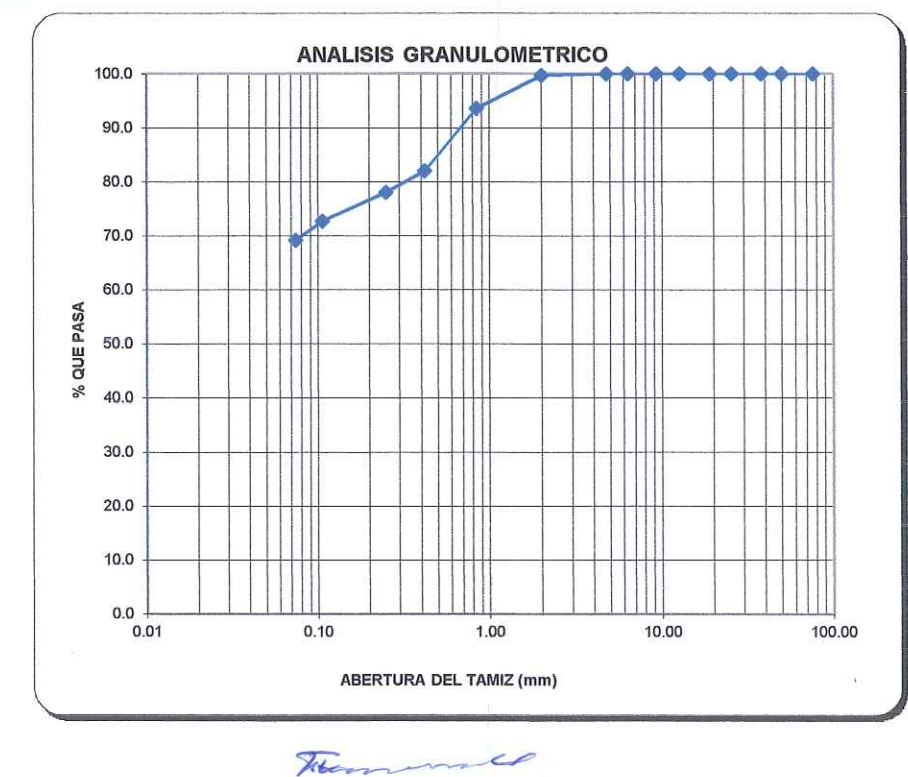

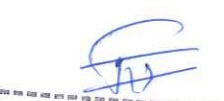

Percy Tavara Serrato his by ou for Teo, de Suelos y Pavimentos

Dr. Hipólito Tume Chapa MGENIERO GEOLOGO CIP. Nº 17604

**ING HIPOLITO TUME CHAPA** DR EN GEOLOGIA **ESTUDIO DE SUELOS, EVALUACION DE CANTERAS CIP 17604**  $\frac{1}{2}$ 

# **METODO DE ENSAYO PARA EL ANALISIS GRANULOMETRICOS** (NTP 339.128)

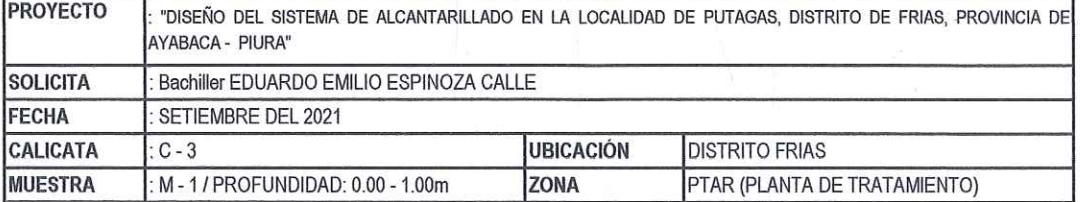

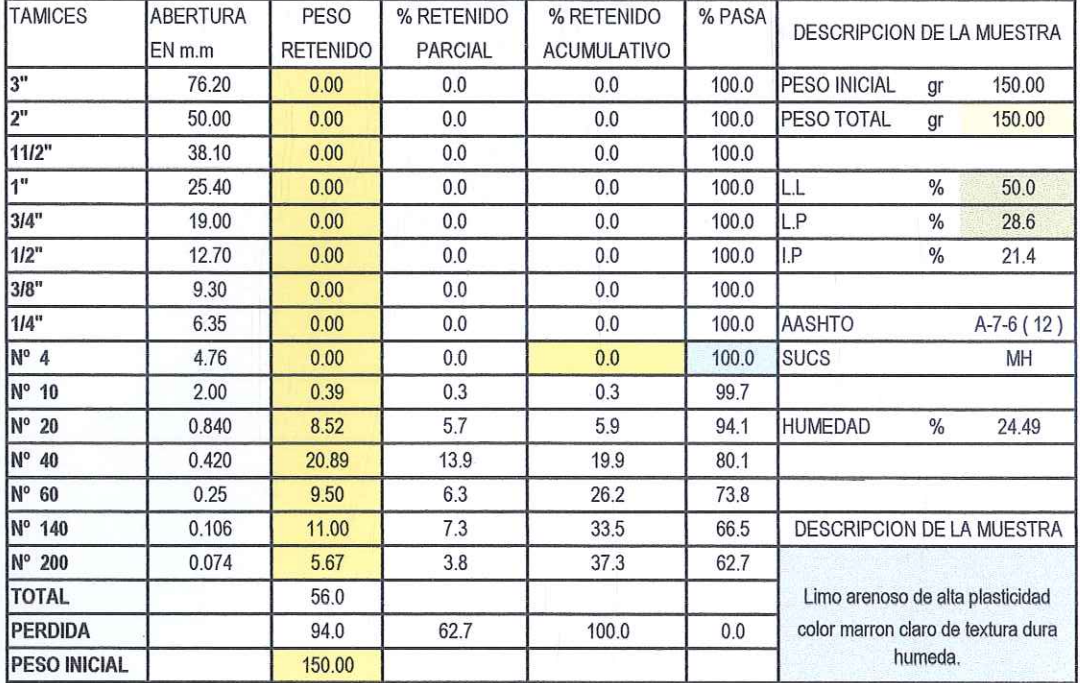

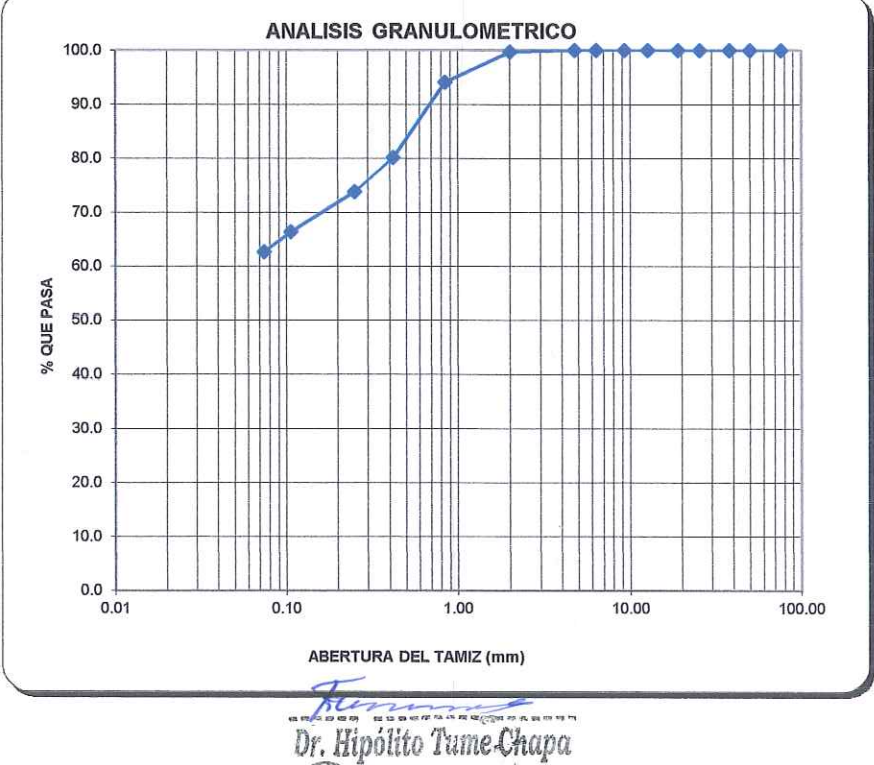

MOENIERO GEOLOGO C4P. Nº 17604

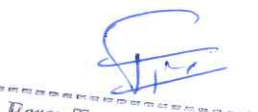

Percy Tavara Serrato Tco, de Suelos y Pavimentos **ING HIPOLITO TUME CHAPA DR EN GEOLOGIA ESTUDIO DE SUELOS, EVALUACION DE CANTERAS CIP 17604**  $\alpha$ 

# **METODO DE ENSAYO PARA EL ANALISIS GRANULOMETRICOS** (NTP 339.128)

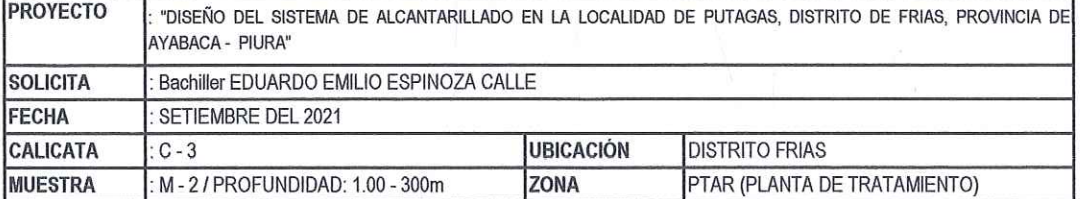

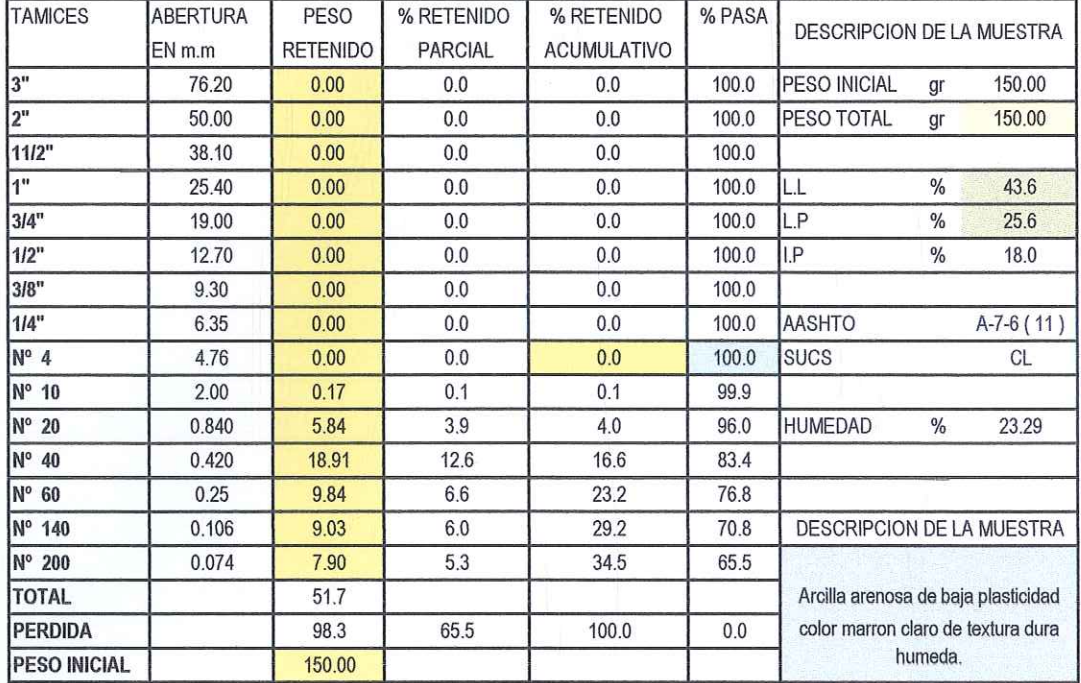

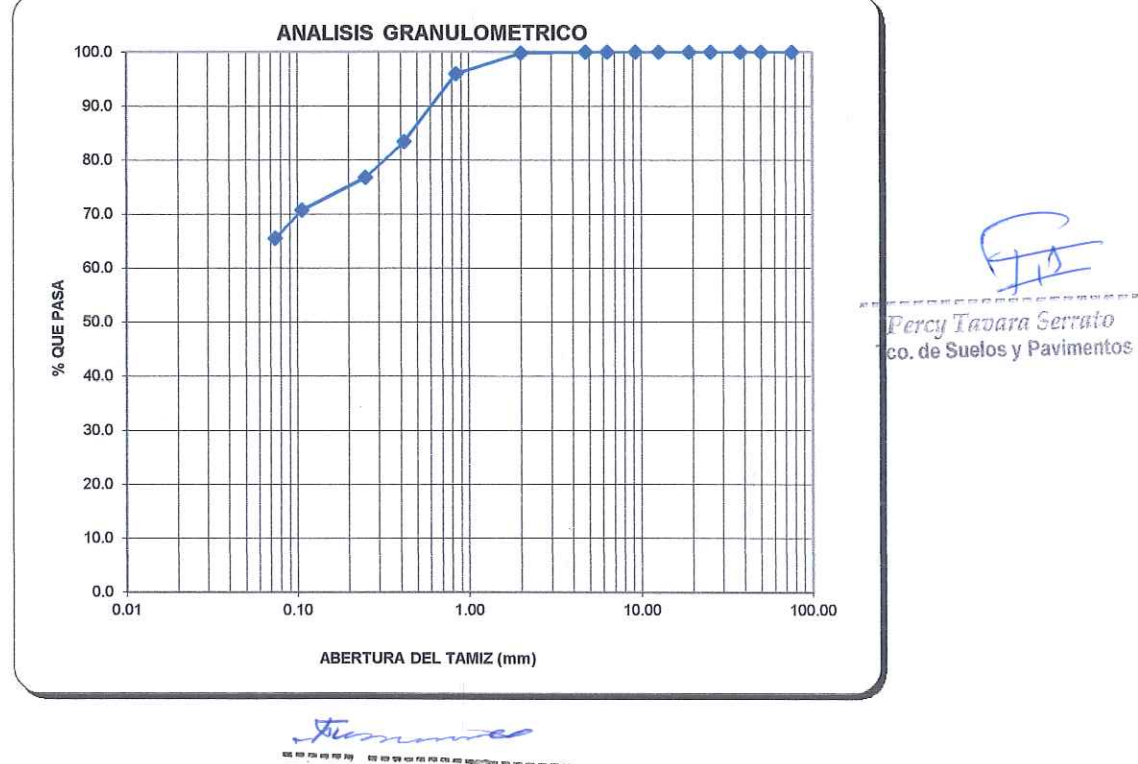

Dr. Hipólito Tume Chapa CAP N° 17604

#### ING HIPOLITO TUME CHAPA DR EN GEOLOGIA ESTUDIO DE SUELOS, EVALUACION DE CANTERAS **CIP 17604**  $\mathcal{A}$

# MÉTODOS DE ENSAYO PÁRA DETERMINAR EL LÍMITE LÍQUIDO, LÍMITE PLÁSTICO, E ÍNDICE DE PLASTICIDAD DE **SUELOS**

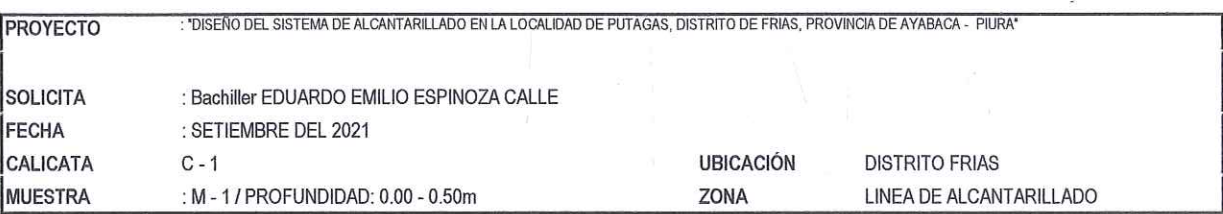

#### DETERMINACION DEL LIMITE LIQUIDO DE LOS SUELOS (NTP 339.129)

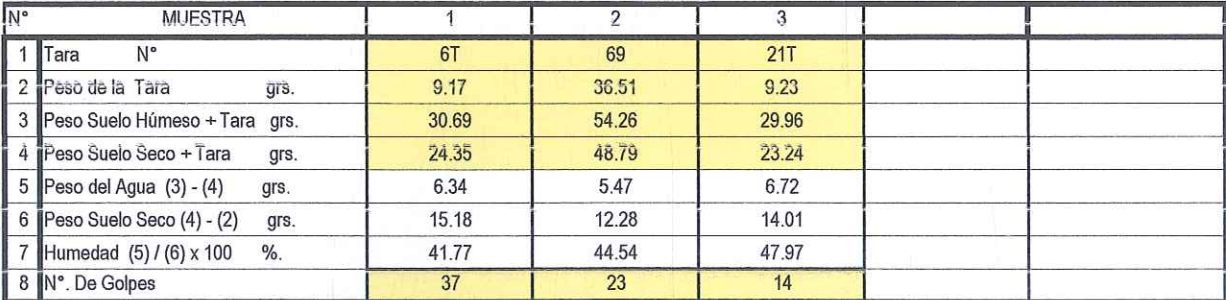

# DETERMINACION DEL LIMITE PLASTICO (NTP 339.129)

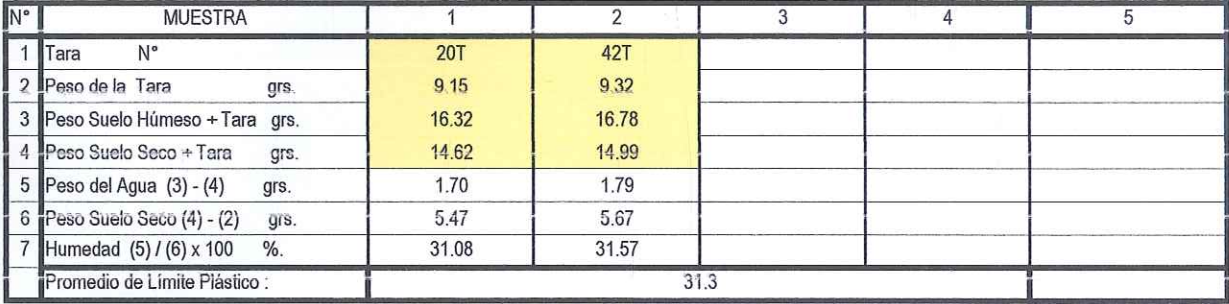

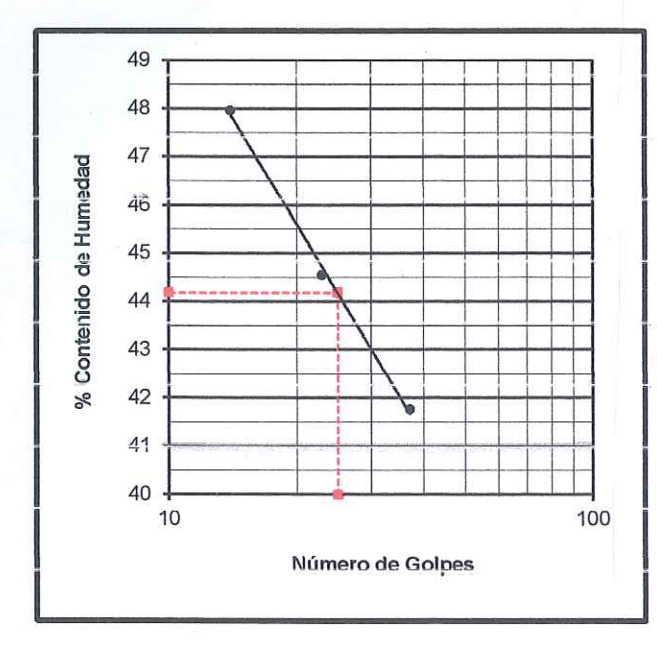

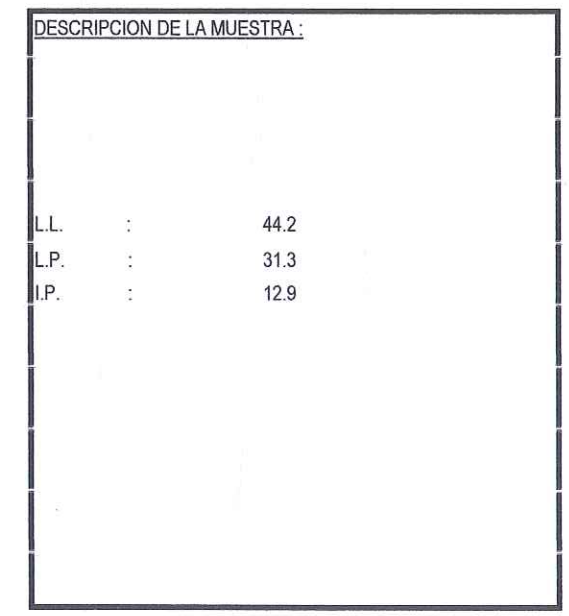

Toc es extra Dr. Hipólito Tume Chapa ÎNGENIERO GEOLOGO<br>CAP. N° 17604

Percy Tavara Serrato

Too, de Suelos y Pavimentos

#### ING HIPOLITO TUME CHAPA DR EN GEOLOGIA ESTUDIO DE SUELOS, EVALUACION DE CANTERAS **CIP 17604**  $\left\langle 2\right\rangle$

# MÉTODOS DE ENSAYO PÁRA DETERMINAR EL LÍMITE LÍQUIDO, LÍMITE PLÁSTICO, E ÍNDICE DE PLASTICIDAD DE-**SUELOS**

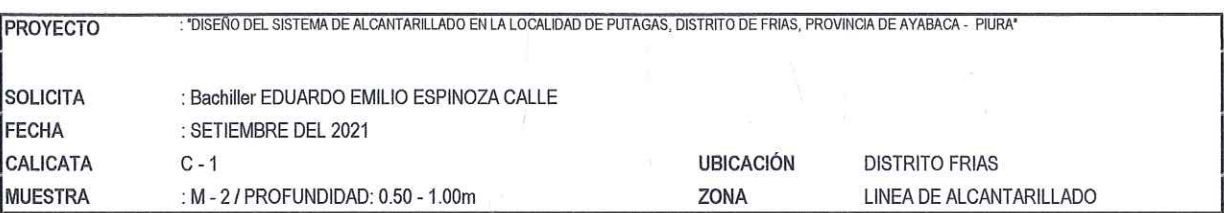

#### DETERMINACION DEL LIMITE LIQUIDO DE LOS SUELOS (NTP 339.129)

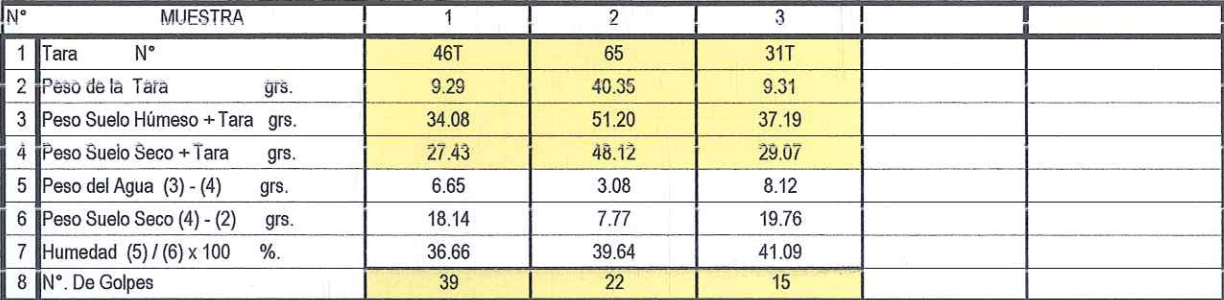

# DETERMINACION DEL LIMITE PLASTICO (NTP 339.129)

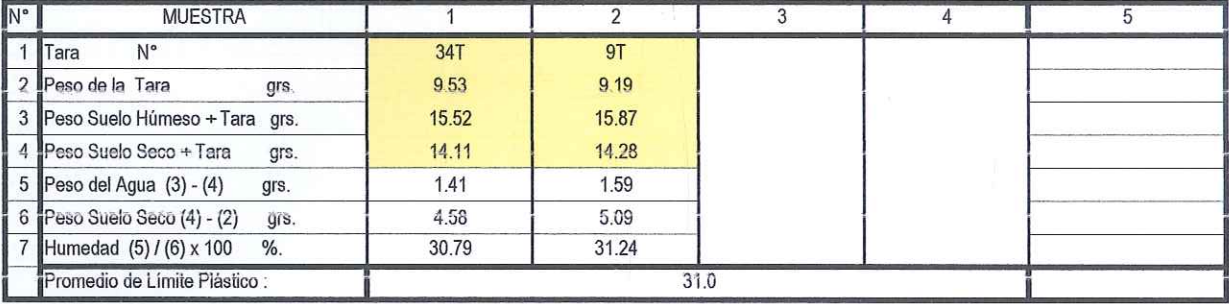

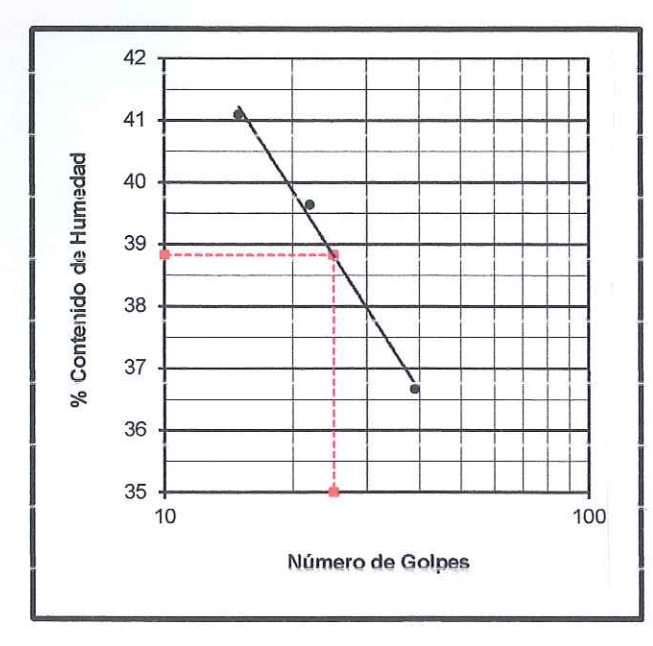

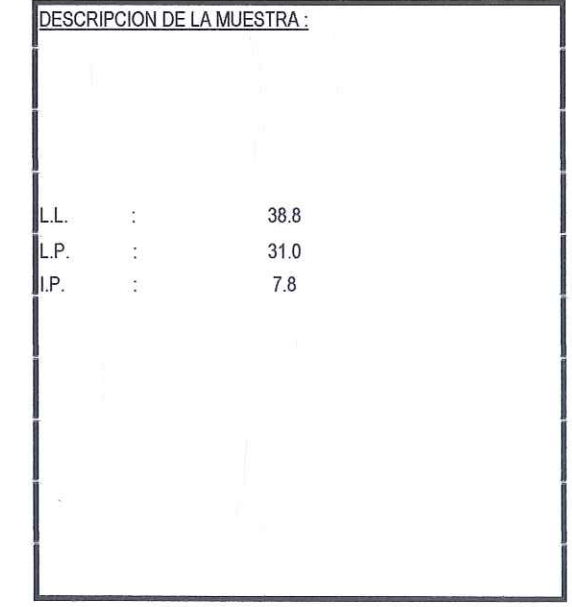

 $#$  to  $\mathcal{L}^{c}$  F! 22.00 at meca Dr. Hipólito Tume Chapa INGENIERO GEOLOGO

and then the top gas a **REAL** Percy Tavara Serrato Tco, de Suelos y Pavimentos

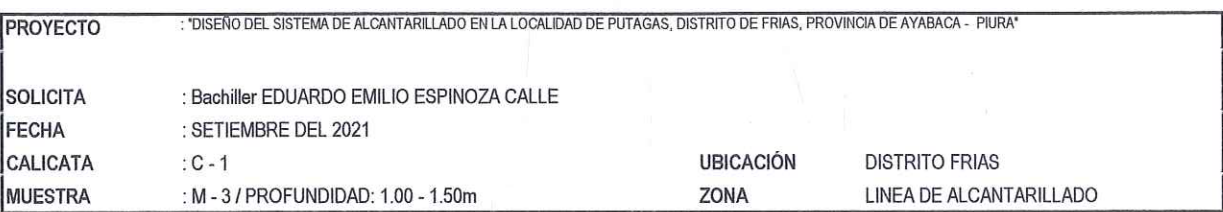

#### DETERMINACION DEL LIMITE LIQUIDO DE LOS SUELOS (NTP 339.129)

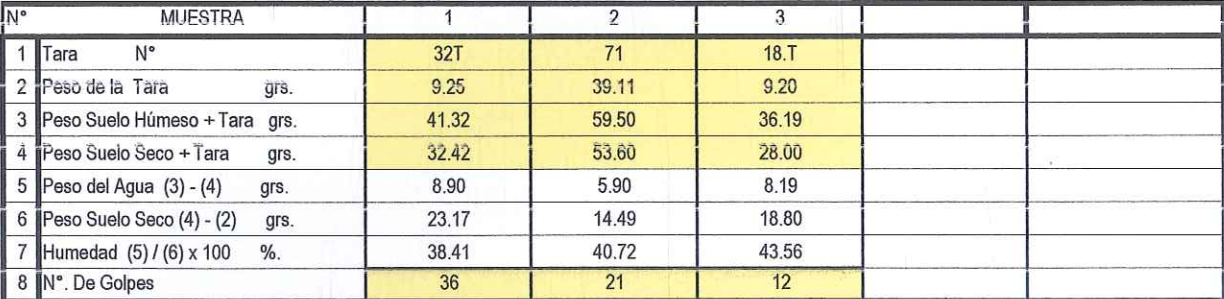

# DETERMINACION DEL LIMITE PLASTICO (NTP 339.129)

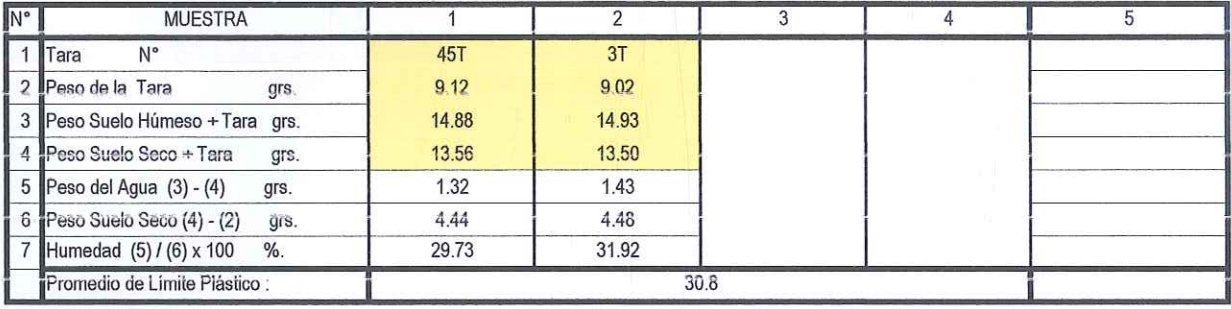

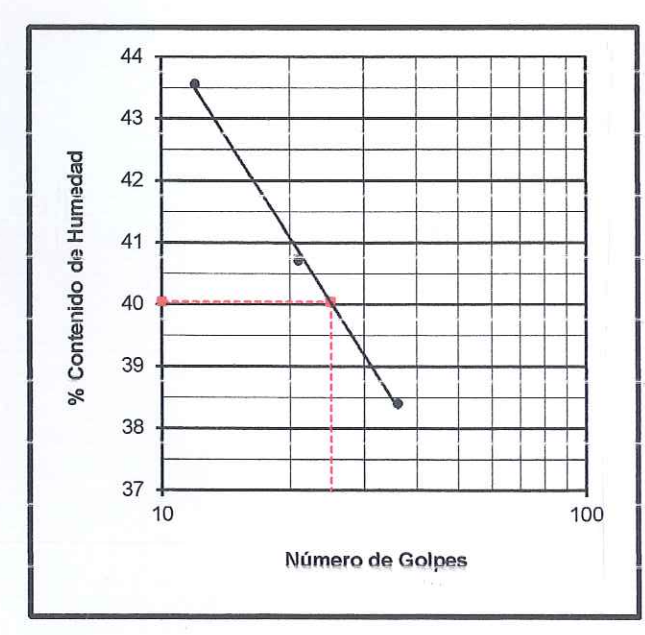

File on an angelor m yr en pe Dr. Hipólito Tume Chapa INGENIERO GEOLOGO C4P. Nº 17604

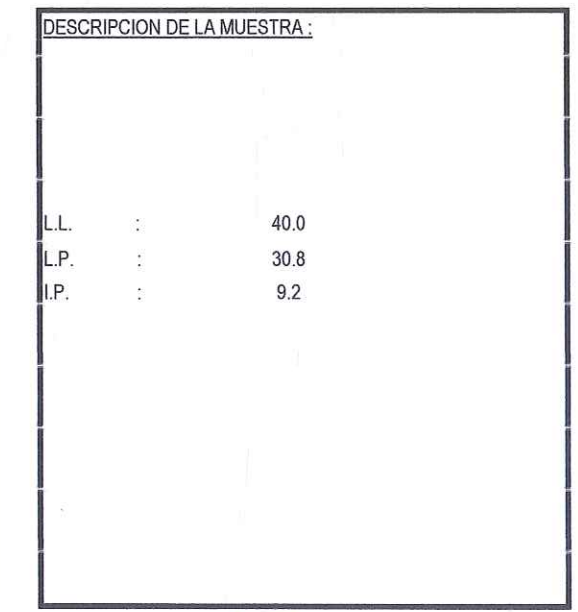

Percy Tavara Serrato Too, de Suelos y Pavimentos

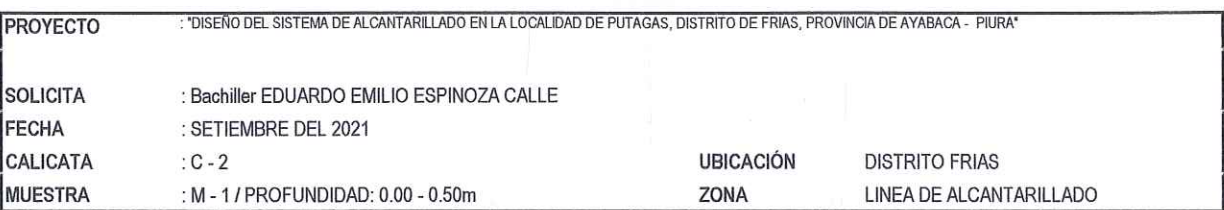

#### DETERMINACION DEL LIMITE LIQUIDO DE LOS SUELOS (NTP 339.129)

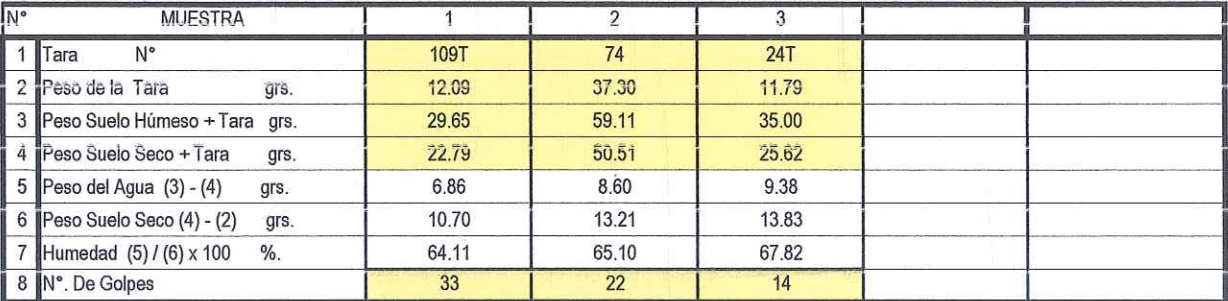

## DETERMINACION DEL LIMITE PLASTICO (NTP 339.129)

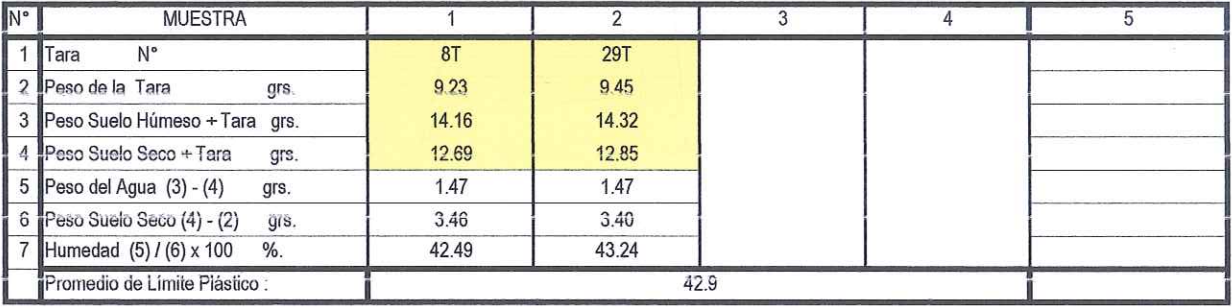

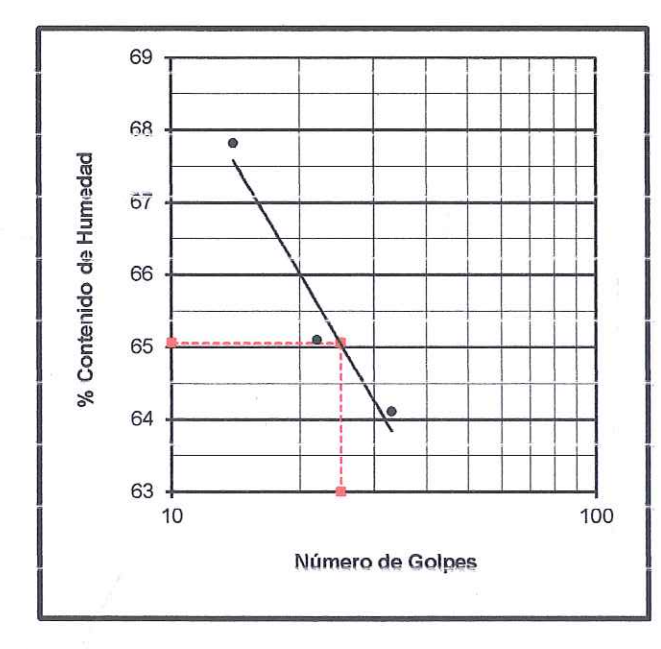

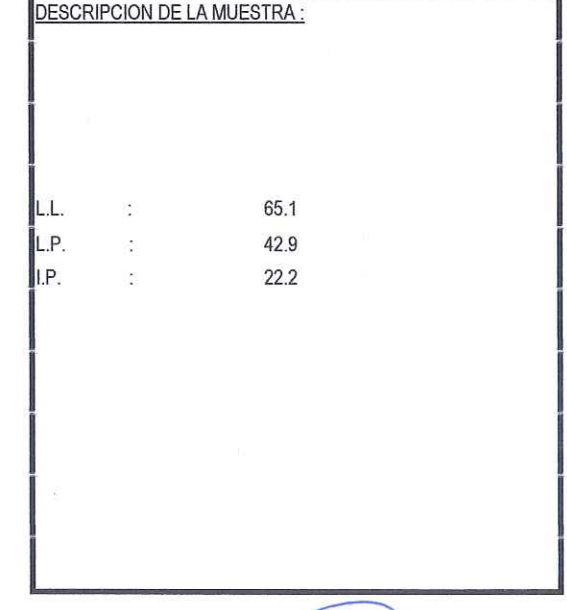

- C The mmmg?) Dr. Hipólito Tume Chapa ÎNGENIERO GEOLOGO C4P. N° 17604

Percy Tavara Serrato

Tco, de Suelos y Pavimentos

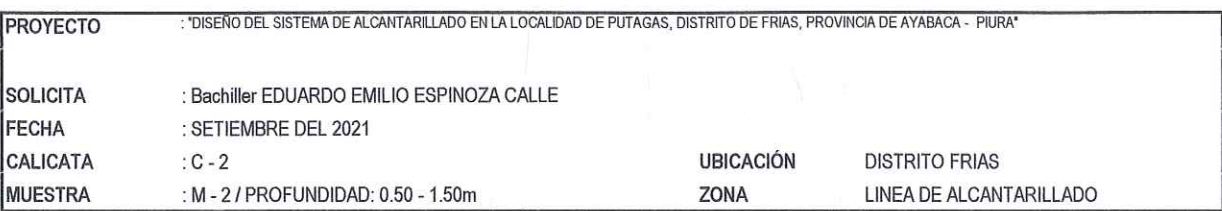

#### DETERMINACION DEL LIMITE LIQUIDO DE LOS SUELOS (NTP 339.129)

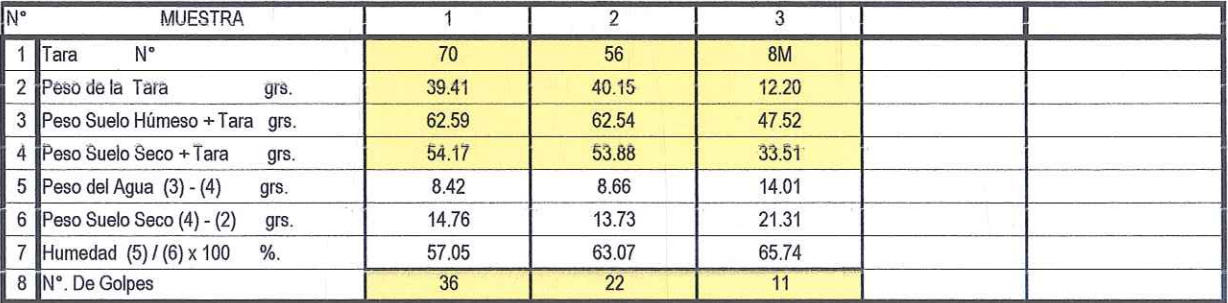

## DETERMINACION DEL LIMITE PLASTICO (NTP 339.129)

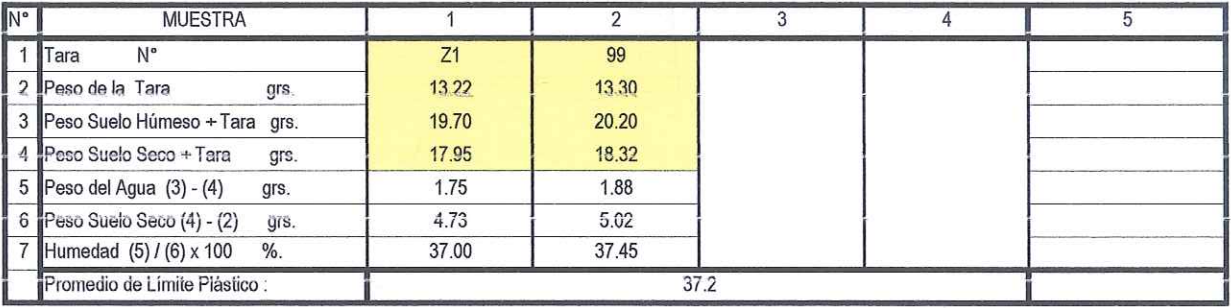

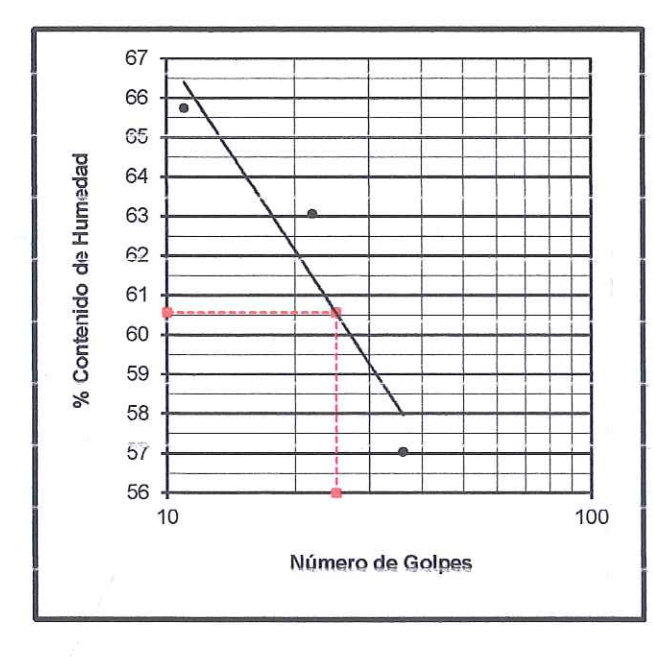

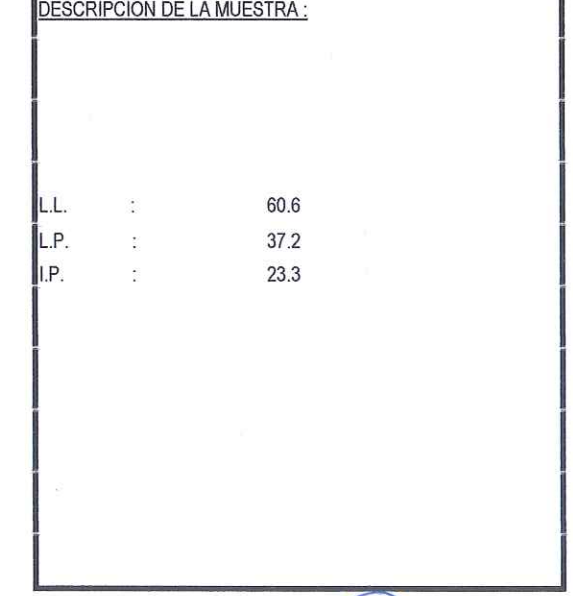

ML אח מה בה במקרה היו את היו את היו Dr. Hipólito Tume-Chapa **INGENIERO GEOLOGO** C4P. Nº 17604

 $m = \omega_0$ Percy Tavara Serrato Teo, de Suelos y Pavimentos

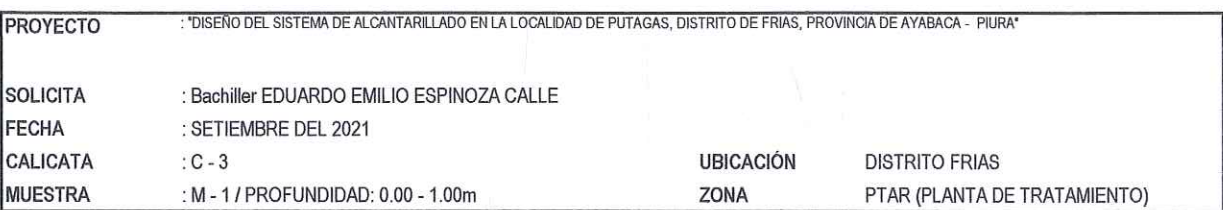

#### DETERMINACION DEL LIMITE LIQUIDO DE LOS SUELOS (NTP 339.129)

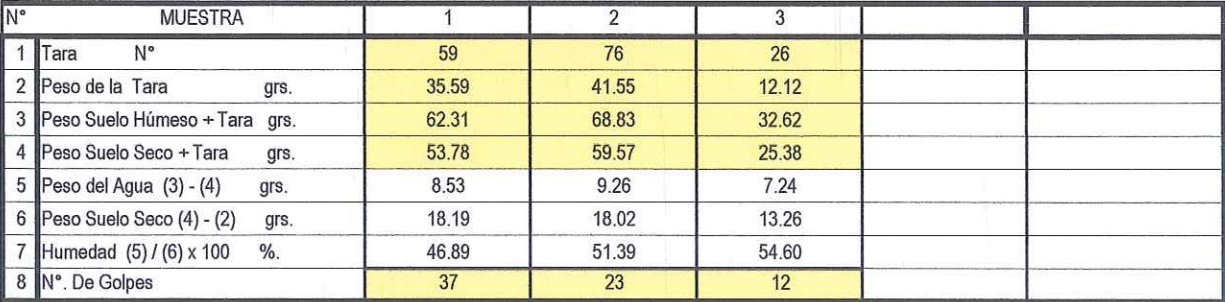

# DETERMINACION DEL LIMITE PLASTICO (NTP 339.129)

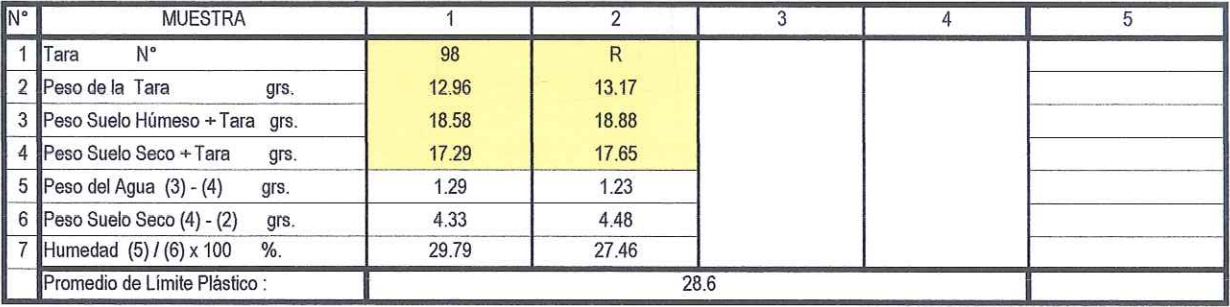

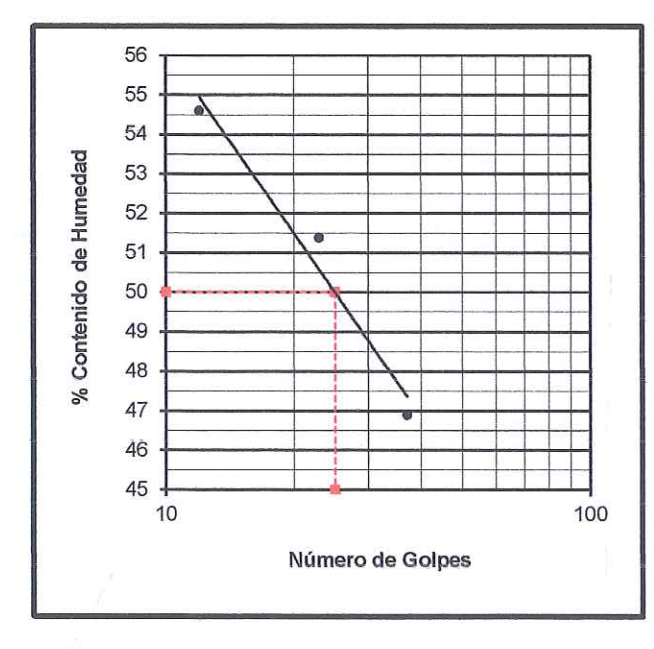

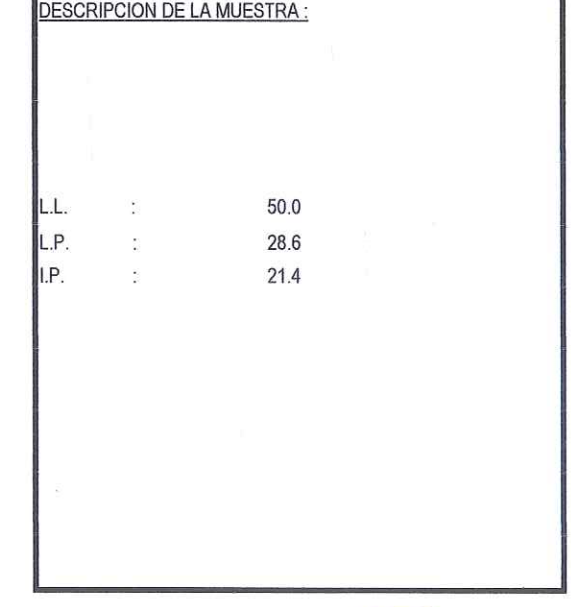

Dr. Hipólito Tume Chapa INGENIERO GEOLOGO CAP. N° 17604

**C SH HH CO** Percy Tavara Serrato Tco, de Suelos y Pavimentos

ğ

# MÉTODOS DE ENSAYO PÁRA DETERMINAR EL LÍMITE LÍQUIDO, LÍMITE PLÁSTICO, E ÍNDICE DE PLASTICIDAD DE **SUELOS**

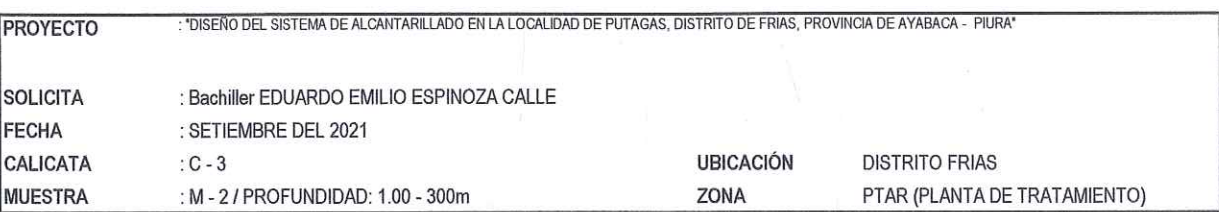

#### DETERMINACION DEL LIMITE LIQUIDO DE LOS SUELOS (NTP 339.129)

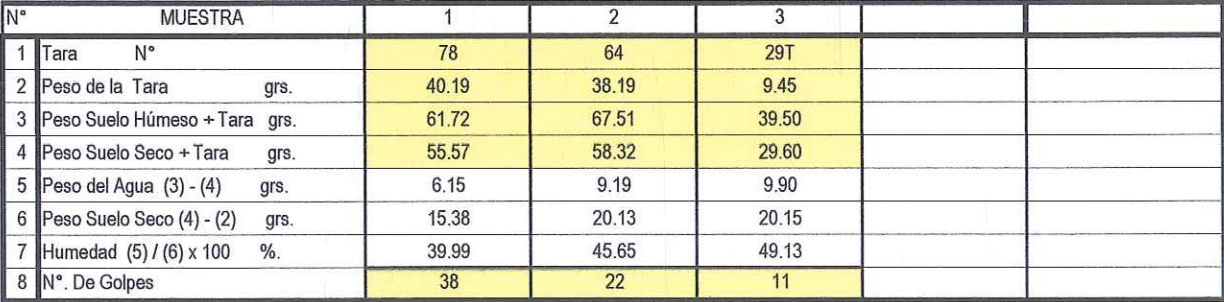

## DETERMINACION DEL LIMITE PLASTICO (NTP 339.129)

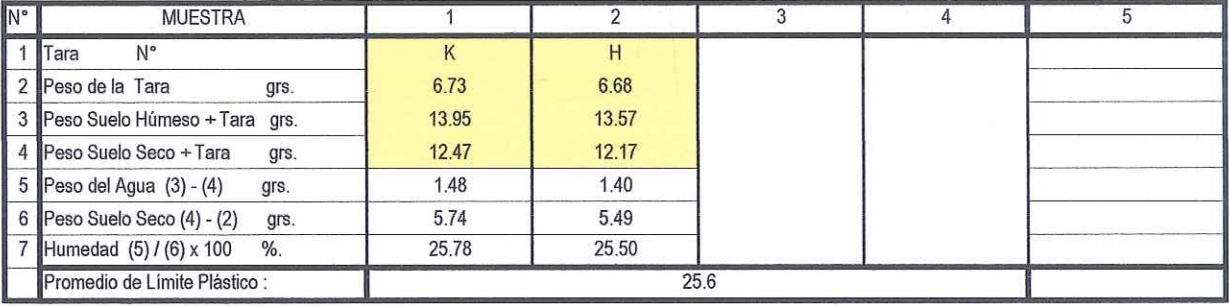

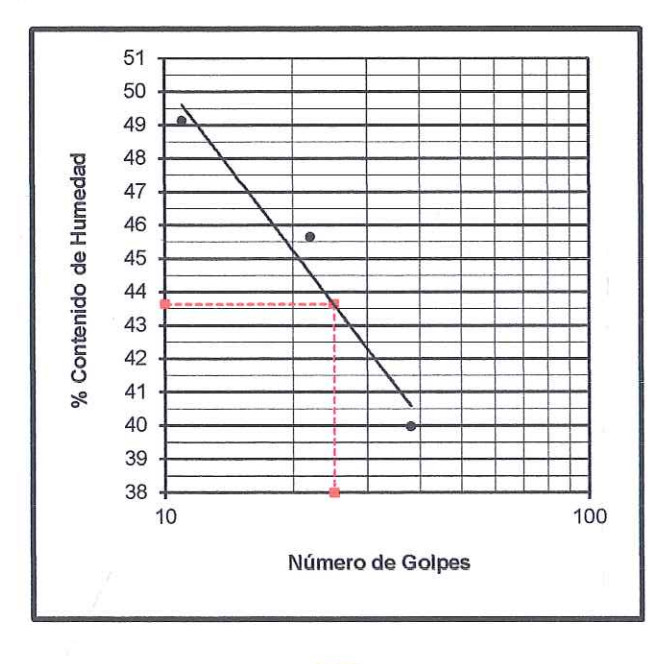

DESCRIPCION DE LA MUESTRA : L.L. 43.6  $\ddot{\phantom{a}}$ L.P.  $\ddot{\cdot}$ 25.6 I.P. 18.0  $\overline{\overline{z}}$ 

 $\epsilon$ Die Dr. Hipólito Tume Chapa The person many **MINGENIERO GEOLOGO** CAP. Nº 17604

Percy Tavara Serrato Tco, de Suelos y Pavimento:

ING HIPOLITO TUME CHAPA DR EN GEOLOGIA **ESTUDIOS DE SUELOS, EVALUACION DE CANTERAS CIP N° 17604** 

# **DISEÑOS** DE **CONCRETOS**

# ING HIPOLITO TUME CHAPA

#### DR EN GEOLOGIA

ESTUDIO DE SUELOS, EVALUACION DE CANTERAS

CIP 17604

 $\hat{g}$ 

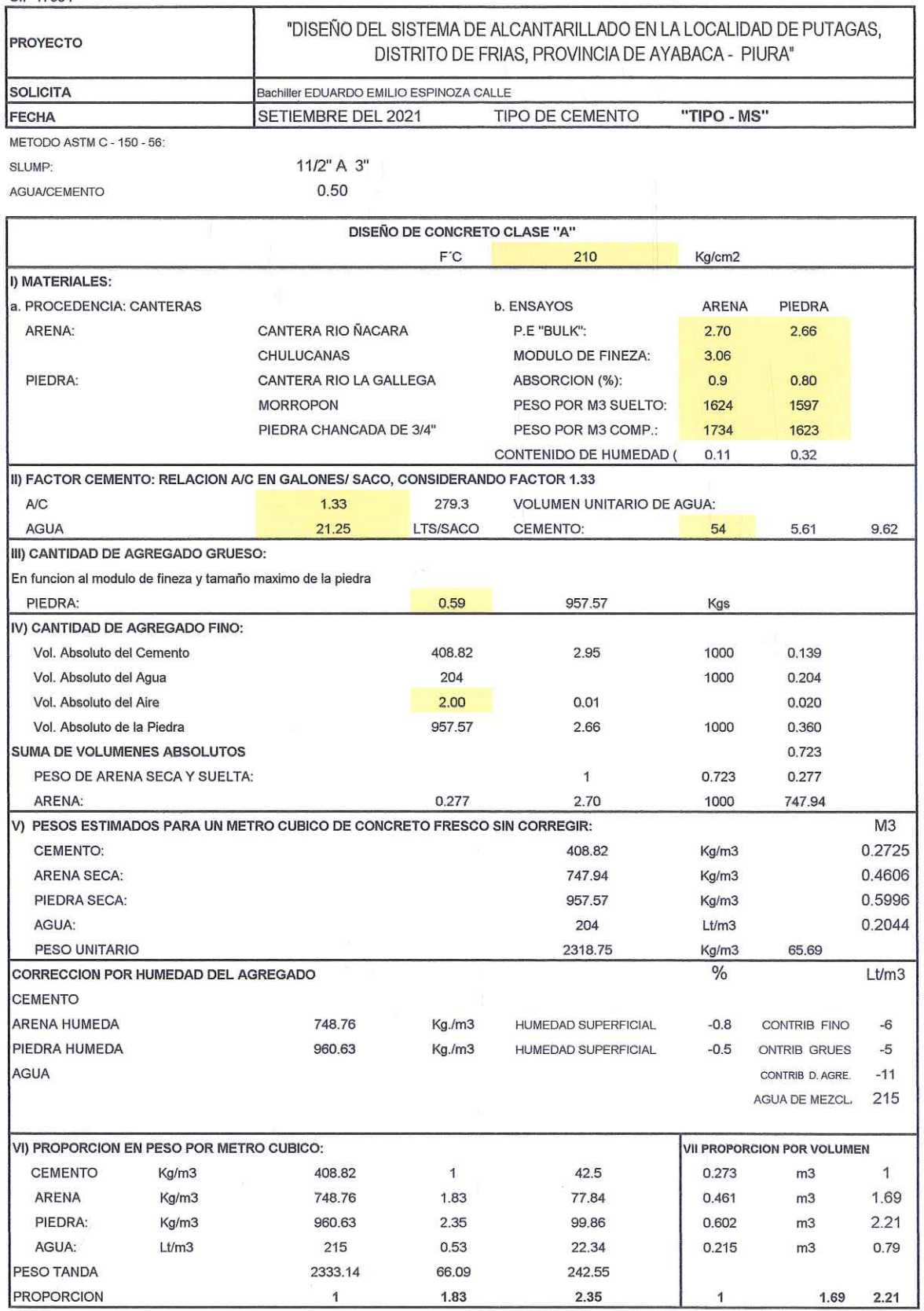

There Ò Dr. Hipólito Tume Chapa  $\overline{\phantom{a}}$ 

--------------Percy Tavara Serrato

# ING HIPOLITO TUME CHAPA

#### DR EN GEOLOGIA

ESTUDIO DE SUELOS, EVALUACION DE CANTERAS

 $CIP$  17604

ý

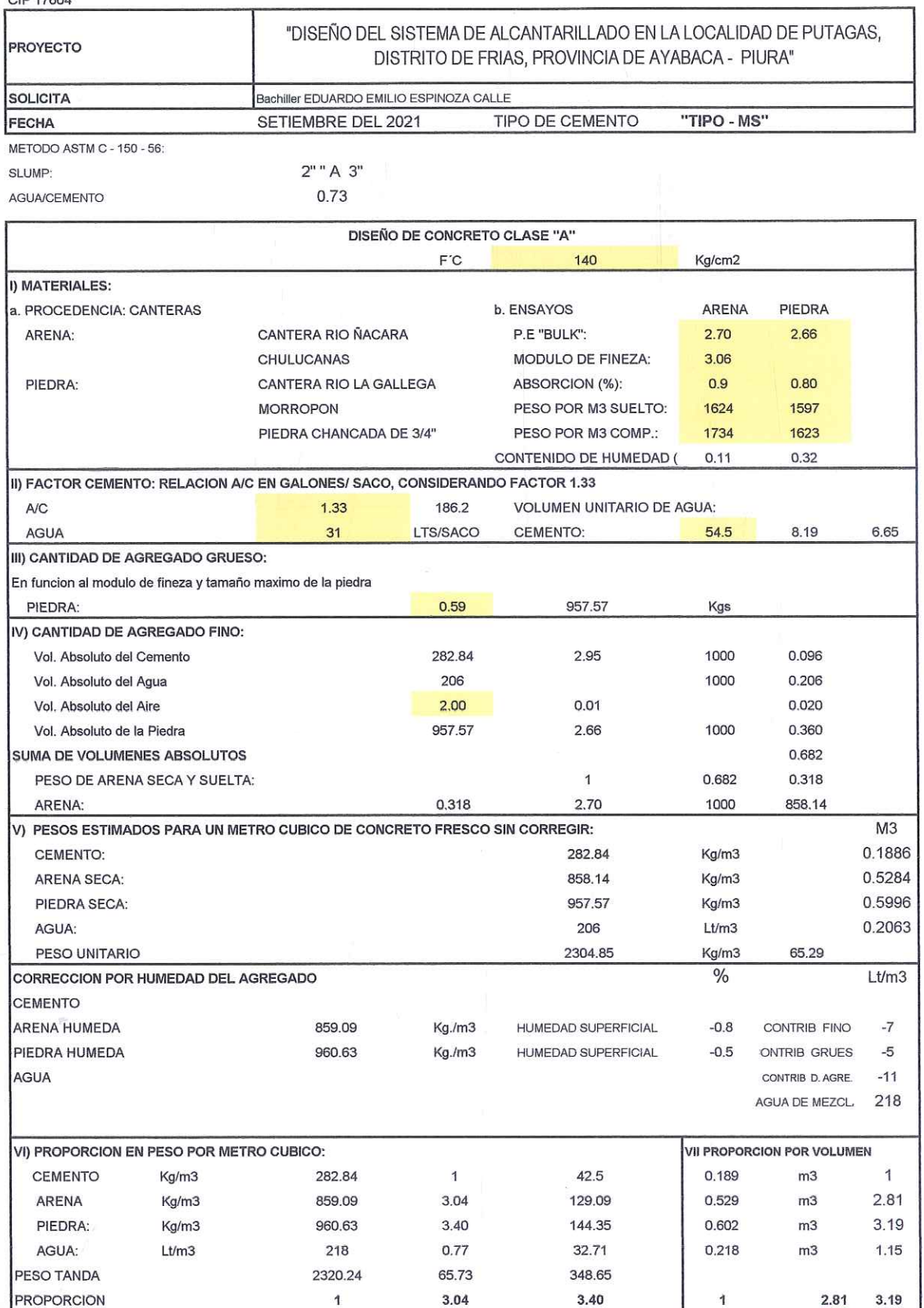

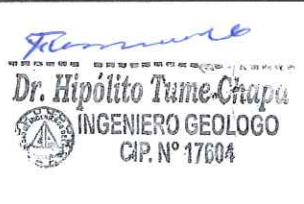

 $\frac{1}{250}$  den war foar de de de per yn yn yn yn yn yn Percy Tavara Serrato

# ING HIPOLITO TUME CHAPA

DR EN GEOLOGIA

ESTUDIO DE SUELOS, EVALUACION DE CANTERAS

CIP 17604

 $\hat{\mathcal{L}}$ 

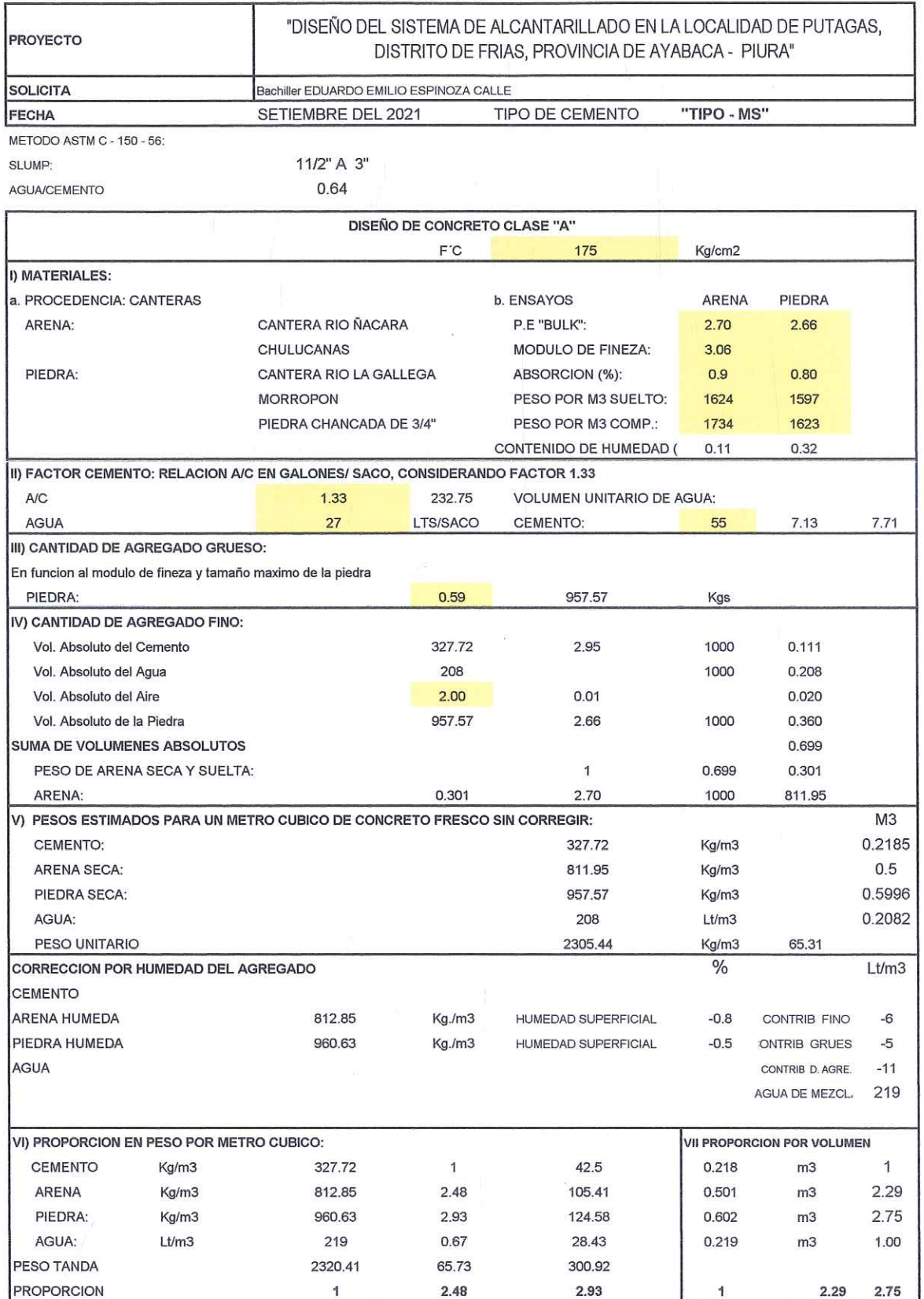

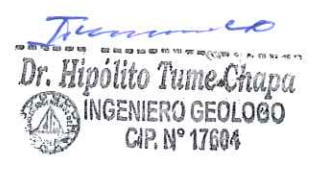

Percy Tavara Serrato<br>Tco, de Suelos y Pavimentos
#### ING HIPOLITO TUME CHAPA

DR EN GEOLOGIA

ESTUDIO DE SUELOS, EVALUACION DE CANTERAS CIP 17604

#### **ANALISIS MECANICO POR TAMIZADO**

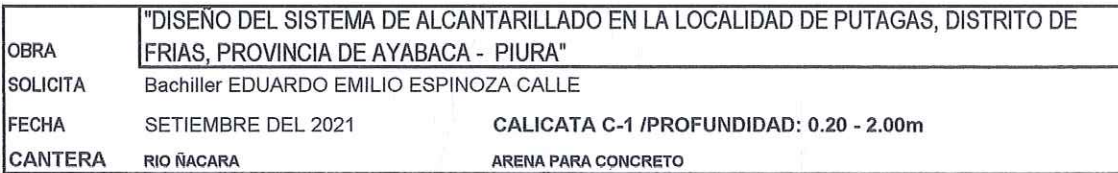

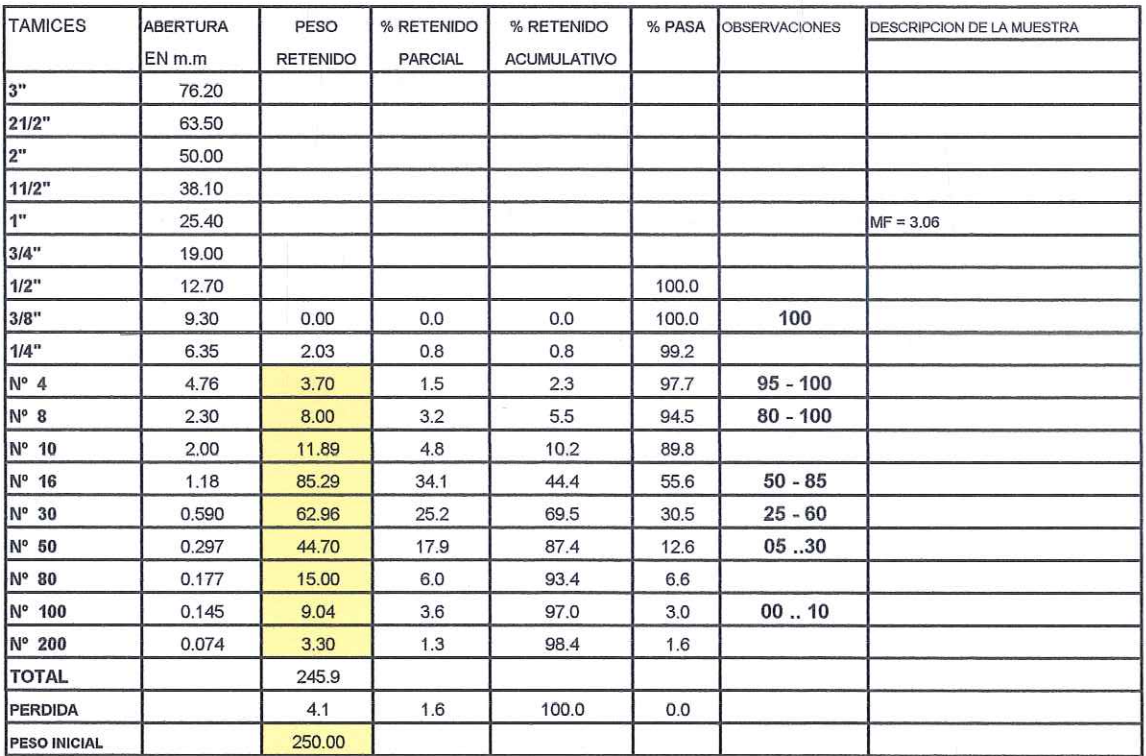

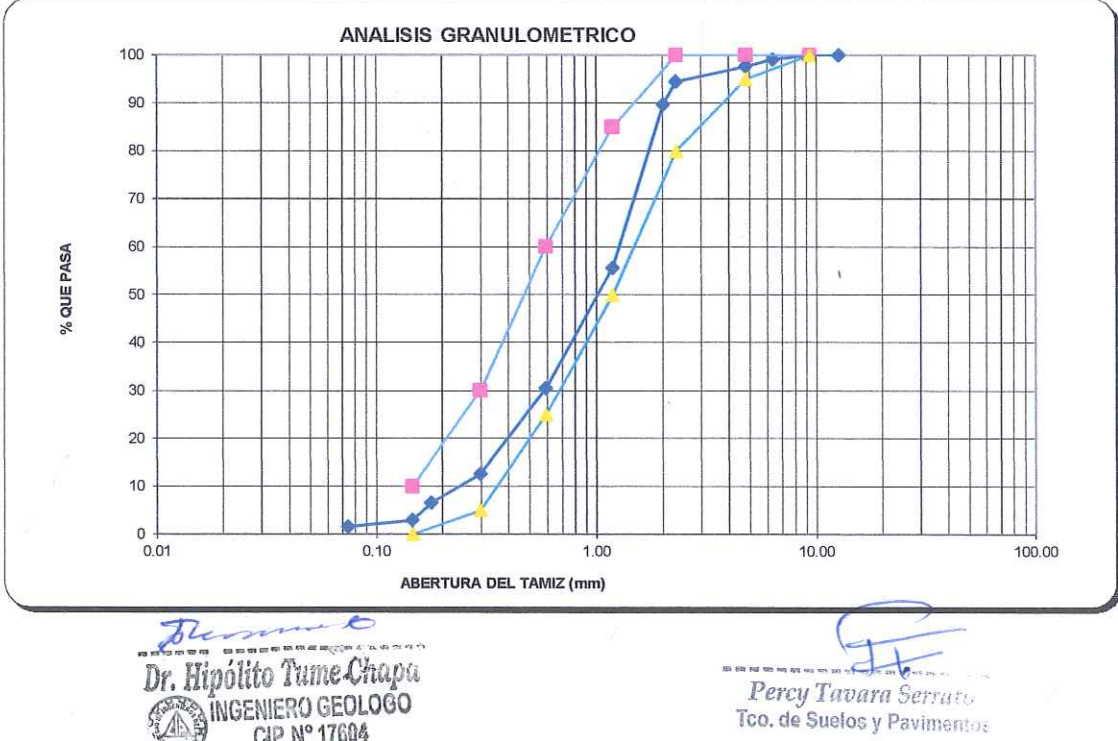

CIP. Nº 17604

#### ING HIPOLITO TUME CHAPA DR EN GEOLOGIA ESTUDIO DE SUELOS, EVALUACION DE CANTERAS CIP 17604

ý

j.

 $\overline{\phantom{a}}$ 

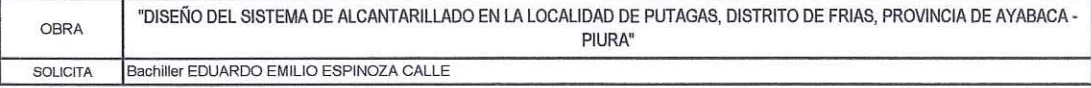

#### ANALISIS GRANULOMETICO DEL AGREGADO GRUESO (NTP 400.012)

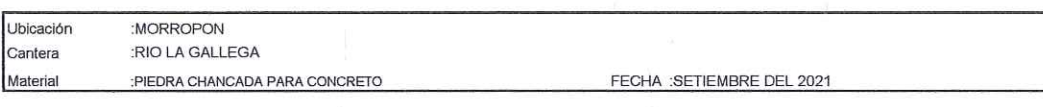

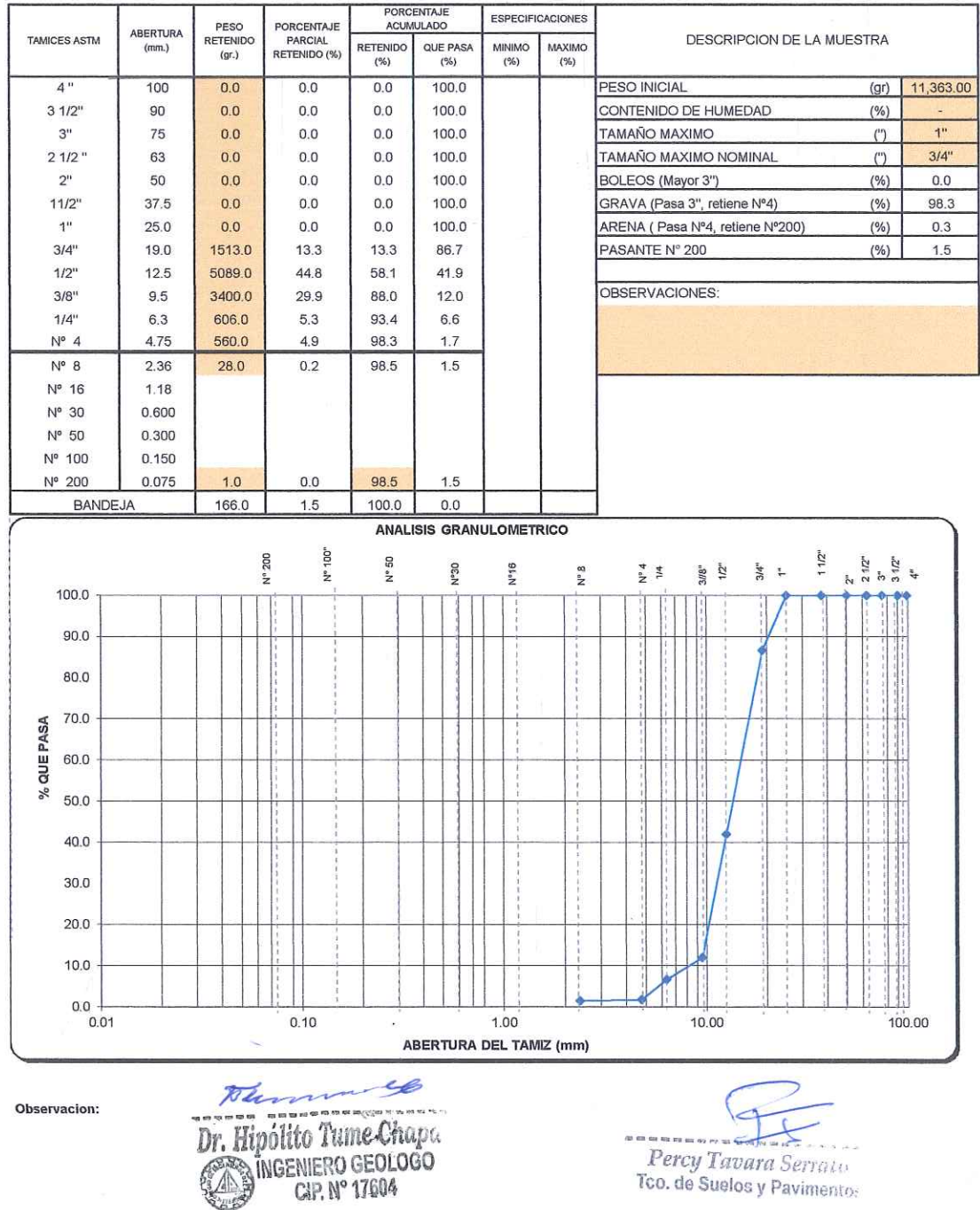

Æ

**ING HIPOLITO TUME CHAPA** DR EN GEOLOGIA ESTUDIOS DE SUELOS, EVALUACION DE CANTERAS **CIP Nº 17604** 

### **PANEL FOTOGRAFICO DE EXCAVACION DE CALICATAS**

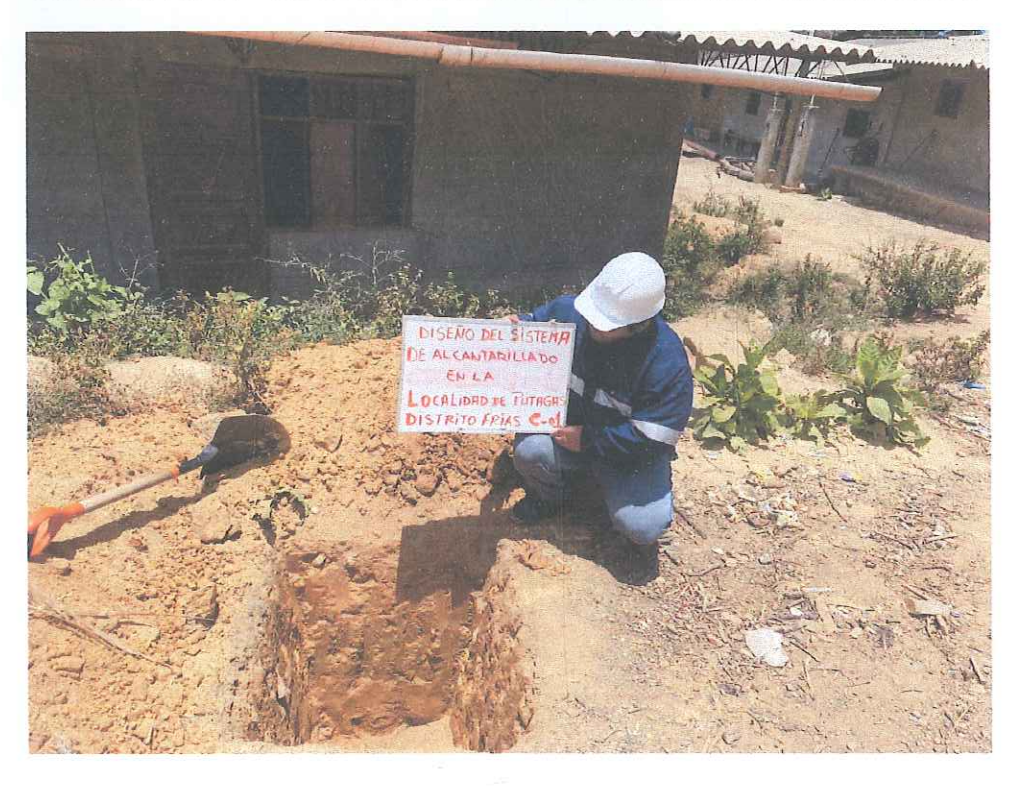

#### CALICATA Nº 01 - SE OBSERVA PERFIL DE CALICATA A CIELO ABIERTO

CALICATA Nº 01 SE VISUALIZA PERFIL DE CALICATA TERMINADA

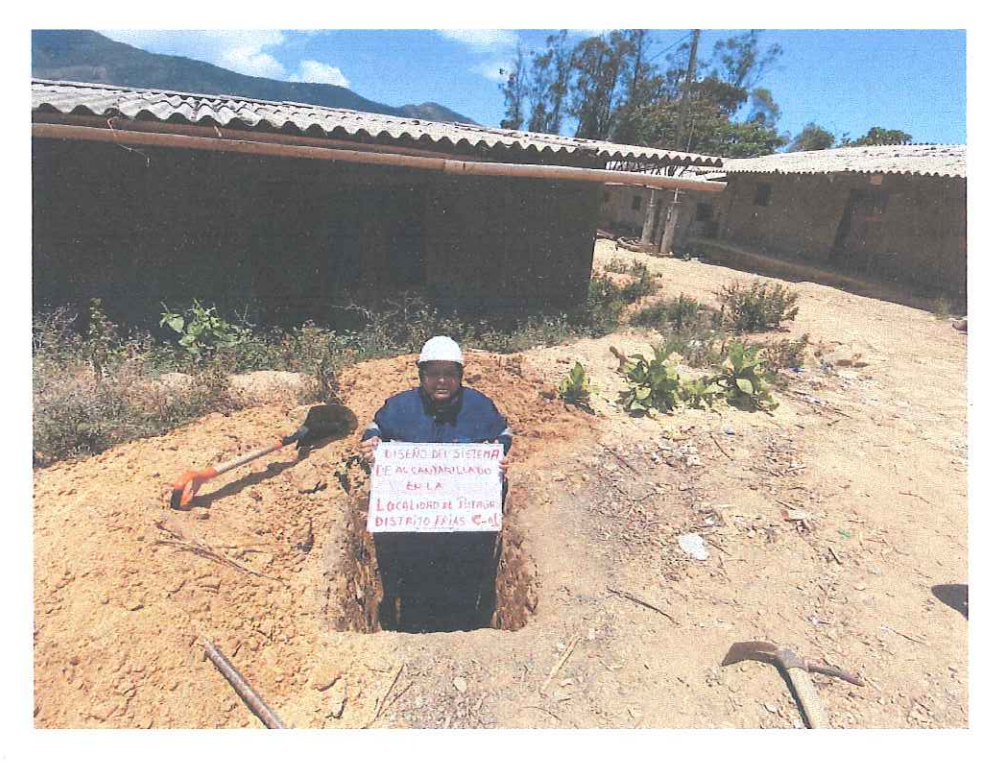

Jole Dr. Hipólito Tume Chape CAP. N° 17604

Percy Tavara Serrato

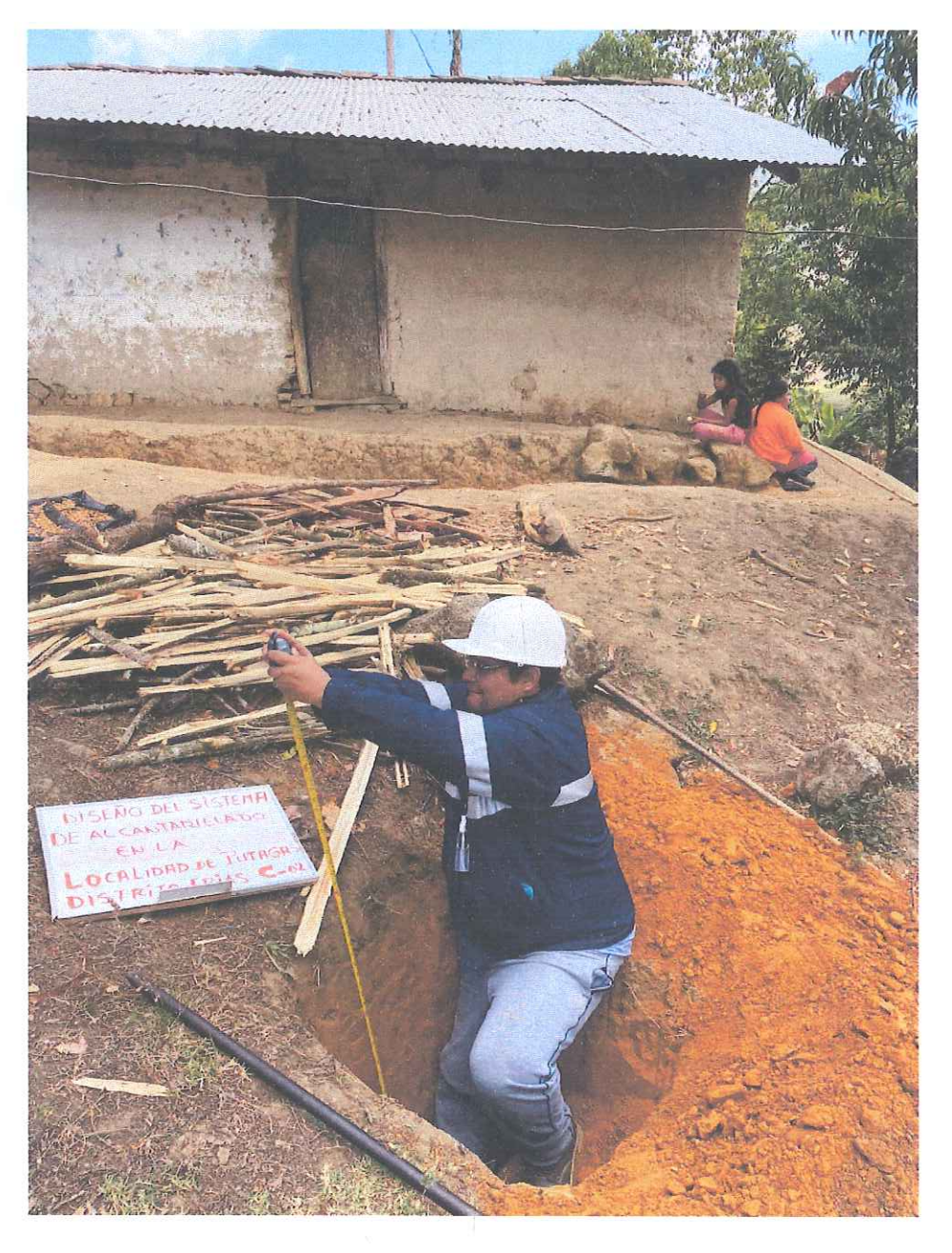

#### CALICATA Nº 02 - SE OBSERVA PERFIL DE CALICATA A CIELO ABIERTO

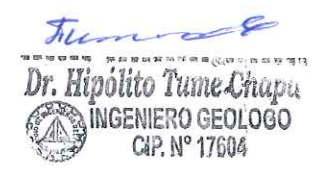

Percy Tavara Serrato Tco. de Suelos y Pavimentos

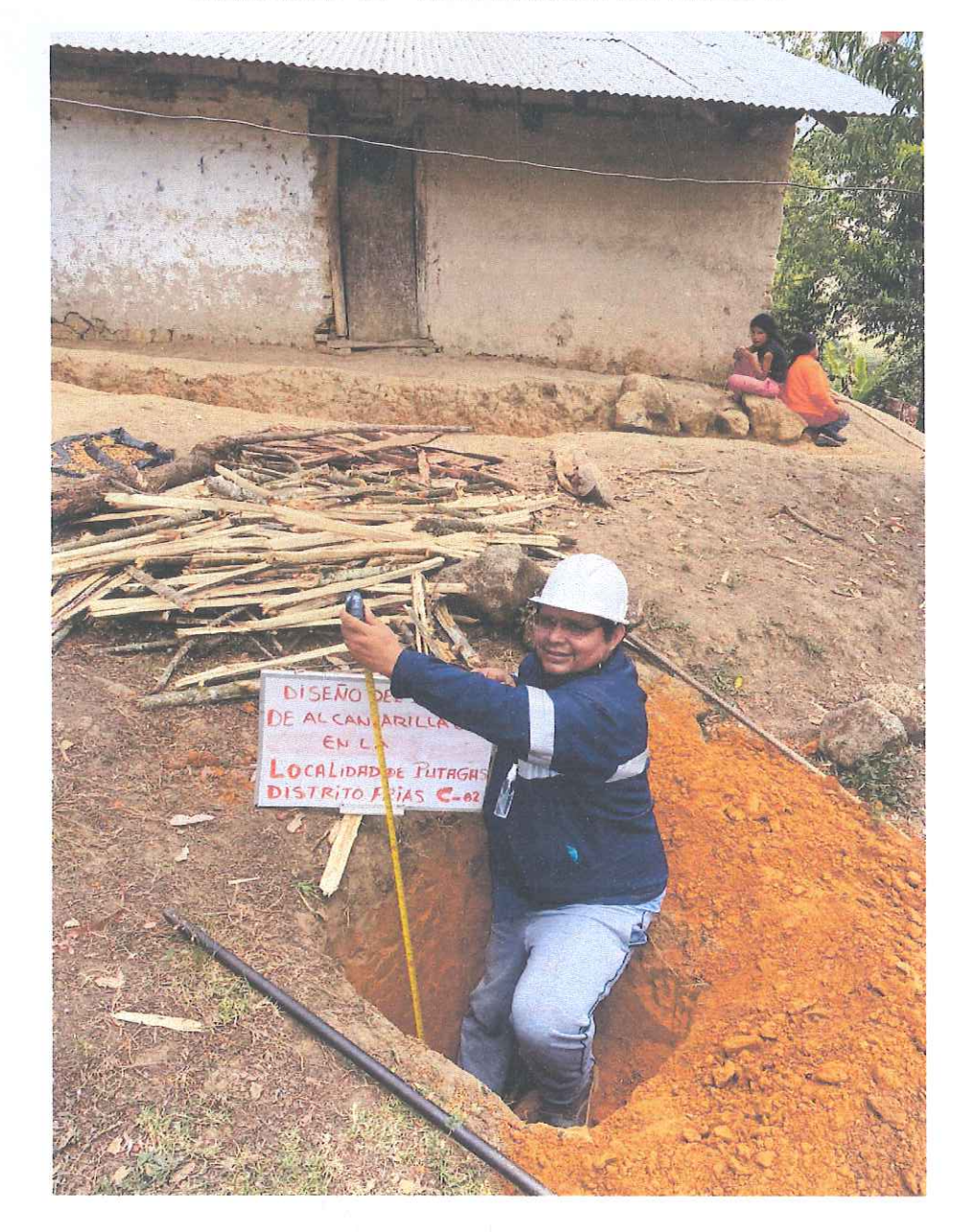

#### CALICATA Nº 02 - VERIFICANDO PROFUNDIDAD

 $\overline{\mathcal{M}}$  $1.57.373$ Dr. Hipólito Tume Chapa

Percy Tavara Serrato<br>Tco. de Suelos y Pavimentos

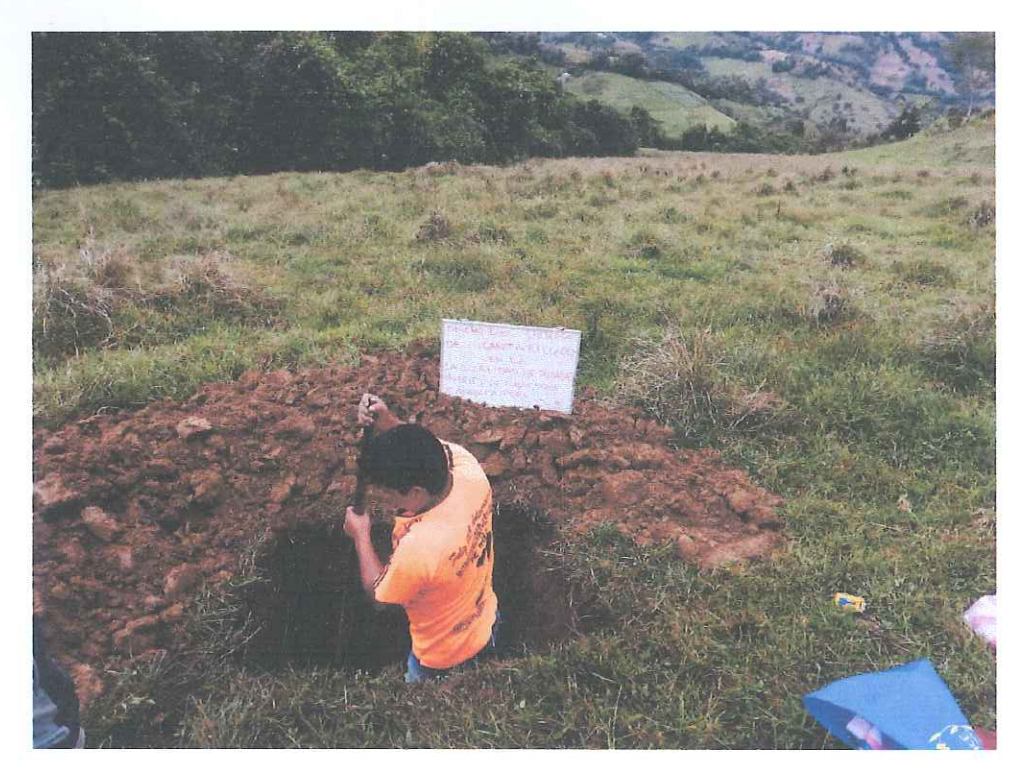

#### CALICATA Nº 03 - REALIZANDO EXCAVACION A CIELO ABIERTO

#### CALICATA Nº 03 SE VISUALIZA PERFIL DE CALICATA TERMINADA

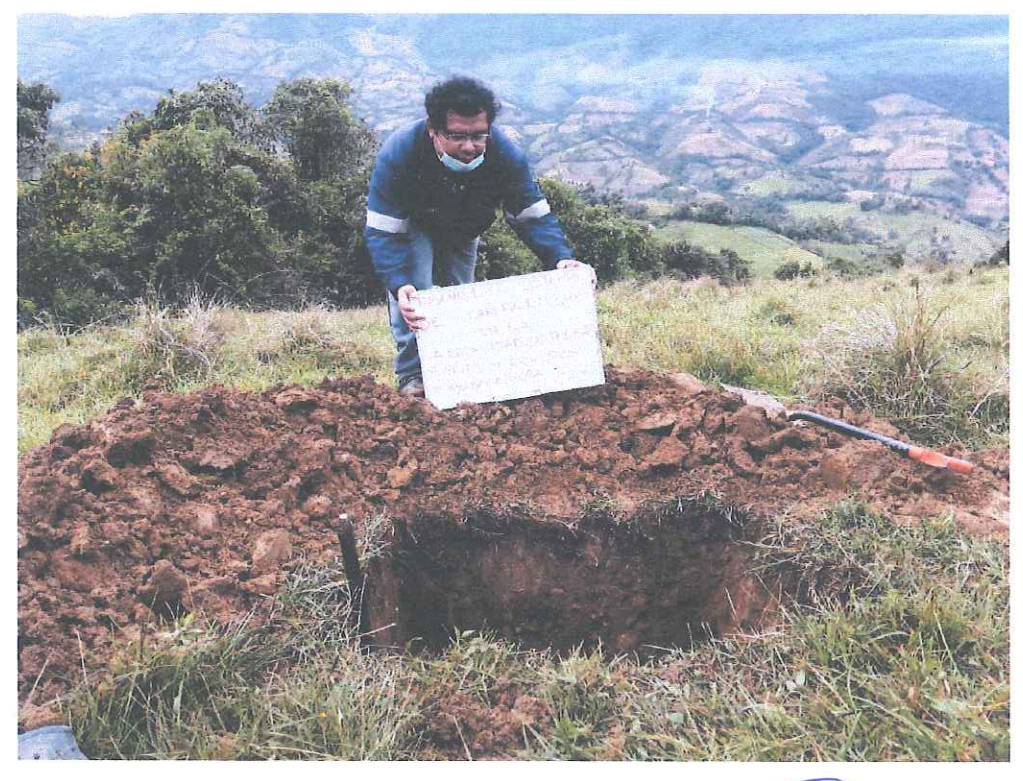

The  $\blacktriangleright$ Dr. Hipólito Tume Chap

Percy Tavara Serrato<br>Tco, de Suelos y Pavimentos

**ING HIPOLITO TUME CHAPA** DR EN GEOLOGIA **ESTUDIOS DE SUELOS, EVALUACION DE CANTERAS CIP Nº 17604** 

## **PLANO DE<br>UBICACIÓN DE CALICATAS**

# ESTUDIO TOPOGRAFICO

#### **UNIVERSIDAD CATOLICA LOS ANGELES DE CHIMBOTE FACULTAD DE INGENIERIA ESCUELA PROFESIONAL DE INGENIERIA CIVIL**

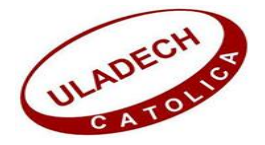

### **INFORME TOPOGRAFICO PROYECTO: DISEÑO DEL SISTEMA DE ALCANTARILLADO EN LA LOCALIDAD DE PUTAGAS DEL DISTRITO DE FRÍAS – PROVINCIA DE AYABACA – PIURA.**

#### **1. PRESENTACION**

El presente informe topográfico, forma parte de los estudios básicos del proyecto: Diseño del Sistema de Alcantarillado en la Localidad de Putagas del Distrito de Frías – Provincia de Ayabaca – Piura".

Este Informe presenta información definitiva de los servicios de campo, gabinete y está referido a los Servicios Topográficos, como parte integrante de los estudios básicos.

Una vez verificados los alcances del levantamiento y considerando los trabajos a realizar se planteó el desarrollo en 2 etapas.

En su primera etapa el trabajo de campo alcanzo el levantamiento topográfico de la localidad de Putagas, estos trabajos se efectuaron utilizando Estación Total, teniendo como base los puntos establecidos por GPS Navegador cuyos valores fueron dados con el elipsoide WGS84.

La segunda etapa se realizó en gabinete, importando los puntos topográficos al software AutoCAD Civil para la modelación del terreno y la obtención de curvas de nivel, perfiles longitudinales.

#### **2. OBJETIVO GENERAL**

El objetivo general del servicio es realizar el levantamiento topográfico para el proyecto: Diseño del Sistema de Alcantarillado en la Localidad de Putagas del Distrito de Frías – Provincia de Ayabaca – Piura.

#### **3. ALCANCES DEL SERVICIO**

Para la realización del levantamiento topográfico se plantea lo siguiente:

- Visita de campo y evaluación de la zona de trabajo.
- Colocación de 03 puntos Bench Marks (BM), para el control y replanteo topográfico.
- Utilización del sistema de coordenadas UTM Datum WGS84
- Los trabajos de topografía incluyen el levantamiento de viviendas, postes, pavimentos, arboles, caminos y todos los elementos existentes necesarios para la obtención posterior del modelamiento del terreno.

#### **4. UBICACIÓN DEL AREA DE ESTUDIO**

El proyecto se encuentra ubicado en:

- Región : Piura
- Provincia : Ayabaca
- Distrito : Frías
- Localidad : Putagas

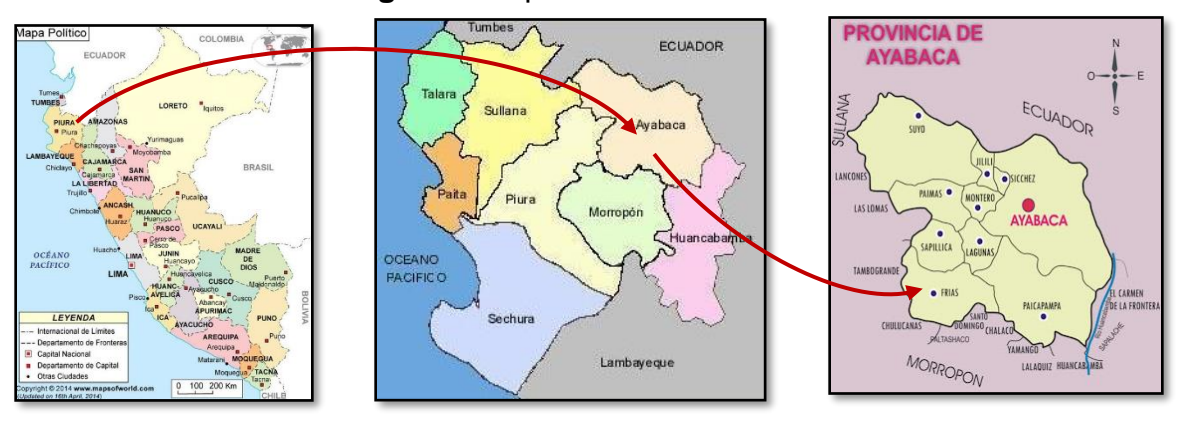

#### **Imagen 1:** Mapa de Ubicación Política

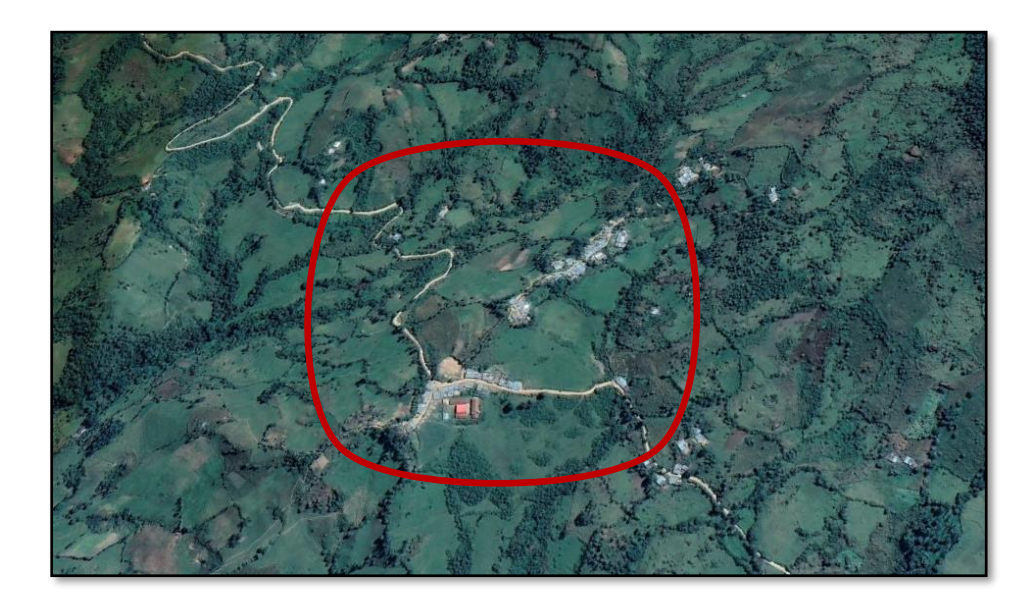

**Imagen 2:** Vista Satelital de la localidad Putagas

#### **5. VIA DE ACCESO**

El acceso al área de estudio es desde Piura por la carretera Ex Panamericana hasta la ciudad de Chulucanas aproximadamente 55 km., desde la localidad de Chulucanas se toma la carretera a nivel de afirmado Chulucanas – Frías aproximadamente 50 km. Desde el Distrito de Frías hasta el centro poblado Putagas se va por trocha carrozable aproximadamente 9.00 km.

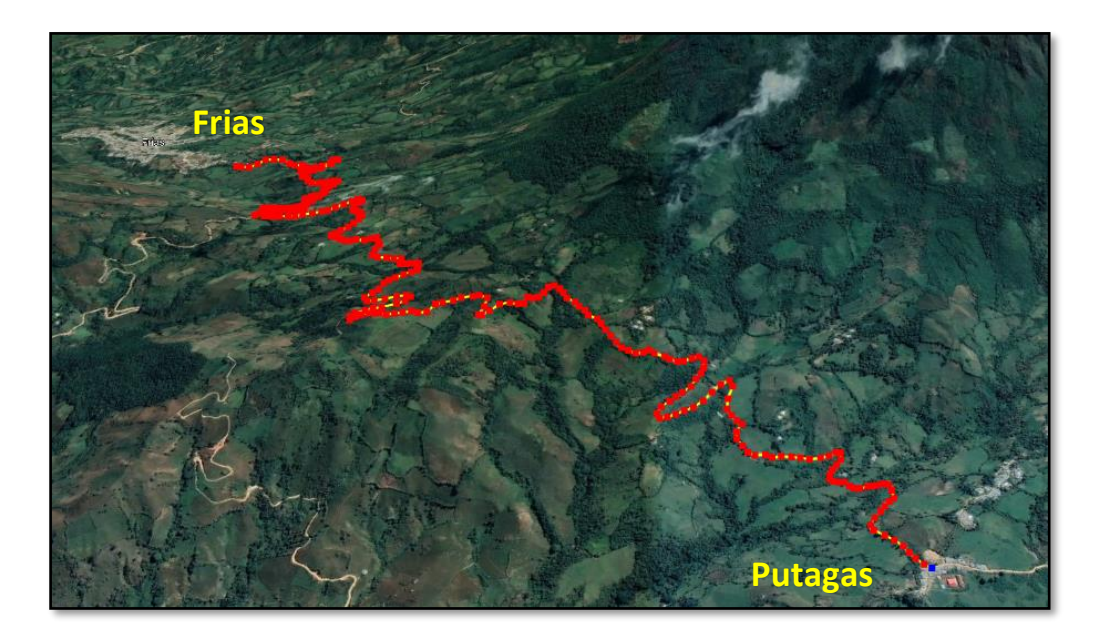

**Imagen 3:** Vista Satelital de la vía de acceso a la localidad Putagas

#### **6. MARCO TEORICO**

#### - **Geodesia**:

Como geodesia se denomina la ciencia que tiene por objeto determinar la forma y dimensiones del globo terrestre. La palabra, como tal, proviene del griego γεωδαισία (geodesia), que significa 'división de la tierra'.

La geodesia es fundamental para determinar la posición de un punto en la superficie terrestre valiéndose de las coordenadas (latitud, longitud, altura), que son a su vez las que se utilizan para trazar la cartografía.

Así, la geodesia es la ciencia que suministra, gracias a sus mediciones y cálculos, los datos que sirven de referencia para disciplinas como la topografía, la fotogrametría, la cartografía, la ingeniería civil, la navegación, los sistemas de información geográfica, entre otras.

#### - **Topografía**:

La topografía es la rama de la ciencia que describe, a nivel físico, la superficie de la Tierra y estudia sus características y accidentes geográficos. Asimismo, establece los métodos para llevar a cabo dichas descripciones.

Un levantamiento topográfico es la representación de una porción de la tierra, designando coordenadas y altitud a los puntos topográficos de la superficie que deseamos estudiar; estas coordenadas están referidas a un sistema geográfico preestablecido y determinado.

La topografía es, por tanto, diseñar un modelo semejante al terreno, el cual servirá de base para realizar el planteamiento de las obras civiles para el proyecto. Este trabajo es realizado por un topógrafo calificado el cual obtendrá los datos de planimetría y altimetría del proyecto.

#### - **Trabajos Planímetros**:

La planimetría consiste en proyectar sobre un plano horizontal los elementos de la poligonal como puntos, líneas rectas, curvas, diagonales, contornos, superficies, etc., sin considerar su diferencia de elevación.

#### - **Trabajos Altimétricos**:

La altimetría como una parte de la topografía es el conjunto de métodos y procedimientos para determinar y representar la altura o "cota" de cada punto respecto de un plano de referencia. Con la altimetría se consigue representar el relieve del terreno, (planos de curvas de nivel, perfiles, etc.).

#### **7. METODOLOGIA**

#### **1.1. Fase de Recopilación de Información:**

Esta etapa del estudio fue dedicada a la recopilación de la información existente referida al área de estudio, esto es:

- Mapas, Imágenes Satelitales.
- Información referencial acerca de distancias y tiempos, etc.

El objetivo fundamental de esta fase, fue determinar las condiciones generales de trabajo, dificultades aparentes, rutas y tiempos de viaje, condiciones necesarias para el alojamiento y alimentación del personal de campo, etc. En esta fase se ha analizado al detalle el objetivo del estudio a realizar y en función de este, así como las condiciones detalladas, con la información recopilada, se procedió a tomar la decisión referida a los métodos a emplear para la realización del levantamiento topográfico, en resumen, podría decirse que esta fase fue la etapa de planificación del trabajo a realizar tanto en campo como en gabinete.

#### **1.2. Fase de Campo:**

En esta etapa del estudio se desarrollan en campo los trabajos necesarios para cumplir con el objetivo pre establecido, estos trabajos se desarrollaron de acuerdo a la planificación realizada en la fase previa y las exigencias del estudio topográfico.

En esta fase se realizó:

*Topográfico:* Trabajos y mediciones orientadas al establecimiento de los BMs y Estaciones, la obtención de cotas y coordenadas de los mismos (métodos detallados posteriormente), el levantamiento de los puntos de terreno, vivienda, caminos, pavimento, etc., necesarios para determinar toda la información evidente en campo, etc.

*Equipos:* 

#### - **ESTACION TOTAL**

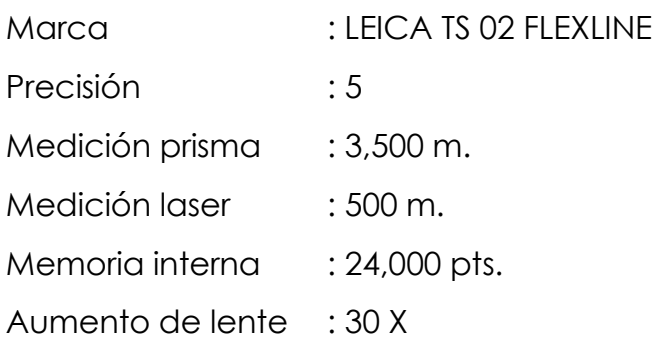

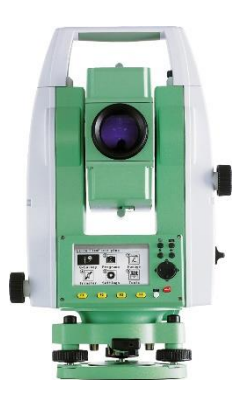

#### - **GPS NAVEGADOR**

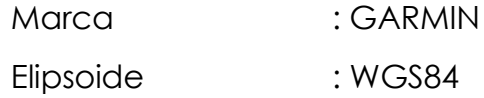

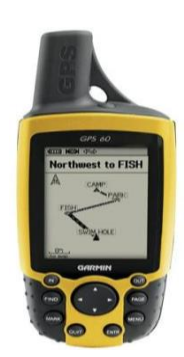

#### **1.3. Fase de Trabajos de Gabinete:**

Esta última fase del estudio, comprende todos aquellos trabajos orientados a la obtención del producto final, en base a la información recopilada en las fases anteriores, esto quiere decir que es en esta fase donde se determinaron los aspectos más relevantes del trabajo, se realizaron los cálculos que permitan finalmente la elaboración de los planos e informes finales.

Como resultado de esta última fase del estudio, se obtuvieron los planos de planta y perfiles longitudinales (trabajados realizados en el software AUTOCAD CIVIL), así como el presente Informe.

*Equipos:*

- Laptop Toshiba Intel Core I5

#### **8. RESULTADOS**

#### **8.1. Bench Mark (BM):**

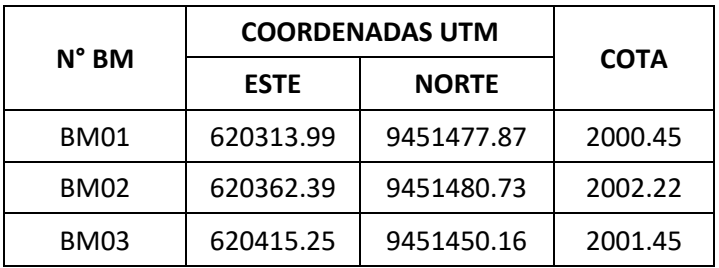

#### **Tabla N°1: Cuadro de BMs**

#### **Imagen 4:** Ubicación del BM – 01 en sardinel.

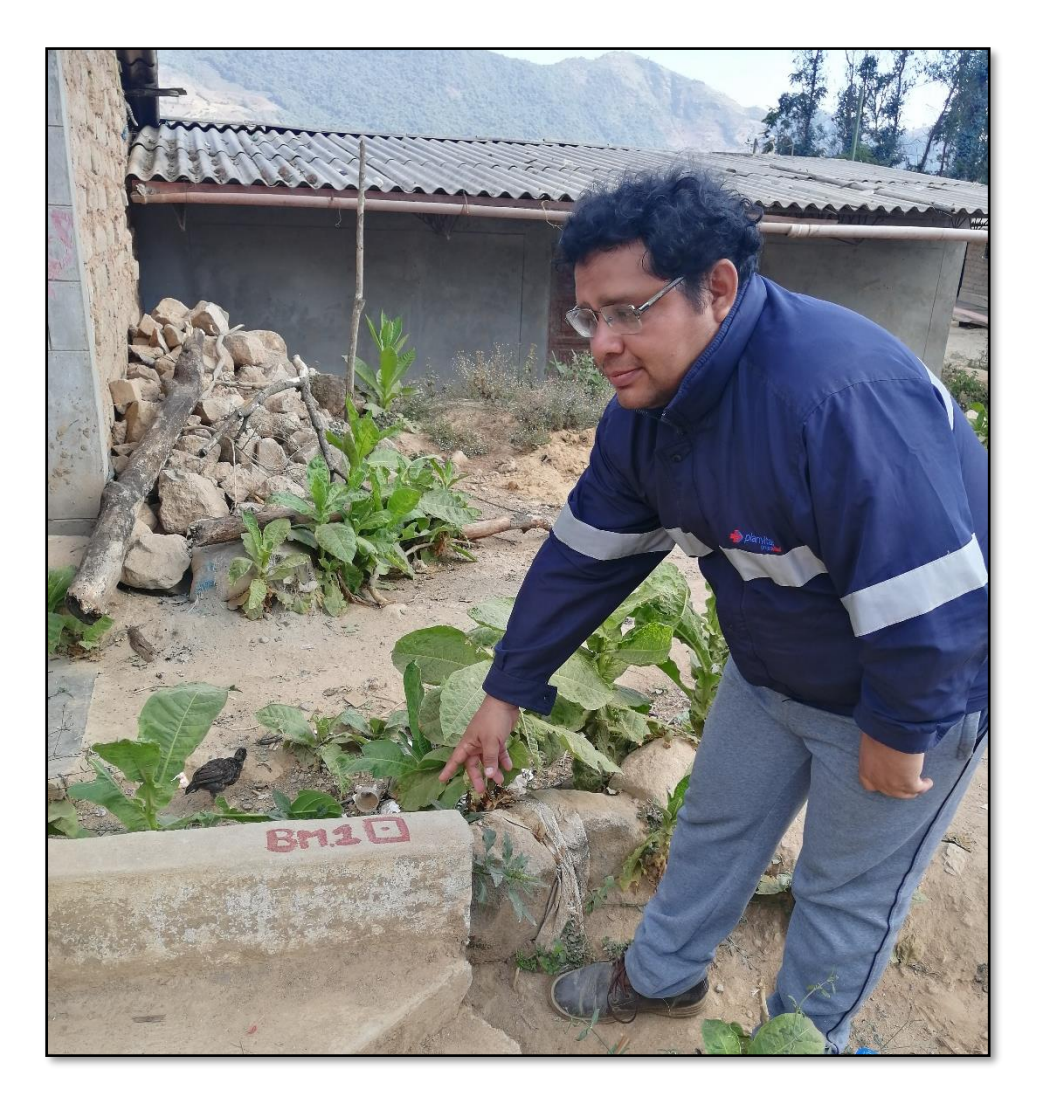

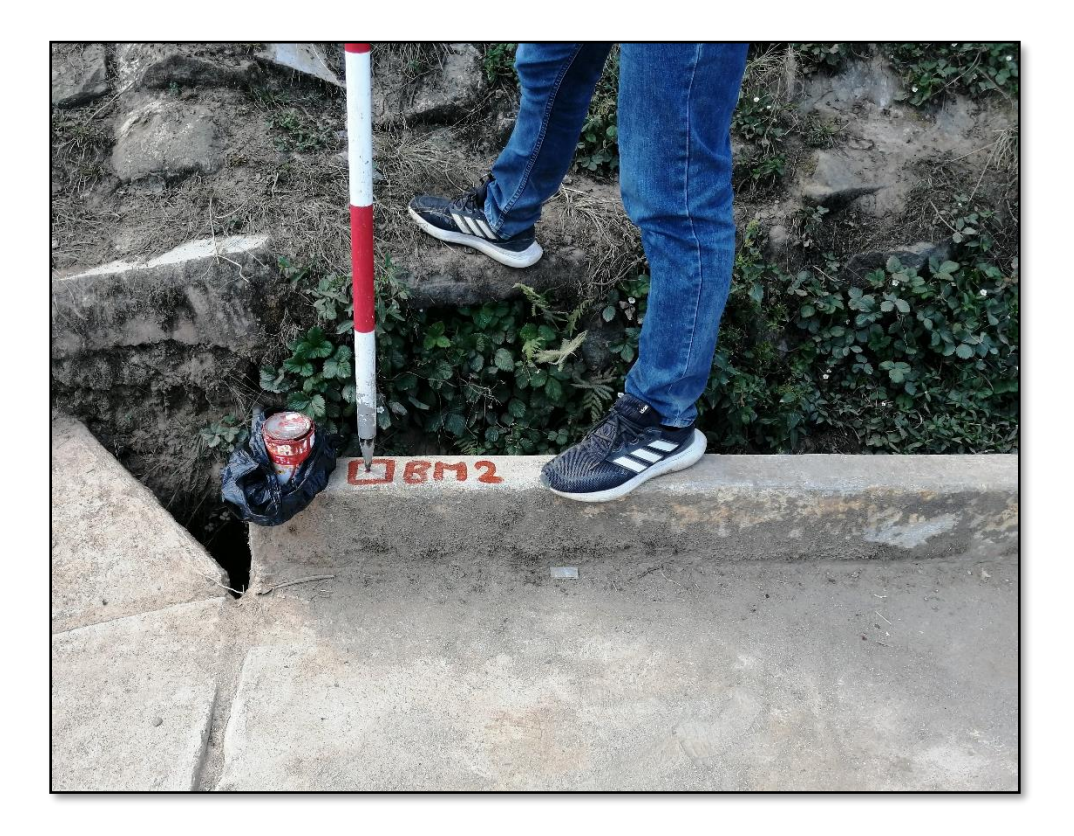

**Imagen 5:** Ubicación del BM – 02 en sardinel.

**Imagen 6:** Ubicación del BM – 03 en sardinel.

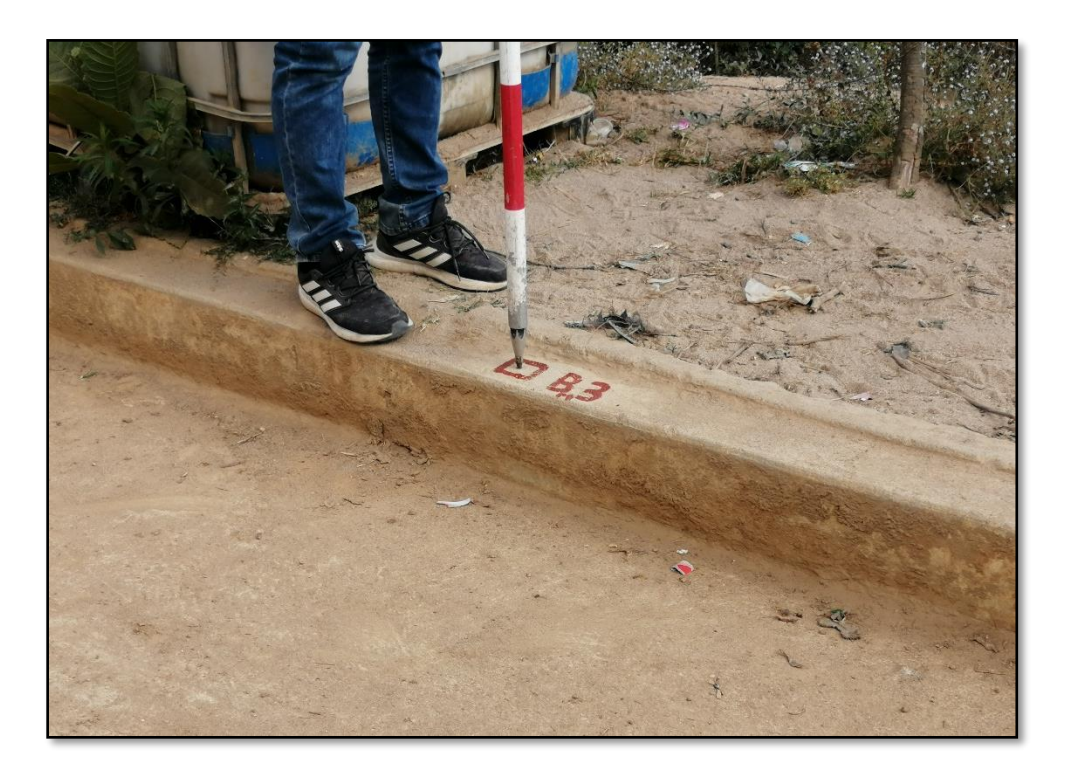

#### **8.2. Generación de Planos:**

Se elaboraron los planos topográficos y perfiles longitudinales, indicando las características del terreno. Las plantas se han dibujado a escala 1/1000.

En los planos se señala el norte magnético. Asimismo, se ha considerado el sistema de coordenadas UTM - Datum WGS 84 para la zona 17 Sur.

Los planos obtenidos son:

- Plano Topográfico.
- Perfiles Longitudinales.

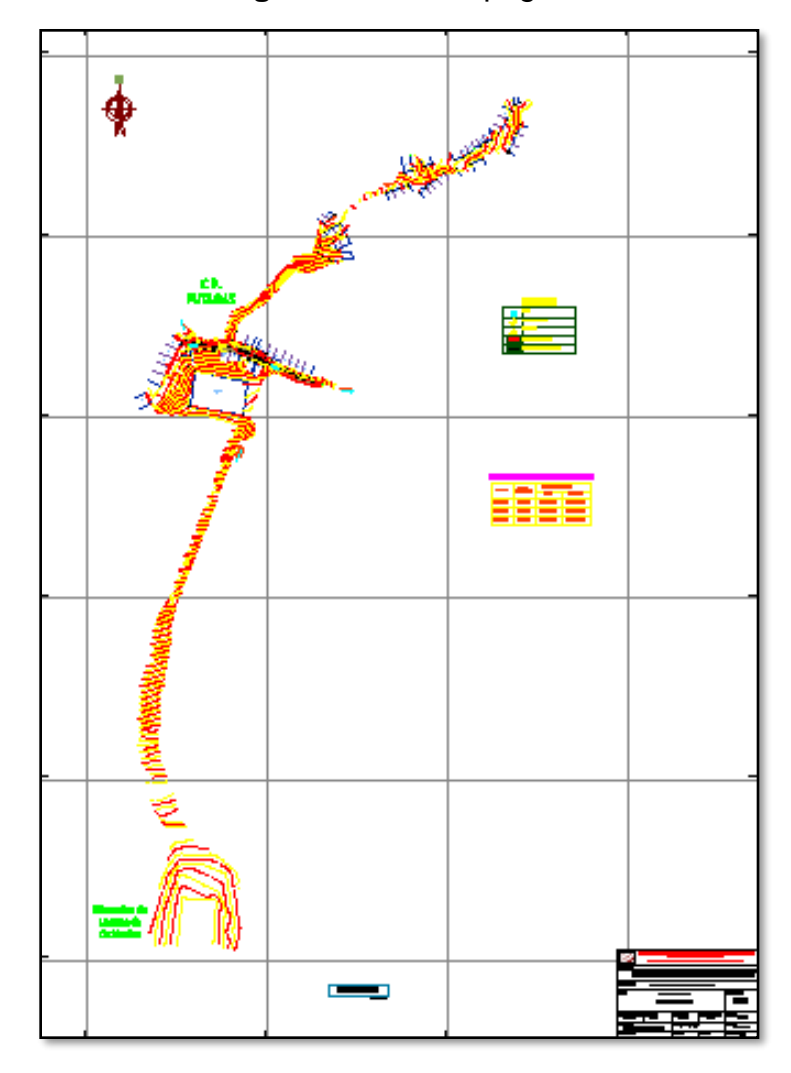

#### **Imagen 7:** Plano Topográfico

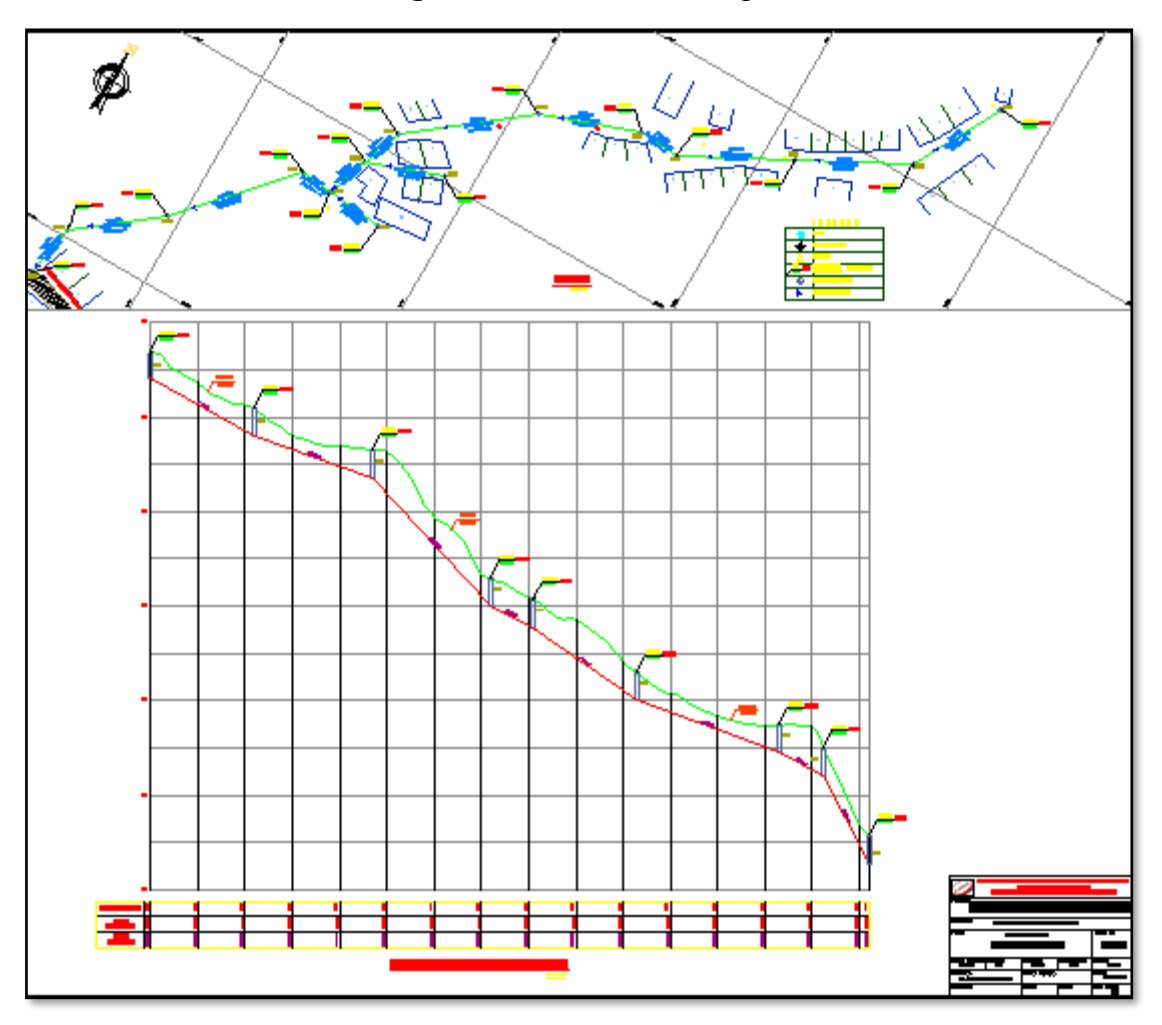

#### **Imagen 8:** Plano Perfil Longitudinal

#### **8.3. Puntos Topográficos:**

Se exporto de la Estación Total la base de datos conteniendo los puntos topográficos en el sistema de coordenadas UTM - Datum WGS 84 para la zona 17 Sur.

#### **9. CONCLUSIONES**

- Se obtuvo la correspondiente Base de datos Datum WGS 84 Z-17 S.
- Se elaboró los planos topográficos adjuntos.

#### **10. ANEXOS**

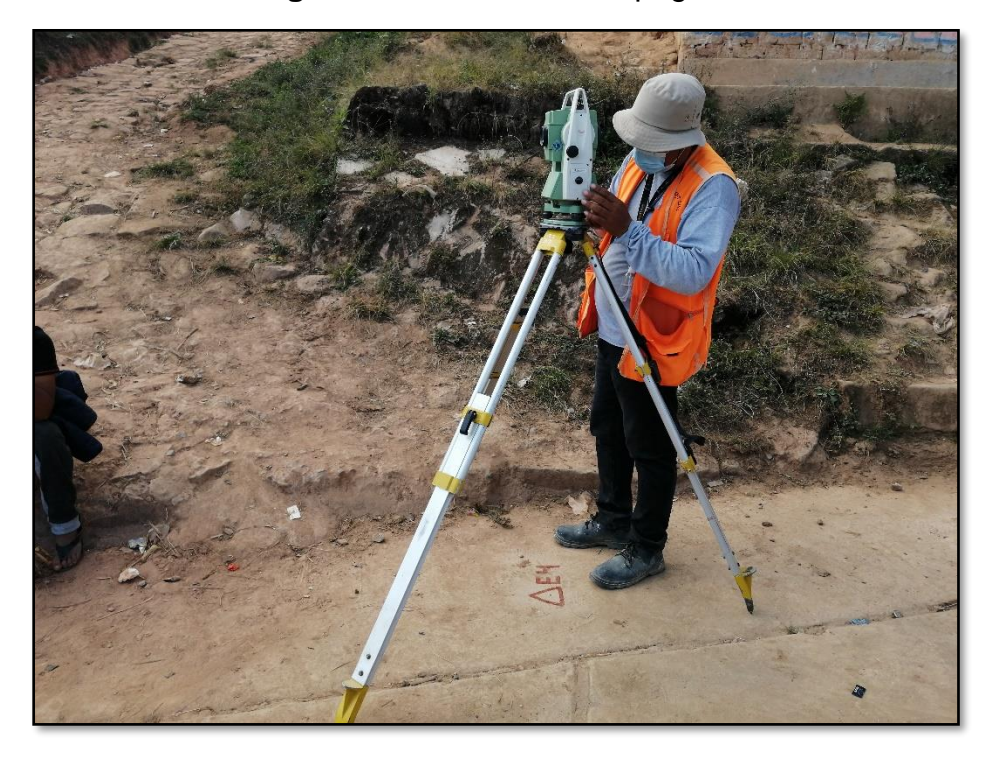

**Imagen 9:** Levantamiento topográfico.

**Imagen 10:** Levantamiento de la Calle 1.

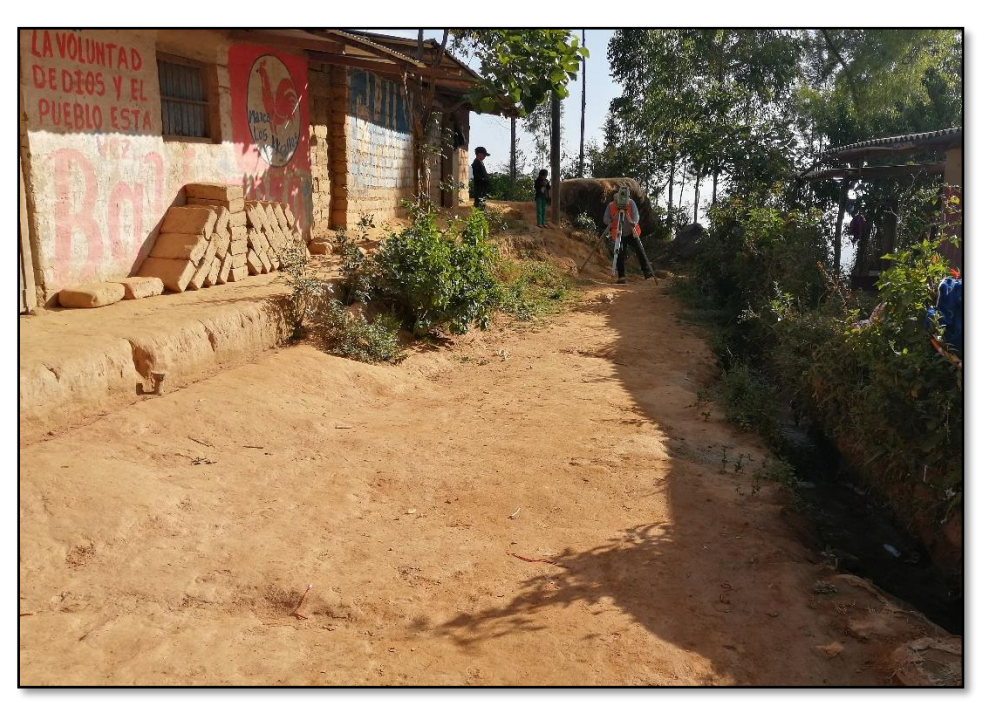

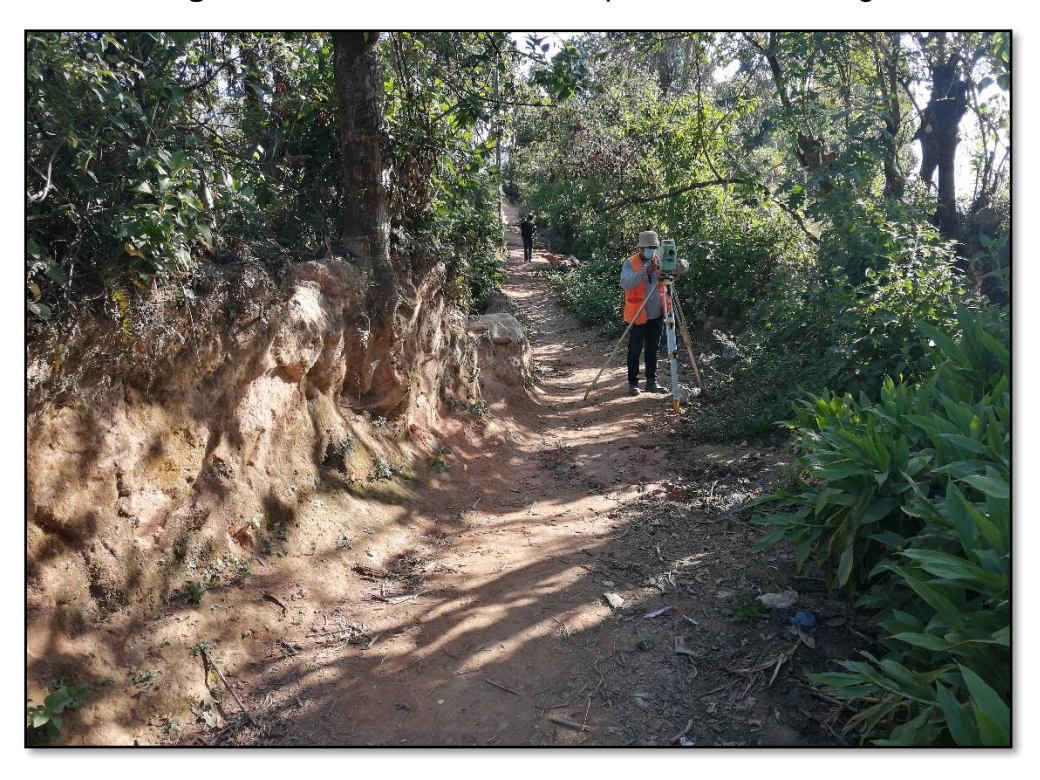

**Imagen 11:** Levantamiento de la parte alta de Putagas.

**Imagen 12:** Levantamiento de la parte alta de Putagas.

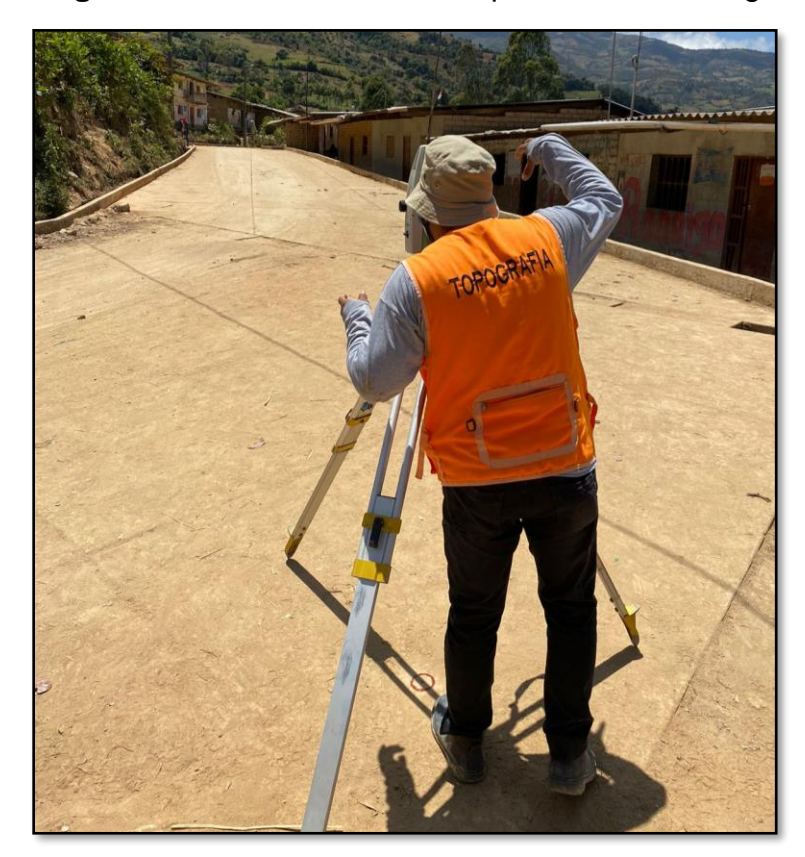

#### **Tabla N°2: Base de Datos**

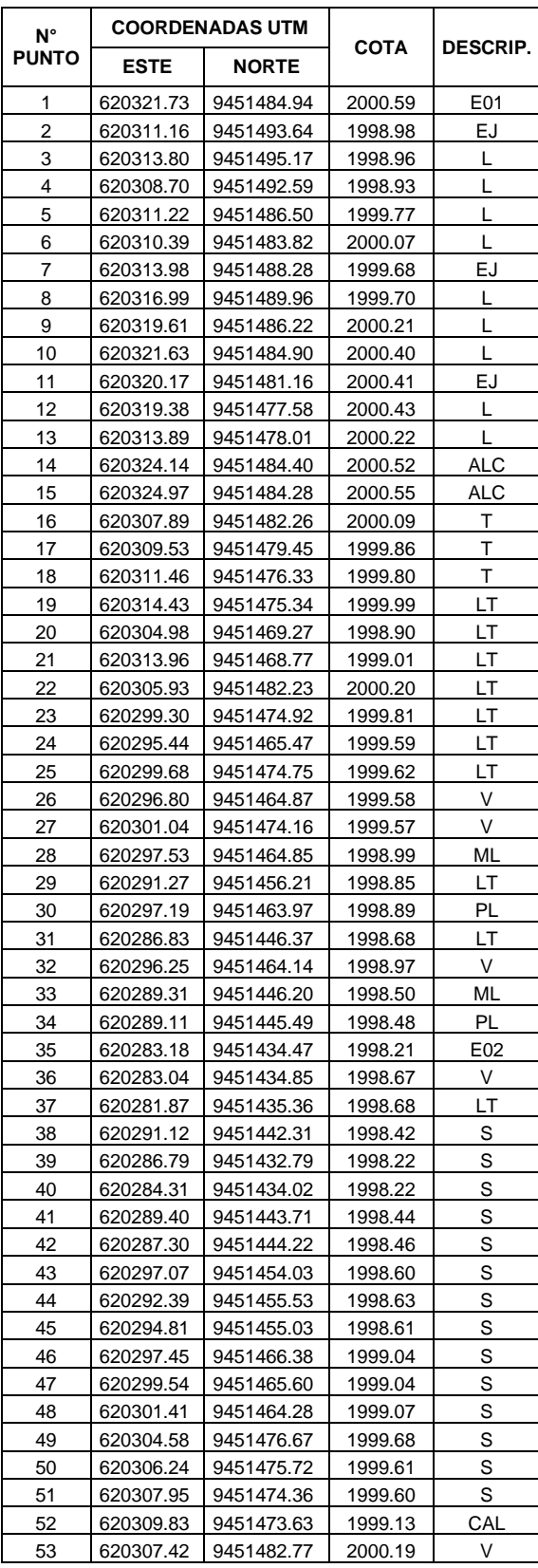

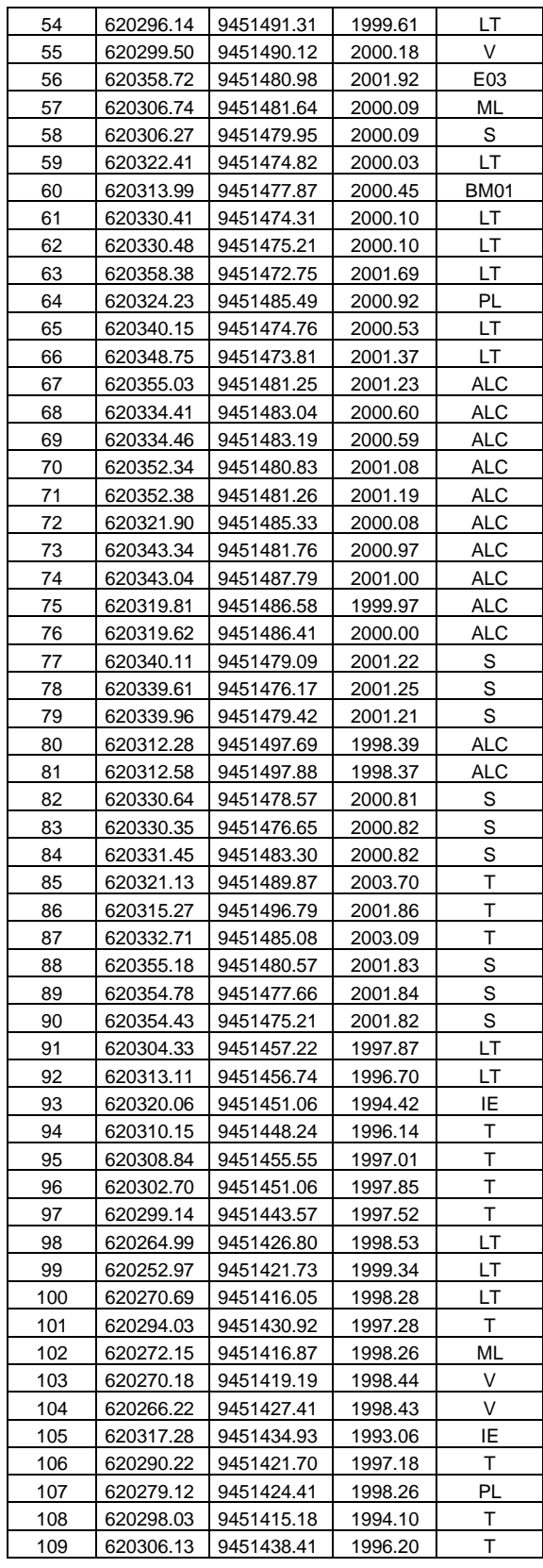

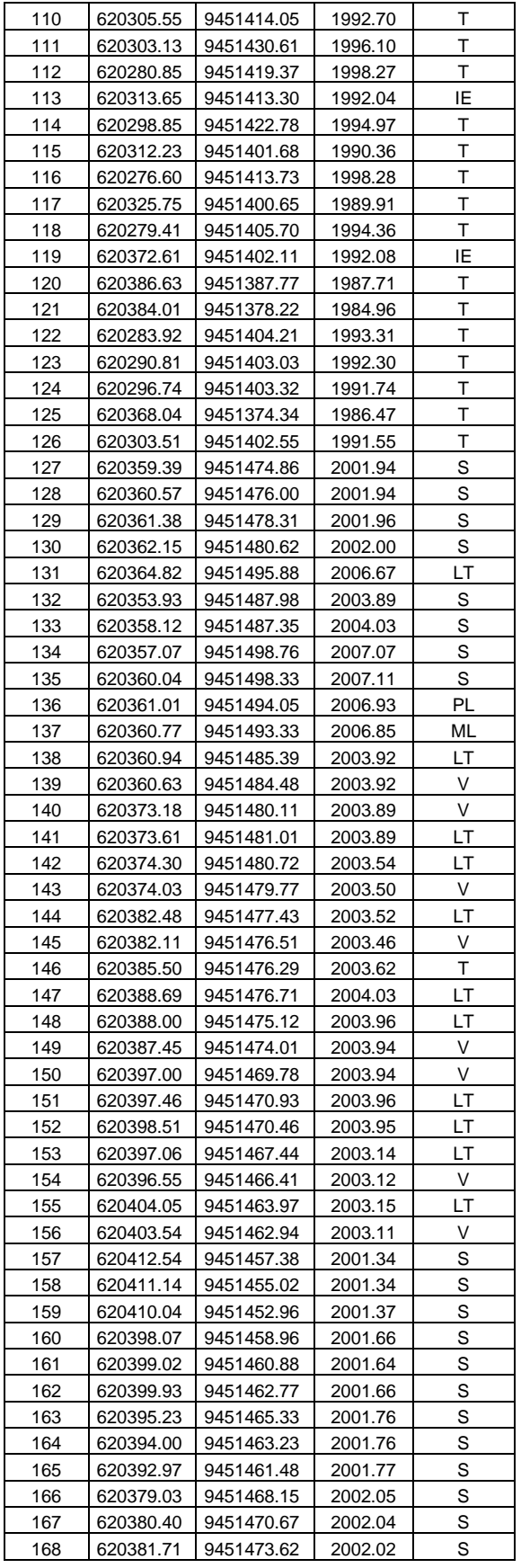

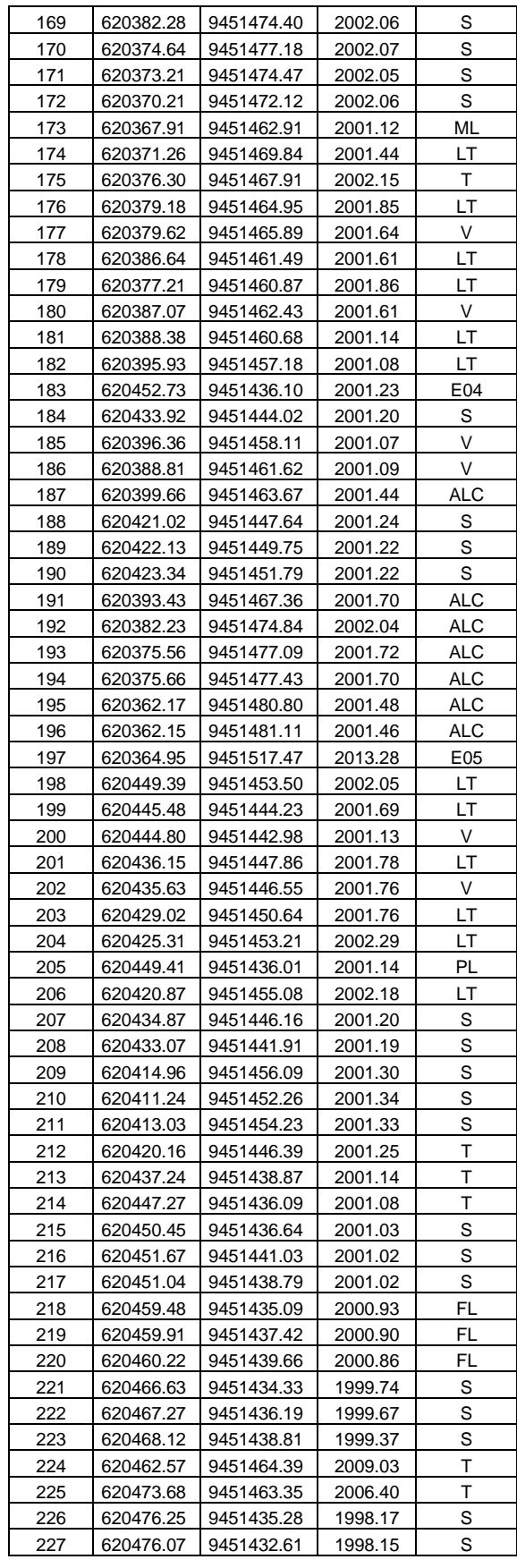

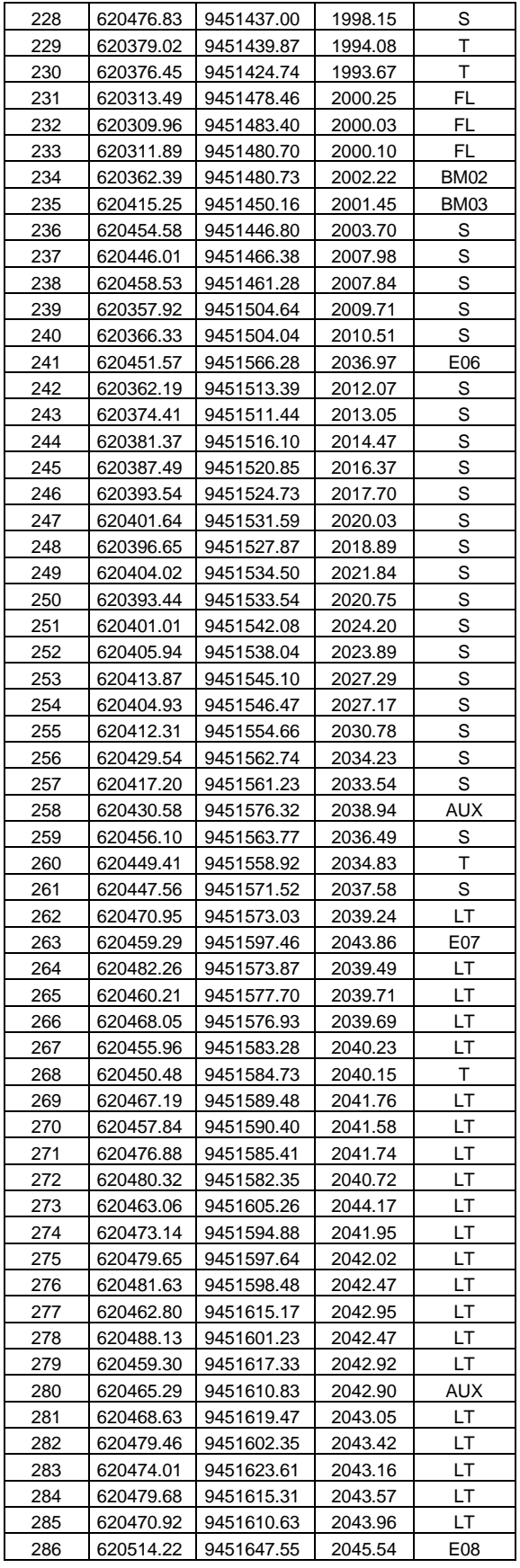

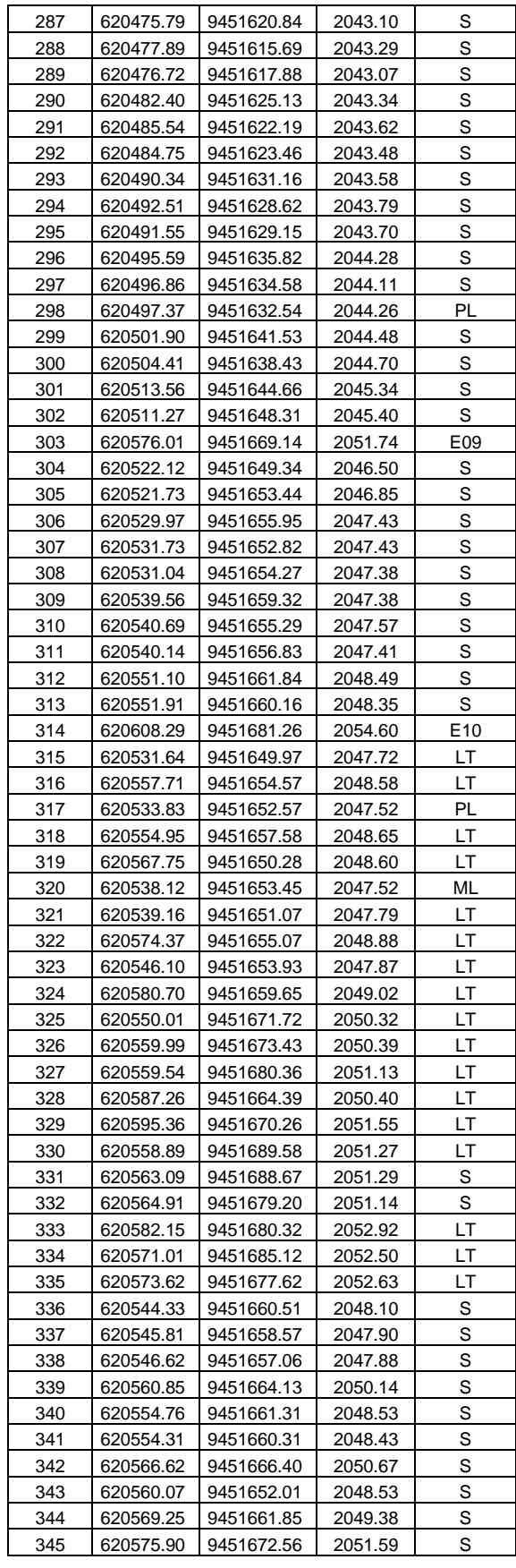

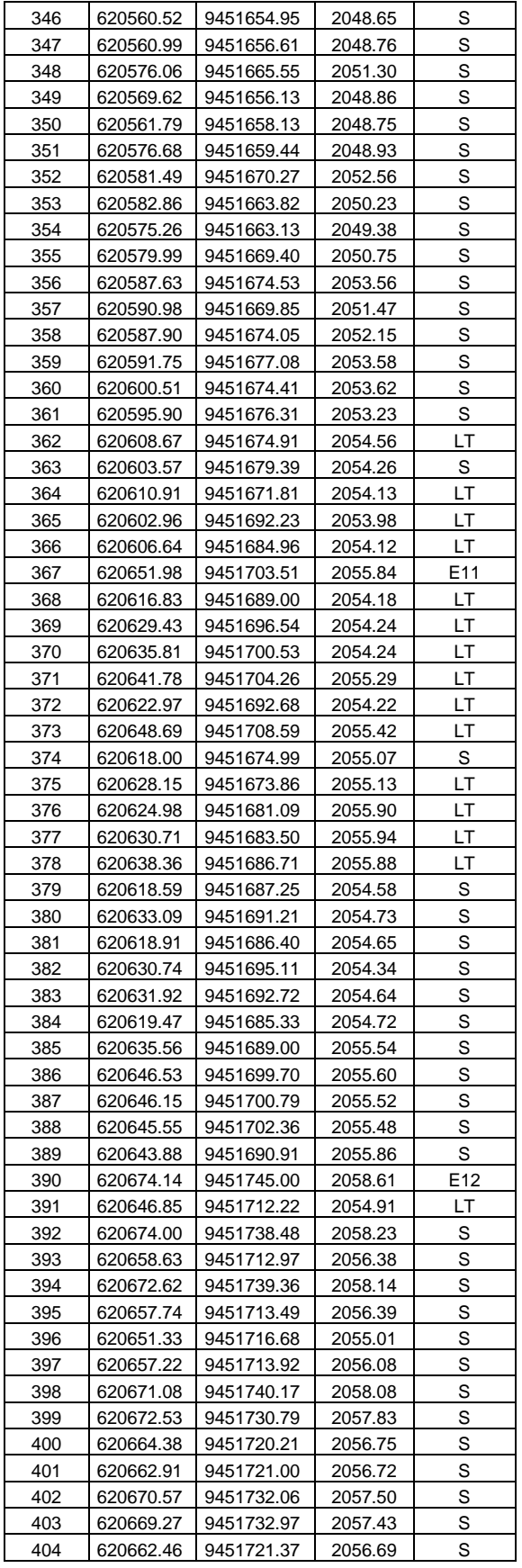

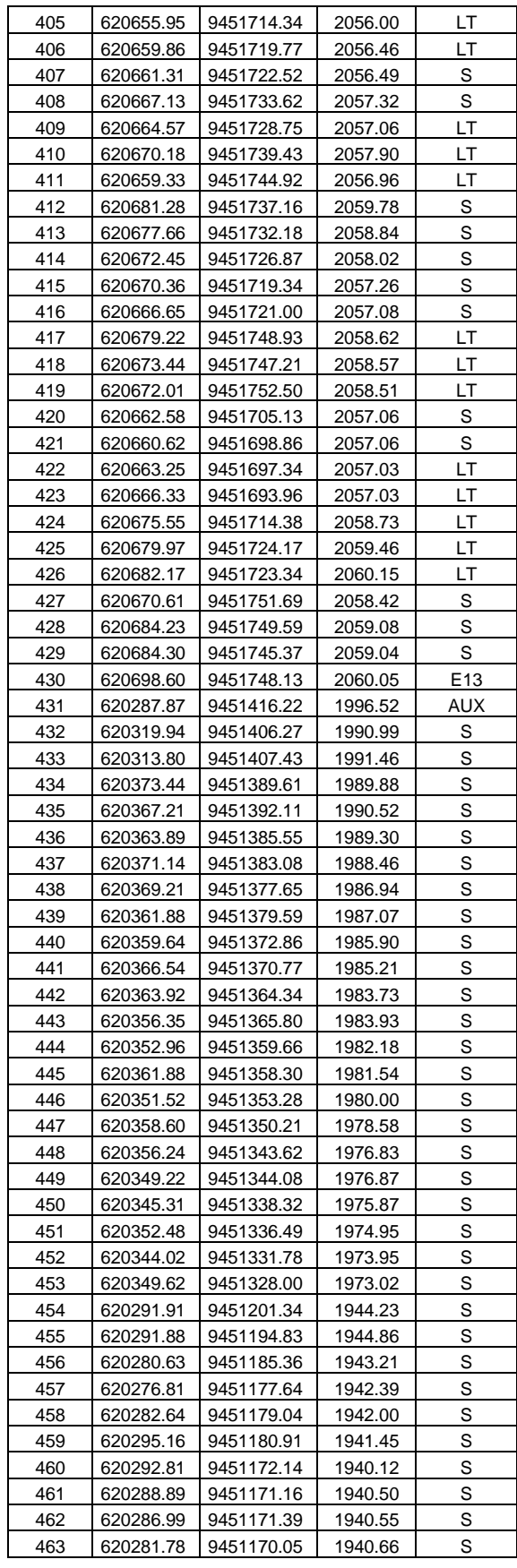

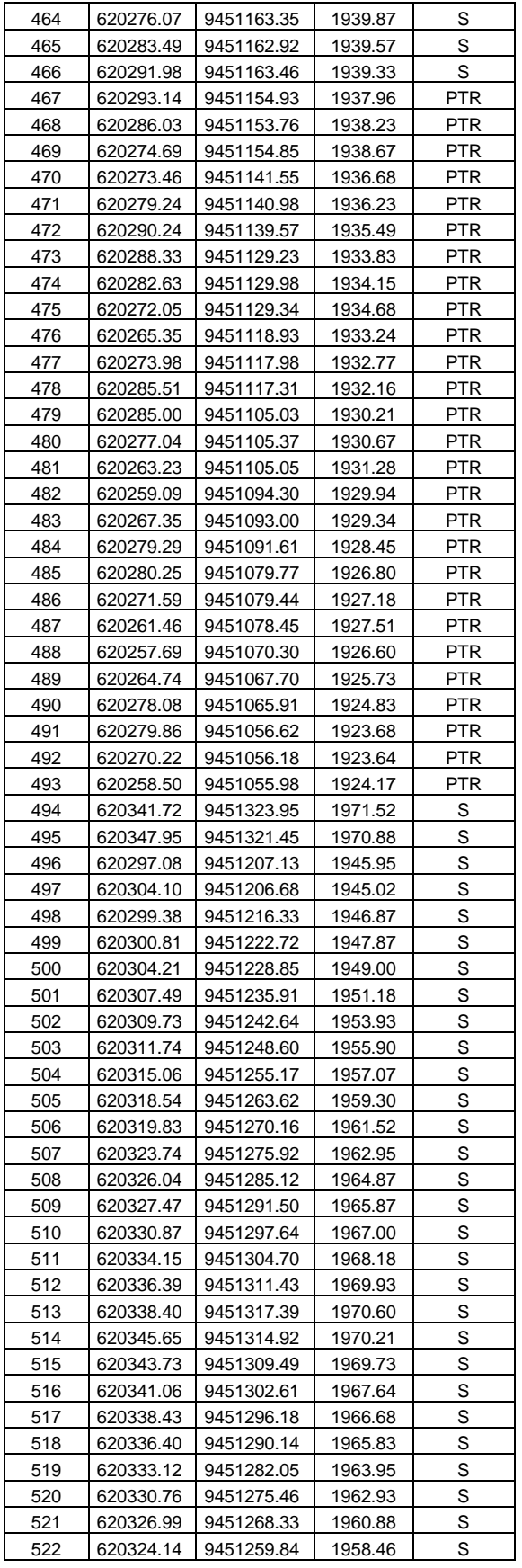

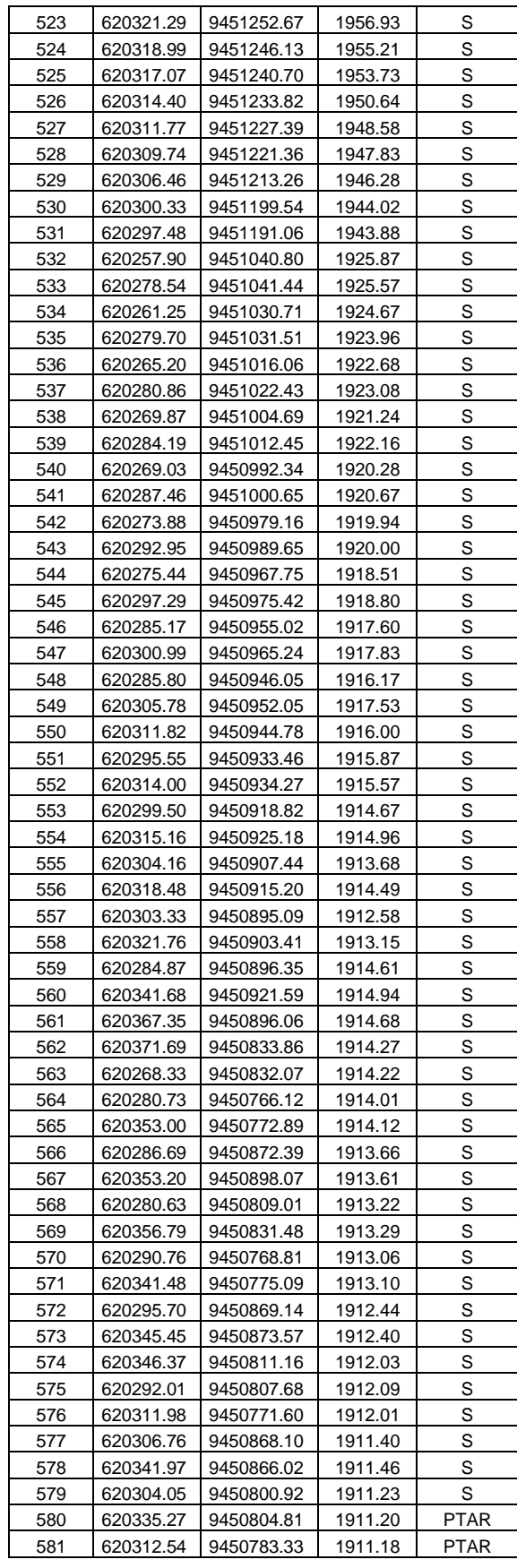

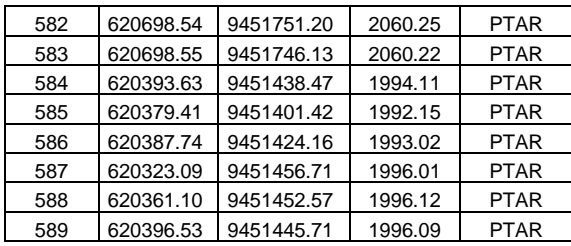

# PLANOS

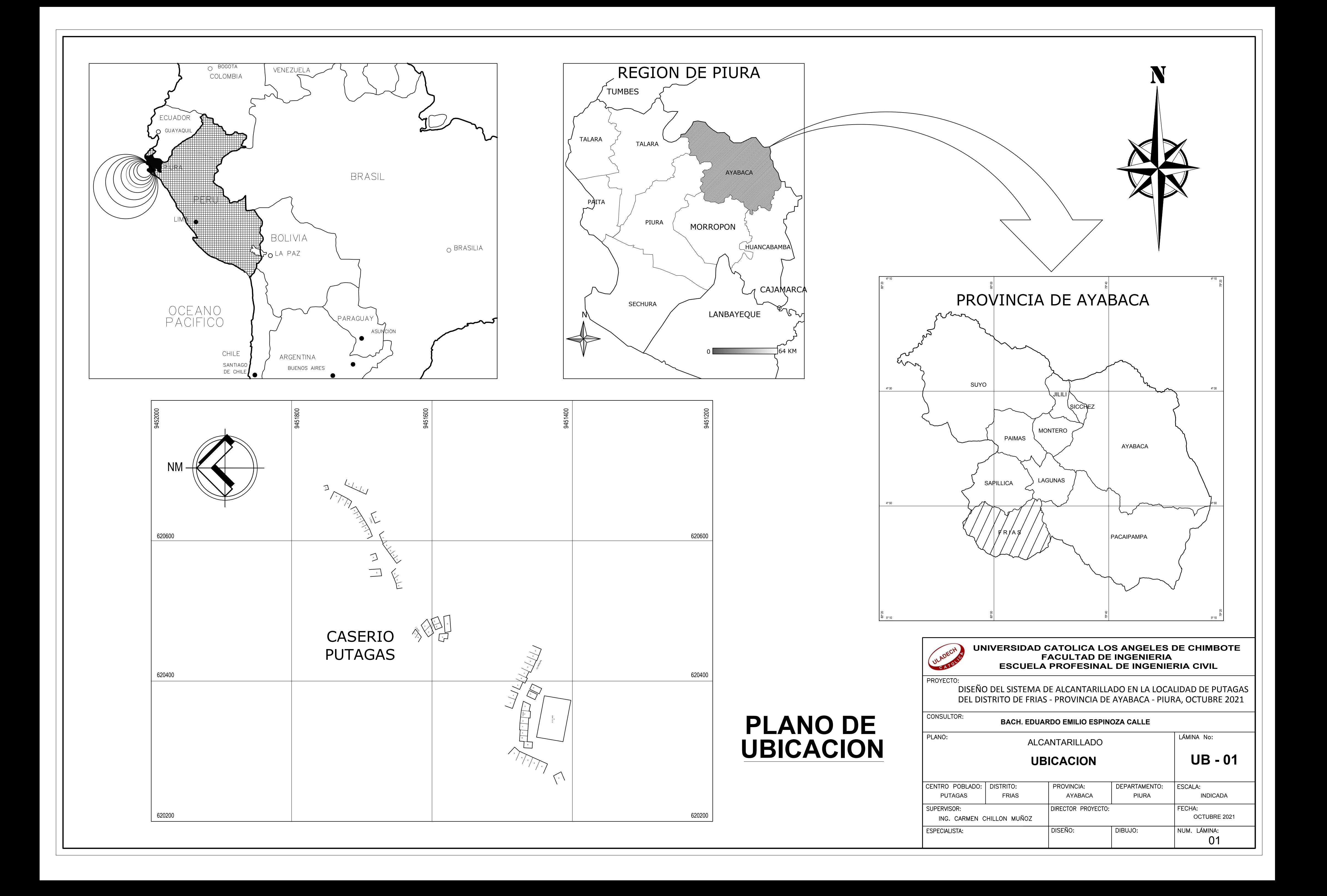

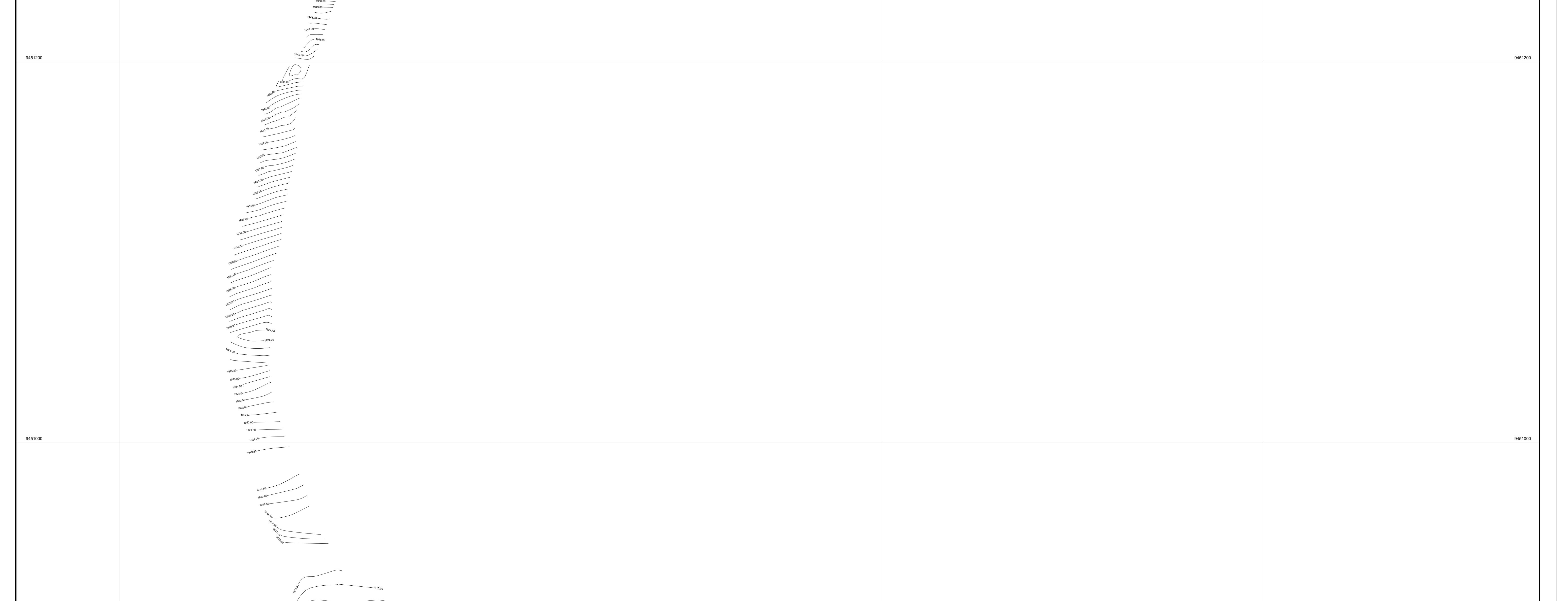

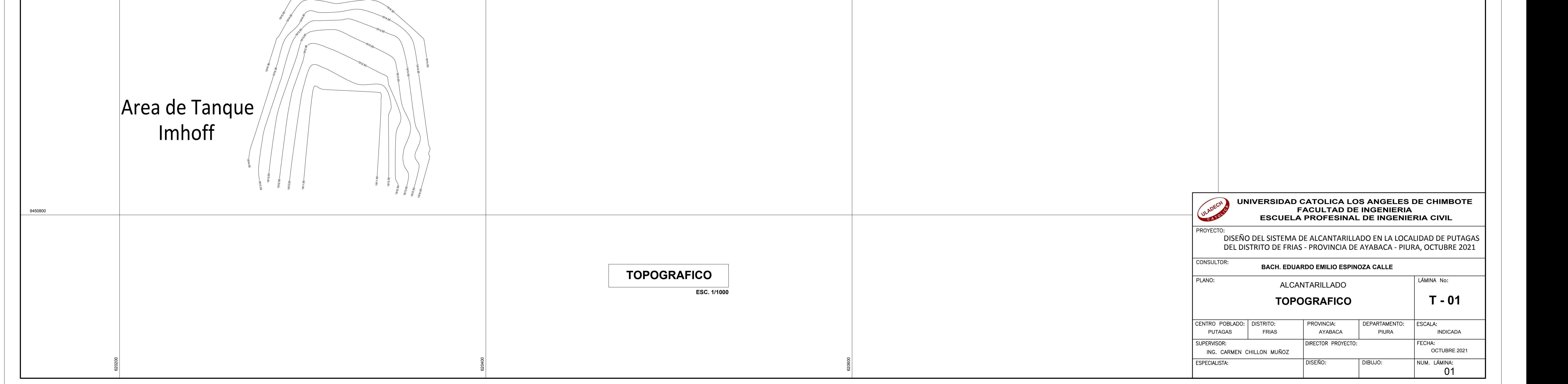

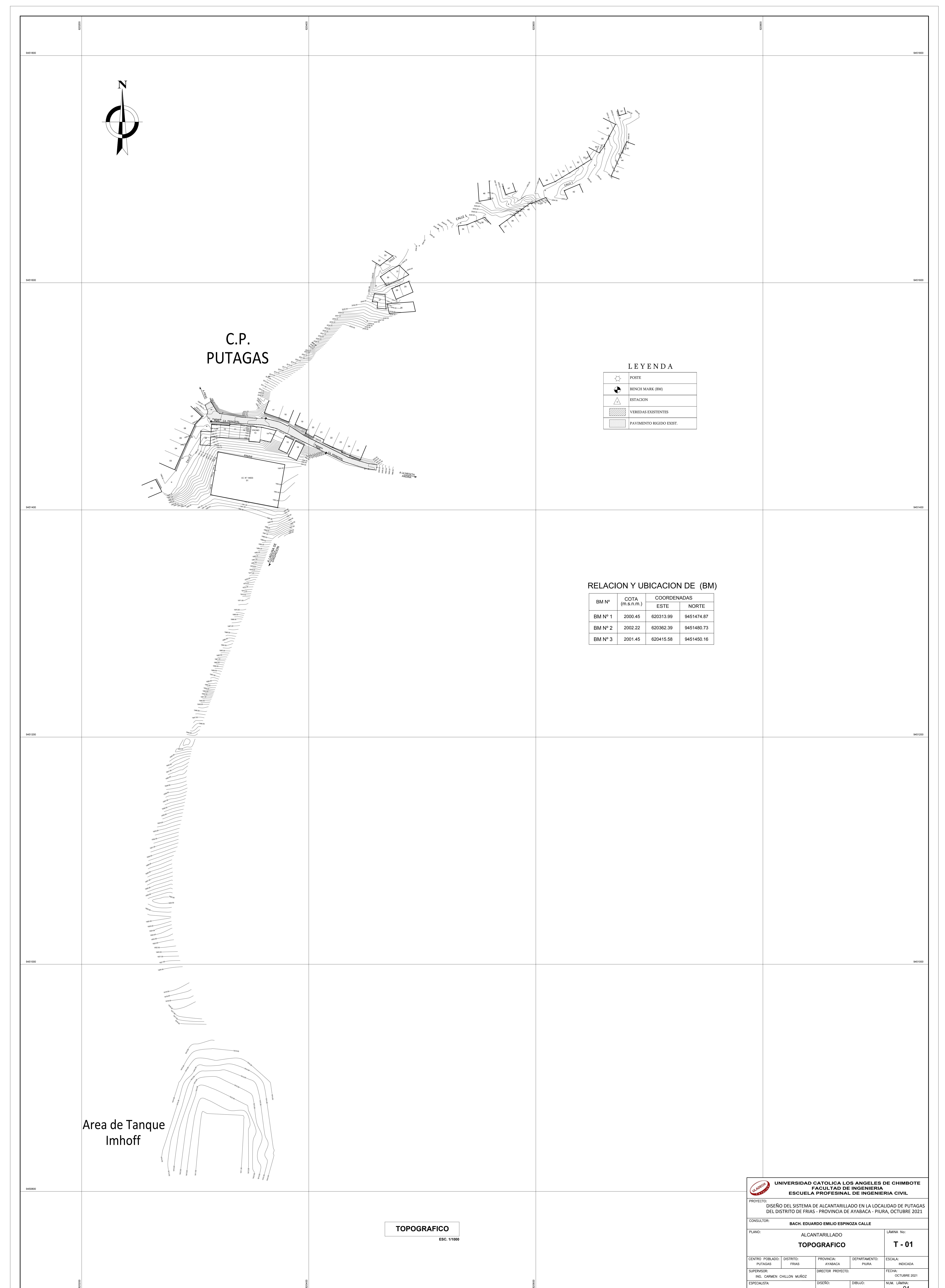

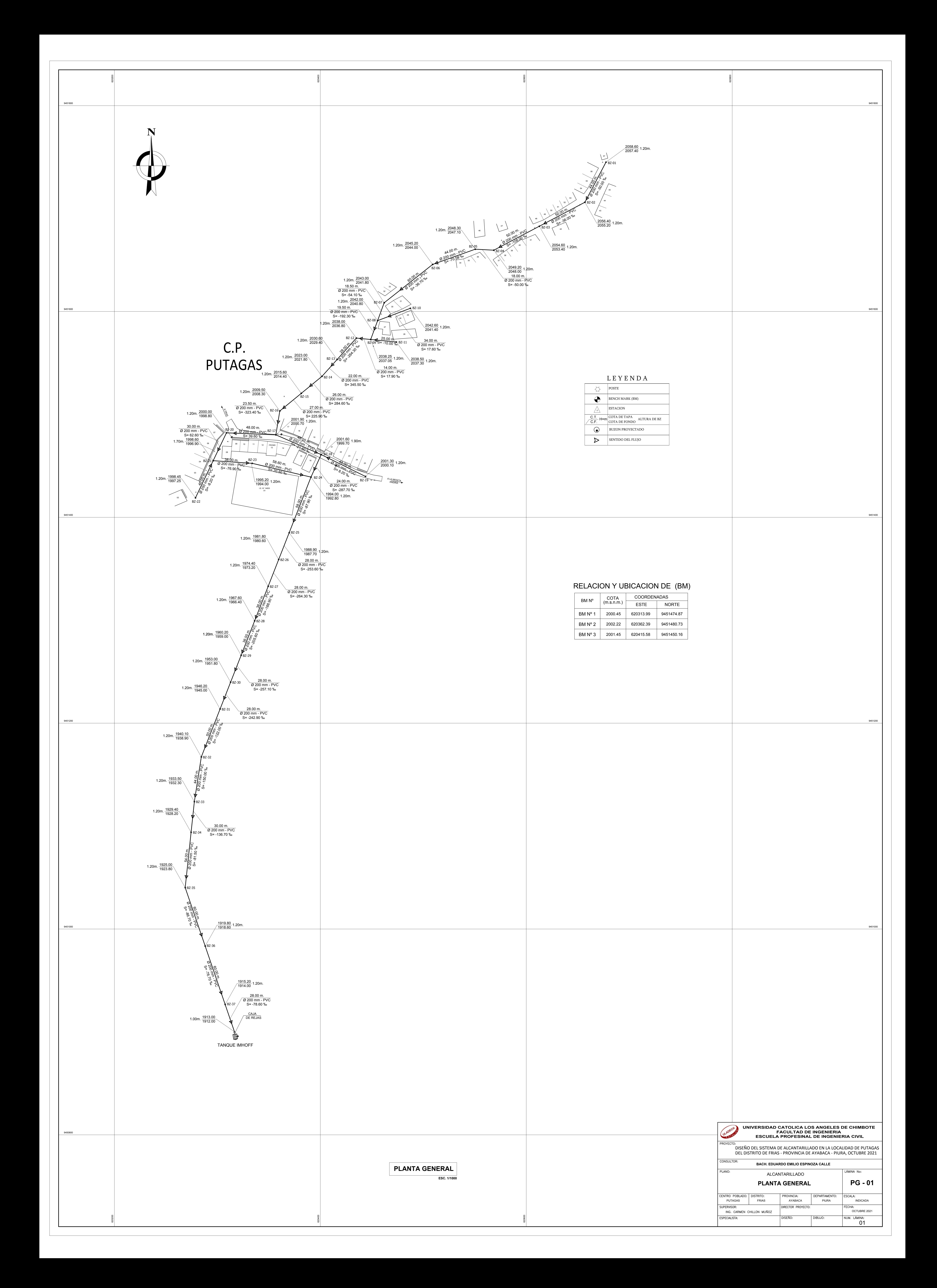

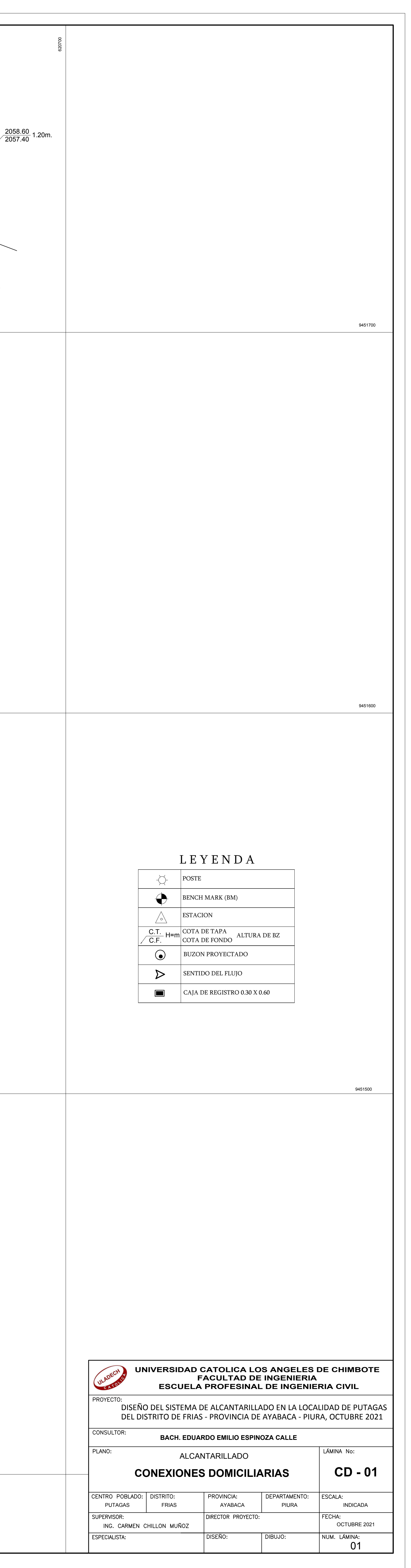

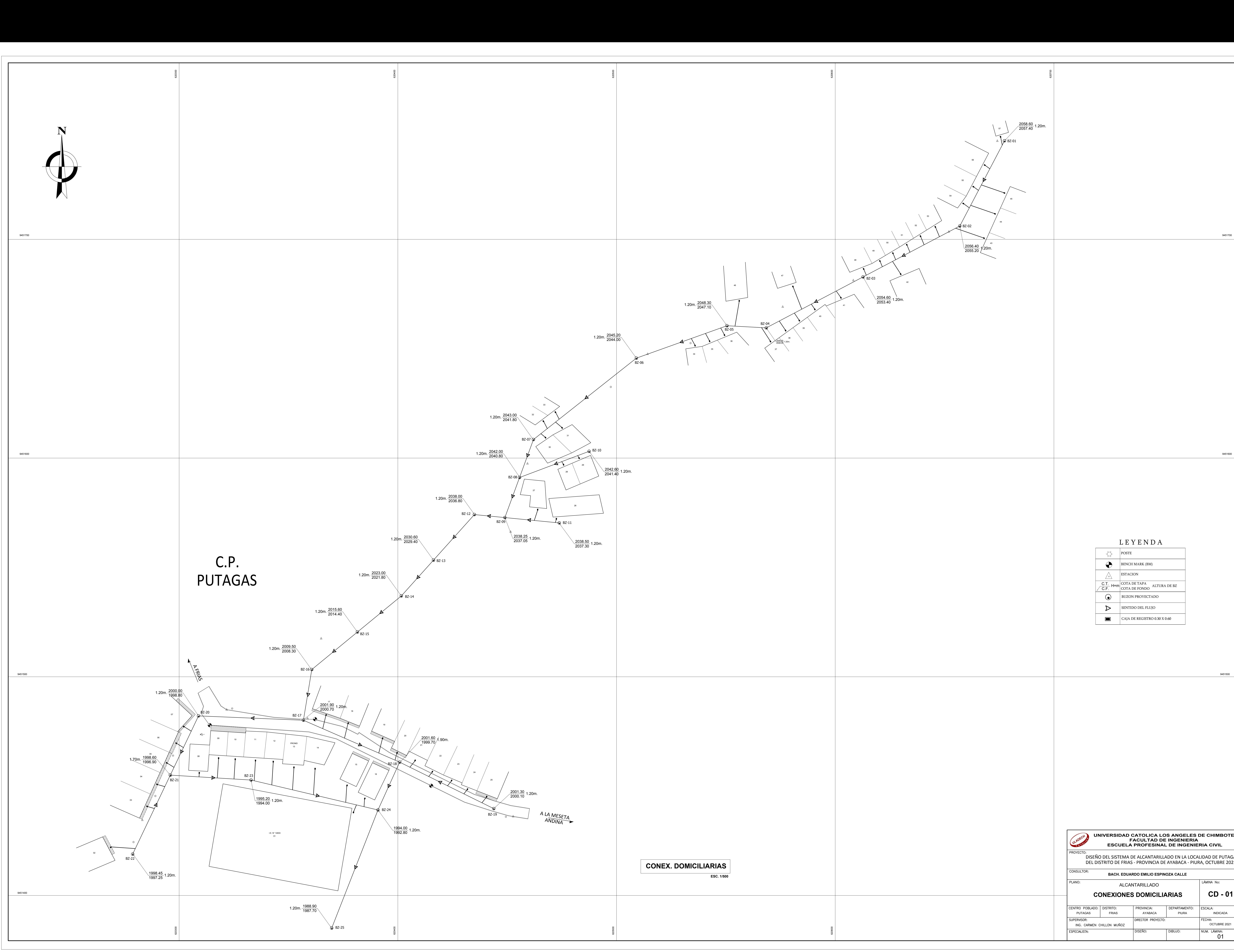

![](_page_177_Figure_0.jpeg)

![](_page_177_Picture_968.jpeg)

![](_page_177_Figure_2.jpeg)

![](_page_178_Figure_0.jpeg)

![](_page_178_Picture_474.jpeg)

![](_page_178_Figure_2.jpeg)

![](_page_179_Figure_0.jpeg)
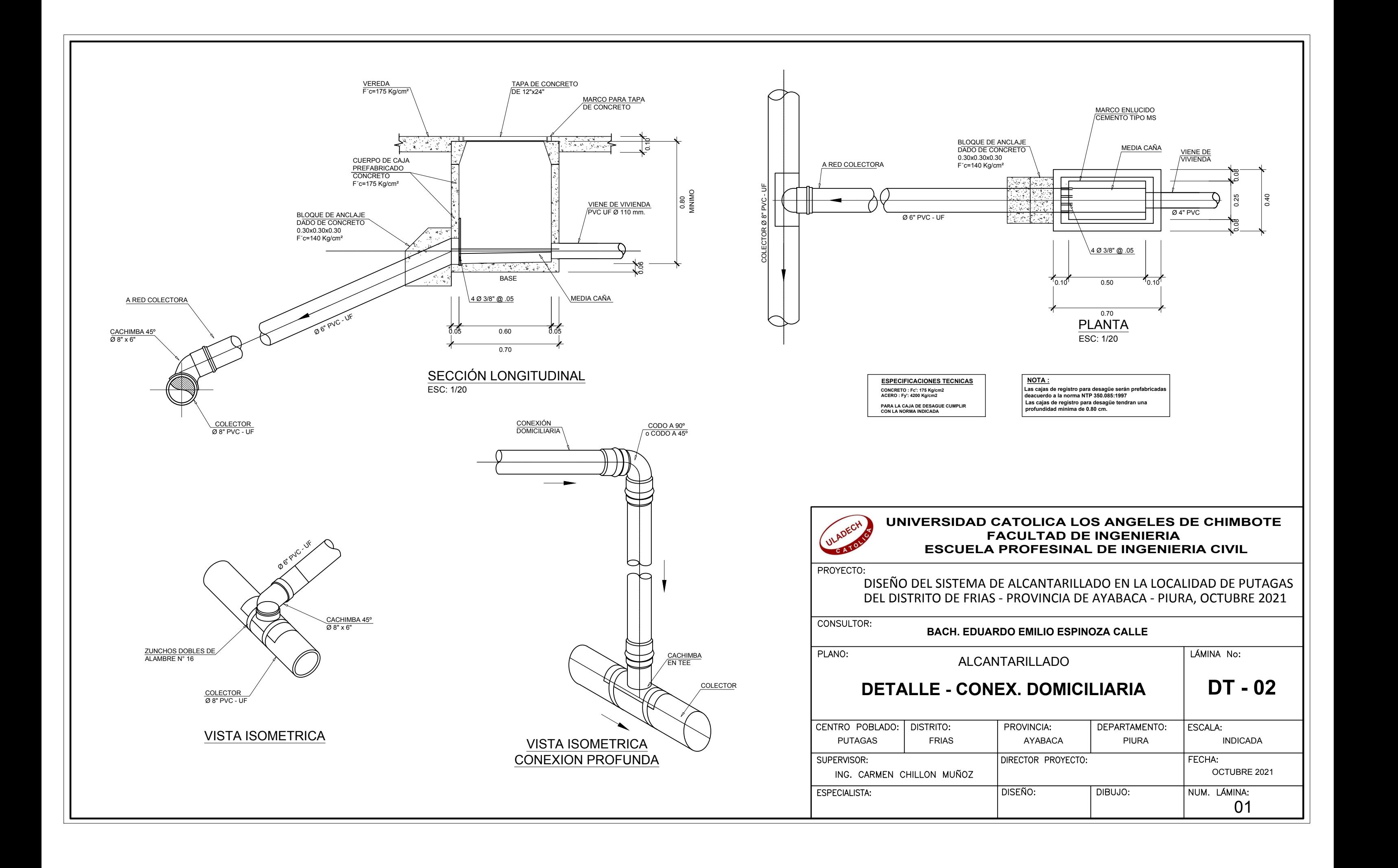

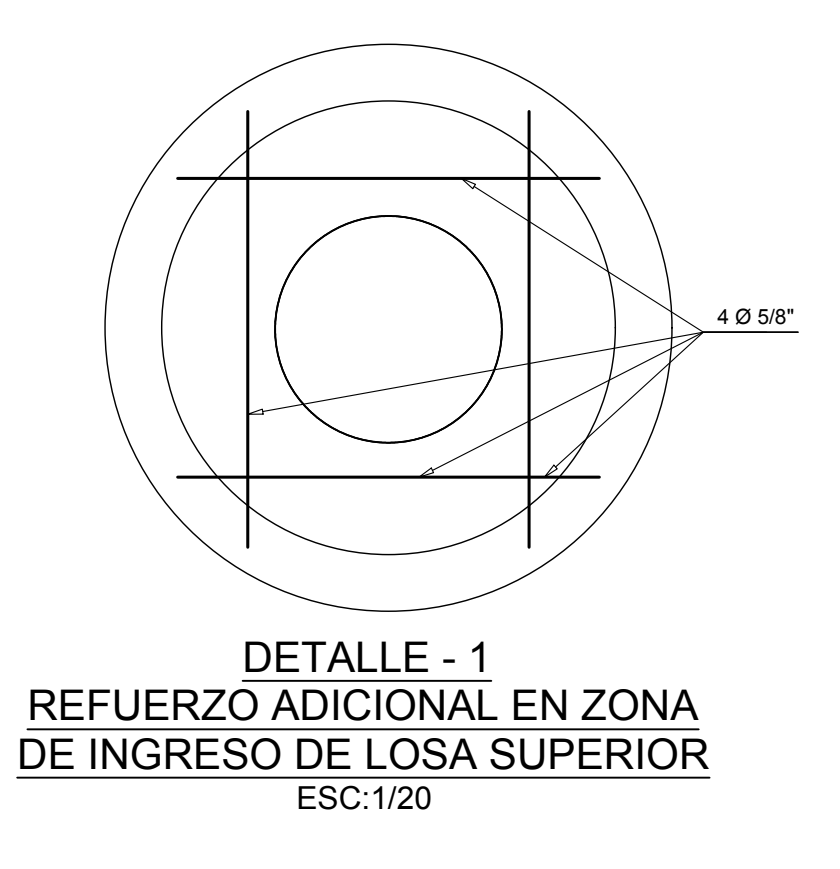

## ESPECIFICACIONES TECNICAS

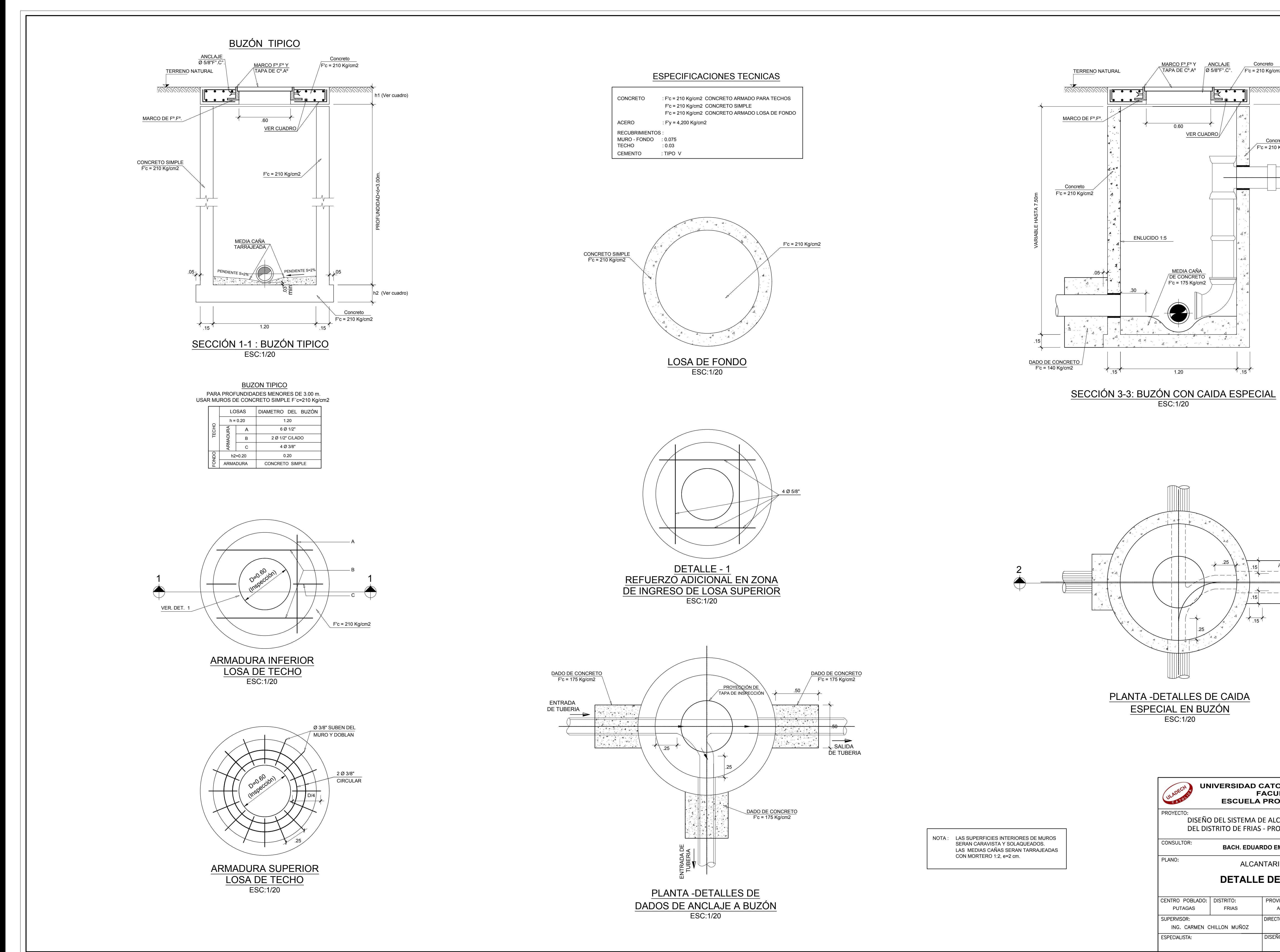

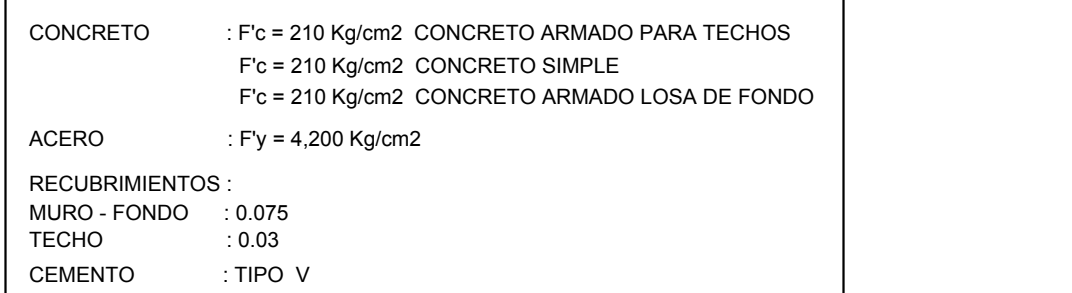

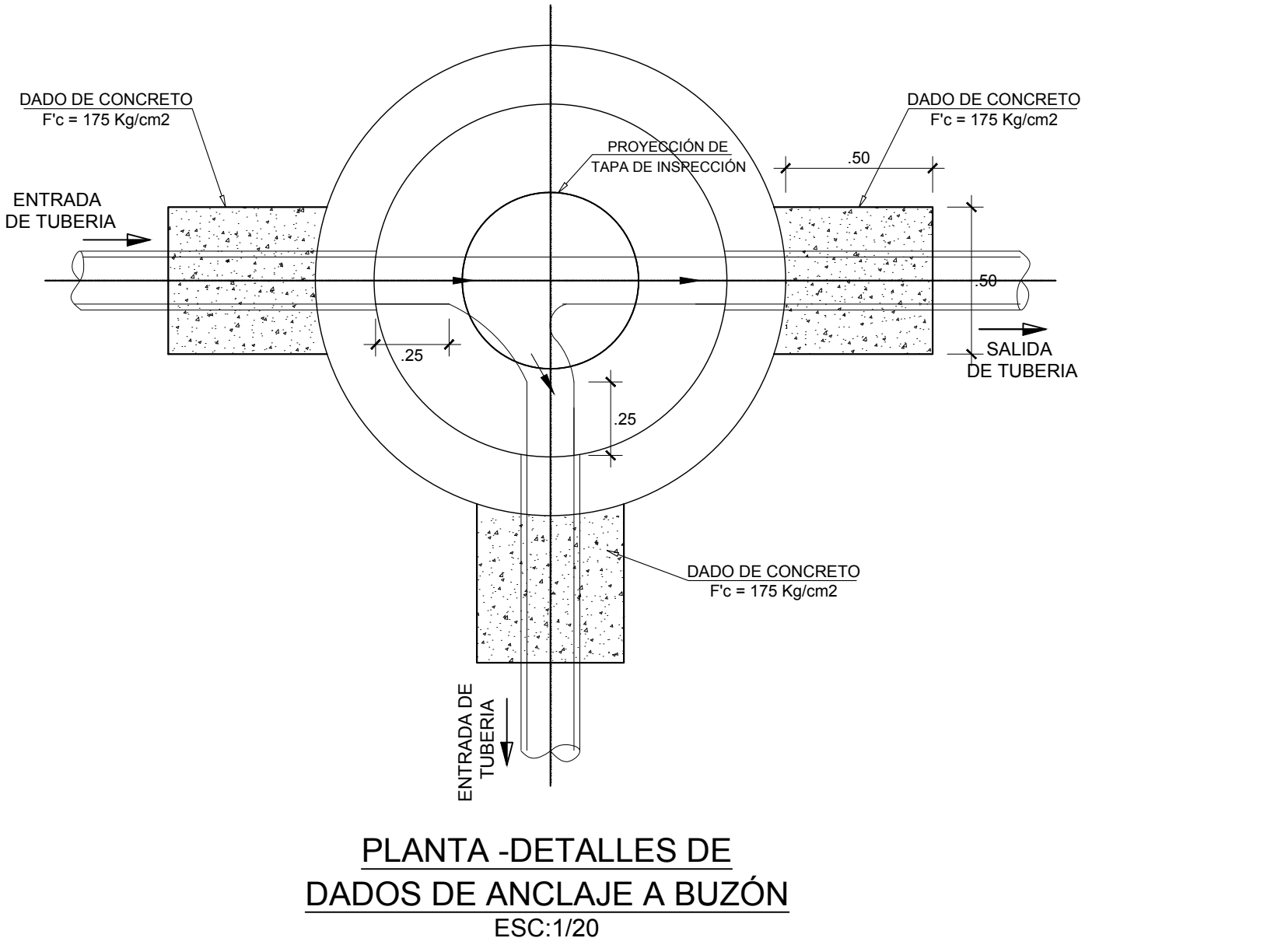

NOTA : LAS SUPERFICIES INTERIORES DE MUROS SERAN CARAVISTA Y SOLAQUEADOS. LAS MEDIAS CAÑAS SERAN TARRAJEADAS CON MORTERO 1:2, e=2 cm.

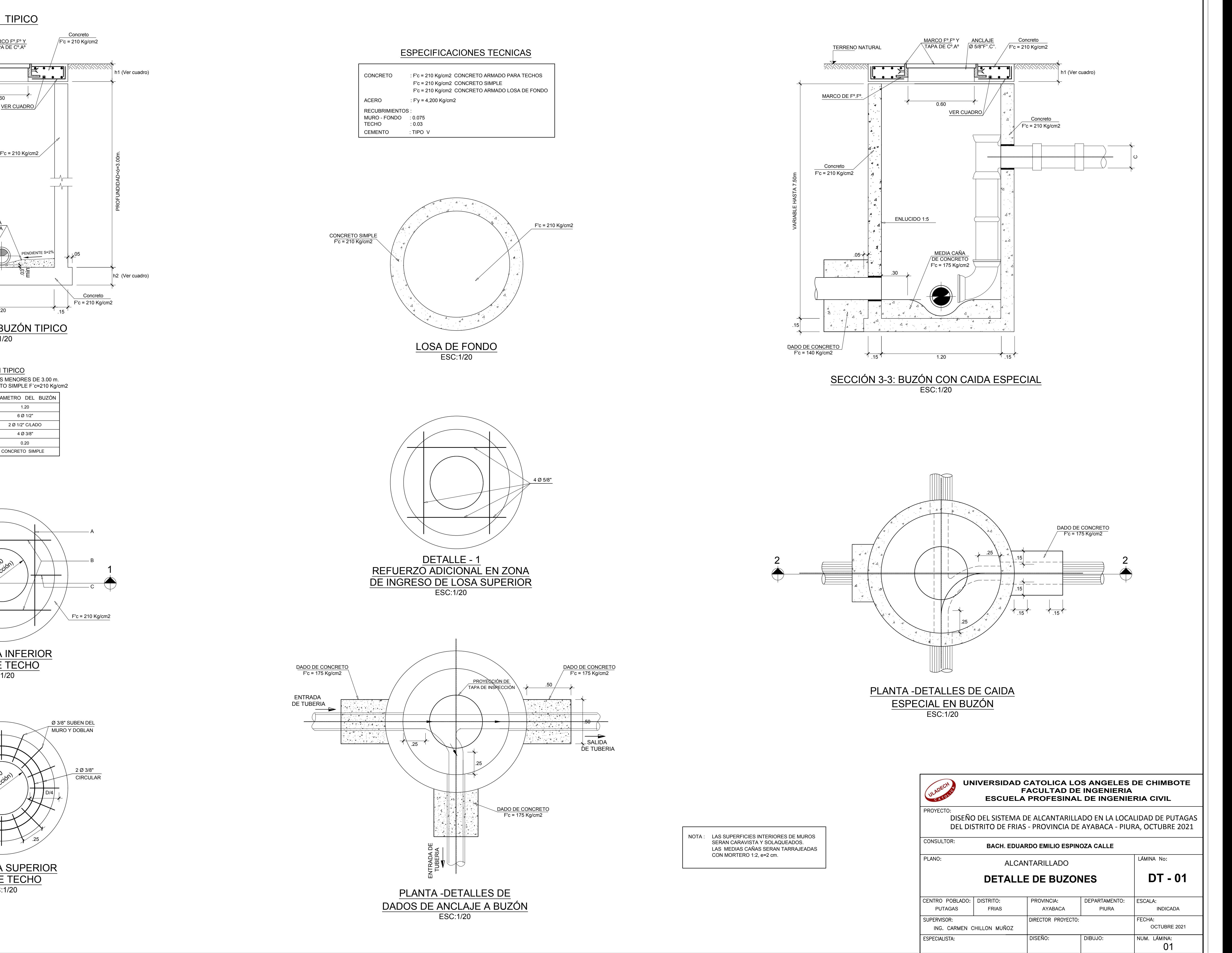

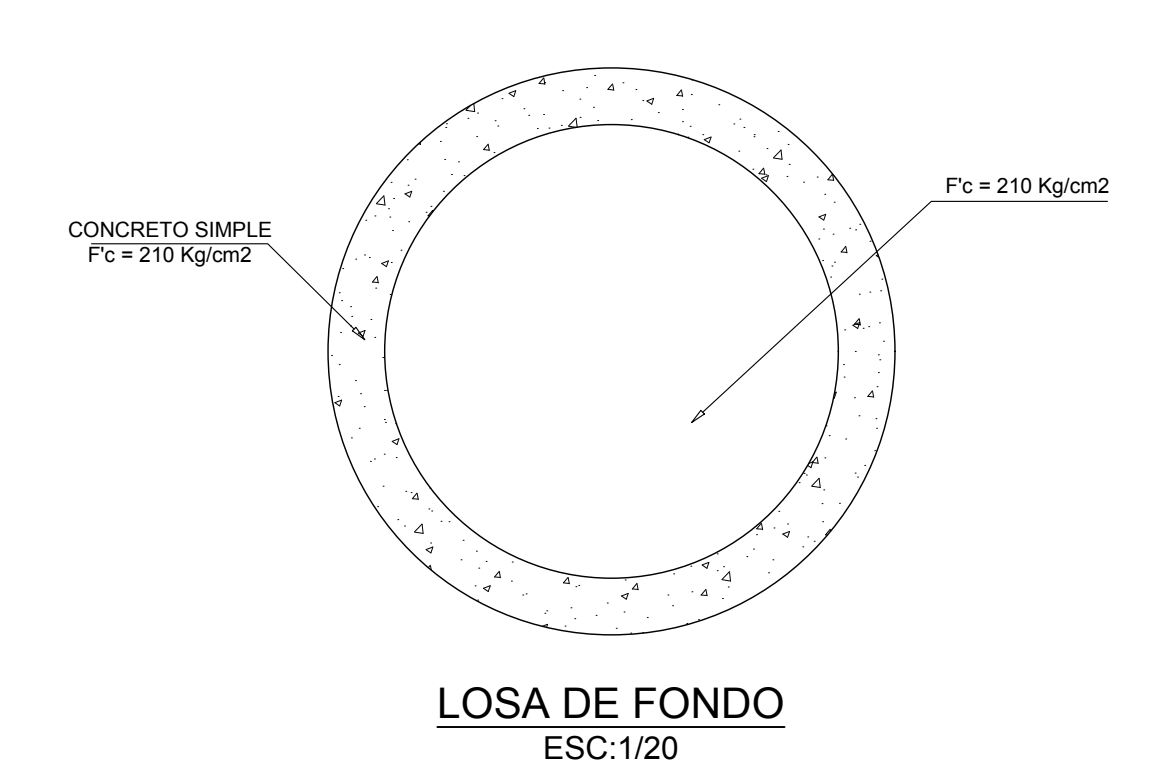

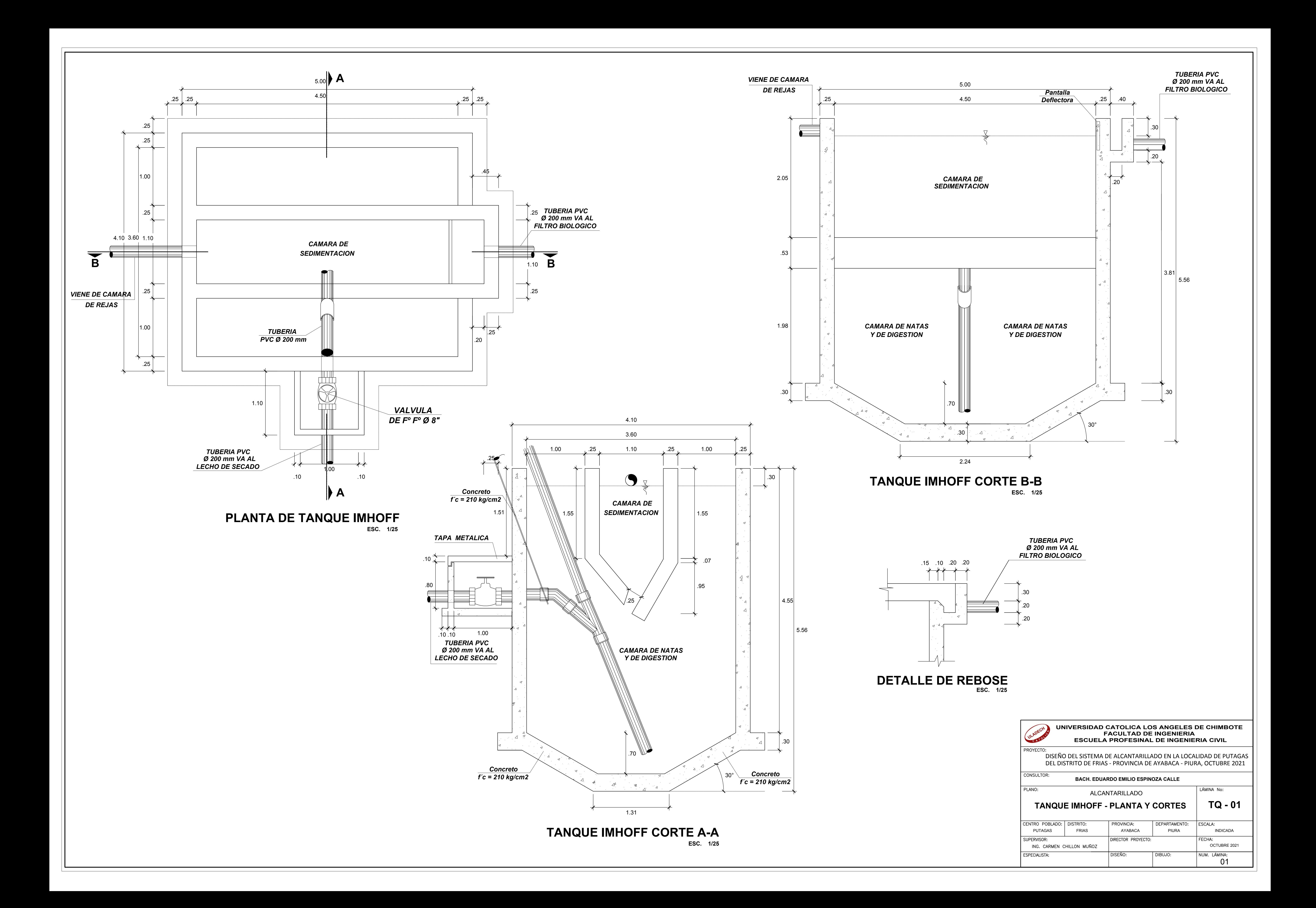

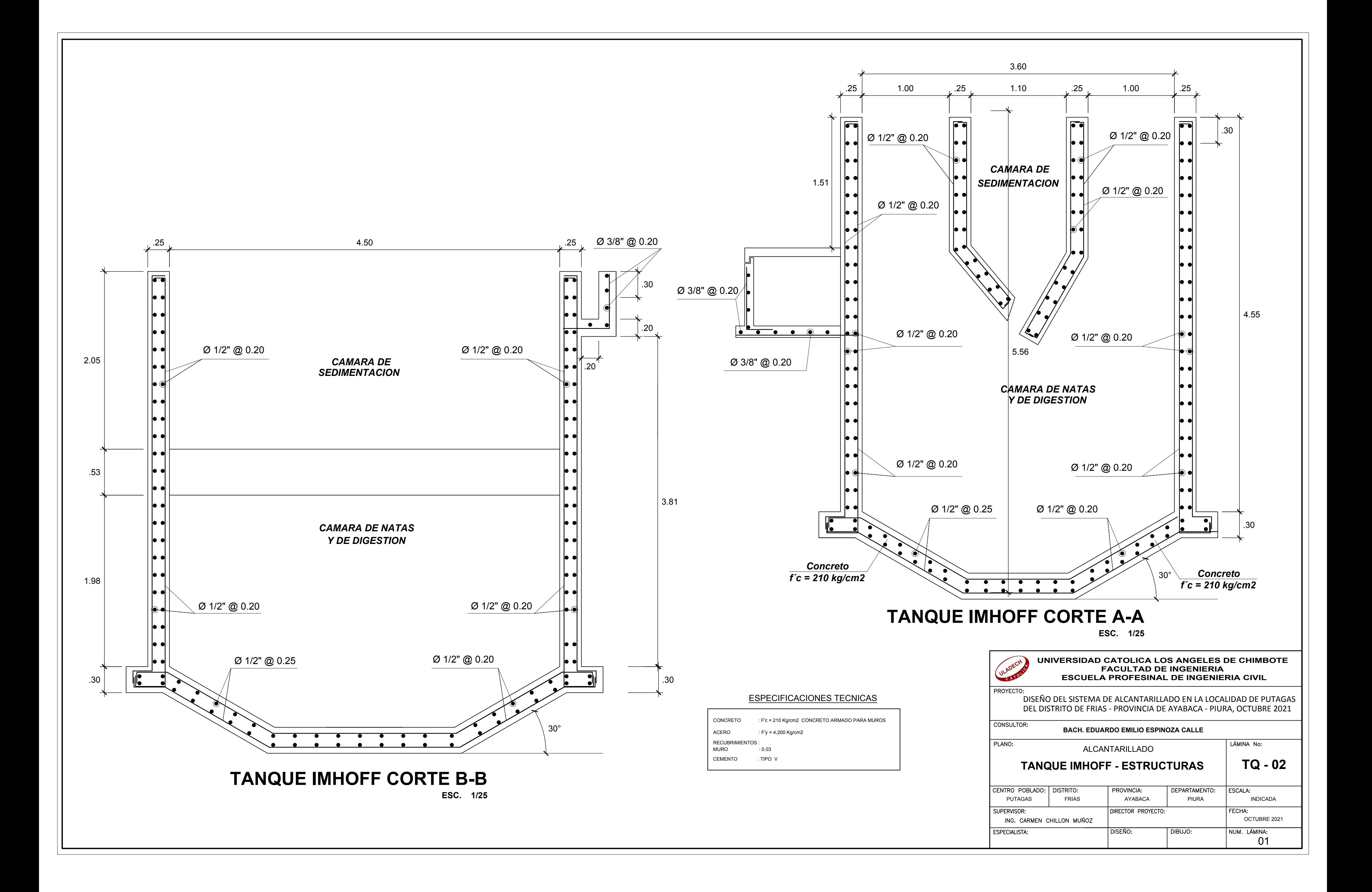